# **IOWA STATE UNIVERSITY Digital Repository**

[Retrospective Theses and Dissertations](https://lib.dr.iastate.edu/rtd?utm_source=lib.dr.iastate.edu%2Frtd%2F18511&utm_medium=PDF&utm_campaign=PDFCoverPages)

[Iowa State University Capstones, Theses and](https://lib.dr.iastate.edu/theses?utm_source=lib.dr.iastate.edu%2Frtd%2F18511&utm_medium=PDF&utm_campaign=PDFCoverPages) **[Dissertations](https://lib.dr.iastate.edu/theses?utm_source=lib.dr.iastate.edu%2Frtd%2F18511&utm_medium=PDF&utm_campaign=PDFCoverPages)** 

1-1-1984

# Simulation of a nuclear power plant, with a twotime-scale matrix linear decoupling algorithm

Michael Francis Nollet *Iowa State University*

Follow this and additional works at: [https://lib.dr.iastate.edu/rtd](https://lib.dr.iastate.edu/rtd?utm_source=lib.dr.iastate.edu%2Frtd%2F18511&utm_medium=PDF&utm_campaign=PDFCoverPages) Part of the [Engineering Commons](http://network.bepress.com/hgg/discipline/217?utm_source=lib.dr.iastate.edu%2Frtd%2F18511&utm_medium=PDF&utm_campaign=PDFCoverPages)

#### Recommended Citation

Nollet, Michael Francis, "Simulation of a nuclear power plant, with a two-time-scale matrix linear decoupling algorithm" (1984). *Retrospective Theses and Dissertations*. 18511. [https://lib.dr.iastate.edu/rtd/18511](https://lib.dr.iastate.edu/rtd/18511?utm_source=lib.dr.iastate.edu%2Frtd%2F18511&utm_medium=PDF&utm_campaign=PDFCoverPages)

This Thesis is brought to you for free and open access by the Iowa State University Capstones, Theses and Dissertations at Iowa State University Digital Repository. It has been accepted for inclusion in Retrospective Theses and Dissertations by an authorized administrator of Iowa State University Digital Repository. For more information, please contact [digirep@iastate.edu](mailto:digirep@iastate.edu).

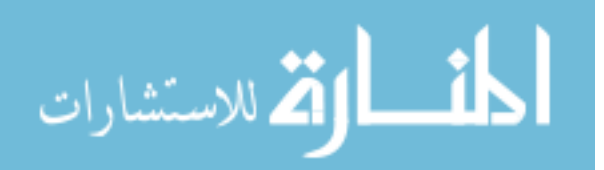

Simulation of a nuclear power plant, with a two-time-scale matrix linear decoupling algorithm

by

Michael Francis Nollet

A Thesis Submitted to the Graduate Faculty in Partial Fulfillment of the Requirements for the Degree of MASTER OF SCIENCE

Major: Nuclear Engineering

Signatures have been redacted for privacy

:y

Ames, Iowa

# TABLE OF CONTENTS

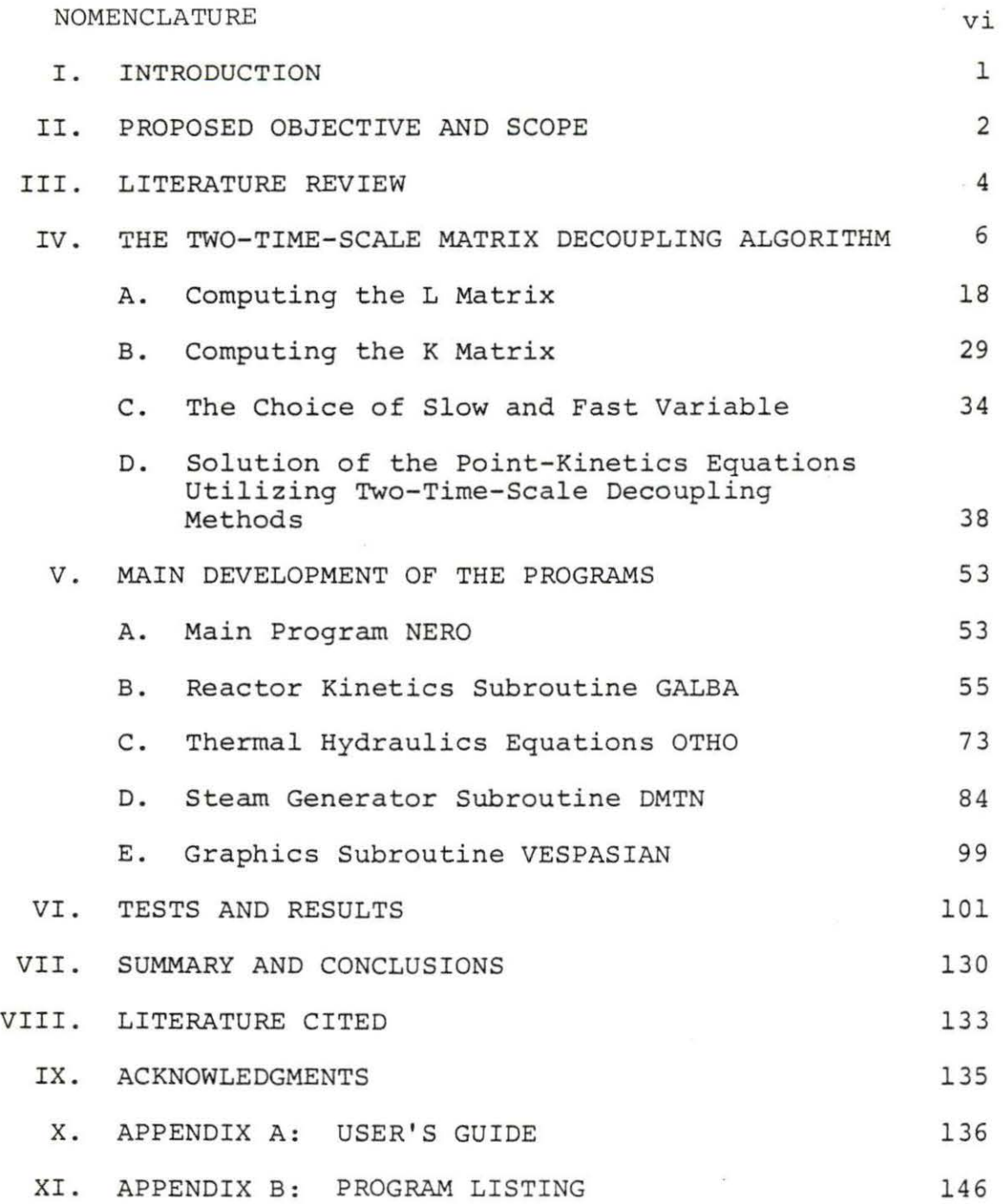

# LIST OF FIGURES

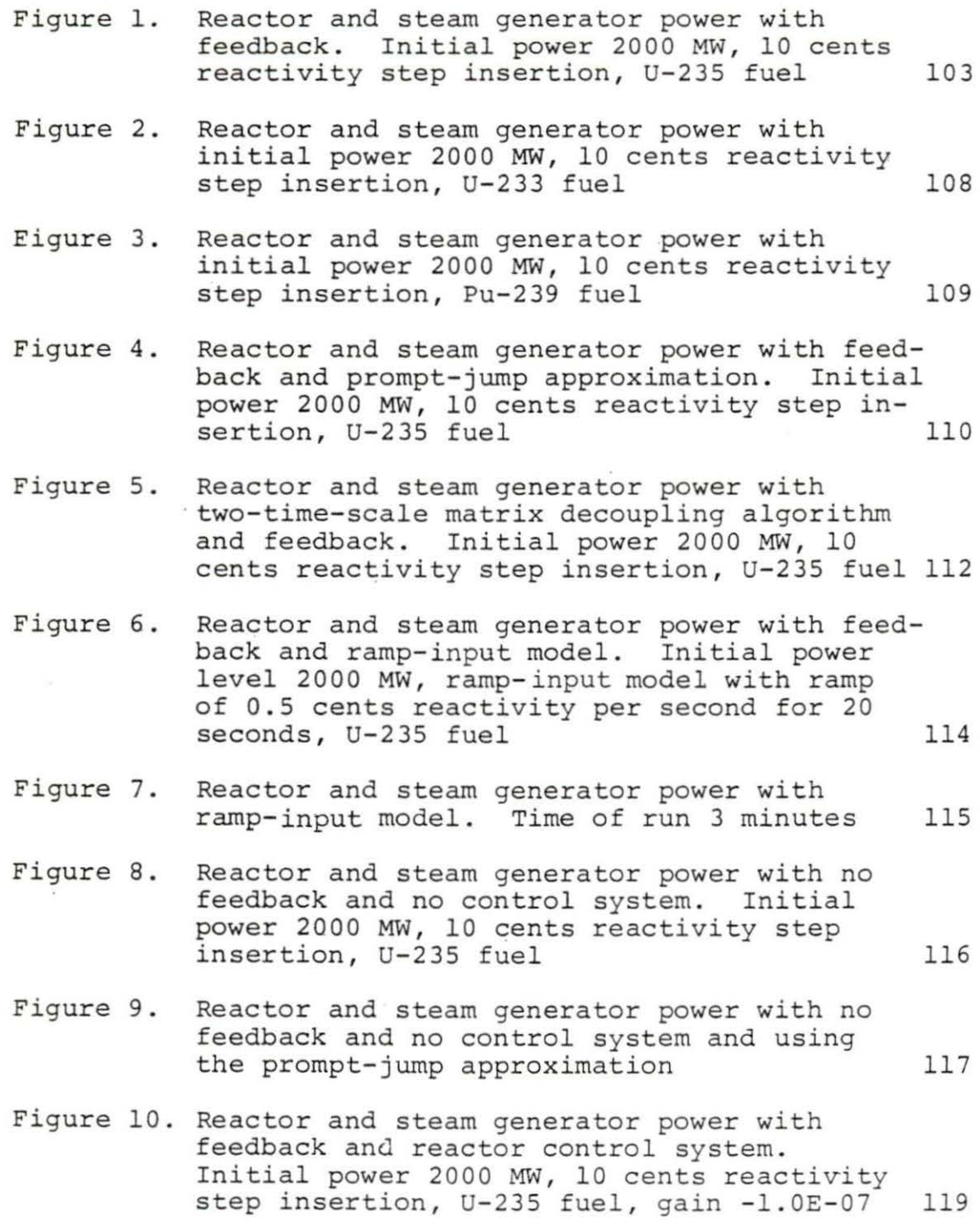

 $\overline{\mathcal{I}}$ 

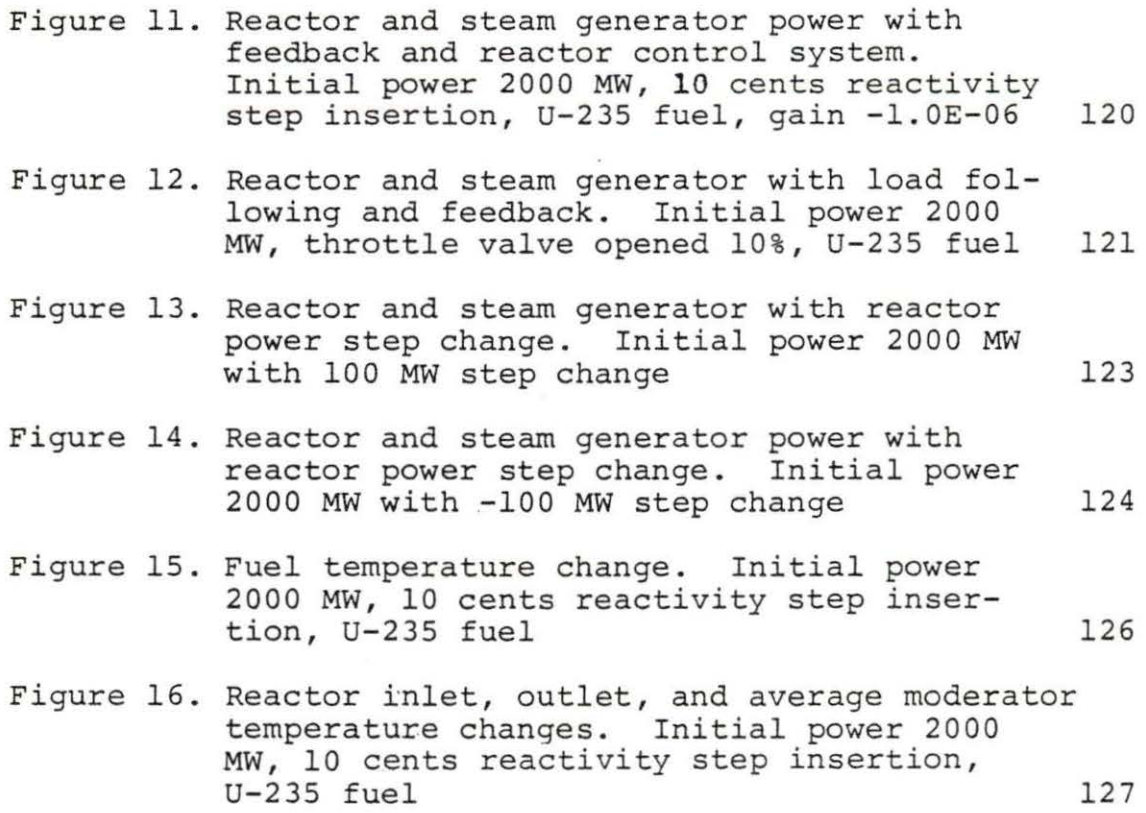

iv

# LIST OF TABLES

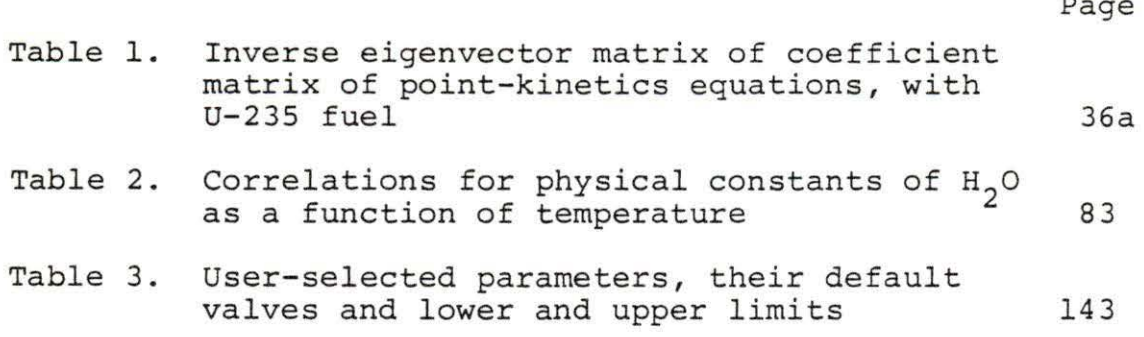

 $-123$ 

vi

i,

ó.

# NOMENCLATURE

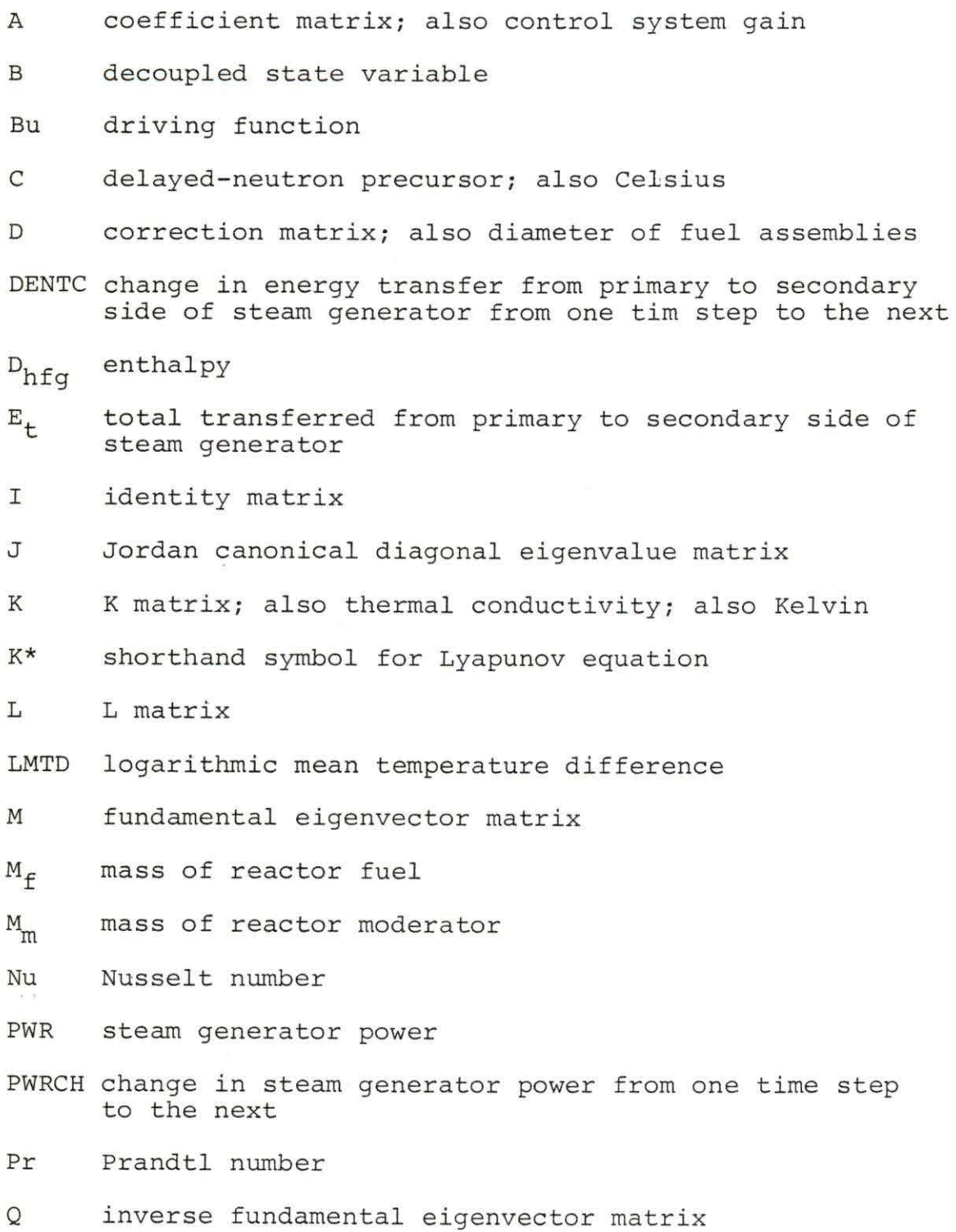

 $\frac{1}{2}$ 

- R residual matirx
- R\* shorthand form of algebraic
- Re Reynolds number
- T transformation matrix
- T\* transformation matrix where K=O
- TD temperature difference between primary and secondary sides of steam generator
- TDENTC total change in energy transfer from primary to secondary side of steam generator
- $T_f$ fuel temperature
- $T_{i}$ reactor coolant inlet temperature
- $\rm T_m$ reactor moderator temperature
- $T^{}_{\rm O}$ reactor coolant output temperature
- $T_{p\texttt{iii}}$ reactor inlet temperature
- $T_{\text{pol}}$ reactor outlet temperature
- p sg average steam gnerator temperature
- $T_{\tt{sil}}$ inlet temperature on secondary side of steam generator
- T sor outlet temperature of secondary side of steam generator
- u flow velocity of reactor coolant
- w mass flow rate
- x state variable
- y transformed state variable
- c heat capacity
- heat capacity of fuel  $c_{\text{ps}}$

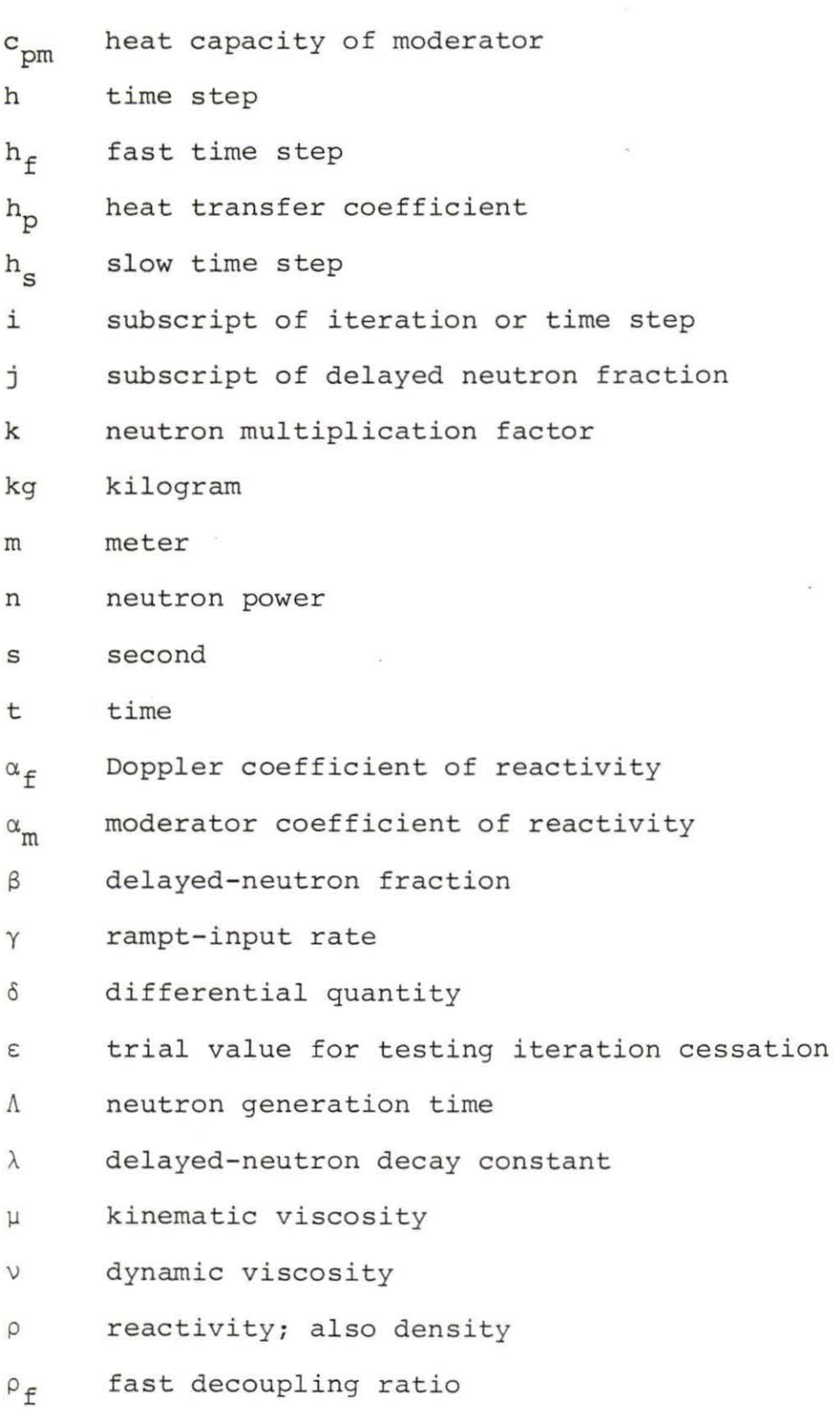

 $\omega$ 

viii

s.

- $\rho_s$  slow decoupling ratio
- $P_t$  total reactivity
- T constant of integral controller
- T<sub>C</sub> time constant of differential controller

ix

#### I. INTRODUCTION

Computer simulation of processes that occur in the "real world" is steadily becoming a more significant learning tool as computer costs continue to decline. One advantage of this method of learning is that students are able to see how natural or industrial processes work without having to engage in deductive reasoning or calculations themselves. In this way, the regions of the human brain that engage in inductive, or nonquantified thinking, can be reached. Students can quickly acquire a "feel" for how these processes will work in general and later on (or perhaps simultaneously) learn how to perform the calculations analytically.

The modern nuclear power plant is a system that can be simulated on a digital computer. In addition to the obvious desirability of being able to simulate a nuclear power plant, such a simulation will enable a user to graphically see such phenomena as the effects of feedback, the effects of control systems, the relationship between a reactor and its steam generator, to name just a few.

#### II. PROPOSED OBJECTIVE AND SCOPE

The objective of the research described in this thesis is to provide a simulation of a modern nuclear power plant (PWR) with steam generator. The program associated with this thesis has been designed such that its user will be able to specify the parameters around which the system will operate. The user will be able to control feedback, a control system, reactor power levels, reactivity insertions, power output, steam generator throttle valve position, which reactor kinetics model to use, load following, and which fuel isotope is used. Output can be either in the form of a table or in graphics.

In addition, an algorithm has been devised that decouples the system of equations that describes reactor kinetics. This system is divided into two parts: one that contains the slow-acting phenomena, and another that contains the fast phenomena. After separate solutions have been obtained for each, the solutions are transformed back into the original variables. In this fashion, more efficient use of computer time is made.

The reactor coolant loop operates in an 11 second cycle. Coolant takes 5 seconds to travel from the reactor to the steam generator, remains 2.8 seconds in the steam generator, takes 3 seconds to travel back to the reactor, and remains

in the reactor 0.2 seconds.

All of the differential equations used in this program are solved for transient quantities. That is, a variable that is being solved for is made up of two components: a steady-state component and a transient component. The steady-state component represents initial value of the variable, and the transient component represents the difference between the current value of the variable and its steadystate value. Mathematically, this relationship is expressed, using a sample variable X, as

$$
x = x_0 + \delta x,
$$

where

 $x_0$  is its steady-state component  $\delta$ X is its transient component Since  $X_0$  represents an unchanging value,

 $\frac{dX_0}{dt} = 0$ , and  $\frac{dX}{dt}$  $=\frac{d\delta X}{dt}$ 

A group of simple reactor models suitable for classroom use is the purpose of this work. Because this project is for instructional use, the SI system of measurement will be used except in referring to temperatures, where Celsius (C) units will be used instead of Kelvin (K) units, and in referring to reactor primary side and secondary side pressures, where the English system is used. All calculations employ SI.

#### III. LITERATURE REVIEW

The objective of this study is to develop a program that simulates the operation of a modern nuclear power plant in a simplified way.

The program associated with this thesis solves the point-kinetics equations, thermal-hydraulics equations, and steam generator equations. The point-kinetics equations are solved through various models based on Duderstadt and Hamilton [SJ and Hetrick et al. [8]. Their solution is aided by an algorithm based on papers by Anderson [l] and Hetrick [8] that can solve separately for the slow components and the fast components of the point-kinetics equations.

Specifications for the reactor and the steam generator were taken from Babcock and Wilcox Company (2] and from the Preliminary Safety Analysis Report for the Greenwood reactor of the Detroit Edison Company [4]. The Greenwood reactor, construction of which has since been cancelled, was to have been supplied by Babcock and Wilcox Company, so naturally the specifications were similar for both. Correlations for physical parameters such as specific heat, kinematic viscosity, thermal conductivity, and density where obtained from El-Wakil [6] and Keenan and Keyes (10]. The most useful heat-transfer correlations such as the Dittius-Boelter correlation were obtained from Karlekar and Desmond

(9). Reactor pressure data were obtained from the U. S. Atomic Energy Commission [12]. The reactor control system was based on Danofsky (3], while the feedback theory and some of the reactor models used were based on Schultz [11].

# IV. THE TWO-TIME-SCALE MATRIX DECOUPLING ALGORITHM

The point-kinetics equations are a system of firstorder nonlinear differential equations used in solving nuclear reactor kinetics problems. They are in general composed of one equation that solves for reactor power output (or neutron activity, to which power output is directly related) and a subsystem of equations that solves for the delayedneutron precursors, whose existence is so important in reactor kinetics.

The delayed neutrons originate from the radioactive decay of fission fragments. Since it is radioactive decay from many different isotopes that produce them, they come in a wide range of energies and mean decay times. The mean decay times typically are on the order of several seconds, while the mean lifetime of prompt neutrons will be taken as 0 . 0001 seconds [7]. Since the time scales of the two types of neutrons are so different, the same time step that would be most useful in solving equations for one type of neutron would not be suitable for the other.

Small time steps are needed in applying numerical techniques to solve differential equations for the prompt response. However, when they are used for solving for the much slower delayed-neutron precursors, progressive

arithmetic error can cause degradation of the quality of the solutions. Also, valuable Central Processing Unit (CPU) time in the digital computer solving the equations is wasted.

On the other hand, if time steps appropriate for the slow precursors are used in the prompt response, then meaningless answers are derived. The ideal case would be to use large time steps for the slow precursors, and small ones separately for the prompt response. A means will be developed in this section for doing just that.

Consider the system described by the vector equation

$$
\hat{\mathbf{X}} = \mathbf{A}\mathbf{X}.\tag{4-1}
$$

This represents the  $7x7$  coupled system of point-kinetics equations, which is to be decoupled into two independent systems of equations. One system will contain the slow mode variables, while the other will contain the fast mode variables.

Decompose the system represented by Equation  $(4-1)$ into the system

$$
\begin{bmatrix} \ddot{x}_1 \\ \ddot{x}_2 \end{bmatrix} = \begin{bmatrix} \bar{A}_{11} & A_{12} \\ A_{21} & A_{22} \end{bmatrix} \begin{bmatrix} x_1 \\ x_2 \end{bmatrix} \tag{4-2}
$$

where  $X_1$  represents the slow mode variables and  $X_2$  the fast mode variables. The slow mode corresponds to the delayed-neutron precursors, and the fast mode to the prompt

7a

neutron response.

Let

$$
X = TY, \qquad (4-3)
$$

where T is a transformation matrix. Then

$$
T = \begin{bmatrix} I_{n_1} & -K \\ -L & I_{n_2} + LK \end{bmatrix} ,
$$
 (4-4)

where  $I_{n_1}$  is an  $n_1xn_1$  identity matrix,  $I_{n_2}$  is an  $n_2xn_2$ identity matrix, K is an  $n_1xn_2$  matrix, and L is an  $n_2xn_1$ matrix. K and L will be defined later. Also,

$$
T^{-1} = \begin{bmatrix} T_{n_1} + KL & K \\ L & T_{n_2} \end{bmatrix}
$$
 (4-5)

Now again,

 $X = TY.$  $(4 - 3)$ 

This implies

 $Y = T^{-1}X$ ,  $(4-6)$ 

which further implies

$$
\dot{\mathbf{Y}} = \mathbf{T}^{-1} \dot{\mathbf{X}} \tag{4-7}
$$

Equations  $(4-1)$  and  $(4-3)$  imply that

 $\dot{X} = AX = A[TY] = ATY$  ,  $(4 - 8)$  and Equations  $(4-7)$  and  $(4-8)$  further imply that

$$
\dot{Y} = T^{-1}\dot{X} = T^{-1}[ATy] = T^{-1}ATy.
$$
 (4-9)

Expanding equation  $(4-9)$  yields

$$
\begin{bmatrix} \dot{r}_1 \\ \dot{r}_2 \end{bmatrix} = \begin{bmatrix} r_{n_1} + KL & K \\ r_{n_2} \end{bmatrix} \begin{bmatrix} \lambda_{11} & \lambda_{12} \\ \lambda_{21} & \lambda_{22} \end{bmatrix} \begin{bmatrix} r_{n_1} & -K \\ -L & r_{n_2} + LK \end{bmatrix} \begin{bmatrix} \dot{r}_1 \\ \dot{r}_2 \end{bmatrix}
$$

$$
= \begin{bmatrix} r_{n_1} + KL & K \\ 1 & r_{n_2} \end{bmatrix} \begin{bmatrix} \lambda_{11} - \lambda_{12}L & -\lambda_{11}K + \lambda_{12} + \lambda_{12}LK \\ \lambda_{21} - \lambda_{22}L & -\lambda_{21}K + \lambda_{22} + \lambda_{22}LK \end{bmatrix} \begin{bmatrix} r_1 \\ r_2 \end{bmatrix}
$$

and

$$
\begin{bmatrix}\n\dot{x}_1 \\
\dot{x}_2 \\
\dot{x}_3\n\end{bmatrix} = \begin{bmatrix}\nA_{11} + KLA_{11} - A_{12}L & -A_{11}K + A_{12} + A_{12}LK \\
-KL & A_{12}L + KA & -KL & A_{11}K + KLA_{12} + A_{12}K \\
\vdots & \vdots & \ddots & \vdots \\
A_{11} - LA_{12}L + A_{21} & -LA_{11}K + LA_{12} \\
\vdots & \vdots & \ddots & \vdots \\
A_{11} - LA_{12}L + A_{21} & -LA_{11}K + LA_{12} \\
\vdots & \vdots & \ddots & \vdots \\
A_{22} - A_{22}L & +LA_{22}LK + A_{22}LK \\
\vdots & \vdots & \ddots & \vdots \\
A_{22} - A_{22}L & \vdots & \ddots & \vdots \\
A_{32} - A_{32}L & \vdots & \ddots & \vdots \\
A_{4-10}\n\end{bmatrix}
$$

Introduce the algebraic Riccati equation

 $\mathtt{LA}_{11} + \mathtt{A}_{21} - \mathtt{LA}_{12}\mathtt{L} - \mathtt{A}_{22}\mathtt{L} - 0.$  $(4 - 11)$ 

If the algebraic Riccati equation is satisfied, then Equation (4-10) reduces to

$$
\begin{bmatrix} \begin{bmatrix} a_{11} - a_{12}L & & (-a_{11}K + a_{12} \\ +K(LA_{11} + a_{21} & & +a_{12}LK + KLA_{12} \\ & & -LA_{12}L - A_{22}L & & +KA_{22} \\ -LA_{12}L - A_{22}L & & +KA_{22} + K(LA_{11} \\ & & & +A_{21} - LA_{12}L - A_{22}L & K \\ \end{bmatrix} \end{bmatrix} \end{bmatrix} \begin{bmatrix} a_{11} + a_{21} & & b_{12} \\ a_{21} + a_{22} + a_{22} & & b_{22} \\ a_{22} + a_{22} + a_{22} & & -A_{22}L & (A - 12) \end{bmatrix} \end{bmatrix}
$$

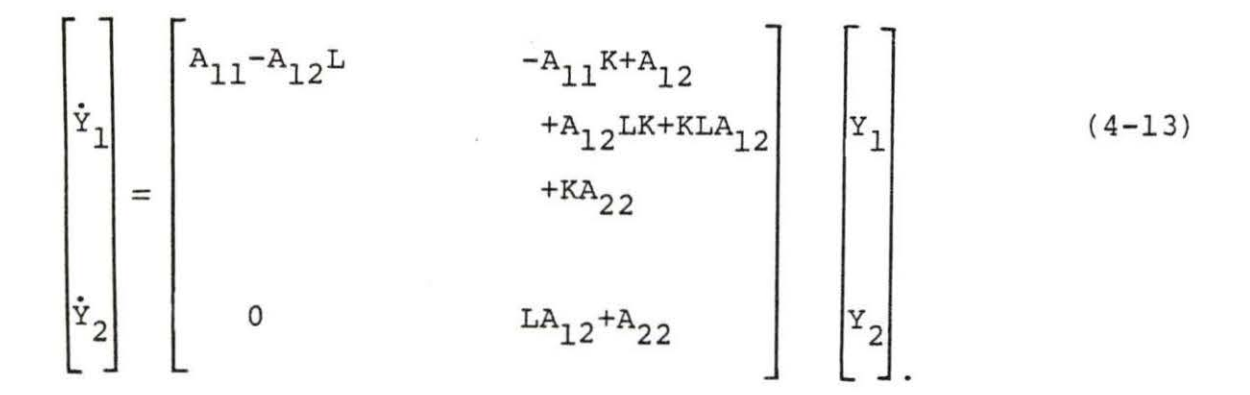

Introduce the vectors

 $\begin{bmatrix} \mathbf{B}_1 \\ \end{bmatrix} = \begin{bmatrix} \mathbf{A}_{11} - \mathbf{A}_{12} \mathbf{L} \\ \end{bmatrix}$  $\left[ B_2 \right] = \left[$ LA<sub>12</sub> +A<sub>22</sub> $\right]$  $(4-14)$  $(4 - 15)$ 

and the Lyap'unov equation

 $KB_2 - B_1K + A_{12} = 0.$  $(4-16)$ 

Substitution of Equations  $(4-14)$  and  $(4-15)$  into Equation  $(4-13)$  will further reduce equation  $(4-13)$  to

Bl K(LA1 2+A22) . y l -(Al l+Al 2L)K y l = +Al2 . y2 0 B2 y2

$$
\begin{bmatrix} \dot{r} \\ \dot{r} \\ \dot{r} \\ 2 \end{bmatrix} = \begin{bmatrix} B_1 & KB_2 - B_1 K + A_{12} \\ 0 & B_2 \end{bmatrix} \begin{bmatrix} Y_1 \\ Y_2 \end{bmatrix} \tag{4-17}
$$

If the Lyapunov equation is satisfied, then Equation (4-17) is even further reduced to

$$
\begin{bmatrix} \dot{Y}_1 \\ \dot{Y}_2 \end{bmatrix} = \begin{bmatrix} B_1 & 0 \\ 0 & B_2 \end{bmatrix} \begin{bmatrix} Y_1 \\ Y_2 \end{bmatrix} \tag{4-18}
$$

Therefore, provided that an L matrix and a K matrix can be found that satisfy the algebraic Riccati equation and the Lyapunov equation, any system of first order coupled differential equations of the form

$$
\begin{bmatrix} \ddot{x}_1 \\ \ddot{x}_2 \end{bmatrix} = \begin{bmatrix} a_{11} & a_{12} \\ a_{21} & a_{22} \end{bmatrix} \begin{bmatrix} x_1 \\ x_2 \end{bmatrix}
$$

can be transformed into a decoupled system of the form

$$
\begin{bmatrix} \dot{Y}_1 \\ \dot{Y}_2 \end{bmatrix} = \begin{bmatrix} B_1 & 0 \\ 0 & B_2 \end{bmatrix} \begin{bmatrix} Y_1 \\ Y_2 \end{bmatrix} \tag{4-18}
$$

Note that this is no longer one system of differen tial equations, but two entirely separate systems. For a numerical solution of these systems, each system 1 and 2 can utilize whatever time step is appropriate. Since these are separate systems, the size of the time step used in one system will have no effect on the other. One advantage to such an ordering will be that CPU time on a digital computer will be reduced to a minimum, because no time steps will be smaller than that needed for a given system.

Other advantages arise from the nature of numerical error. In numerical solutions of differential equations, if the time step used is too large, then transient phenomena between iterations can become so significant as to render any solution meaningless. On the other hand, if the time step is smaller than needed, then there can be so many iterations that simple arithmetic errors generated by the computer

can become progressively larger, and degrade the quality of the solutions.

The actual choice of the size of the time steps is discussed in Section V.B.

In practice, the L matrix is calculated first, and the differential equations are solved for the decoupled variables . The K matrix is required only for the transformation of the solutions derived from the decoupled variables back into the coupled variables (in other words, K is needed only to transform Y back into X) .

To compute the L matrix, let

$$
A = MUQ, \qquad (4-19)
$$

where MJQ is the Jordan canonical form of the A matrix. J is the diagonal matrix made up of the eigenvalues of the A matrix, M is the fundamental matrix of eigenvectors corresponding to J, and Q is the inverse fundamental matrix

$$
M^{-1} = Q
$$

and

 $Q^{-1} = M$ .

Thus,  
\n
$$
\begin{bmatrix} 1 \\ A \\ A \end{bmatrix} = \begin{bmatrix} M_{11} & M_{12} \\ M_{21} & M_{22} \end{bmatrix} \begin{bmatrix} J_1 & 0 \\ 0 & J_2 \end{bmatrix} \begin{bmatrix} Q_{11} & Q_{12} \\ Q_{21} & Q_{22} \end{bmatrix}
$$
(4-20)

It is important to note that J is assembled in ascending order of the absolute values of the eigenvalues. Since

$$
QM = I, \qquad (4-21)
$$

$$
\begin{bmatrix} Q_{11} & Q_{12} \\ Q_{21} & Q_{22} \end{bmatrix} \begin{bmatrix} M_{11} & M_{12} \\ M_{21} & M_{22} \end{bmatrix} = \begin{bmatrix} I_1 & 0 \\ 0 & I_2 \end{bmatrix}
$$

This implies that

$$
Q_{11}M_{11} + Q_{12}M_{21} = Q_{21}M_{12} + Q_{22}M_{22} = I
$$
 (4-22)

$$
Q_{21}M_{11} + Q_{22}M_{21} = Q_{11}M_{12} + Q_{12}M_{22} = 0, \qquad (4-23)
$$

which leads to the result that

$$
Q_{21} = -Q_{22}M_{21}M_{11}^{-1}, \qquad (4-24)
$$

 $\bullet$   $\bullet$ 

$$
-M_{21}M_{11}^{-1} = Q_{22}^{-1}Q_{21}
$$
  
Equation (4-22) implies that  

$$
Q_{11} + Q_{12}M_{21}M_{11}^{-1} = M_{11}^{-1}
$$

$$
Q_{12}M_{21}M_{11}^{-1} = M_{11}^{-1} - Q_{11}
$$
 (4-25)

$$
M_{21}M_{11}^{-1} = Q_{12}^{-1}M_{11}^{-1} - Q_{12}Q_{11}.
$$

Substituting Equation (4-25) yields

$$
-Q_{22}Q_{21} = Q_{12}^{-1}M_{11}^{-1} - Q_{12}Q_{11}
$$

$$
M_{11}^{-1} - Q_{11} = -Q_{12}Q_{22}^{-1}Q_{21}
$$

which yields the identity

$$
M_{11}^{-1} = Q_{11} - Q_{12} Q_{22}^{-1} Q_{21} . \qquad (4-26)
$$

Similarly, from Equation (4-24),

$$
0 = Q_{21}M_{11} + Q_{22}M_{21}
$$
\n
$$
= Q_{21}M_{11}M_{21}^{-1} + Q_{22}
$$
\n
$$
= Q_{22}^{-1}Q_{21}M_{11}M_{21}^{-1} + I
$$
\n
$$
= Q_{22}^{-1}Q_{21}M_{11} + M_{21}
$$
\n
$$
0 = Q_{22}^{-1}Q_{21} + M_{21}M_{11}^{-1}
$$
\n
$$
0 = Q_{21}^{-1}Q_{21} + M_{21}M_{11}^{-1}
$$
\n
$$
I = Q_{21}M_{12} + Q_{22}M_{22}
$$
\n
$$
Q_{22}^{-1} = Q_{22}^{-1}Q_{21}M_{12} + M_{22}
$$
\n
$$
Q_{22}^{-1}Q_{21}M_{12} = Q_{22}^{-1}M_{22}
$$
\n
$$
Q_{22}^{-1}Q_{21}M_{12} = Q_{22}^{-1}M_{22}
$$
\n
$$
(4-28)
$$

 $\mathtt{Q}_{22}^{-1}\mathtt{Q}_{21} = \mathtt{Q}_{22}^{-1}\mathtt{M}_{12}^{-1} - \mathtt{M}_{22}\mathtt{M}_{12}^{-1} \enspace .$ 

Substitution of Equation (4-28) yields

$$
Q_{22}^{-1} = M_{22}M_{12}^{-1} = M_{21}M_{11}^{-1}
$$
  

$$
Q_{22} - M_{22} = -M_{21}M_{11}^{-1}M_{12}
$$

which leads to the identity

$$
Q_{22}^{-1} = M_{22} - M_{21}M_{11}^{-1}M_{12}.
$$
 (4-29)

Both Equations (4-26) and (4-29) will be used in developing Theorem 1, in which the conditions under which the algebraic Riccati eqution is satisfied are developed.

Introduce the variables R\* and K\*. If R\* is defined as a shorthand symbol for the algebraic Riccati equation, and K\* is a shorthand symbol for the Lyapunov equation, then

$$
R^* = LA_{11} + A_{21} - LA_{12}L - A_{22}
$$
 (4-30)

and

$$
K^* = KB_2 - B_1 K + A_{12}
$$
 (4-31)

In that case, Equation (4-13) can be restated

$$
\begin{bmatrix} \dot{\mathbf{r}} \\ \dot{\mathbf{r}} \\ \dot{\mathbf{r}} \\ 2 \end{bmatrix} = \begin{bmatrix} B_1 + KR^* & K^{*+KR*K} \\ R^* & -R^*K + B_2 \end{bmatrix} \begin{bmatrix} \mathbf{r} \\ \mathbf{r} \\ \mathbf{r} \\ \mathbf{r} \end{bmatrix} \tag{4-32}
$$

Of course, if the algebraic Riccati equation and Lyapunov equation are satisfied, then Equation (4-14)

reduces to Equation (4-18).

It follows from Equations (4-3) and (4-6) that

$$
x_1 = x_1 - x_2 K \t\t(4-3a)
$$

$$
X_2 = -Y_1L + (I_{n_1} + LK)Y_2
$$
 (4-3b)

$$
Y_1 = (I_{n_1} + LK) X_1 + KX_2
$$
 (4-6a)

$$
Y_2 = LX_1 + X_2 \t\t(4-6b)
$$

From Equation (4-6), the following transformation holds:

$$
\begin{bmatrix} x_1 \\ x_2 \end{bmatrix} = \begin{bmatrix} x & 0 \\ x & 1 \end{bmatrix} \begin{bmatrix} x_1 \\ x_2 \end{bmatrix} . \tag{4-33}
$$

Note that this is equivalent to a transformation of the  $X_2$  variables only. Note, if  $K = 0$ , the transformation matrix used here is the same as the inverse transformation matrix  $T^{-1}$ .

By hypothesis,

$$
\begin{bmatrix} \dot{x}_1 \\ \dot{x}_2 \end{bmatrix} = \begin{bmatrix} a_{11} & a_{12} \\ a_{21} & a_{22} \end{bmatrix} \begin{bmatrix} x_1 \\ x_2 \end{bmatrix} \tag{4-34a}
$$

Therefore,

$$
\dot{x}_1 = A_{11}x_1 + A_{12}x_2. \tag{4-34b}
$$

www.manaraa.com

Substitution of Equations (4-3a), (4-3b) and (4-34a) result in

$$
\dot{x}_1 = A_{11}x_1 + A_{12}x_2 \qquad (4-34b)
$$
\n
$$
= A_{11}x_1 - KA_{11}x_2 + A_{12}(-x_1L + (I_{n_1}+LK)x_2)
$$
\n
$$
= A_{11}x_1 - KA_{11}x_2 - A_{12}Lx_1 + A_{12}x_2 + LKA_{12}x_2
$$
\n
$$
= (A_{11} - A_{12}L) (x_1 - KY_2) + A_{12}x_2
$$
\n
$$
= (A_{11} - A_{12}L)x_1 + A_{12}x_2
$$
\n
$$
\dot{x}_1 = B_1x_1 + A_{12}x_2
$$
\n(4-34b)

It is already known that if the algebraic Riccati and Lyapunov equations are satisfied, then

$$
\dot{\mathbf{Y}}_2 = \mathbf{B}_2 \mathbf{Y}_2 \tag{4-18a}
$$

Therefore, the transformation  $(4-33)$  reduces to

$$
\begin{bmatrix} \dot{x}_1 \\ \dot{x}_2 \end{bmatrix} = \begin{bmatrix} B_1 & A_{12} \\ 0 & B_2 \end{bmatrix} \begin{bmatrix} x_1 \\ x_2 \end{bmatrix}
$$
 (4-35)

where

$$
\begin{bmatrix} B_1 & A_{12} \\ R^* & B_2 \end{bmatrix} = \begin{bmatrix} I & 0 \\ L & I \end{bmatrix} \begin{bmatrix} A_{11} & A_{12} \\ A_{21} & A_{22} \end{bmatrix} \begin{bmatrix} I & 0 \\ -L & I \end{bmatrix} \qquad (4-36)
$$

### A. Computing the L Matrix

A practical means of computing the L matrix must be found. Fortunately, a means for doing this is suggested by Anderson [1], which is repeated here.

Theorem 1: The L matrix satisfies the algebraic Riccati equation if and only if

1) 
$$
M_{11}
$$
 is full rank  
2)  $L = -M_{21}M_{11}^{-1} = Q_{22}^{-1}Q_{21}$  (4-37)

Proof: Assume first that Equation (4-11) is satisfied. Rewrite it as

 $L(A_{11}-A_{12}L) = -A_{21}+A_{21}L$ and let  $(A_{11}-A_{12}L)$  have the Jordan form  $XGX^{-1}$ . Setting  $Y = -LX$ , it follows that

$$
A_{11} - A_{12}L = xgx^{-1}
$$
  

$$
A_{21} - A_{22}L = -Lxgx^{-1}
$$

Postmultiply by X to obtain

$$
A_{11}X + A_{12}Y = XG
$$
  

$$
A_{21}X + A_{22}Y = YG
$$

$$
A \begin{bmatrix} X \\ Y \end{bmatrix} = \begin{bmatrix} X \\ Y \end{bmatrix} G
$$

or

$$
A = \begin{bmatrix} x \\ y \end{bmatrix} G \begin{bmatrix} x \\ y \end{bmatrix}^{-1}
$$

Thus, the diagonal elements of the Jordan form G are n<sub>1</sub> of the n eigenvalues of A, and

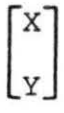

are n, corresponding eigenvectors of A. Also, X is full rank, completing the first half of the proof.

For the second half of the proof, recall Equation  $(4-9)$ 

$$
Y = T^{-1}ATY
$$

or

$$
\begin{bmatrix} \dot{Y}_1 \\ \dot{Y}_2 \end{bmatrix} = \begin{bmatrix} B_1 + KR^* & K^* + KR^*K \\ R^* & -R^*K + B_2 \end{bmatrix} \begin{bmatrix} Y_1 \\ Y_2 \end{bmatrix},
$$

where again,

 $R^{\star} = L A_{11} + A_{21} - L A_{12}L - A_{22}L.$  (4-30)

It will be demonstrated that the Lyapunov equation need not be satisfied for this theorem to be true. In other words, K can assume any value, including

$$
K = 0.
$$
  
If

$$
K = 0,
$$

then the transformation matrices T and  $T^{-1}$ , respectively, reduce to

$$
\mathbf{T}^{\star} = \begin{bmatrix} \mathbf{I}_{n_1} & & & 0 \\ -\mathbf{L} & & & \mathbf{I}_{n_2} \end{bmatrix}
$$

and

$$
\mathbf{T}^{*-1} = \begin{bmatrix} \mathbf{I}_{n_1} & \mathbf{0} \\ \mathbf{I} & \mathbf{I} \end{bmatrix} .
$$

For the purposes of this theorem, K will equal 0, because this will make the proof easier without affecting its validity. Thus,

$$
\mathbf{r}^{*-1}\mathbf{A}\mathbf{r}^{*} = \begin{bmatrix} 1 & 0 \\ & 1 \\ & & 1 \end{bmatrix} \begin{bmatrix} A_{11} & A_{12} \\ & & \\ A_{21} & A_{22} \end{bmatrix} \begin{bmatrix} 1 & 0 \\ -L & I \end{bmatrix}
$$

$$
= \begin{bmatrix} A_{11} - A_{12} & A_{12} \\ & & \\ L A_{11} + A_{21} & A_{22} + L A_{12} \\ & & \\ -L A_{12}L - A_{22}L & \end{bmatrix}
$$

$$
\mathbf{T}^{*-1}\mathbf{A}\mathbf{T}^{*} = \begin{bmatrix} B_1 & & & & A_{12} \\ & & & & & B_{2} \\ & & & & & B_{2} \\ & & & & & & B_{2} \\ & & & & & & & & B_{2} \\ & & & & & & & & & & \end{bmatrix}
$$

Suppose  $L = -M_{21}M_{11}^{-1} = Q_{22}^{-1}Q_{21}$ . Then, we need to show that as a result,

$$
LA_{11} + A_{21} - LA_{12}L - A_{22}L = 0.
$$
 (4-11)  
If  
 $L = -M_{21}M_{11}^{-1} = Q_{22}^{-1}Q_{21}$ 

and

 $\dot{Y} = T^{-1}ATY$ 

and

$$
A = MJQ
$$

and

 $K = 0,$ 

then, write A in Jordan form and complete the product so that

$$
\mathtt{T}^{\star -1}\mathtt{MJQT}^{\star}
$$

$$
= \begin{bmatrix} \mathbf{I}_{n_1} & \mathbf{0} \\ -\mathbf{M}_{21} \mathbf{M}_{11}^{-1} & \mathbf{I} \end{bmatrix} \begin{bmatrix} \mathbf{M}_{11} & \mathbf{M}_{12} \\ \mathbf{M}_{21} & \mathbf{M}_{22} \end{bmatrix} \begin{bmatrix} \mathbf{J}_1 & \mathbf{0} \\ \mathbf{0} & \mathbf{J}_2 \end{bmatrix} \begin{bmatrix} \mathbf{Q}_{11} & \mathbf{Q}_{12} \\ \mathbf{Q}_{21} & \mathbf{Q}_{22} \end{bmatrix} \begin{bmatrix} \mathbf{I}_{n_1} & \mathbf{0} \\ -\mathbf{Q}_{22} \mathbf{Q}_{21} & \mathbf{I}_{n_2} \end{bmatrix}.
$$

 $(4 - 38)$ 

Substitution of Equations (4-26) and (4-29) yields

$$
T^{*-1}M_{JQ}T^{*} = \begin{bmatrix} T_{n_1} & 0 \\ -M_{21}M_{11}^{-1} & T_{n_2} \end{bmatrix} \begin{bmatrix} M_{11} & M_{12} \\ M_{21} & M_{22} \end{bmatrix} \begin{bmatrix} J_1 & 0 \\ 0 & J_2 \end{bmatrix} \begin{bmatrix} 0 & 0 \\ 0 & 0 \end{bmatrix} \begin{bmatrix} 0 & 0 \\ 0 & 0 \end{bmatrix} = \begin{bmatrix} M_{11} & M_{12} & 0 \\ 0 & 0 & 0 \end{bmatrix} \begin{bmatrix} M_{12} & 0 & 0 \\ 0 & 0 & 0 \end{bmatrix} \begin{bmatrix} 0 & 0 & 0 \\ 0 & 0 & 0 \\ 0 & 0 & 0 \end{bmatrix} = \begin{bmatrix} M_{11} & M_{12} & 0 \\ 0 & 0 & 0 \\ 0 & 0 & 0 \end{bmatrix} \begin{bmatrix} J_1 & 0 & 0 \\ 0 & J_2 & 0 \\ 0 & 0 & 0 \end{bmatrix} \begin{bmatrix} M_{11}^{-1} & 0 & 0 \\ 0 & 0 & 0 \\ 0 & 0 & 0 \end{bmatrix} = \begin{bmatrix} M_{11}J_{11} & M_{12}J_{21} \\ 0 & 0 & 0 \\ 0 & 0 & 0 \end{bmatrix} \begin{bmatrix} M_{11}^{-1} & 0 & 0 \\ 0 & 0 & 0 \\ 0 & 0 & 0 \end{bmatrix} = \begin{bmatrix} M_{11}J_{11} & M_{12}J_{21} \\ 0 & 0 & 0 \end{bmatrix} \begin{bmatrix} M_{11}^{-1} & 0 & 0 \\ 0 & 0 & 0 \\ 0 & 0 & 0 \end{bmatrix}
$$

completing the proof.

A few observations are in order here :

1) Inspection of Equation (4-38) will show that because the left column of the T matrix and the bottom row of the  $T^{-1}$  matrix have no K term in the first place, then the lower left entry in the product matrix  $(4-39)$  is independent of K. In fact, this entry, which is equal to zero, is the algebraic Riccati equation for

 $L = -M_{21}M_{11}^{-1} = Q_{22}^{-1}Q_{21}$ 

The same result would have been produced for any K; however, the other entries in the product matrix  $(4-39)$ , which were not used in this proof, would have been much more complicated. Hence, the decision to set K equal to zero.

2) The  $M_{11}$  matrix is part of the M matrix, which in turn, is the fundamental matrix of eigenvectors corresponding to the diagonal J matrix of eigenvalues. In practice, when solving the point-kinetics equations, the eigenvalues of the  $J_1$  matrix are always approximately equal to the negatives of the decay constants of each of the 6 delayed neutron groups. Since these eigenvalues are real and distinct, the  $M_{11}$  matrix is always full rank, which is one of the prerequisites for Theorem I.

3) The A matrix is precisely defined. The M, J, and Q matrices are generated from the A matrix by means of

subroutines in the PORT Library. Apparently, the matrices thus generated are not absolutely accurate, because the algebraic Riccati equation does not exactly equal zero when the matrix L from the equation

$$
L = -\underline{M}_{1}\underline{M}_{11}^{-1} = Q_{22}^{-1}Q_{21}
$$

is substituted into it. Rather, this value for L is only an excellent first approximation. However, there is an iterative technique, which will later be outlined, that generates an L matrix to an extremely high degree of accuracy. In practice, about 6 iterations are required. The K matrix is also computed by means of an iterative technique.

4) One corollary of Theorem 1 is that

$$
B_2 = Q_{22}^{-1} J_2 Q_{22}.
$$
 (4-40)

This means that  $B_2$  can be computed without the L matrix, even though it was originally defined in terms of L. This is a useful fact which facilitates the computation of L, as will be seen.

5) In practice, there are no complex eigenvalues (and therefore, no complex eigenvectors) under any circumstances encountered in this program. Also, for reasons that will be explained later, the A matrix is a 7x7 matrix which is decoupled into a system consisting of six slow variables and one fast variable. Consequently, the  $A_{11}$  matrix (as well as the  $M_{11}$  and  $Q_{11}$  matrices) is a 6x6 matrix, the  $A_{22}$  matrix (and the  $M_{22}$  and the  $Q_{22}$  matrices) is lxl, and the  $A_{12}$  and A<sub>21</sub> matrices are, respectively, 6xl and 1x6. Also, the L matrix is lx6 and the K matrix is 6xl. The fact that there are no complex numbers here and that some of the matrices have only one row or column, greatly facilitates computation.

6) In another theorem which will be repeated here without proof, Anderson [1] shows that for a given two-timescale system there is only one decoupling matrix L. In another theorem, which he cites, it is proven that provided  $B_1$  and  $B_2$  have no common eigenvalues, the situation which turns out always to be the case in this program, there is likewise only one K matrix.

7) In developing the background of the two-time-scale decoupling algorithm, it was both necessary to repeat many of the steps found in Anderson's [1] paper and to complete other steps he left incomplete or unstated. This is because in developing the proof of Theorem 1 and the background of it, Anderson utilized several equations and identities without proof. He seems to have written his paper more to explain how to use a decoupling algorithm than to explain why it is mathematically valid. This thesis is the only known work in which a full background is to be found.
To compute the L matrix, first set

$$
L_0 = Q_{22}^{-1}Q_{21}
$$
\n
$$
i = 0.
$$
\n(4-41)

The Q submatrices are used instead of the  $-M_{21}$  and  $M_{11}^{-1}$ submatrices because the  $M_{11}^{-1}$  submatrix is a 6x6 matrix and the  $Q_{22}^{-1}$  submatrix is only lxl. Use of the one instead of the other greatly facilitates computation .

Define the residual matrix

 $R_0 = L_0 A_{11} + A_{21} - L_0 A_{12} L_0 - A_{22} L_0$ 

and evaluate its Euclidean norm. (Since  $R_i$  is only  $6x1$ , this is also particularly easy.) If

 $||R_i|| \leq \varepsilon$ ,

then stop. The L matrix is already well-defined. In this program,

 $\varepsilon = 1.0 \times 10^{-6}$  was used.

If more iterations are needed, define the correction matrix  $D_i$  as follows:

 $(A_{22} + L_i A_{12}) D_i = R_i$ 

or

 $B_2D_i = R_i$ 

and

$$
D_{\mathbf{i}} = B_{2}^{-1}R_{\mathbf{i}}.
$$

Since  $B_2$  and  $B_2^{-1}$  are both lxl, this is also an easy operation. Additionally, since B<sub>2</sub> exactly equals  $Q_{22}^{-1}J_2Q_{22}$ , it is not necessary to use first approximations of L in order to generate first approximations for  $B_2$ . were only approximately defined, then this would induce errors in successive computations of L; which would have the effect of increasing the nwnber of iterations necessary to achieve convergence.

In practice, since  $\varphi_{22}^{-1}$ ,  $\varphi_{22}$ ,  $\varphi_{21}^{-1}$  and  $\varphi_{2}$  are all lxl,

$$
Q_{22}^{-1} = \frac{1}{Q_{22}}
$$

$$
B_2^{-1} = \frac{1}{B_2}
$$

and

$$
B_2 = Q_2^{-1} J_2 Q_{22}
$$
  
= 
$$
\frac{JQ_{22}}{Q_{22}}
$$

and the elegant result that

$$
B_2 = J_2 \tag{4-42}
$$

is achieved. Of course,  $J_2$ , like  $B_2$ , is lxl.

Also, because  $B_2^{-1} = 1/B_2$ ,

$$
D_{i} = B_{2}^{-1}R_{i}
$$
  
= R\_{i}/B\_{2}. (4-43)

To continue with the description of the iteration process, let

$$
L_{i+1} = L_i + D_i.
$$

Then recompute the residual matrix  $R_i$ ,

$$
R_{i} = L_{i}A_{11} + A_{21} - LA_{12}L_{i} - A_{22}Li
$$
 (4-44)

and evaluate its Euclidean norm. If it is sufficiently small, stop; if not, iterate further. Note that Equation (4-44) is the algebraic Riccati equation, which, it will be remembered, is supposed to equal zero; hence, the requirement that its Euclidean norm be very small.

To summarize, rewrite the above as:

## Algorithm 1:

- 1) Obtain an initial approximation Lo from Equation  $(4-41)$ .
- 2) Evaluate

 $R_i = L_i A_{11} + A_{21} - L A_{12}L - A_{22}L;$ and stop if  $||R_i|| \leq \varepsilon$ .

3) Evaluate

 $D_i = R_i / B_2$ and let  $L_{i+1} = L_i + D_i$ . 4) Let

> $i = i+1$ and go to 2) .

### B. Computing the K Matrix

Restate the decoupled differential equations

$$
\begin{bmatrix} \dot{Y}_1 \\ \dot{Y}_2 \end{bmatrix} = \begin{bmatrix} B_1 & 0 \\ 0 & B_2 \end{bmatrix} \begin{bmatrix} Y_1 \\ Y_2 \end{bmatrix} \tag{4-18}
$$

Since  $B_1$  and  $B_2$  are defined only in terms of A and L, it has thus far been unnecessary to compute the K matrix. Furthermore, the decoupled systems of differential equations of Equation (4-18) can be solved, also without invoking K.

The only reason to compute the K matrix is to transform the solutions for the Y variables into solutions for the X-variables, via the T matrix (Equation  $(4-4)$ ). In practice, only the  $Y_2$  variable will be transformed into  $X_2$ , because the  $Y_2$  and  $X_2$  variables describe reactor power, and it is only reactor power that is of interest.

The  $Y_1$  variables describe the behavior of the six delayed-neutron precursors. While they are very important for reactor power computations, once reactor power is computed, they are of no further interest and are not utilized in program output. Hence, it is not necessary to transform them into the  $X_1$  variables.

To compute the K matrix, utilize Algorithm 2.

Algorithm 2:

- 1) Set  $K_0 = 0$  $D_i = 0$  $R_0 = -A_{12}$ *i* = o.
- 2) Solve
	- $D_i = R_i / B_2$ .

Let

$$
K_{i+1} = K_i + D_i.
$$

3) Evaluate  $R_{i+1} = -K_{i+1}B_2 + B_1K - A_{12}$  (4-45) Stop if

 $||R_{i+1}|| \leq \varepsilon.$ 

4) Set  $i = i+1$  and go to 2.

A few observations are also in order here:

1) Unlike Algorithm 1, the K, D, and R matrices in Algorithm 2 are 6xl instead of lx6.

2) As in Algorithm 1,  $\varepsilon = 1.0 \times 10^{-6}$ .

3) In computing the R matrix of Algorithm 2, first a preliminary estimate of K is made, then substituted into the Lyapunov equation. However, when using the standard form of the Lyapunov equation, Equation (4-16), it was found that in successive iterations,  $||R_i||$  diverges instead of converging toward zero. Upon inspection, the reason becomes apparent. In this program,

$$
B_2 = J_2,\tag{4-42}
$$

where  $J_2$  is the eigenvector of the fast mode. Typically

 $-70.0 \leq J_2 \leq -15.0$ 

(again,  $J_2$  is lxl). The B<sub>1</sub> matrix is a 6x6 diagonal matrix made up approximately of the negatives of the 6 delayedneutron precursors. Typical ranges are from -0.005 to -3.00.

Thus, all the entries in either the  $B_1$  or the  $B_2$ matrices are negative numbers. Furthermore, all the entries in the K matrix are also negative numbers. Restate the standard form of the Lyapunov equation

 $R_i = K_{i+1}B_2 - B_1K_{i+1} + A_{12}.$  $(4 - 45)$ 

www.manaraa.com

If K is too large, then the residual  $R_i$  tend to become a matrix made up of only positive entries. This is because if K is negative, the first term of the Lyapunov equation will be positive and the second term negative. The third term  $A_{12}$  is always positive. It is comprised of the six delayedneutron constants, which are always positive. Since  $B_2$  is much larger than  $B_1$ , the first term will dominate the second term and the residual as a whole will be positive .

The residual matrix  $R_i$  is then used to compute the correction matrix  $D_i$  via the equation

 $D_i = R_i/B_2$ .

Since  $B_2$  is always a negative number, it follows that if  $R_i$ is a positive matrix, then  $D_i$  is a negative one.

Then a new K matrix,  $K_{i+1}$ , is computed via the equation

 $K_{i+1} = K_i + D_i$ .

Since the  $K_i$  matrix is already a negative matrix, addition of another negative matrix to it will result in a yet larger K matrix, all of whose elements are larger than previously. When the new residual matrix  $R_{i+1}$  is computed, it will be larger than the preceding residual matrix  $R_i$ . In other words,

 $||R_{i+1}|| > ||R_i||$ 

which indicates that divergence, not convergence, is taking

place. The same process will occur, albeit in a different direction, if the initial estimate of K is too small .

The Lyapunov equation in standard form is written

$$
0 = KB_2 - B_1K + A_{12} \tag{4-16}
$$

However, since it equals zero, it can also be expressed in the form

$$
0 = -KB_2 + B_1K - A_{12}.
$$
 (4-46)

Now the situation is much different. For if

$$
R_{i+1} = -K_{i+1}B_2 + B_1K_{i+1} - A_{12}, \qquad (4-45)
$$

then, for instance, if K is too large,  $R_{i+1}$  will now tend to be a matrix made up of negative entries. The correction matrix  $D_i$  will then tend to be a matrix made up of positive entries, (since the division of two negative numbers results in a positive number) and the new  $K_{i+1}$  matrix will tend to become smaller. This will result in  $R_{i+2}$  now being smaller than  $R_{i+1}$ , or

 $||R_{i+1}|| \leq ||R_i||$ ,

which indicates that finally K is converging toward its true value .

In general, the following principle can be stated. Consider either form of the Lyapunov equation .

$$
R_{i+1} = K_{i+1}B_2 - B_1K_{i+1} + A_{12}
$$
 (4-47)

or

$$
R_{i+1} = -K_{i+1}B_2 + B_1K_{i+1} - A_{12} \t\t(4-45)
$$

If it is known that  $K$  is predominantly a positive matrix, use Equation (4-47). When K is negative, use Equation (4-45 ). When *in* doubt, experimental runs will have to be made.

In this program, it *is* known that K is a negative matrix, since K approximately equals  $-A_{12}$ , and all of the entries of  $A_{12}$  are always positive. Hence, Equation (4-45) will always be the equation of choice in determining the K matrix.

#### C. The Choice of Slow and Fast Variable

The equations that are solved by decoupling are the point-kinetics equations. The A matrix is a 7x7 matrix featuring six equations for the six groups of delayed-neutron precursors, and one equation for the prompt response. Since the delayed precursors have half lives of up to several minutes, it would be expected that the slow mode should contain all the delayed precursors and the fast mode only the prompt response. This turns out to be the case, but there is a means of verifying this.

Assume that the columns of M are normalized so that each

is of length 1, and define the slow mode decoupling ratio  $\rho_{\mathbf{s}}$  and the fast mode decoupling ratio  $\rho_{\mathbf{f}}$ 

$$
\rho_{s} = \frac{||M_{21}||}{||M_{11}||}
$$
 (4-48)

and

$$
\rho_{f} = \frac{||M_{12}||}{||M_{22}||}
$$
 (4-49)

To generate a M matrix for test purposes, a run was made for U-235 fuel, with a step reactivity input of 10 cents. Table 1 shows the resulting M matrix, and Table 2 shows the same matrix with columns normalized to a length of 1. (In this case, it actually made very little difference whether the columns were normalized or not, because the seventh column of the M matrix - the one that contains  $M_{12}$ and  $M_{22}$  - was already of unit length.)

With an ordering of six slow variables and one fast variable, the  $M_{11}$  submatrix is a 6x6 matrix occupying the first six rows of the first six columns, the  $M_{21}$  submatrix is a lx6 matrix in the bottom row of  $M$ , the  $M_{22}$  submatrix is the single entry in the lower right corner, and the  $M_{12}$ submatrix is a 6x6 latrix in the right-hand M matrix. Under this ordering,

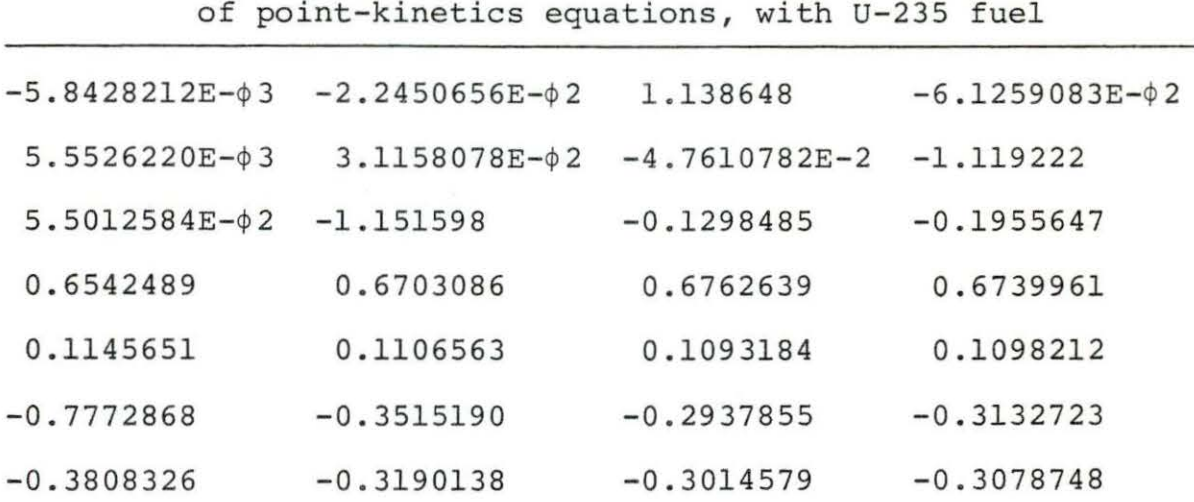

Table 1. Inverse eigenvector matrix of coefficient matrix of point-kinetics equations, with U-235 fuel

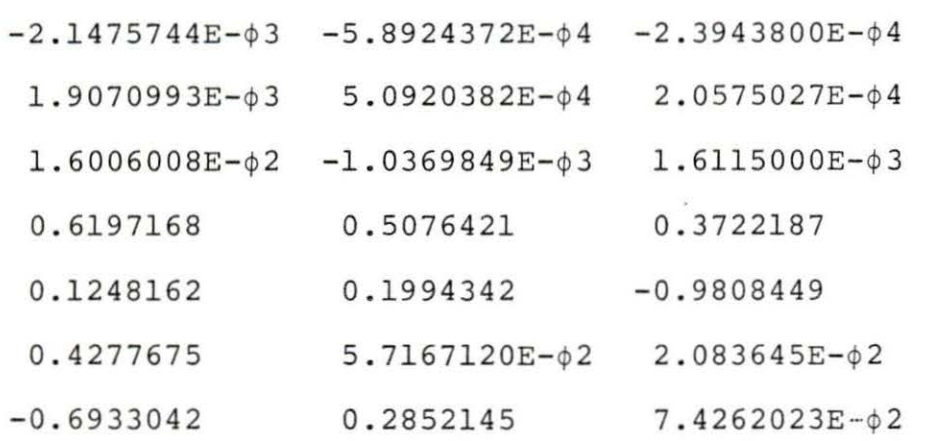

$$
||M_{11}|| = 2.449288031
$$
  
\n
$$
||M_{12}|| = 0.491622207
$$
  
\n
$$
||M_{21}|| = 0.042813149
$$
  
\n
$$
||M_{22}|| = 0.8712999
$$

and

$$
\rho_{f} = \frac{||M_{12}||}{||22||}
$$
  
= 0.564239945  

$$
\rho_{s} = \frac{||M_{21}||}{||M_{11}||}
$$

 $= 0.017479834.$ 

Since  $\rho_f$  is very large compared to  $\rho_s$ , the system is considered "strongly coupled".

When there are five variables in the slow mode and 2 in the fast,  $(s = 5, f = 2)$ 

 $\rho_f = 0.580217398$ 

 $\rho$ <sub>S</sub> = 0.010980874.

For  $s = 4$ ,  $f = 3$ ,

 $\rho_f = 0.60220452$ 

 $\rho$ <sub>S</sub> = 0.01743454.

For increasingly larger fast groups,  $\rho_f$  will start to

decrease, but on the other hand,  $\rho_{\rm g}$  will start increasing rapidly, and the system will cease to be strongly coupled.

All of the three orderings above are strongly coupled due to the fact that  $\rho_f \gg \rho_s$ , but when s = 6 and f = 1,  $\rho_f$ is minimized and  $\rho_{\rm g}$  nearly so. According to Anderson [1], there are several criteria that provide an indication as to how to order the variables. One can choose to minimize  $||M_{21}||$ , or  $||M_{12}||$ , or  $\rho_f$ , or  $\rho_s$ . When  $f = 1$ ,  $||M_{12}||$ is definitively minimized,  $||M_{21}||$  and  $\rho_{\rm g}$  nearly so, and  $\rho_{\rm f}$ slightly so. For these reasons, the seven variables of the point-kinetics equations are ordered such that the six delayed-neutron precursor groups are placed in the slow mode, and the one variable for the prompt response placed in the fast mode.

Another advantage to this ordering is that because some of the vectors used are lx6 or 6xl or even lxl, computations are greatly facilitated, for reasons outlined earlier.

# D. Solution of the Point-Kinetics Equations Utilizing Two-Timescale Decoupling Methods

From Hetrick et al. (8), the point-kinetics equations for six groups of delayed-neutron precursors without an external neutron source are expressed as

3\$

$$
\begin{bmatrix} c_1 \\ c_2 \\ c_3 \\ c_4 \\ c_5 \\ c_6 \\ c_7 \\ n \end{bmatrix} = \begin{bmatrix} -\lambda_1 & 0 & 0 & 0 & 0 & \beta_1/\Lambda \\ 0 & -\lambda_2 & 0 & 0 & 0 & \beta_2/\Lambda \\ 0 & 0 & -\lambda_2 & 0 & 0 & 0 & \beta_3/\Lambda \\ 0 & 0 & -\lambda_3 & 0 & 0 & 0 & \beta_3/\Lambda \\ 0 & 0 & 0 & -\lambda_4 & 0 & 0 & \beta_4/\Lambda \\ 0 & 0 & 0 & 0 & -\lambda_5 & 0 & \beta_5/\Lambda \\ 0 & 0 & 0 & 0 & -\lambda_6 & \beta_6/\Lambda \\ 0 & 0 & 0 & 0 & 0 & -\lambda_6 & \beta_6/\Lambda \\ 0 & 0 & 0 & 0 & 0 & -\lambda_6 & \beta_6/\Lambda \\ 0 & 0 & 0 & 0 & 0 & -\lambda_6 & \beta_6/\Lambda \\ 0 & 0 & 0 & 0 & 0 & -\lambda_6 & \beta_6/\Lambda \\ 0 & 0 & 0 & 0 & 0 & -\lambda_6 & \beta_6/\Lambda \\ 0 & 0 & 0 & 0 & 0 & -\lambda_6 & \beta_6/\Lambda \\ 0 & 0 & 0 & 0 & 0 & 0 & \beta_6/\Lambda \end{bmatrix} \begin{bmatrix} c_1 \\ c_2 \\ c_3 \\ c_4 \\ c_5 \\ c_6 \\ c_7 \\ c_8 \\ c_9 \\ c_1 \\ c_2 \\ c_3 \\ c_4 \\ c_5 \\ c_6 \\ c_7 \\ c_8 \\ c_9 \\ c_9 \\ c_1 \\ c_2 \\ c_3 \\ c_4 \\ c_5 \\ c_6 \\ c_7 \\ c_8 \\ c_9 \\ c_9 \\ c_1 \\ c_2 \\ c_3 \\ c_4 \\ c_5 \\ c_6 \\ c_7 \\ c_8 \\ c_9 \\ c_9 \\ c_9 \\ c_1 \\ c_2 \\ c_3 \\ c_4 \\ c_5 \\ c_6 \\ c_7 \\ c_8 \\ c_9 \\ c_9 \\ c_9 \\ c_1 \\ c_2 \\ c_3 \\ c_4 \\ c_5 \\ c_6 \\ c_7 \\ c_8 \\ c_9 \\ c_9 \\ c_1 \\ c_2 \\ c_3 \\ c_4 \\ c_5 \\ c_6 \\ c_7 \\ c_8 \\ c_9 \\ c_9 \\ c_0 \\ c_1 \\ c_2 \\ c_3 \\ c_4 \\ c_5 \\ c_6 \\ c_7 \\ c_8 \\ c
$$

#### where

- $C_i$  is the delayed-neutron precursor number for the jth group of precursors
- n is reactor power
- $\lambda$ . is the delayed-neutron decay constant for the j jth group
- $\beta$ <sub>j</sub> is the delayed-neutron fraction for the jth group
- $\beta$  is the total delayed-neutron fraction for all groups
- $\Lambda$  is neutron generation time
- p is reactivity.

Note that the 7x7 matrix in Equation  $(4-50)$  is the A matrix. Another way of expressing Equation (4-50) is

$$
\frac{dC_j}{dt} = \frac{\beta_i}{\Lambda} n - \lambda_j C_j
$$
 (4-51a)  

$$
\frac{dn}{dt} = \frac{\rho - \beta}{\Lambda} n + \Sigma_j \lambda_j C_j
$$
 (4-51b)

The numerical method used to solve the equations is the method of finite differences. As developed in this program, Equations (4-5la) and (4-5lb) will be solved only for transient quantities. Steady-state quantities will be computed once, and added to transient quantities when total output is desired.

Accordingly, restating Equation (4-5la) as

$$
\frac{d}{dt}(C_{\text{io}} + \delta C_{\text{i}}) = \frac{\beta_{\text{i}}}{\Lambda} (n_{\text{o}} + \delta n) - \lambda_{\text{i}} (C_{\text{io}} + \delta C_{\text{i}}), \qquad (4-52)
$$

where

 $C_{10}$  is steady-state precursor number  $\delta C_j$  is transient precursor number n<sub>o</sub> is steady-state reactor power 6n is transient reactor power.

Equation (4-52) is further developed as follows.

The steady-state terms can be separated from Equation (4-52). Thus,

$$
\frac{d}{dt}(C_{\text{io}}) = \frac{\beta_j}{\Lambda}(n_o) - \lambda_j(C_{\text{jo}}). \qquad (4-53)
$$

Since  $C_{i}$  is a steady-state variable, it does not change with respect to time, and

$$
\frac{\mathrm{d}}{\mathrm{d} t} (C_{\mathrm{jo}}) = 0.
$$

Therefore,

$$
0 = \frac{\beta_j n_0}{\Lambda} - \lambda_j C_{j0'}
$$

which leads to the important result that

$$
\lambda_{\text{j}}C_{\text{j0}} = \frac{\beta_{\text{j}}n_{\text{o}}}{\Lambda}
$$
  

$$
C_{\text{j0}} = \frac{\beta_{\text{j}}n_{\text{o}}}{\Lambda\lambda_{\text{j}}} \quad .
$$
 (4-54)

Solving for the transient variables yields

$$
\frac{\mathrm{d}}{\mathrm{d} t} (\delta \mathrm{C}_j) = \frac{\beta_j \delta \mathrm{n}_i}{\Delta} - \lambda_j \delta \mathrm{C}_j,
$$

or, using a finite difference numerical method,

$$
(\delta \mathtt{C}_{\mathtt{j}}\,(\mathtt{i}+\mathtt{l})-\delta \mathtt{C}_{\mathtt{i}\mathtt{j}})/h\,=\,\frac{\beta_{\mathtt{j}}\delta \mathtt{n}_{\mathtt{i}}}{\Lambda}\,-\,\lambda_{\mathtt{j}}\delta \mathtt{C}_{\mathtt{i}\mathtt{j}},
$$

where  $C_{i,j}$  is the precursor number from the previous iteration,  $C_j$  (i+1) is the precursor number to be computed during the current iteration, and h is the time step used. This method is used in industry and will be used here too. Thus,

$$
\delta C_{j} (i+1) = h(\frac{\beta_{i}\delta n_{i}}{\Lambda} - \lambda_{i}\delta C_{i\,j} + \delta C_{i\,j}.
$$
 (4-55)

Similarly,

$$
\delta_{n_{i+1}} = h(\frac{1}{\Lambda}(\rho_0 \delta n + \delta \rho n_0 + \delta \rho \delta n_i - \beta \delta n_i) + \sum_{j} \lambda_j \delta C_{ij}) + \delta n_i,
$$
\n(4-56)

where

 $p_{\alpha}$  is the steady-state reactivity (usually zero)

- op is the transient reactivity
- j and i are subscripts referring, respectively, to the six delayed-neutron energy groups and to the current time step

Note that since these equations are not decoupled, the time step h is the same in each equation.

Recall Equation (4-3),

$$
X = TY \tag{4-3}
$$

In terms of the point-kinetics equations, this is equivalent to

$$
\begin{bmatrix} C \\ n \end{bmatrix} = \begin{bmatrix} I_{n_1} & -K \\ -L & (I_{n_2} + LK) \end{bmatrix} \begin{bmatrix} Y_1 \\ Y_2 \end{bmatrix} .
$$
 (4-57)

Since K is a 6xl matrix and L is 1x6, the lower right hand entry in the transformation matrix is lxl and

 $I_{n_2}$ +LK = 1.0 +  $\Sigma_j L_j K_j$ .

Also, the upper left hand entry in the transformation matrix is a 6x6 identity matrix.

Accordingly, restate Equation  $(4-57)$ ,

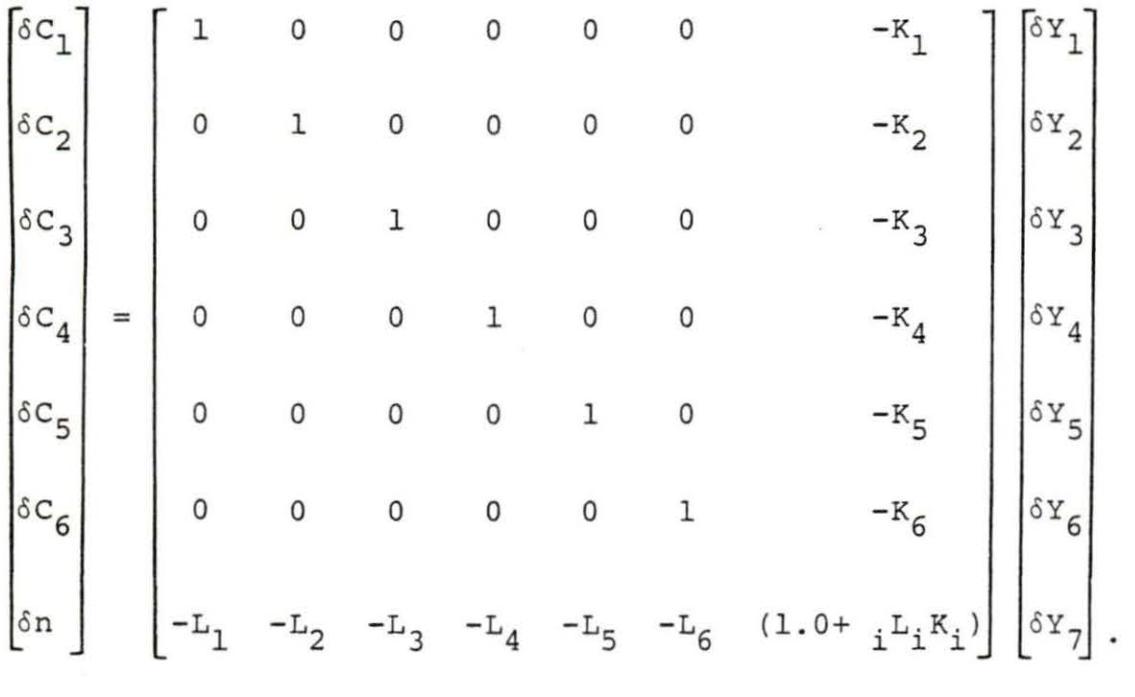

 $(4 - 58)$ 

The only term here that is of interest in program output is the reactor power term  $\delta n$ . The  $\delta C_{\dot{1}}$  terms are of no interest. However, their analogues, the  $Y_i(1-6)$  terms, are of interest because they are multiplied by the  $-L_i$  terms to obtain  $\delta n$ .

Since the  $C_j$  terms are of no interest, restate Equations  $(4 - 57)$  and  $(4 - 58)$  to obtain

$$
\delta n = \begin{bmatrix} -L & (I_{n_2} + LK) \end{bmatrix} \begin{bmatrix} \delta Y_1 \\ \delta Y_2 \end{bmatrix}
$$
 (4-59)

and

$$
\delta n = \begin{bmatrix} -L_1 & -L_2 & -L_3 & -L_4 & -L_5 & -L_6 & (1.0 + \Sigma_j L_j K_j) \end{bmatrix} \begin{bmatrix} \delta Y_1 \\ \delta Y_2 \\ \delta Y_3 \\ \delta Y_4 \\ \delta Y_5 \\ \delta Y_6 \\ \delta Y_7 \end{bmatrix}
$$

 $(4 - 60)$ 

The  $Y_i$  terms themselves are obtained by solving Equation (4-18) , which is repeated here.

$$
\begin{bmatrix} \dot{\tilde{Y}}_1 \\ \dot{\tilde{Y}}_2 \end{bmatrix} = \begin{bmatrix} B_1 & 0 \\ 0 & B_2 \end{bmatrix} \begin{bmatrix} Y_1 \\ Y_2 \end{bmatrix}
$$
 (4-18)

or

$$
\begin{aligned}\n\begin{bmatrix}\n\dot{\mathbf{Y}}_{1}\n\end{bmatrix} &= \begin{bmatrix}\n\mathbf{B}_{1}\mathbf{Y}_{1}\n\end{bmatrix} \\
\begin{bmatrix}\n\dot{\mathbf{Y}}_{2}\n\end{bmatrix} &= \begin{bmatrix}\n\mathbf{B}_{2}\mathbf{Y}_{2}\n\end{bmatrix},\n\end{aligned} \tag{4-61}
$$

These equations will be solved by a finite-differences method. However, since they are decoupled, they can and will use different size time steps.

For Equation  $(4-61)$ , use time step  $h_s$ ; for Equation  $(4-62)$ , use time step  $h_f$ . For reasons that will be explained in Section V.B, the time steps

 $h<sub>s</sub> = 0.2$  sec  $h_f = 0.001 \text{ sec}$ 

were chosen.

Restating Equation (4-18) as

$$
\frac{d}{dt}\begin{bmatrix} Y_{10} & + & \delta Y_1 \\ Y_{20} & + & \delta Y_2 \end{bmatrix} = \begin{bmatrix} B_1 & 0 \\ 0 & B_2 \end{bmatrix} \begin{bmatrix} Y_{10} & + & \delta Y_1 \\ Y_{20} & + & \delta Y_2 \end{bmatrix},
$$

implies

$$
\frac{\delta Y_1(i+1) - \delta Y_{1i}}{h_s} = B_1 \delta Y_{1i},
$$

$$
\delta Y_1(i+1) = h_s B_1 \delta Y_1 + \delta Y_{1i}.
$$

Similarly,

 $\delta Y_2(i+1) = h_f B_2 \delta Y_{2i} + \delta Y_{2i}$ .

These solutions are then substituted back into Equation (4-59) to obtain reactor power.

The preceding analysis has discussed linear systems of differential equations; that is, systems of the form

$$
\dot{\mathbf{x}} = \mathbf{A}\mathbf{x},\tag{4-1}
$$

where each element of the A matrix is a constant.

Such systems represent either steady-state systems with no transient phenomena or systems in which the only transient phenomena are caused by natural processes. Such a system cannot be purpose fully driven, or controlled, to produce desired changes.

However, in the point-kinetics equations (Equation  $4-50$ ), the element in the  $(7,7)$ th position is

 $\frac{\rho-\beta}{\Lambda}$ .

Because the reactivity  $\rho$  is not constant but varies, Equation (4-50) represents a nonlinear system, not a linear one.

There are two ways of solving such a system. The first is to treat p as a constant. Doing this will mean that every time p changes, the A matrix changes, and will have changed eigenvalues and eigenvectors. Because of this, the L and K matrices also change. In fact, treating  $\rho$  as a constant will mean that every time  $\rho$  changes it will be necessary to run the entire two-time-scale matrix decoupling algorithm in order to recompute the L and K matrices.

For many reasons this is unsatisfactory. In the two-time-scale matrix decoupling algorithm, the original variables are transformed into their decoupled analogues via a transformation matrix, the L and K matrices are computed, the differential equations are solved, and then the decoupled variables are transformed back into the originaL variables. From here, feedback and control system effects are determined and a new p calculted.

Since so many steps are needed for the calculation of  $\rho$ , and from this calculation further values for p are computed, there is a significant possibility of progressive arithmetic

$$
4\,6
$$

error if the two-time-scale matrix decoupling algorithm is called every time the value of *p* changes. Further, the twotime-scale matrix decoupling algorithm is a lengthy algorithm which calls on two PORT library subroutines in order to work. This defeats one of the purposes of using the two-time-scale matrix decoupling algorithm, which is the reduction of CPU time by means of the larger time steps that can be used. Last, it is inelegant to frequently use such a long algorithm, if valid results can be obtained by not doing so.

The second way of solving a nonlinear system is to remove the nonconstant variable from the A matrix and rewrite Equation (4-1) as a system of differential equations with a driving function. By this means, the A matrix again contains only constant terms; the nonconstant variable is now located outside the A matrix and is the driving function .

Equation (4-1) is rewritten as

$$
\dot{\mathbf{x}} = \mathbf{A}\mathbf{X} + \mathbf{B}\mathbf{u},\tag{4-63}
$$

where Bu is the driving function.

Hetrick, Girijashankar et al. [8] state that the dynamics of nonlinear systems can be assumed to be well-represented by those of dynamic systems. As long as any changes do not vary greatly from the steady-state conditions, a nonlinear system can be approximated to a high degree of accuracy by a linear system with a driving function. In the program written to support this thesis, it is also possible to use a

linear system with a driving function to approximate a nonlinear system in which there are small changes from initial conditions. The method by which this is done will be outlined later.

To develop the decoupled form of the point-kinetics equations with driving function, first the power equation of the point-kinetics equations in numerical form, Equation (4-56), is restated:

$$
\delta n_{i+1} = h(\frac{1}{\Lambda}(\rho_0 \delta n + \delta \rho n_0 + \delta \rho n_i
$$

$$
- \beta \delta n_i + \Sigma_j \lambda_j \delta C_{i,j})
$$

$$
+ \delta n_i.
$$
 (4-56)

With little loss of accuracy, the  $\delta \rho \delta n_{\hat{1}}$  term can be dropped, because it is small compared to the others. This will be done, because the term  $\delta \rho \delta n_{\hat{1}}$  contains the variable  $\delta n_{\hat{1}}$ , which is one of the two variables solved for in the pointkinetics equations. Since the purpose for having a driving function is to separate the variable  $\delta \rho$  from the A matrix, the driving function will be a function of  $\delta \rho$ . It is important that the driving function not contain any of the variables that appear in the point-kinetics equations. The reason is that if it does, the system of coupled pointkinetics equations cannot be decoupled, even if the transformation into a decoupled system is attempted.

To develop the point-kinetics equations with a driving function, first the variable  $\rho$  is expressed as a function of its steady- state value and its transient value:

$$
\rho = \rho_0 + \delta \rho \tag{4-64}
$$

Restating Equations  $(4-51)$  and  $(4-52)$  using transient variables,

$$
\frac{d}{dt}(\delta C_j) = \frac{\beta_j \delta n}{\Lambda} - \lambda_j \delta C_j
$$
\n
$$
\frac{d}{dt}(\delta n) = \frac{1}{\Lambda} (\rho_0 \delta n + \delta \rho n_0 + \delta \rho \delta n - \beta \delta n)
$$
\n
$$
+ \Sigma_j \lambda_j \delta C_j
$$
\n(4-66)

The following system of differential equations with a driving function is obtained:

$$
\frac{\mathrm{d}}{\mathrm{d}t} \begin{bmatrix} \delta c_1 \\ \delta c_2 \\ \delta c_3 \\ \delta c_4 \\ \delta c_5 \\ \delta c_6 \\ \delta c_6 \\ \delta n \end{bmatrix} = \begin{bmatrix} -\lambda_1 & 0 & 0 & 0 & 0 & 0 & \beta_1/\Lambda \\ 0 & -\lambda_2 & 0 & 0 & 0 & \beta_2/\Lambda \\ 0 & 0 & -\lambda_3 & 0 & 0 & 0 & \beta_3/\Lambda \\ 0 & 0 & -\lambda_3 & 0 & 0 & 0 & \beta_3/\Lambda \\ 0 & 0 & 0 & -\lambda_4 & 0 & 0 & \beta_4/\Lambda \\ 0 & 0 & 0 & -\lambda_5 & 0 & \lambda_5/\Lambda \\ 0 & 0 & 0 & 0 & -\lambda_6 & \beta_6/\Lambda \\ \delta c_6 \\ \delta n & \delta n & \delta n & \delta n \end{bmatrix} \begin{bmatrix} \delta c_1 \\ \delta c_2 \\ \delta c_3 \\ \delta c_4 \\ \delta c_5 \\ \delta c_6 \\ \delta c_7 \\ \delta c_8 \\ \delta c_9 \\ \delta n \end{bmatrix} + \begin{bmatrix} 0 \\ 0 \\ 0 \\ 0 \\ 0 \\ 0 \\ \delta n \end{bmatrix}
$$

for reasons explained earlier, Equation (4-67) is expressed as Equating the on term in the driving function to zero

$$
\begin{bmatrix}\n\delta c_1 \\
\delta c_2 \\
\delta c_3 \\
\delta c_4 \\
\delta c_5 \\
\delta c_6 \\
\delta n\n\end{bmatrix} = \begin{bmatrix}\n-\lambda_1 & 0 & 0 & 0 & 0 & 0 & \beta_1/\Lambda \\
0 & -\lambda_2 & 0 & 0 & 0 & \beta_2/\Lambda \\
0 & 0 & -\lambda_3 & 0 & 0 & 0 & \beta_3/\Lambda \\
0 & 0 & -\lambda_3 & 0 & 0 & 0 & \beta_3/\Lambda \\
0 & 0 & 0 & -\lambda_4 & 0 & 0 & \beta_4/\Lambda \\
0 & 0 & 0 & 0 & -\lambda_5 & 0 & \beta_5/\Lambda \\
0 & 0 & 0 & 0 & -\lambda_6 & \beta_6/\Lambda \\
0 & 0 & 0 & 0 & 0 & -\lambda_6 & \beta_6/\Lambda \\
\delta n & \lambda_1 & \lambda_2 & \lambda_3 & \lambda_4 & \lambda_5 & \lambda_6 & \frac{\rho_0 - \beta}{\Lambda}\n\end{bmatrix} \begin{bmatrix}\n\delta c_1 \\
\delta c_2 \\
\delta c_3 \\
\delta c_4 \\
\delta c_5 \\
\delta c_6 \\
\delta n\n\end{bmatrix} + \begin{bmatrix}\n0 \\
0 \\
0 \\
0 \\
0 \\
0 \\
0 \\
0 \\
0\n\end{bmatrix}
$$

As before, restate the precursor variables  $\delta C_j$  as the slow mode variable  $\delta x_1$  and the power variable  $\delta n$  as the fast mode variable  $\delta x_2$ . Then, Equation (4-68) can be restated as

$$
\frac{d}{dt} \begin{bmatrix} \delta X_1 \\ \delta X_2 \end{bmatrix} = \begin{bmatrix} A_{11} & A_{12} \\ A_{21} & A_{22} \end{bmatrix} \begin{bmatrix} \delta X_1 \\ \delta X_2 \end{bmatrix} + \begin{bmatrix} 0 \\ n_0 / \Lambda \end{bmatrix} \delta \rho.
$$
\n
$$
(4-69)
$$
\nAs before,  
\n
$$
X = TY
$$
\n
$$
Y = T^{-1}X
$$
\n
$$
(4-6)
$$

$$
T = \begin{bmatrix} I_{n_1} & -K \\ -L & I_{n_2} + LK \end{bmatrix}
$$
(4-4)  

$$
T^{-1} = \begin{bmatrix} I_{n_1} + KL & K \\ L & I_{n_2} \end{bmatrix}
$$
 (4-5)

To decouple the system of differential equations of Equation (4-69), apply the transformation matrix T and substitute Equation  $(4-3)$  as before. Equation  $(4-69)$  then becomes

becomes  
\n
$$
\frac{d}{dt} \mathbf{T} \begin{bmatrix} \delta Y_1 \\ \delta Y_2 \end{bmatrix} = \begin{bmatrix} A_{11} & A_{12} \\ A_{21} & A_{22} \end{bmatrix} \mathbf{T} \begin{bmatrix} \delta Y_1 \\ \delta Y_2 \end{bmatrix} + \begin{bmatrix} 0 \\ n_0/\Lambda \end{bmatrix} \delta \rho
$$
\n
$$
\frac{d}{dt} \begin{bmatrix} \delta Y_1 \\ \delta Y_2 \end{bmatrix} = \mathbf{T}^{-1} \begin{bmatrix} A_{11} & A_{12} \\ A_{21} & A_{22} \end{bmatrix} \mathbf{T} \begin{bmatrix} \delta Y_1 \\ \delta Y_2 \end{bmatrix} + \mathbf{T}^{-1} \begin{bmatrix} 0 \\ n_0/\Lambda \end{bmatrix} \delta \rho. (4-70)
$$

Provided that suitable L and K matrices can be derived, this system can be transformed into

$$
\frac{d}{dt} \begin{bmatrix} \delta Y_1 \\ \delta Y_2 \end{bmatrix} = \begin{bmatrix} B_1 & 0 \\ 0 & B_2 \end{bmatrix} \begin{bmatrix} \delta Y_1 \\ \delta Y_2 \end{bmatrix} + \begin{bmatrix} I_{n_1} + KL & K \\ I_{n_2} & I_{n_2} \end{bmatrix} \begin{bmatrix} 0 \\ n_0 / \Lambda \end{bmatrix} \delta \rho
$$

51

in a

$$
\frac{d}{dt} \begin{bmatrix} \delta Y_1 \\ \delta Y_2 \end{bmatrix} = \begin{bmatrix} B_1 & 0 \\ 0 & B_2 \end{bmatrix} \begin{bmatrix} \delta Y_1 \\ \delta Y_2 \end{bmatrix} + \begin{bmatrix} Kn_0/\Lambda \\ n_0/\Lambda \end{bmatrix} \delta \rho.
$$
 (4-71)

as This is a decoupled system. It can be also be expressed

$$
\frac{d\delta Y_1}{dt} = B_1 \delta Y_1 + \frac{Kn_0 \delta \rho}{\Lambda}
$$
 (4-72)

$$
\frac{d\delta Y_2}{dt} = B_2 \delta Y_2 + \frac{n_0}{\Lambda} \delta \rho.
$$
 (4-73)

Once these equations are solved, they are transformed back into the original variables using the transformation matrix T. Equation (4-60) is used as before, without changes.

For whatever size reactivity perturbation, the twotime- scale matrix decoupling algorithm is computed once . The L and K matrices are computed once. Power transients are then computed from an initial point via the driving function.

For further details the reader is referred to the comments section in the subroutine GALBA and to Section V. B.

## V. MAIN DEVELOPMENT OF THE PROGRAMS

A. Main Program NERO

The program NERO is the program which controls all the others. It operates by prompting a user to select options or parameters. The user must select an option when prompted to do so, or the program stops. When all the choices have been made, NERO summarizes them on the computer screen, whence they may be transcribed via graphics or printed.

When prompting the user, NERO frequently will provide brief explanations of what is being requested. In general, NERO will present the user with the choice to be made, and then direct him (or her) to make a choice by typing in a number (usually 1 or 2) .

Should a user select a number that cannot be used to specify an option, NERO will reject that choice and direct the user to select again. Similarly, if a user selects a parameter (for instance, power level) whose value lies outside permissible limits, NERO will reject that choice and direct the user to try again.

Except for conversions of output data into .forms that can be used in graphics or tabular displays, NERO performs no calculations, but rather only receives input parameters as data and then controls subprograms.

Options that the user can select include:

- i) fuel isotope used
- ii) reactor kinetics with no feedback
- iii) reactor feedback with no control system
- iv) reactor control system with no natural feedback
- v) two-time-scale matrix decoupling algorithm
- vi) ramp-input model
- vii) prompt-jump approximation
- viii) steam valve perturbation instead of reactivity perturbation
- ix) output in graphics or a table
- x) lengthening of time of run
- xi) abbreviation of table output .

Parameters selected by the user include:

- *i)* reactivity and reactivity perturbation
- ii) coefficients of reactivity
- iii) control system parameters
- iv) initial power and power step (if the power step option is selected)
- v) magnitude of ramp input and period over which it operates
- vi) magnitude of valve perturbation (if that option is selected)
- *vii)* extent to which table output is abbreviated

viii) length of run.

All dimensions used in NERO and its subroutines utilize the SI system of measurements.

B. Reactor Kinetics Subroutine GALBA

The subroutine GALBA solves the reactor kinetics equations. It simulates the operation of a 3000 MWt pressurized water reactor (PWR) operating at a pressure of 2250 psia (or 15,513,875.1 pascals, or 15.514 MPa).

As input GALBA receives the following:

- i) step reactivity information
- ii) steady-state power information
- iii) control system and reactivity parameters
- iv) directions on whether the two-time-scale matrix decoupling algorithm, or the ramp input model, or the prompt jump approximation, or none of these will be used to solve for the reactor kinetics equations.

As output, GALBA computes reactor power changes.

GALBA performs power computations using, in most cases, time steps of 0.001 seconds. It performs power computations alternatively with OTHO until 0.2 seconds of reactor time has passed. At this point, NERO causes the program to temporarily terminate GALBA and OTHO computations and pass on to the steam generator subroutine DMTN.

## 1. Point-kinetics equations

Which ever algorithm or model is chosen, GALBA computes reactivity power via the point-kinetics-equation (4-5) and (4-52). Accordingly, from Section IV:

$$
\frac{dC_j}{dt} = \frac{\beta j}{\Lambda} n - \lambda_j C_j
$$
\n
$$
\frac{dn}{dt} = \frac{\rho - \beta}{\Lambda} n + \Sigma_j \lambda_j C_j
$$
\n(4-51)\n(4-52)

where

- C<sub>i</sub> is the delayed-neutron precursor number for the j jth group of precursors
- n is reactor power
- $\lambda$ , is the delayed-neutron decay constant for the jth J group
- $\beta$ , is the delayed-neutron fraction for the jth group
- $\beta$  is the total delayed-neutron fraction for all groups
- <sup>A</sup>is neutron generation time
- p is reactivity.

The numerical method used to solve these equations is the method of finite differences. As developed in this program, Equations (4-51) and (4-52) will be solved only for transient quantities. Steady-state quantities will be computed once , and added to transient quantities when total output is desired.

The development of the numerical form of the pointkinetics equations from Equations  $(4-51)$  and  $(4-52)$  was presented in Section IV and will not be repeated here. Neither will the development of the two-time scale matrix decoupling algorithm, which was outlined in Section IV.

However, the numerical form of the point-kinetics equations will be repeated here. They are:

$$
\delta C_{j(i+1)} = h(\frac{\beta_i \delta n_i}{\Lambda} \lambda_i C_{ij}) + C_{ij}
$$
 (4-55)

and

$$
\delta n_{i+1} = h(\frac{1}{\rho_0} \delta n_i + \delta \rho n_0 + \delta \rho \delta n_i - \beta \delta n_i + \Sigma_j \lambda_j C_{ij}) + \delta n_i,
$$
\n(4-56)

#### where

p<sub>o</sub> is the steady-state reactivity (usually zero)

- δρ is the transient reactivity
- h is the time step
- j is a subscript referring to the delayed-neutron groups
- i is a subscript referring to the current time step.

When solving the point-kinetics equations without matrix decoupling ,

 $h = 0.001$  sec

The basis for this and all other selections for h is developed *in* Section IV.B.4.

With decoupling,

 $h<sub>s</sub> = 0.2 sec,$ 

 $h_f = 0.001 \text{ sec}$ ,

where  $h_{s}$  is the time step for the slow mode, and  $h_{f}$  is the time step for the fast mode.

One other observation is in order. The power response to

a step change in reactivity is characterized by a very rapid transient on the order of the prompt-neutron lifetime, followed by a much more slowly varying response governed by the delayed neutron behavior. If the prompt-neutron lifetime is taken to be essentially zero, then the power level jumps immediately to its slowly varying behavior level. This is the so~called prompt-jump approximation.

According to Hetrick (7) , the prompt-jump approximation and the numerical methods of solving the point-kinetics equation are valid when

 $\frac{dn}{dt}$  and dC. *\_\_]\_*  dt

do not vary greatly over a time step. However, during the prompt jump,  $\frac{dn}{dt}$  and  $\frac{dC_j}{dt}$  do vary greatly. Therefore, all of the subroutines used in this program utilize arbitrarily small time steps during the period of the prompt jump (on the order of  $0.001$  sec, although for some  $\Lambda$ , the promptjump will be even shorter than this) . .

In the case of the matrix decoupling algorithm, h<sub>s</sub> is defined as being 200 times the current value of  $h_f$ , where  $h_f$  is initially equal to  $1.0x10^{-6}$  sec, but quickly increases to 0.001 sec. Where matrix decoupling is not used, h equals 1.0x10<sup>-6</sup> sec initially, and likewise quickly increases to 0.001 seconds. Note that when  $h_f$  equals 0.001 sec,  $h_g$  equals 0.2 sec.

# 2. Ramp-input model

The usual method of inducing a reactivity perturbation is by introducing a step input of reactivity. That is, a reactivity perturbation is introduced instantaneously.

However, in the "real world", reactivity changes are not instantaneous (although they are sometimes so fast as to be considered nearly so). Usually they are deliberately slow and last several minutes.

To reflect this reality, a ramp-input model can be employed. In it, reactivity is introduced at a certain rate per second (selected by the user), and at the end of a time period (alsq selected by the user), the ramp input ceases to contribute any more reactivity. The subroutine NERO has safeguards within it that prevent any combination of rampinput rate multiplied by ramp-input time period to exceed 90% of prompt critical.

The ramp-input model uses the same point-kinetics Equations (4-55) and (4-56), that are used in solving reactor kinetics problems with step reactivity insertion. The only difference is that  $\delta \rho$  in those equations varies as a function of time as well as is a function of feedback and the reactor control system. The ramp-input model is also compatible with the two-time-scale matrix decoupling algorithm.

www.manaraa.com

The equations for the ramp-input model are

$$
\rho_{\mathbf{t}} = \gamma \mathbf{t} \tag{5-1}
$$

and

 $\gamma = \rho/sec,$  (5-2)

where

 $\rho_+$  is total reactivity

y is ramp-insertion rate

t is time

p is reactivity.

#### 3. Prompt- jump approximation

The prompt-jump that occurs after a step insertion of reactivity was mentioned earlier, in Section V.B.1. It lasts typically less than 0.001 seconds, and then the temporary absence of delayed-neutron precursors corresponding to the prompt-jump in power acts to inhibit further rapid power changes. Further power changes proceed relatively slowly.

Since the prompt-jump occurs very rapidly, it is possible to approximate it by assuming it takes place instantaneously .

Restating Equations  $(4-51)$  and  $(4-52)$ ,

$$
\frac{dC_j}{dt} = \frac{\beta}{\Lambda} \dot{d}n - \lambda_j C_j
$$
 (4-51)

$$
\frac{dn}{dt} = \frac{\rho - \beta}{\Lambda} n + \Sigma_j \lambda_j C_j \quad . \tag{4-52}
$$

When  $\Lambda$  is small and  $\rho < \beta$  (always the case in this program),
the right-hand side of Equation  $(4-52)$  contains a large negative number  $((\rho-\beta)/\Lambda)$  and a large positive number  $(\Sigma_i \lambda_i C_i)$ . Under these circumstances,  $\frac{dn}{dt}$  can be set equal to zero, and Equation  $(4-52)$  can be restated as

$$
\frac{dn}{dt} = 0 - \frac{\rho - \beta}{\Lambda} n + \Sigma_j \lambda_j C_j.
$$
 (5-3)

Therefore,

and  $-\frac{(\rho-\beta)}{n}n = \sum \lambda C$  $\overline{\Lambda}^n = \Sigma_j \lambda_j C_j$  $\frac{\beta-\rho}{\Lambda}n = \Sigma_j \lambda_j C_j,$  $n = \frac{\Lambda(\Sigma_j \lambda_j C_j)}{B_0}$  $\overline{\beta-p}$  $(5 - 4)$ 

Feedback or a reactor control system is difficult to use with the prompt-jump approximation in this program. The reason is that in the prompt-jump approximation, the promptjump takes place instantaneously. Because it is instantaneous, feedback has no effect until it is over. Then, there have been so many environmental changes caused by the prompt-jump that the resulting feedback overcompensates for the perturbation caused in the prompt-jump,.causing divergent power oscillations. This was observed in several trial runs.

One remedy is to estimate a feedback effect before

the prompt- jump takes place, and use this effect to modify the prompt-jump itself. With a modified prompt-jump, the resulting feedback may not be as large as it would have been without feedback, and the divergent oscillations may thereby be avoided.

Note that Equation (5-4) contains variables that include both transient and steady-state quantities. Accordingly, Equation (5-4) can be rested as

$$
(n_o + \delta n) = \frac{\Lambda(\Sigma_j \lambda_j (C_j + \delta C_j))}{\beta - (\rho_o + \delta \rho)}.
$$
 (5-5)

Equation (5-5) *is* the equation used in GALBA to solve the point-kinetics equations using the prompt-jump approximation.

# 4. Choice of time steps

The size of the time step used in numerical solutions of differential equations *is* crucial. If a time step is too large, then transient phenomena occurring in the system between iterations will lead to divergence away from correct solutions. Time steps that are too small can lead to error through progressive arithmetic error. Also, they can waste CPU time.

Analytical techniques exist whereby the time step that is optimal for a given system can be determined. One of them *is* given by Hetrick [7].

Consider the differential equations system

$$
\frac{d}{dt} \begin{bmatrix} X \\ Y \end{bmatrix} = \begin{bmatrix} A & B \\ C & D \end{bmatrix} \begin{bmatrix} X \\ Y \end{bmatrix}.
$$
 (5-6)

Using finite-difference methods, the solutions are

$$
X_{i+1} = (1 + Ah)X_i + BhY_i
$$
 (5-7)

and

$$
Y_{i+1} = ChX_i + (1+Dh)Y_i.
$$
 (5-8)

form On the other hand, system  $(5-4)$  may be integrated in the

$$
X(t) = X(t_0)e^{A(t-t_0)} + B\int_{t_0}^{t} Y(t') e^{A(t-t')} dt'
$$
  

$$
Y(t) = Y(t_0)e^{D(t-t_0)} + C\int_{t_0}^{t} X(t') e^{D(t-t')} dt'.
$$

During a time interval in which X and Y do not greatly change ,

$$
X(t') \stackrel{?}{=} X(t_0)
$$

and

 $Y(t') \stackrel{\sim}{=} Y(t_0)$ 

The integrals may then be evaluated:

$$
X(t) \stackrel{\gamma}{=} X(t_0) e^{A(t-t_0)} + \frac{BY(t_0)}{A} [e^{A(t-t_0)}-1]
$$

and

$$
Y(t) \stackrel{\sim}{=} Y(t_0) e^{D(t-t_0)} + \frac{CX(t_0)}{D} [e^{D(t-t_0)} - 1].
$$

Letting

 $h = t-t_0$  $X(t) = X_{i+1}$  $X(t_0) = X_i$  $Y(t) = Y_{i+1}$  $Y(t_0) = Y_i,$ 

where h is the time step,

/

$$
x_{i+1} \stackrel{\sim}{=} e^{Ah}x_i + \frac{B}{A}(e^{Ah}-1)x_i
$$
  

$$
x_{i+1} \stackrel{\sim}{=} \frac{C}{D}(e^{Dh}-1)x_i + e^{Dh}x_i
$$

Rearranging terms, Equations (5-7) and (5-8) yields

$$
\begin{bmatrix} x \ y \end{bmatrix}_{i+1} = \begin{bmatrix} 1+ah & bh \ ch & 1+bh \end{bmatrix} \begin{bmatrix} x \ y \end{bmatrix}_{i} = \begin{bmatrix} e^{Ah} & \frac{B}{A}(e^{Ah}-1) \ \frac{C}{D}(e^{Dh}-1) & e^{Dh} \end{bmatrix} \begin{bmatrix} x \ y \end{bmatrix}_{i}.
$$

 $(5-9)$ 

By inspection, it can easily be seen that Equation (5-9) holds only if  $|Ah|$  and  $|Dh|$  are both small compared to unity. Thus, the larger of A or D will determine the size of the time step.

In order for Equation (5-9) to hold, it will be decided in advance that both ratios  $\frac{1+A h}{\Delta h}$  $\frac{1+hh}{e^{Ah}}$  and  $\frac{1+Dh}{e^{Dh}}$  will have to be

greater than or equal to 0.99 .

By trial and error, the criterion that

 $|\text{Ah}| < 0.1$ 

 $|Dh| < 0.1$ 

seems to work well. For if

 $Ah = 0.1$ , then  $1 + Ah = 1.1,$  $e^{Ah} = e^{0.1} = 1.105,$ 

and

 $rac{1+Ah}{e^{Ah}} = \frac{1}{1}$  $\frac{1.1}{1.105} = 0.995.$ For  $|Ah| < 0.2$ , l+Ah  $\frac{1+Ah}{e^{Ah}} = 0.982,$ 

which may still be large enough. However, for

$$
|\text{Ah}| \leq 0.5,
$$
  

$$
\frac{1+\text{Ah}}{\text{Ah}} = 0.910,
$$

e<sup>ni</sup><br>which is definitely too small.

Here, the criterion that

 $|Ah| < 0.1$  will be used.

Repeating the point-kinetics equations,

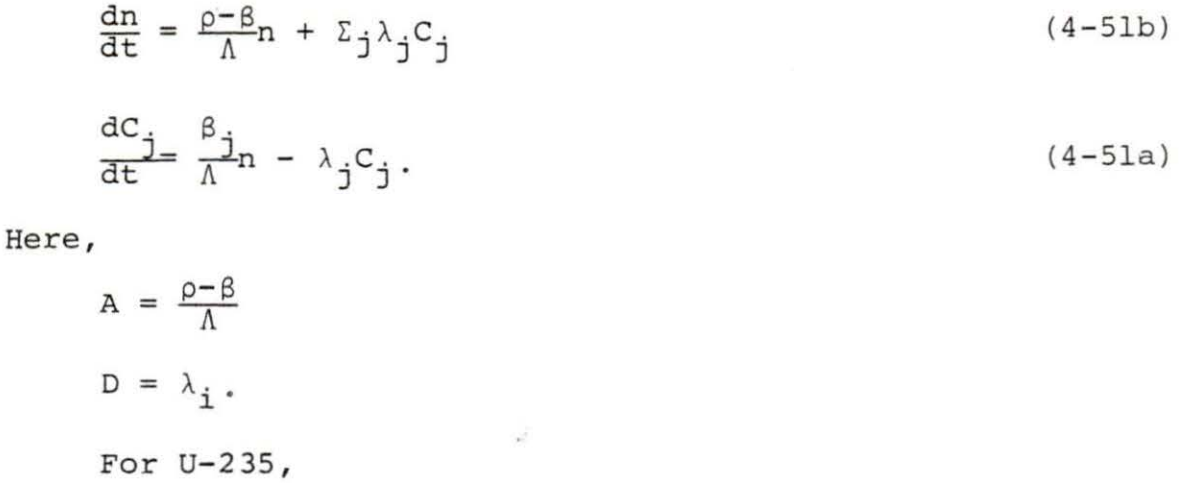

 $\beta = 6.5 \times 10^{-3}$ .

For all cases,

 $\Lambda$  = 0.0001 seconds was used.

For all the delayed groups,  $\lambda_j$  ranges from about 0.01 to 3.0  $sec^{-1}$ . Its weighted average is about 0.0767  $sec^{-1}$  for U-235 , somewhat less for the other isotopes used.

 $\rho$ , of course, is variable. However, its absolute value will never exceed  $|\beta|$ .

For any isotope, then,

$$
A = \frac{\beta}{\Lambda}
$$
  
\n
$$
D = \lambda_{\text{max}}.
$$
  
\nFor U-235,  
\n
$$
A = \frac{6.5 \times 10^{-3}}{1.0 \times 10^{-4}} = 65.0.
$$
  
\nFor other isotopes, A equals about 20.0.

```
In all cases,
```
A>D, and therefore, A dominates.

Set

 $|\text{Ah}| < 0.1$ .

Then

 $h < \frac{0.1}{65.0}$ 

 $h < 1.53 \times 10^{-3}$ .

Since  $1.53 \times 10^{-3}$  is not a round number, use  $h = 1.0 \times 10^{-3}$  seconds.

5. Reactivity, feedback, and the reactor control system

Modern reactors are designed such that reactivity changes are to be controlled, either to maintain a given power level, or to dampen any unwanted reactivity excursions .

Reactivity can be dampened by feedback. That is, a given reactivity insertion will cause a power change, which will in turn, cause fuel temperature changes, and moderator pressure and temperature changes. These in turn affect the environment in which neutrons are produced. A change in any or all of these environmental conditions can increase or decrease neutron production rates, thus affecting power levels.

To define reactivity, a few concepts are needed first.

The neutron multiplication factor *k* is defined as the ratio of the number of fissions in any one generation to the number of fissions in the immediately preceding generation. When *<sup>k</sup>*= 1, the number of fissions *in* each generation is constant, and a nuclear chain reaction will proceed at a constant rate. Such a system is said to be critical. Since each fission *is* caused by a neutron splitting a uranium or plutonium atom, this is equivalent to saying that neutron production equals neutron losses.

Reactivity is defined as

$$
\rho = \frac{k-1}{k} .
$$

Note that when  $K > 1.0$ ,  $\rho$  is positive. This means that the reactor is beyond critical (is "supercritical"), and reactor power is increasing. Conversely, if  $k < 1.0$ , power will decrease.

The term  $\beta$  is the delayed-neutron fraction. Since it takes on the order of several minutes for delayed-neutron precursors to start producing their share of the neutrons needed to sustain a chain reaction, the presence of delayedneutron precursors tends to inhibit power changes.

However, when  $\rho > \beta$ , the prompt neutrons contribute enough neutrons to sustain the chain reaction by themselves, and the delayed neutrons are no longer needed to keep the

reactor supercritical. This condition is called "prompt critical", and is a condition that the program will not allow to occur. The point-kinetics equations would still be valid, but power would be changing so quickly that very small time steps would be needed to follow the transient.

Feedback is a phenomenon that refers to the stability of dynamic systems. In general, a perturbation in a system causes environmental changes that in turn affect the conditions under which the system is operating. These altered conditions can change the levels at the system is operating . In reactor kinetics, the two most common feedback mechanisms come from Doppler broadening and moderator temperature changes.

Doppler broadening is a phenomenon that affects neutron absorption, and hence reactor power. At higher energies than thermal, there is a "peak" where the microscopic absorption nuclear cross section is considerably greater than at other energies. As temperature increases, the greater thermal motion causes the energy band of the resonance to widen and the peak to decrease. The total cross section integrated over all energies remain the same. However, at low temperatures, most of the neutron absorption occurs in a small band of resonance energies. This causes neutron absorption to occur mostly in the surface of the fuel and not the interior, through a phenomenon known as "self-shielding". At higher temperatures, the existence of broader resonances mean that

 $.69$ 

there is less self-shielding and greater neutron absorption in the interior. In other words, greater temperatures mean greater neutron absorption, causing reactivity decreases.

Most reactors are designed to operate with thermal neutrons. That is, a moderator (in the United States, usually light water) is placed between fuel assemblies and this moderator slows down neutrons to thermal energies by means of elastic collisions between neutrons and moderator molecules. Since neutrons on the average interact with fuel atoms at optimum energies, the temperature of the moderator can very much affect the energy of a neutron , since temperature is really a measure of moderator energy or how quickly moderator molecules are moving .

If the feedback is such that a perturbation on a dynamic system causes a change that tends to restore the system to a prior equilibrium level, the feedback is considered negative. Otherwise, it is positive; i.e., a negative coefficient of reactivity will cause negative feedback, while a positive coefficient of reactivity will cause positive feedback .

In terms of reactor kinetics,

 $\delta \rho_f = \alpha_f \delta T_f + \alpha_m \delta T_m$ (5-10) where

 $\delta \rho_f$  is change in reactivity due to feedback  $\alpha_{\epsilon}$  is Doppler coefficient of reactivity  $\delta T_f$  is change in fuel temperature

 $\alpha_m$  is moderator temperature coefficient of reactivity  $\delta\mathbb{T}_m$  is change in moderator temperature.

Most reactor designs endeavor to keep feedback negative whenever possible. However, as reference [4] indicates, reactivity coefficients can vary depending on whether the fuel cycle is its beginning, middle, or end. In some cases, reactivity coefficients can be positive .

The computer program simulating this system can handle a range of reactivity coefficient reflecting all of these conditions. By default, median values for both coefficients are selected in case the user makes no changes. Both of these median values result in negative feedback.

The moderator temperature coefficient of reactivity is actually a combination pressure and moderator temperature coefficient. The pressure component comes from a pressurizer, which acts as a kind of surge tank or pressure relief mechanism to counteract any pressure perturbation, such as might be caused by moderator temperature changes. Parameters for the pressure coefficient of reactivity were taken from reference [10]. Since pressure can be directly related to temperature, the pressure and moderator temperature coefficient of reactivity can be reduced to the same dimensions, and therefore, combined into one coefficient, which was done.

While internal feedback may be regarded as a selfadjustment made by a system in reaction to a perturbation, a control system is a means by which a forced adjustment is made on a system in response to a perturbation.

In this program, a control system of the form

$$
\frac{\rho_c}{dt} + \frac{1}{\tau_c} \rho_c = A[\delta T_{av} + \frac{1}{\tau} \int_0^t \delta T_{av} dt], \qquad (5-11)
$$

where

 $\rho_{c}$  is reactivity due to the control system  $\frac{1}{\tau}$  is the time constant of the differential equation  $\tau$  c that describes the working of the mechanical actuator.  $\delta T_{av}$  is change in moderator temperature  $\frac{1}{\tau}$  is a constant used to adjust the effect of the

integral portion of the controller

A is control system gain.

The right side of Equation (5-11) represents a proportional controller plus an integral controller, and the left side represents the mechanical actuator.

Like all other equations in this program, Equation (5-11) is solved by finite-difference techniques. First, it assumes the form

 $A[\delta T_{\text{avi}} + \frac{1}{\tau}[\text{h}\Sigma T_{\text{av}_1}]],$ which yields

$$
\rho_{\text{c}(i+1)} = h \left[ A \left[ \delta \mathbf{T}_{\text{av}_i} + \frac{1}{\tau} \left[ h \delta \mathbf{T}_{\text{av}_i} \right] \right] - \frac{1}{\tau_{\text{c}}} \rho_{\text{c}_i} + \rho_{\text{c}_i}, \quad (5-12)
$$

where

- i is a subscript referring to the current time step in use
- <sup>h</sup>*is* the time step. In this program, h = 0.2 , *in* other words, the control system insert corrections every 0.2 seconds.

# c. Thermal Hydraulics Equations OTHO

The subroutine OTHO solves the thermal-hydraulics equations. The thermal-hydraulics equations are a system of two coupled equations that solve for reactor moderator temperature and reactor fuel temperature. From these data, reactor output temperature is computed and used as input in the steam generator subroutine DMTN. The moderator and fuel temperature changes are used to calculate feedback in GALBA. As input, OTHO utilizes reactor power data from the reactor kinetics subroutine GALBA and steam generator output temperature data from DMTN.

OTHO commences operations every 0.2 seconds of reactor time. Since its own time steps are much smaller than 0.2 seconds, it undergoes several iterations until 0.2 seconds passes, at which time control of the program passes to the steam generator subroutine DMTN.

The thermal-hydraulics equations are

$$
C_{p_f}^M f \frac{d T_f}{dt} = n - h_p A (T_f - T_m)
$$
 (5-13)

$$
C_{p_m}{}^M{}_m \frac{d^{T}{}_m}{dt} = h_{p} A (T_f - T_m) - C_{p_m} W (T_o - T_i) \,, \tag{5-14}
$$

where

 $\sim$ 

$$
C_{P_{f}}
$$
 is reactor fuel heat capacity  $(J/kgC)$   $M_{f}$  is mass of reactor fuel (kg)  $T_{f}$  is reactor fuel temperature (C)   
\n is reactor power (MW)   
\n $h_{p}$  is heat transfer coefficient  $(W/m^2C)$    
\nA is heat transfer area  $(m^2)$    
\n $T_{o}$  is reactor coolant output temperature (C)   
\n $T_{i}$  is reactor coolant input temperature (C)   
\n $C_{P_{m}}$  is reactor coolant heat capacity  $(J/kgC)$    
\n $M_{m}$  is reactor coolant mass (kg)   
\n $T_{m}$  is reactor coolant temperature (C)   
\n $W_{m}$  is reactor coolant temperature (C)   
\n $W_{m}$  is reactor coolant mass flow rate (kg/s).

The finite differences method is used to solve these equations. As in GALBA, these equations will be solved for transient quantities only. Accordingly, Equations (5-13) and  $(5-14)$  are restated in transient quantity form:

$$
C_{p_f} M_f \frac{d\delta T_f}{dt} = \delta n - h_p A (\delta T_f - \delta T_m)
$$
 (5-15)

$$
C_{p_m} M_m \frac{d \delta T_m}{dt} = h_p A (\delta T_f - \delta T_m) - C_{p_m} W (\delta T_o - \delta T_i), \qquad (5-16)
$$

where

 $\delta T_f$  is transient reactor fuel temperature  $\delta\texttt{T}_{\texttt{m}}$  is transient reactor coolant temperature  $\delta T_{\Omega}$  is transient reactor coolant output temperature  $\delta\mathtt{T}_\mathtt{i}$  is transient reactor coolant input temperature.

In a method similar to that used in Section IV for the development of the point-kinetics Equations (4-51) and (4-52), Equations (5-15) and (5-16) are transformed into the finite difference form

$$
\delta \mathbf{T}_{f(j+1)} = \frac{\mathbf{h}}{C_{p_f} M_f} (\delta \mathbf{n}_j - \mathbf{h}_p \mathbf{A} (\delta \mathbf{T}_{fj} - \delta \mathbf{T}_{mj})) + \delta \mathbf{T}_{fj} \qquad (5-17)
$$

and

$$
\delta \mathbf{T}_{m(j+l)} = \frac{\mathbf{h}}{C_{p_m} M_m} ( (\mathbf{h}_p \mathbf{A} (\delta \mathbf{T}_{fj} - \delta \mathbf{T}_{mj})) - C_{p_m} \mathbf{W} (\delta \mathbf{T}_{oj} - \delta \mathbf{T}_{ij}) ), \tag{5-18}
$$

where

<sup>j</sup>is a subscript referring to the current time step h is the time step.

The reactor core modeled is based on Babcock and Wilcox designs (references [2] and [4]). In these designs, reactor coolant flow is held constant at all power levels. Instead, the coolant temperature at the outlet of the core is allowed

to vary directly and linearly with reactor power. Also, reactor inlet coolant temperature varies oppositely but linearly with reactor power; however, since reactor inlet coolant temperature is actually the outlet temperature of the steam generator, there are delays built-in .

Although both reactor coolant inlet and outlet temperatures vary with reactor power, they vary in such a way that the average temperature of the coolant does not change at all. In other words, changes in outlet temperature are offset by temperature changes at the inlet. An increase in one is offset by a decrease in the other, and vice versa. Because of built-in delays, such offsets do not occur immediately; rather, a given change in one quantity will eventually be followed by a negative change in the other.

For this reason, average coolant temperature can change as a transient. Eventually, it converges back toward its steady-state value of 313.89 C. For this reason, the effect of moderator temperature on the reactor is not great .

In general, a linear average temperature was used.

$$
T_m = \frac{T_0 + T_1}{2.0},
$$
 (5-19)

where

 $T_m$  is moderator temperature  $T_{0}$  is reactor outlet temperature T. is reactor inlet temperature

Since transient quantities are used in this program, Equation  $(5-19)$  is restated as

$$
\delta T_{\text{mi}} = \frac{\delta T_{\text{oi}} + \delta T_{\text{ii}}}{2.0} , \qquad (5-20)
$$

where

 ${}^{\delta}T_{oi}$  is the transient reactor outlet temperature (that is, the difference between current temperature and initial temperature)

 $\delta T_{i,i}$  is the transient reactor inlet temperature

Equation (5-20) leads to the important result that

$$
\delta T_{oi} = 2.0 \times \delta T_{mi} - \delta T_{ii}.
$$
 (5-21)

Since heat capacity of reactor coolant at constant pressure is an exponential function of temperature, the average heat capacity varies slightly (less than 1%) as a function of power, even though the average temperature itself remains constant. This is because the inlet and outlet temperatures of the coolant vary as a function of power, and at these extremes, heat capacity does not vary linearly. A correlation for average heat capacity was derived as a function of temperature, also by a least-squares fitting using an exponential model.

Because average heat capacity is not exactly constant, neither is reactor coolant flow rate. Depending on initial power level, coolant flow rate is fixed by NERO at the

beginning of the program run. It remains constant thereafter.

Since average heat capacity of the reactor coolant is slightly dependent upon reactor power, so is the initial reactor coolant temperature. Initial reactor coolant temperature is computed at the beginning of the program run, and changes in coolant temperature are computed for powers different from this initial point.

The values of the coefficients of the expressions in Equations  $(5-17)$  and  $(5-18)$  need to be developed.

To develop the time step h, recall Equation (5-6),

$$
\frac{d}{dt}\begin{bmatrix}X\\X\end{bmatrix} = \begin{bmatrix}A&B\\C&D\end{bmatrix} \begin{bmatrix}X\\Y\end{bmatrix}.
$$
 (5-6)

where the larger term A or D will determine the size of the time step. In the thermal-hydraulics Equations (5-17) and  $(5-18)$ , the A-term must be compared to the D-term, where

$$
A = \frac{h_p A}{c_{p_f} M_f} ,
$$
  

$$
D = \frac{h_p A}{c_{p_m} M_m} .
$$

Typical values for these terms are:

$$
h_p = 34000 W/m^2 K
$$
  

$$
A = 5945.0 m^2
$$

 $C_n = 160 \text{ J/kgC}$ Pf  $M_f$  = 95000 kg c,  $P_m = 6000 \text{ J/kgC}$  $M_m = 13300 \text{ kg}$ . Thus,  $A = 13.3$  $D = 2.5$ ,

# and

A>D.

Setting

 $|\text{Ah}| < 0.1$ ,

 $13.3 h < 0.1$ 

 $h \leq 7.52 \cdot 10^{-3}$ .

h will be taken to be 0.005 seconds, except for arbitrarily small time steps at the beginning of the program run to account for the prompt jump in power that has taken place in GALBA.

From reference  $[10]$  (commonly referred to as the "Steam Tables"), converted into SI dimensions, formulae for the physical quantities of heat capacity of water, thermal conductivity of water, density of water, and kinematic viscosity of water were derived. Where possible, leastsquares fittings using an exponential model were fitted to

the data points from reference [9]. These correlations are functions of temperature, at constant pressure. Separate correlations were derived for reactor pressure (2250 psia) and steam generator secondary side pressure (900 psia) .

From reference [2], a value of 191, 000 kg for the mass of the fuel was obtained. Since differences in density between the three fuel isotopes that can be used are so slight, this value is fixed for all isotopes and reactor conditions.

A linear correlation for heat capacity of fuel was derived from data contained in reference [6].

A permanent value of 5945  $m^2$  for the heat transfer area of the fuel assemblies was obtained from reference (4] . A correlation was derived from the same reference relating average fuel temperature to reactor power. At the beginning of the program run, a starting fuel temperature is computed . Fuel temperature changes around this point are computed as the program progresses. These fuel temperature changes are the fuel temperature changes used in computing feedback caused by Doppler broadening.

Since heat transfer is actually dependent upon the surface temperature of the body from which heat is being transferred, the thermal-hydraulics equations are solved for changes in moderator temperature and fuel cladding temperature. After changes in cladding temperature are computed, changes in fuel temperature are computed as a linear function of changes in

cladding temperature.

The heat transfer coefficient is based upon a correlation originally from Rohsenow (reference (9)). It is based upon three dimensionless numbers: the Reynolds number, the Prandtl number, and the Nusselt number. The Reynolds number is a quantity that describes the type of flow that a fluid is undergoing in a specific geometry; laminar or turbulent. The Prandtl number is a measure of how rapidly momentum is dissipated compared to the rate of diffusion in a fluid. For water under the conditions encountered in this program, its value is always approximately equal to one. The Nusselt number is a measure of the ratio of the thermal resistance of the fuel assemblies to the thermal resistance of the coolant.

The Reynolds number is expressed as Re .

 $Re = UD/v;$ 

where

- U is flow velocity of reactor coolant (m/sec)
- D is diameter of fuel assemblies (by reference [4],  $D = 0.12$  m
- $v$  is kinematic viscosity  $(m^2/s)$ .

 $v = \mu/\rho$ 

#### where

 $\mu$  is dynamic viscosity (kg/m s)

 $\rho$  is density of reactor coolant (Kg/m<sup>3</sup>)

Correlations for  $\mu$  and  $\rho$  were derived from data points obtained in reference (10].

The Prandtl number is expressed as Pr.

$$
\mathtt{Pr}\ =\ \mathtt{C}_{\mathtt{pm}}\mathtt{v}\mathop{\wp}/\mathtt{K},
$$

where

 $C_{pm}$  is heat capacity of reactor coolant (J/kgC) v is kinematic viscosity  $(m^2/sec)$  $\rho$  is density of reactor coolant (kg/m<sup>3</sup>) K is thermal conductivity of reactor coolant  $(W/mC)$ .

As with the other variables, a correlation for K was derived from data points obtained from reference [9].

The Nusselt number is expressed as Nu. By reference [8],

Nu =  $0.025 \text{ Re}^{0.8} \text{Pr}^{0.6}$ .

Finally, the heat transfer coefficient  $h_p$  is given as

 $h_p = Nu k/D.$ 

Table 2 lists the correlations for the physical quantities mentioned in this section, along with the type of fit and the correlation coefficient  $R^2$  (which is a measure from 0 to 1 of how good the fit is), where available.

| Variable                                                                     | Correlation                                                                                                    | Type of<br>fit | Pressure                            | $R^2$                        |
|------------------------------------------------------------------------------|----------------------------------------------------------------------------------------------------|----------------|-------------------------------------|------------------------------|
| Kinematic<br>viscosity<br>$\upsilon$                                         | 6.1777117.10 <sup>-12</sup> $\mathrm{T}^2$ -<br>$3.20997 \cdot 10^{-9}T +$<br>$5.5038552 \cdot 10^{-7}$<br>$m^2/s$ | Parabolic      | 15.514 MPa<br>$(2250 \text{ psia})$ | none (only 3<br>data points) |
| Thermal<br>conductivity<br>$\mathbf k$                                       | $0.7207553673 -$<br>$4.5873157 \cdot 10^{-3}$ · EXP<br>(0.012380238 T)<br>$W/m$ C                                  | Exponential    | $\mathbf{u}$                        | 0.9995                       |
| Heat<br>capacity<br>$\mathbf{c}_{_{\mathbf{p}}}$                             | 4992.4097749 +<br>$2.49340775 \cdot 10^{-4}$ · EXP<br>(0.04825458 T)<br>$J/kg$ C                                   | Exponential    | 15.514 MPa<br>$(2250 \text{ psia})$ | 0.9999                       |
| Density<br>$\Omega$                                                          | 881.6309649 -<br>2.86514041·EXP<br>(0.0133034152T)<br>kg/m <sup>3</sup>                                            | Exponential    | $\blacksquare$                      | 0.9999                       |
| Heat<br>capacity at<br>15.514 MPa<br>and 3.3189 C<br>as function<br>of power | 5916.241929 +<br>16.32498553.EXP<br>(6.4880554.10 <sup>-10</sup> .<br>Power)                                       | Exponential    | $\mathbf{u}$                        | 0.9995                       |

Table 2. Correlations for physical constants of  $H_2^0$  as a function of temperature

 $\infty$ 

#### D. Steam Generator Subroutine DMTN

The purpose of the steam generator is to convert the thermal energy contained in reactor coolant into steam which can be used by the turbo-generator. Although this program does not concern itself with electric energy, nevertheless, the reactor power must be eventually transferred to the steam generator, and then to the turbine generator. It is the transfer of thermal energy that this program concerns itself with.

The steam generator is made up of two sides - the primary side and the secondary side. The primary side is the side that contains reactor coolant water, which is to be cooled by transferring its energy to the secondary side. As part of the reactor coolant system, the primary side operates around an average temperature of 313.89 C, and a pressure of 2250 psia (15.51 MPa) . The secondary side operates in a temperature range of from 235 (42.76 degrees C subcooled) to 311.1 C (33.3 degrees C of superheat) at a pressure of 900 psia (16.21 MPa). It operates at an average temperature of 277.76 C, which is boiling temperature at this pressure . More than 83% of all heat transfer to the secondary side takes place in transforming saturated liquid to saturated steam vapor, without altering the temperature.

Unlike the reactor, the secondary side of the steam

8~

generator does not conduct power changes by allowing inlet and outlet temperatures to vary. Rather, the coolant at the inlet is assumed to be at a constant temperature of 235 C (reflecting the fact that it is rejected water from the steam turbine), and coolant flow rate is varied to maintain a constant outlet temperature of 311.l C (which corresponds to 33.3 c of superheat). This means that coolant flow rate can vary anywhere from 0 kg/sec to 1577 kg/sec, depending on whether the reactor is operating at zero power, full power, or anything in between.

The steam generator is based on designs obtained from references (2] and [4]. As modeled in this program, it has an inside diameter of 3.5 m, and a height of 20.0 m. Primary side coolant flows through 15,500 tubes with a diameter of 0.016 m each. Cross sectional area for secondary flow is 6.5  $m^2$ . Heat transfer area is 22400  $m^2$ . Mass, including water, outer walls and tubing, is 250,000 kg.

The steam generator is basically a gigantic one-pass counter-flow heat exchanger, labeled thus because the primary and secondary sides flow in opposite directions and pass by each other only once. As in any heat transfer system, power is exchanged between primary and secondary sides as a direct, linear function of the temperature difference between the two sides. Since this temperature difference is not the same for all areas of the steam generator, an average

8S

temperature difference is computed, based upon the inlet and outlet temperatures of both the primary and secondary sides. This temperature difference is called the Logarithmic Mean Temperature Difference (LMTD) and is defined as

$$
LMTD = [ (T_{\text{poi}} - T_{\text{soi}}) - (T_{\text{pii}} - T_{\text{sii}})] / [\ln[(T_{\text{poi}} - T_{\text{soi}})]
$$

$$
- (T_{\text{pii}} - T_{\text{sii}})] , \qquad (5-22)
$$

where

 $T_{\text{noi}}$  is the inlet temperature on the primary side poi (outlet temperature, from the reactor)

- $T_{\text{sol}}$  is the outlet temperature on the secondary side (always equal to 311.1 C)
- T<sub>nii</sub> is the outlet temperature on the primary side pii is the outlet temperature on the pr<br>(inlet temperature, to the reactor)
- $T_{\text{sil}}$  is the inlet temperature on the secondary side (always equal to 235.0 C).

In Section V.C, the heat transfer coefficient was found to be a function of the Reynolds number raised to the 0.8 power (reference [7]). Since the Reynolds number is a linear function of coolant velocity, which in turn is a linear function of mass flow rate, it follows that the heat transfer coefficient is a function of the mass flow rate raised to the 0.8 power.

Based upon the known quantities of heat transfer area, and mass flow rates and LMTDs at various steady-state power

levels, heat transfer coefficients were computed for each of six different power levels from 0 MW to 3000 MW. Using these results as data points, a least-squares fitting was derived, assuming that h is a function of mass flow rate to about the 0.8 power. This least-squares fitting has an  $R^2$ correlation coefficient of 0.98, with a much higher  $R^2$  value for power levels above 1000 MW. Accordingly, the heat transfer coefficient h<sub>s</sub> used in DMTN is given as

 $h_c = 9.726 W^{0.806}$  $(5 - 23)$ 

where

W is mass flow rate (kg/sec).

The quantity 9.726 is a constant of proportionality. The heat transfer coefficient  $h_c$  has dimensions of W/mK.

DMTN solves the steam generator equations to compute the thermal power output of the power plant. The steam generator equations are a system of two coupled differential equations that solve for the temperature of the primary side of the steam generator and the temperature of the secondary side of the steam generator.

The steam generator equations, given in transient quantities are

 $(M_{\text{msg}}Cpm)\frac{d}{dt}T_{sg} = C_{pm}W_p(T_{sgo}-T_{sgi}) - h_sA(T_{sq}-T_s)$  (5-24) and

$$
C_{\text{ptm}} \frac{d}{dt} T_{s} = h_{s} A (T_{sg} - T_{s}) - W_{s} D_{hfg} \qquad (5-25)
$$

87b

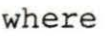

- $M_{mSG}$  is the mass of the coolant in the primary side of the steam generator
- $\mathtt{C}_{\mathtt{pm}}$ is the average heat capacity of the coolant in the primary side adjusted slightly for reactor power (J/kgC)
- $\mathbf{r}_{\text{sg}}$ is temperature of the coolant of the primary side
- $W_{\rm p}$ is mass flow rate of the primary side
- is inlet temperature of the primary side T<sub>sgo</sub>
- $T_{\texttt{crit}}$  is outlet temperature of the primary side
- $h_{\mathsf{s}}$ is the heat transfer coefficient between the primary side and the secondary side. It is a term that combines, forced convection and boiling heat transfer  $(W/m^2C)$

A is heat transfer area (always  $22400.0 \text{ m}^2$ )

- T s is temperature of the secondary side of the steam generator
- $c_{ptm}$ is a composite term consisting of the sum of (heat capacity of iron times mass of steam generator) plus (average heat capacity of secondary side water times quantity of secondary side water). side water times quantity of secondary side with represents the total specific heat of the it represents the total specific heat of the<br>secondary side. It equals 2.54 x 10<sup>8</sup>, and has the dimensions of (J/C)
- w s is the mass flow rate of the fluid on the secondary side (kg/sec)
- $D_{h\,f\sigma}$  is quantity of energy required to raise one kg of water at 900 psia from 235.0 C to vapor at 311.l c. It equals 1,901,744.17 J/kg.

It should be noted that the change of temperature variable on the secondary side reflects average conditions. More than 83% of all energy transfer takes place in the

two-phase region, where there is no temperature change at all upon addition of energy. Any actual temperature changes take place in the subcooled and superheated regions.

Like all other systems of coupled equations in this program, Equations (5-24) and (5-25) are solved for transient quantities, using finite difference methods. Accordingly, they are restated in transient quantity form as

$$
\delta \mathbf{T}_{sg(i+1)} = (\frac{h}{M_{msg}C_{pm}}) [((C_{pm}W_p)(\delta \mathbf{T}_{o(i-24)} + \mathbf{T}D
$$
  
\n
$$
- \delta \mathbf{T}_{ii}) - ((h_s A)(\delta \mathbf{T}_{sgi} + \mathbf{LMTD})
$$
  
\n
$$
- \delta \mathbf{T}_{si}) + \delta \mathbf{T}_{sgi}
$$
 (5-26)

and

$$
\delta \mathbf{T}_{\mathbf{S}(i+1)} = \left(\frac{\mathbf{h}}{\text{CPTM}}\right) \left[ \left( \left( \mathbf{h}_{\mathbf{S}} \mathbf{A} \right) \left( \delta \mathbf{T}_{\mathbf{S} \mathbf{G} i} + \text{LMTD} - \delta \mathbf{T}_{\mathbf{S} i} \right) \right) \right]
$$

$$
(\mathbf{W}_{\mathbf{S}} \mathbf{D}_{\mathbf{h} \mathbf{f} \mathbf{q}}) \mathbf{1}, \tag{5-27}
$$

where

TD is the initial temperature difference between inlet and outlet temperatures on the primary side.

A few remarks must be made concerning Equations (5-26) and (5-27). Although these equations are solved for transient quantities, transient temperature differences are not used in the right side. This is because the heat transfer coefficient  $h_{\rm g}$  is based upon full power transfer, not transient power transfer, and the full temperature instead of transient

differences must be used to produce accurate results. Since the derivative of the full variable equals the derivative of the transient quantity, no inaccuracy is introduced.

Also, Equation (5-27) is solved only for the change in secondary side temperature that has occurred during that time step. Cumulative, or total, transient temperature is not computed. This is reflected in the absence of an isolated  $T_{\rm si}$  term in the right side of Equation (5-27). The reason this is done is that it is considered that after each time step, secondary side flow rate is changed to the extent necessary to absorb any temperature change. This will ensure that for any power level, secondary side outlet temperature is always 311.1 C.

Analy sis of the steam generator equations led to the result that the ratio of energy transferred to the change of temperature on the secondary side is 50,600.0. This leads to Equation (5-28).

where  $E_t = 50,600.0 \frac{J}{C} \delta T_{si}$  *C*, (5-28)

 $E_t$  is energy transferred from the primary side to the secondary side per kilogram coolant (J/kg)

 $\delta T_{\text{si}}$  is the change of temperature on the secondary side.

Over an extended period, steam generator power could be computed by adding  $E_t$  to  $D_{hfq}$ , and multiplying this quantity by  $W_{\rm g}$ . This would represent the old power level plus any

power changes caused by transient temperature differences on the secondary side, which themselves are caused by changes in power transferrals from the primary side to the secondary side.

However, a modification to this procedure must be made. The reason is that without such a modification, calculations cannot be correctly performed.

Recall Equations  $(5-18)$  and  $(5-21)$ .

$$
\delta T_{oi} = 2.0 \times \delta T_{mi} - \delta T_{ii'}
$$
 (5-21)

where

 $\delta T_{oi}$  is the change in reactor outlet temperature in a given time step  $T_{\rm mi}$  is change in reactor coolant temperature  $\delta T_{i,i}$  is the change in reactor inlet temperature,

and

$$
\delta \mathbf{T}_{m_{(i+1)}} = \frac{\mathbf{h}}{C_{pm}^{M} m} [(\mathbf{h}_{p} \mathbf{A} (\delta \mathbf{T}_{ei} - \delta \mathbf{T}_{mi}))
$$
  
-  $(C_{pm} W_{p} (\delta \mathbf{T}_{oi} - \delta \mathbf{T}_{ii}))]$ . (5-18)

Ideally, after a power step, reactor outlet and inlet temperatures should converge toward the values they would have had if the power step had been part of the original power. This would mean that  $\delta T_{ci}$  and  $\delta T_{ci}$  would change by the same amount, albeit with opposite signs. For this reason,  $\delta T_{ci}$  and  $\delta T_{ii}$  would cancel each other out and  $\delta T_{m}$  would remain at zero.

During the discussion to follow, the concept of the temperature that would prevail under steady-state conditions at a new power level will be utilized. This refers to the equal and opposite changes in  $\delta T_{0i}$  and  $\delta T_{i,i}$  that were discussed *in* the previous paragraph.

However, because this program has delays built it takes 11 seconds for reactor coolant to make a complete circulation. If, for instance, the reactor is operating at steady-state and then a reactivity step is inserted, reactor moderator and outlet temperatures will immediately change, because  $\delta T_{i,i}$  still equals zero. Because  $\delta T_{i,i}$  still equals zero, it does not now cancel  $\delta T_{oi}$  to produce an average moderator temperature change of zero (see Eq. 5-21) . Because of this and the fact that  $\delta T_{i,i}$  still equals zero, the  $\delta T_{oi}$ term in Equation (5-21) is twice as large as it would be if the  $\delta\mathtt{T_{ii}}$  term had the value to which it ought to be converging at the new power level.

This causes no problems in OTHO. Application of the thermal-hydraulics equations (Equations (5-17) and (5-18)) will cause a certain amount of power to be transferred from fuel to coolant for a given sum of  $\delta T_{0i}$  plus the negative of  $\delta T_{i,i}$ , keeping in mind that under steady-state conditions,

 $\delta T_{oi}$  is equal and opposite in sign to  $\delta T_{ii}$ . If  $\delta T_{ii}$  equals zero, the same level of power will be transferred if  $\delta T_{\rm o1}$ equals twice the value that it would have for steady-state conditions at the new power level. This in fact is what happens in OTHO.

However, if uncorrected, this wreaks havoc in DMTN. For there too, energy transfer from the primary side is dependent only on the temperature difference between the steam generator inlet and outlet, since primary side flow rate is constant. If the reactor outlet temperature change  $\delta T_{\rm oi}$  coming into the steam generator is twice as large as its steady-state value for the new power level, then the new  $\delta T_{i,i}$  that it computes will equal zero, in a mirror image of the process that takes place in OTHO. Total power transferred remains the same, except for a small distortion caused by that fact that the temperature difference between primary and secondary sides is different from what it would be under steady-state conditions.

Since  $\delta T_{i,i}$  is calculated by DMTN to be equal to zero,  $\delta T_{i,i}$  remains zero when the coolant returns to the reactor. Thus, there is no  $\delta T_{i\dot{1}}$  to reduce  $\delta T_{0\dot{1}}$  back toward the value it would have under steady-state conditions at the new power level. Furthermore,  $\delta T_{\rm mi}$  does not converge back toward zero, as it would if  $\delta T_{i,i}$  had the value that it would

have under steady-state conditions at the new power level, This distorts reactor performance, as there is feedback associated with any value for  $\delta T_{mi}$  other than zero.

The fact that  $\delta\mathtt{T^{-}_{oi}}$  is twice as large as it "ought" to be, can be used by DMTN as a criterion for boosting  $W_{\bf S}$  to compute a  $\delta\mathtt{T_{ii}}$  that is equal to the value that it would have under steady-state conditions at the new power level. After the delay needed to transport the coolant back to the reactor, this value of  $\delta T_{i,i}$  will cause the moderator temperature change to converge back toward zero and the magnitude of  $\delta T_{\rm oi}$  to converge toward the value it would have under steadystate conditions at the new power level (see Equation 5-2).

This would mean that until  $\delta T_{oj}$  is reduced, the steam generator power change is 50% greater than the reactor power change. This may seem impossibie, but it is important to remember that, over an extended period of time, not only must reactor power equal steam generator power, but total reactor energy output must equal total steam generator energy output. If, for instance, the reactor had boosted power by 100 MW, it would be producing this extra energy and increased  $\delta T_{\gamma i}$ for five seconds until the hotter coolant arrived at the steam generator. Even if the steam generator then boosted its power immediately by 100 MW to match the reactor, the fact would remain that the reactor would have produced 500 MJ more energy than the steam generator over an extended period

of time. Since this is impossible, it follows that in order to make up the energy deficiency, the steam generator  $m$ ust temporarily produce more power than the reactor. Since inlet and outlet temperatures on the secondary side are to be constant, this must be done by varying the flow.

Introduce the variable TS. TS equals the difference between actual  $\delta\mathtt{T_{oi}}$  and the value that it would have under steady-state conditions at the new power level. It is the negative of what  $\delta T_{i,i}$  would be under steady-state conditions at the new power level.

Introduce the variable  $W_{sa}$ , where  $W_{sa}$  is the mass flow rate change (kg/s) on the secondary side needed to provide the power boost needed to make up the energy deficit.

$$
W_{sa} = 49.9035 \times TS.
$$
 (5-29)

Analysis of the steam generator equations led to the result that the mass flow rate on the secondary side (under steady-state conditions) equals 49 . 90 times the total difference between steam generator inlet and outlet temperatures. This is the origin of the constant of proportionality 49.90 in Equation (5-29).

TS represents half of the total temperature change between steam generator outlet and inlet on the primary side that would occur if a given reactor power change caused the outlet and inlet temperatures of the steam generator to con-

verge toward the values they would have under steady-state conditions at the new power level. In actuality,  $\delta T_{i,i}$  at this point still equals zero. Since  $\delta T_{\alpha i}$ , at this point, is twice as large as it would be if the steam generator were converging toward steady-state conditions at the new power level, the  $\delta T_{i,i}$  level toward which the steam generator would ideally be converging under steady-state conditions at the new power level is equal to half of the negative of  $\delta T_{\alpha i}$ , or exactly equal to half of the negative of TS. By changing the mass flow rate on the secondary side by an amount equal to 49.90 times TS, the steam generator heat transfer coefficient and steam generator power will change, causing  $\delta\mathtt{T_{ii}}$ to converge toward the value it would have under steadystate conditions at the new power level.

The change in energy transfer from primary to secondary side in any given time step caused by the flow of  $W_{sa}$  is given by

DENTC<sub>i</sub> = 50,600.0 x h x ( $W_{\text{sai}}$ - $W_{\text{sa}(i-1)}$ ) x  $D_{\text{hfg}}$ /CPTM,  $(5 - 30)$ 

where "i" and "i-l" subscripts on  $W_{sa}$  refer to the current and to the most recent time step, respectively.

To compute the change in power transfer from the primary to the secondary side caused by the flow of  $W_{sa}$ , the total sum of DENTC over all time steps is computed:
$$
TDENTC = \sum_{i=1}^{n} DEMTC_i.
$$
 (5-31)

The power change caused by the flow of  $W_{\alpha}$  is computed by Equation (5-32) as

$$
PWRCH = W_{sa} (TDENTH + D_{hfq}). \qquad (5-32)
$$

Steam generator power is computed by Equation (5 - 33) (5-33 ) 

After the new steam generator power is computed, a new  $W_{\rm c}$  is computed by means of Equation (5-34).

$$
W_{\rm g} = (PWR - PWRCH) / D_{h \, f \, \alpha} \,. \tag{5-34}
$$

The variable W in Equation (5-23) stands for the sum of W<sub>s</sub> and W<sub>sa</sub>. Because of the effect of W<sub>sa</sub>, the heat transfer coefficient h<sub>s</sub> has a different value from what it would have if it were computed on the basis of  $W_{S}$  alone. This results in an improved value for  $6 \text{T}_{\text{sg}}$ 

$$
\delta T_{ii}
$$
 is now computed by means of Equation 5-35.  
\n
$$
\delta T_{ii} = 2.0 \times T_{sgi} - T_{oi}.
$$
 (5-35)

Because the secondary side flow rate has been adjusted by means of the  $W_{sa}$  term, the  $\delta T_{ii}$  term that is now computed is the value for  $\delta\mathtt{T_{ii}}$  that would prevail under steady-state conditions at the new reactor power level. This  $\delta T_{ii}$  term then travels to the reactor, where, via Equations (5-17) and

(5-18),  $\delta T_{mi}$  is brought back toward zero and  $\delta T_{oi}$  is brought back to the value it would have under steady-state conditions at the new power level. Coolant at the new temperature for  $\delta T_{\rm ci}$  then travels back to the steam generator. There, W<sub>sa</sub> and PWRCH are both caused to converge back to zero, ending the power boost needed to make up the previously mentioned energy deficit.

In actuality the process is not this simple, except for the special case of a step change in reactor power that does not change after insertion of the step. The reason the process is not this simple is that by the time the coolant at the temperature of  $\delta\mathtt{T_{ii}}$  reaches the reactor, reactor power itself has changed, and the  $\delta T_{i,i}$  signal is not powerful enough to quickly cause  $\delta\mathtt{T}_{\mathfrak{m} i}$  to converge back to zero or  $\delta T_{0i}$  to converge toward its steady-state value at the new power level. Furthermore, any changes in  $\delta T_{mi}$  will cause additional power changes through feedback, masking the process further.

DMTN is also capable, within limits, of load following. Load following is the fixing of the steam generator at a giver. constant power level, different from current reactor power, and then allowing the reactor to converge toward the steam generator power through teedback.

Secondary side flow at full power (3000 MW) equals

1577.72 kg/sec. This can be throttled down through the use of a valve. Introduce the variable VO. VO is the fraction that represents the percentage (from 0% to 100%) of full power flow that the valve allows to pass.

If load following is desired by the user, it is selected in NERO. If it is selected, the user then decides how large the valve opening is to be. If the choice for VO results in a steam generator power level that *is* not within 10% of current reactor power, NERO will reject that choice and instruct the user to select again.

Once load following is selected, if the selected steam generator power is different from reactor power, steam generator outlet temperature will be immediately affected , but inlet temperature will not change at all.  $\delta\mathtt{T_{ii}}$  will immediately assume some nonzero value, while  $\delta T_{\rm o1}$  will still remain equal to zero. When the coolant at the new temperature of  $\delta T_{i,i}$  arrives at the reactor inlet, it will immediately affect the value of the moderator temperature, which *in* turn, will affect reactor power through feedback. The new reactor power level will then determine what the reactor outlet temperature  $\delta T_{0i}$  will be. Eventually, reactor power and total energy output will equal that of the steam generator.

Except for arbitrarily small time steps during the first 0.1 seconds to take the prompt-jump into account, the time

step in DMTN always equals 0.2 seconds.

An unsuccessful attempt was made to devise a steam generator subroutine that divided the steam generator into five heat-transfer regions: one node for superheat flow, three for two-phase flow, and one for subcooled flow. Heat transfer coefficients appropriate to each region were devised. The system broke down because of a lack of good correlations for heat transfer in the two-phase region and because the system was extremely complicated, requiring many calculations to achieve results similar to those that can be achieved by using a simple model with few calculations.

## E. Graphics Subroutine VESPASIAN

Should the user wish it, program output can be displayed graphically instead of in a table. The graphics output consists of 3 displays, successively drawn. After one display is drawn, the program does not draw a successive display until the user signals that this is desired. All three displays project power plant phenonema such as power and temperature as functions of time in all cases.

All graphics are displayed inside an artificial window drawn on the computer terminal screen. This screen has viewing conveniences such as tic marks and labels. Because some phenomena such as reactor and steam generator power are

so close to each other, at the user's option the graphics display can be expanded in order to show contrasts better. Also, when two or more phenomena are simultaneously drawn in the same display, different patterns of dashed lines for each phenomenon are used. If the user has previously chosen to allow the program to run longer than its default time period, the labeling in each display will accurately depict this. Depending on the type of computer terminal the user is using, hard copies of graphics output can be obtained .

The first graphics display shows reactor power and steam generator power. The second display shows average reactor fuel temperature. The third shows total changes in reactor outlet temperature, reactor inlet temperature, and average moderator temperature .

For further information, the reader is directed to the comments statements of the subroutine VESPASIAN .

## VI. TESTS AND RESULTS

Many test runs were made to illustrate the effects of different options chosen. In order to more clearly depict the effects of a given option, the reactor had an initial power level of 2000 MW in all cases. Except where otherwise noted, pre-perturbation reactivity was always zero, any reactivity insertion was always 10 cents, U-235 was the fuel, and default values were used for system parameters.

All output to be discussed here is graphics output. Graphics output in any run consists of three displays, drawn successively. Display 1 plots both reactor power and steam generator power. A user can study the effects that a perturbation in one system has on the other. Display 2 plots fuel temperature only. Display 3 plots changes in reactor inlet temperature, reactor outlet temperature, and average moderator temperature .

All displays have the same general format. They consist of a window (referred to in graphics as a "viewport") enclosing the plots. As all plots are a function of time, numbers denoting point-in-time (in seconds) are written where appropriate in the viewport. Tic marks corresponding to these points in time are superimposed on all plots, as an aid in interpreting them. Tic marks on the vertical axis aid in interpreting response as a function of time. In cases

where more than one plot appears in the same display, different dash patterns are used for the lines of each plot. A legend describing the type of dash pattern associated with each plot appears under the viewpoint.

The reactor coolant operates on an 11-second cycle. That is, a given perturbation in the reactor will require 5 seconds before its effects arrive at the steam generator. Steam generator changes then take 3 seconds to be completed, while these changes then take another 3 seconds to arrive back at the reactor, completing the loop.

Thus, a given reactor perturbation will take 5 seconds before it affects steam generator performance, and another 6 seconds before those effects cause further reactor perturbations through feedback. These new reactor perturbations will cause a third generation perturbation at time equals 22 seconds, and a fourth generation perturbation at 33 seconds. As can be seen in Figure 1, these perturbations dampen out rapidly. The sixth generation perturbation at 56 seconds is barely perceptible.

Figure 1 depicts the performance of the point-kinetics equations with no modifications. Initial power' is 2000 MW . The perturbation in the reactor consists of a step insertion of 10 cents of reactivity.

There are many points of interest in Figure 1. First is

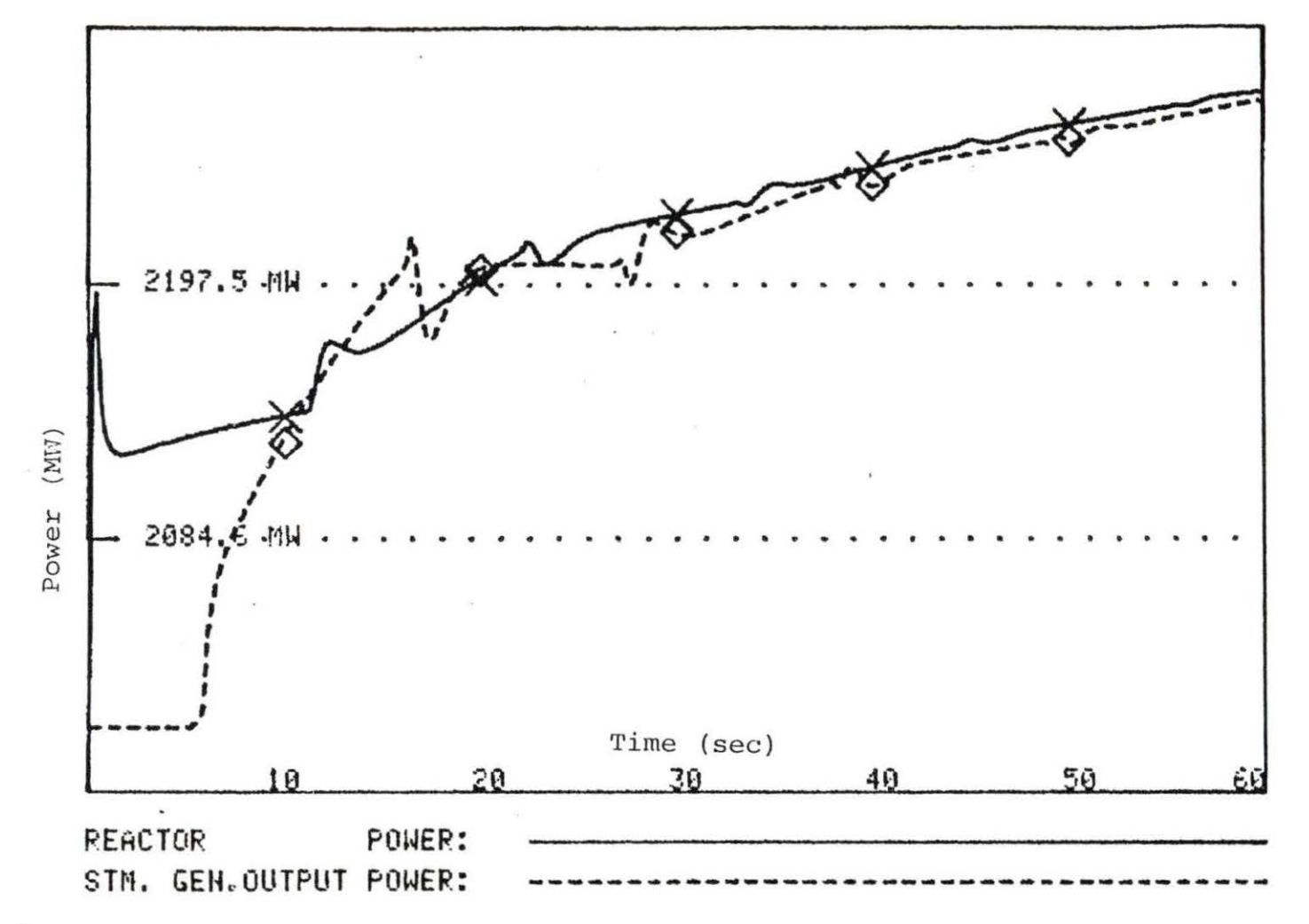

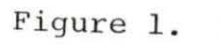

 $\sim$ 

Reactor and steam generator power with feedback. Initial power 2000 MW, 10 cents reactivity step insertion, U-235 fuel

 $\mathbf{x}$  .

the existence of the prompt jump, at time of less than a second. Note that in less than half a second, reactor power jumps from 2000 MW to almost 2200 MW , then drops almost as rapidly to about 2110 MW.

The reason for this is feedback. While a given reactor power step can occur very rapidly, because they have heat capacities, fuel and moderator temperatures do not rise as quickly. Since feedback reactivity is directly dependent upon fuel and moderator temperatures, it is possible for reactor power to rise to a given level before the feedback that would normally be associated with that level can actually be generated. Because of this, reactor power can rise higher than it otherwise would.

However, while fuel and moderator temperatures do lag behind the prompt jump, they can reach their proper levels in less than a second. While this is much longer than the prompt jump, which takes place in less than a millisecond, it is still quite rapid. Since the prompt jump is finite, it ceases its rapid climb in a very short period, giving fuel and moderator temperatures the chance to reach their proper levels. Figures 11 and 12 show that this is mostly accomplished by one second after the reactivity insertion.

After fuel and moderator temperatures approach their proper levels, there is insufficient reactivity to support

with the components of  $\mathcal{M}$ 

the high power levels. Thus, a rapid power decrease, or falloff, takes place as Figure 1 indicates. Actually, even though a power decrease takes place, reactivity is still positive, as is shown by the fact that the power change always remain positive. The reason reactor power decreases anyway is that the delayed-neutron precursor density is still not great enough to support the new power level. This is a dramatic illustration of the importance of delayed-neutron precursors in reactor control Hetrick [7] states that this is a common phenomenon in thermal reactors with large negative coefficients of reactivity.

In the absence of any further feedback, the slope of the power plot between 1 second and 11 seconds in Figure 1 indicates that reactor power would reach the level of the peak of the prompt jump again at about one minute. This agrees nicely with the fact that the delayed-neutron precursors have a half-life on the order of one minute, and takes about that long to build up.

During the first 11 seconds, the steam generator is increasing its power output in response to increased reactor power. This results in a decrease of steam generator outlet temperature. This is the same thing as a decrease in reactor inlet temperature, since coolant flows from steam generator to reactor.

When this coolant with lowered temperatures arrives at the reactor at 11 seconds, it immediately lowers the average moderator temperature, as is shown in Figure 16 . This in turn quickly lowers fuel temperature, as is seen in Figure 15. The rapid lowering of fuel and moderator temperatures adds a large reactivity step because of feedback, resulting in another rapid power rise at 11 seconds. This shows a power falloff similar to the one that took place after the prompt jump. Note that the prompt jump and the power falloff that take place at 11 seconds are not nearly so large as those that take place in the first second, even though they are caused by the same phenomena. Note too that the pattern of successive generations of rapid power rises followed by rapid power falloffs every eleven seconds shows a tendency to -dampen out. As mentioned previously, the sixth generation, at 56 seconds, is barely perceptible.

The steam generator responds to reactor perturbations five seconds after the reactor perturbation takes place. As shown in Figure 16, reactor outlet temperature shows a drop at 11 seconds followed by 11 more seconds of more or less constant temperatures. This results in a steam generator power drop 5 seconds later at 16 seconds, followed by a recovery and essentially constant power output until 28 seconds. This pattern of power falloff and recovery repeats

itself every 11 seconds until it too is dampened out at about 60 seconds. Overall, the steam generator is capable of matching any reactor power change with only minor lagging .

Figures 2 and 3 also depict the performance\_ of the unmodified point-kinetics equations with a reactivity step increase of 10 cents from an initial power level of 2000 MW. The difference is that in Figure 2, U-233 is used as fuel, and in Figure 3, Pu-239 is used. The main difference between Figures 2 and 3 on the one hand, and Figure 1 on the other, is that the power falloff after the prompt jump in Figures 2 and 3 is not as rapid as in Figure 1. This is because the Doppler coefficients of reactivity used for U-233 and Pu-239 in Figures 2 and 3 are smaller than the coefficient used for U-235 in Figure 1.

Figure 4 illustrates the workings of the prompt-jump approximation. Hetrick [7] shows the prompt-jump approximation will yield solutions of the point-kinetics equations that are slightly higher than those yielded by the unmodified point-kinetics equations. In this run, that was not the case. The reason is that the prompt jump generated by the prompt-jump approximation did indeed show a higher peak than that generated by the unmodified pointkinetics equations. Because of this, feedback caused a

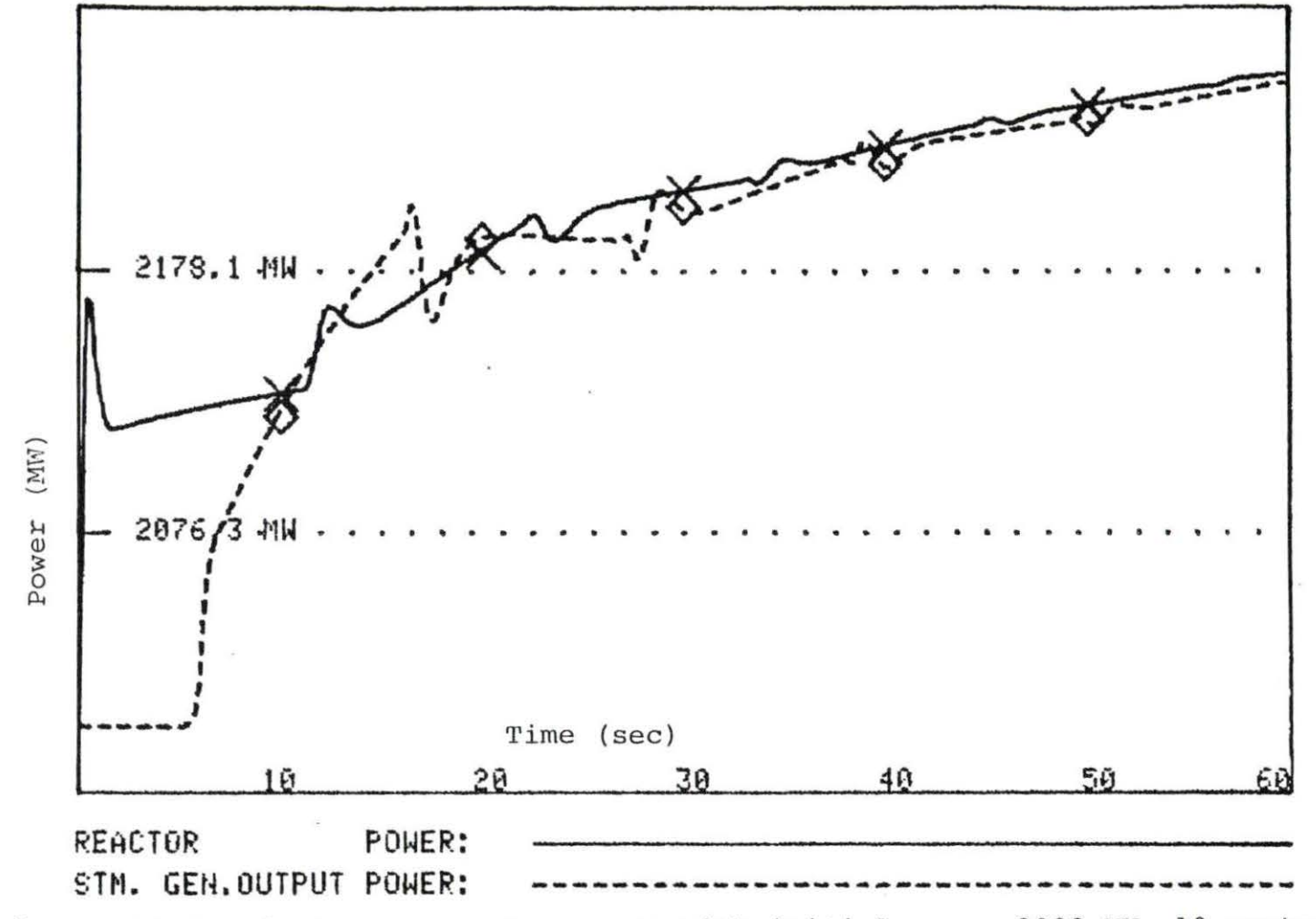

Reactor and steam generator power with initial power 2000 MW, 10 cents Figure 2. reactivity step insertion, U-233 fuel

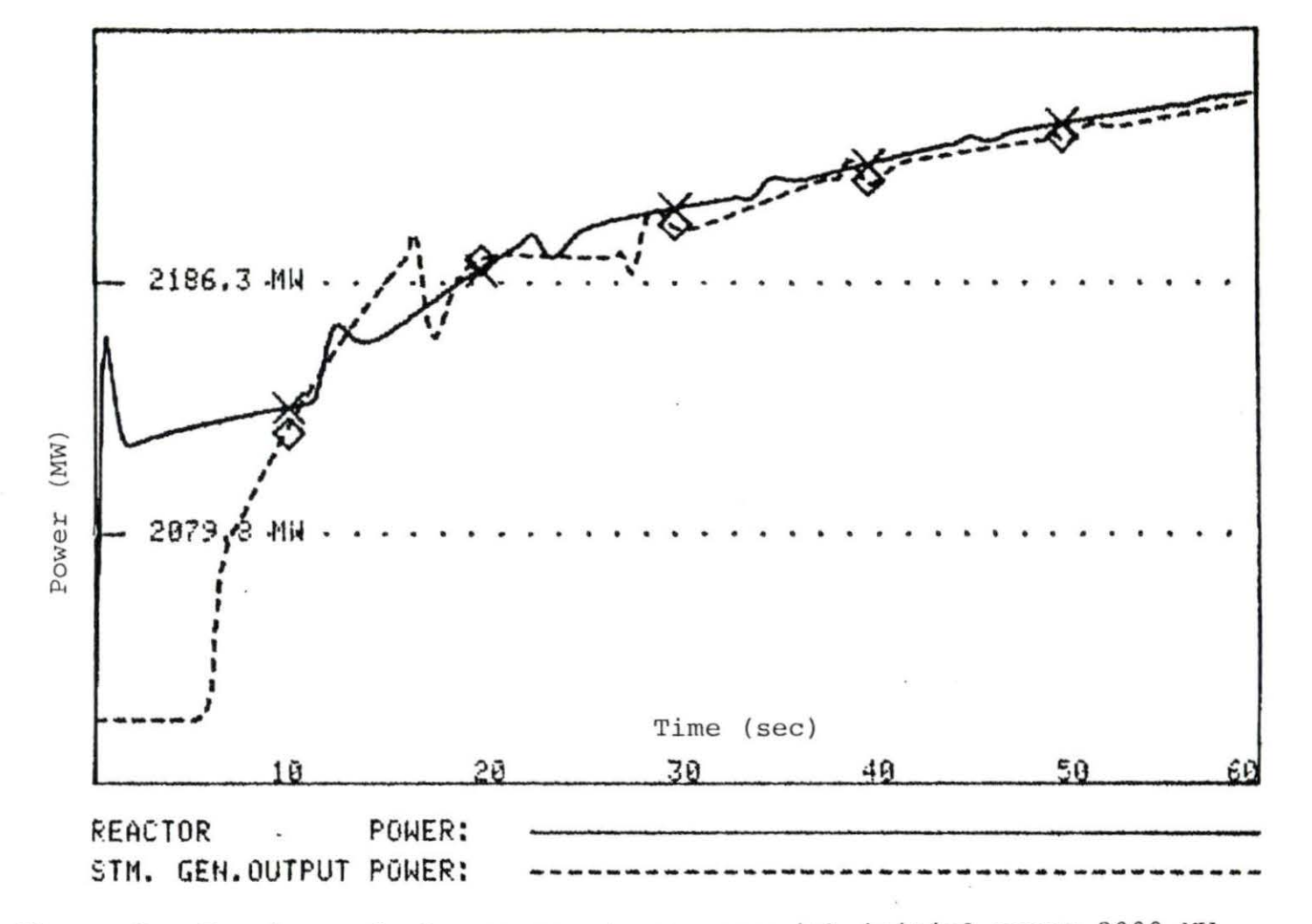

Figure 3. Reactor and steam generator power with initial power 2000 MW,<br>10 cents reactivity step insertion, Pu-239 fuel

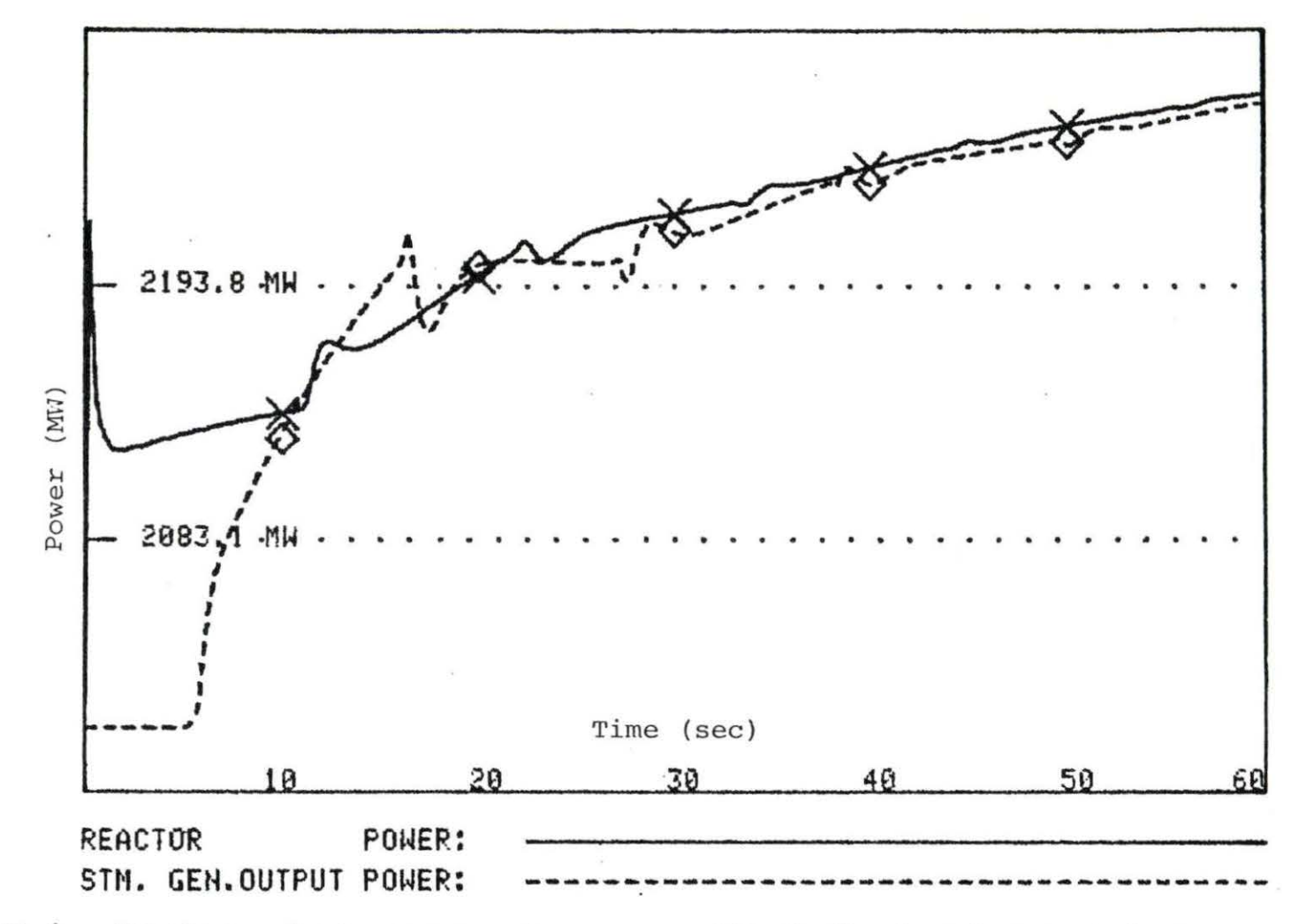

Figure 4. Reactor and steam generator power with feedback and prompt-jump approximation. Initial power 2000 MW, 10 cents reactivity step insertion, U-235 fuel

larger power falloff for the prompt-jump approximation than for the unmodified point-kinetics equations. This resulted in the power level in the prompt-jump approximation leveling off at a slightly lower level than in the unmodified pointkinetics equations, and remaining lower.

Figure 5 shows results of the two-time-scale matrix decoupling algorithm. The perturbation consisted of a step reactivity insertion from an initial power level of 2000 MW. Comparison with Figure 1 shows similarity in all respects except one - the decoupling algorithm shows power level changes 50% greater than those shown by the unmodified pointkinetics equations. Similar results are obtained for much smaller perturbations as well. It should also be noted that the reactor power falloff from the prompt jump peak level is not nearly so great with matrix decoupling as it is with unmodified reactor kinetics.

Although computer costs are reduced using matrix decoupling, this discrepancy is too great to recommend the use of the two-time-scale matrix decoupling algorithm as a general method. Since the prompt-jump approximation shows such good agreement with the unmodified point-kinetics equations, it follows that it is the matrix decoupling algorithm that is inaccurate, rather than the unmodified pointkinetics equations. The reasons for this are still unclear,

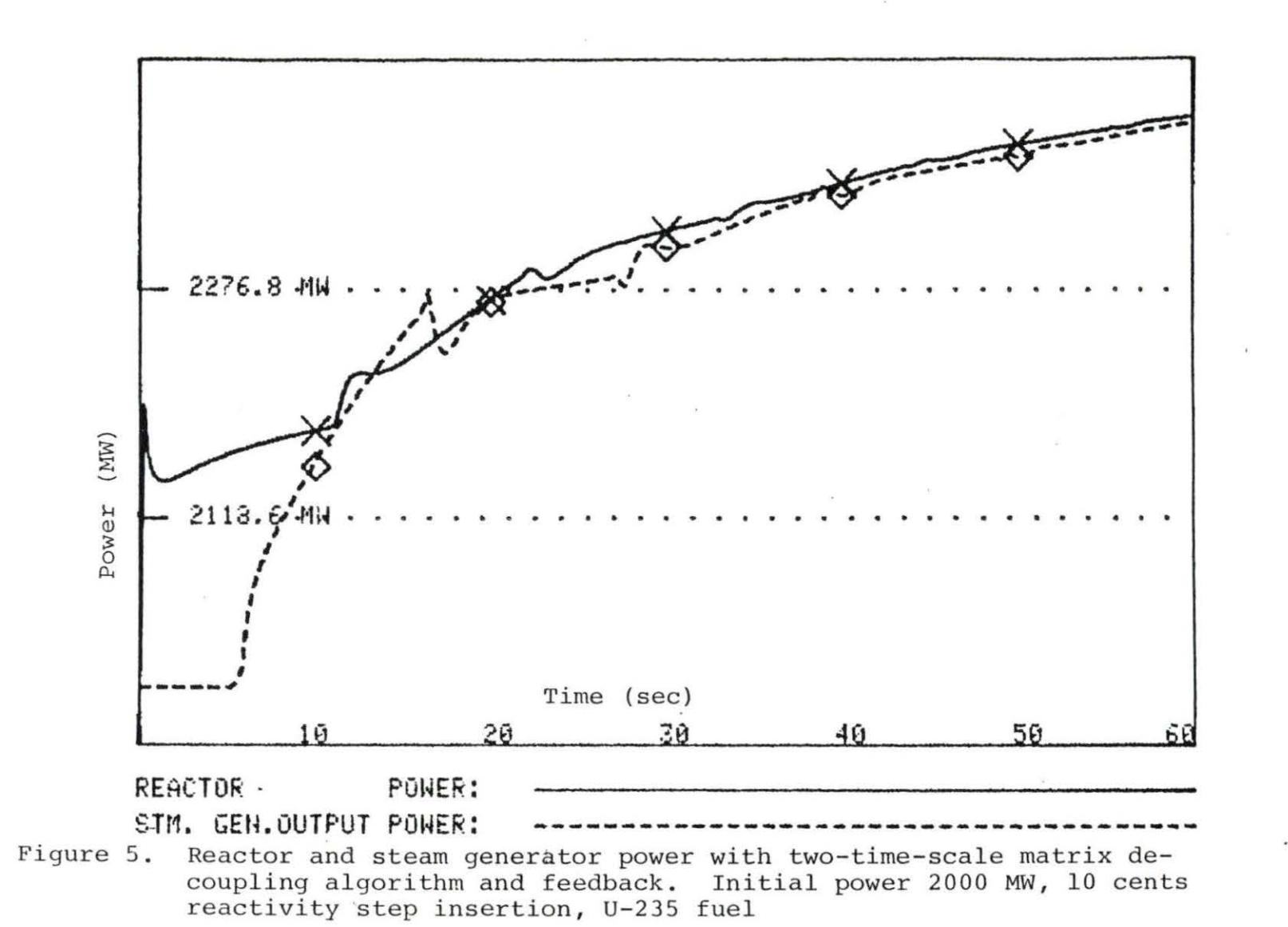

and are a possible subject for further research.

Figures 6 and 7 show a run of the ramp-input model. Initial power was 2000 MW. The ramp-input was 0.5 cents per second for 20 seconds, for a total reactivity insertion of 10 cents. The point-kinetics equations are used. Figure 7 runs for a total of 3 minutes, Figure 6 for 1 minute. The noteworthy aspect of both figures is that both reactor power and steam generator power show smooth responses, without the abrupt changes that are evident in Figure 1. Note too that reactor power changes in a given time period are not as great with the ramp-input as with a step insertion of the same quantity of reactivity. This is because the prompt jump gives a massive "head start" of power when a step insertion versus a ramp insertion is used. Eventually, the same power levels will be achieved by either method .

Figure 8 shows the solution of the point-kinetics equations for a step insertion of 10 cents of reactivity with no feedback and no reactor control system. Note the very smooth reactor power response even though the steam generator response is as abrupt as ever. Figure 9 shows the same situation, only with the prompt-jump approximation . Note that its reactor power response is almost identical to that in Figure 8; it is only slightly higher, as would be

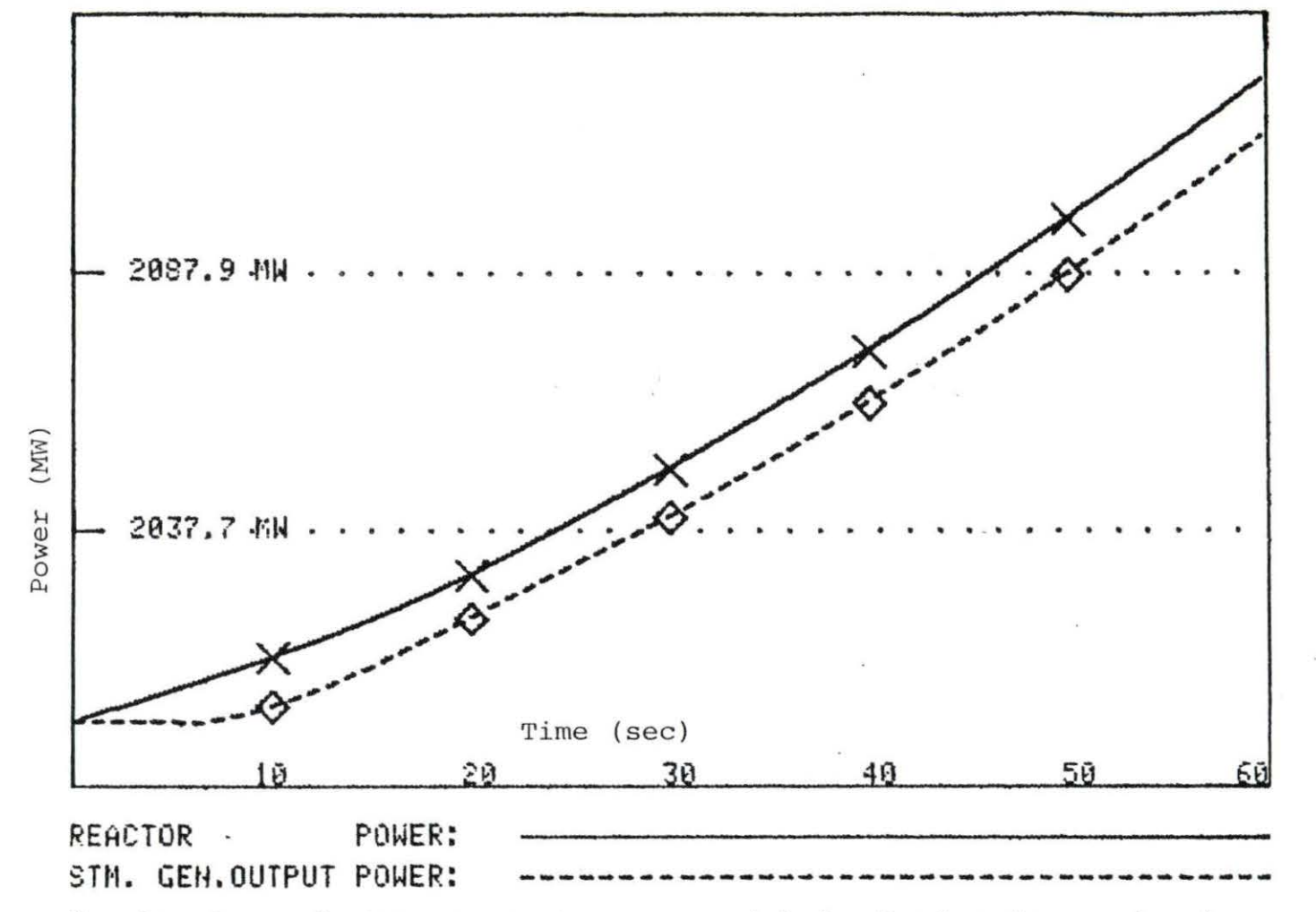

Figure 6. Reactor and steam generator power with feedback and ramp-input model. Initial power level 2000 MW, ramp-inlet model with ramp of 0.5 cents reactivity per second for 20 seconds, U-235 fuel

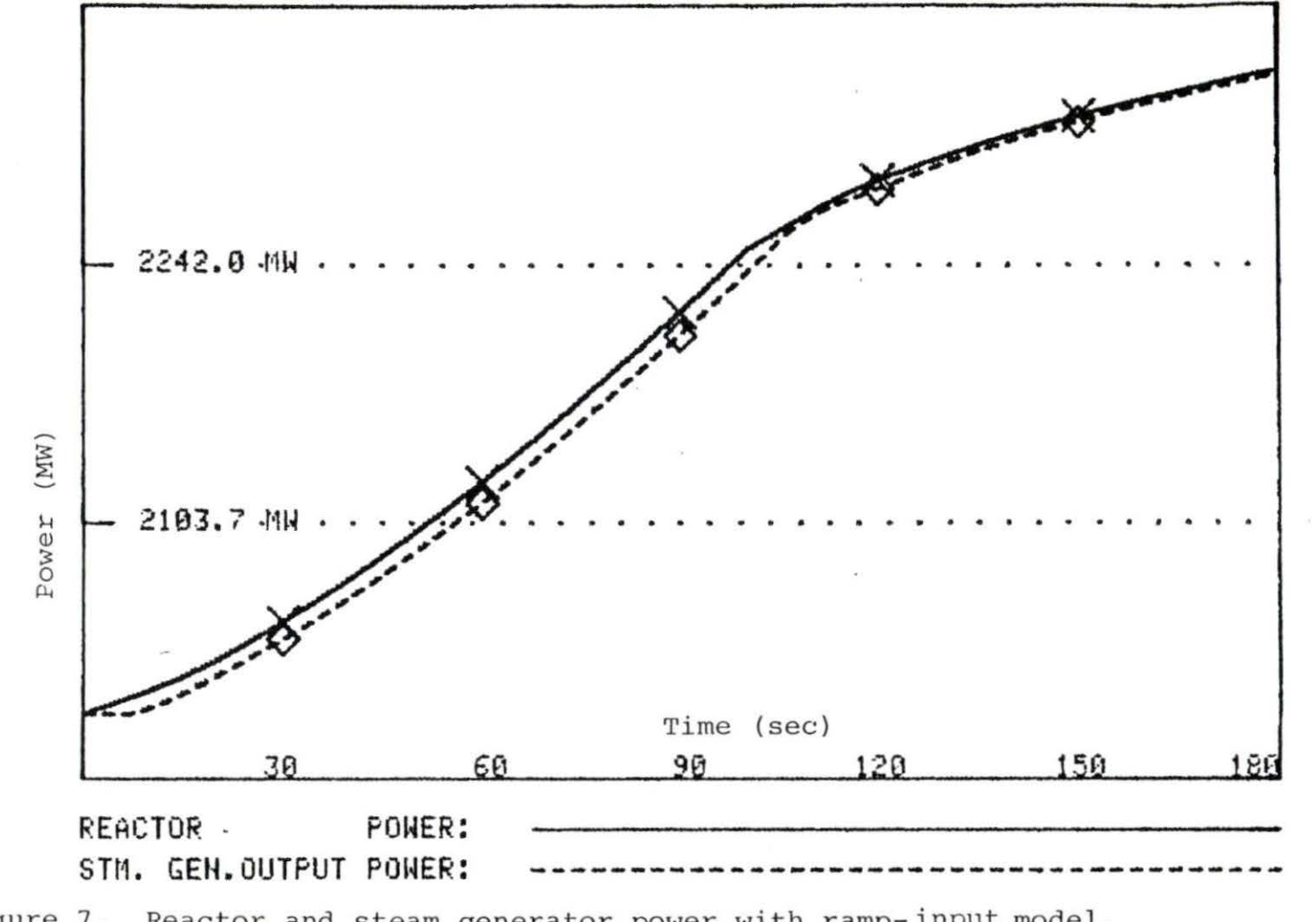

Figure 7. Reactor and steam generator power with ramp-input model.<br>Time of run 3 minutes

 $\sim$ 

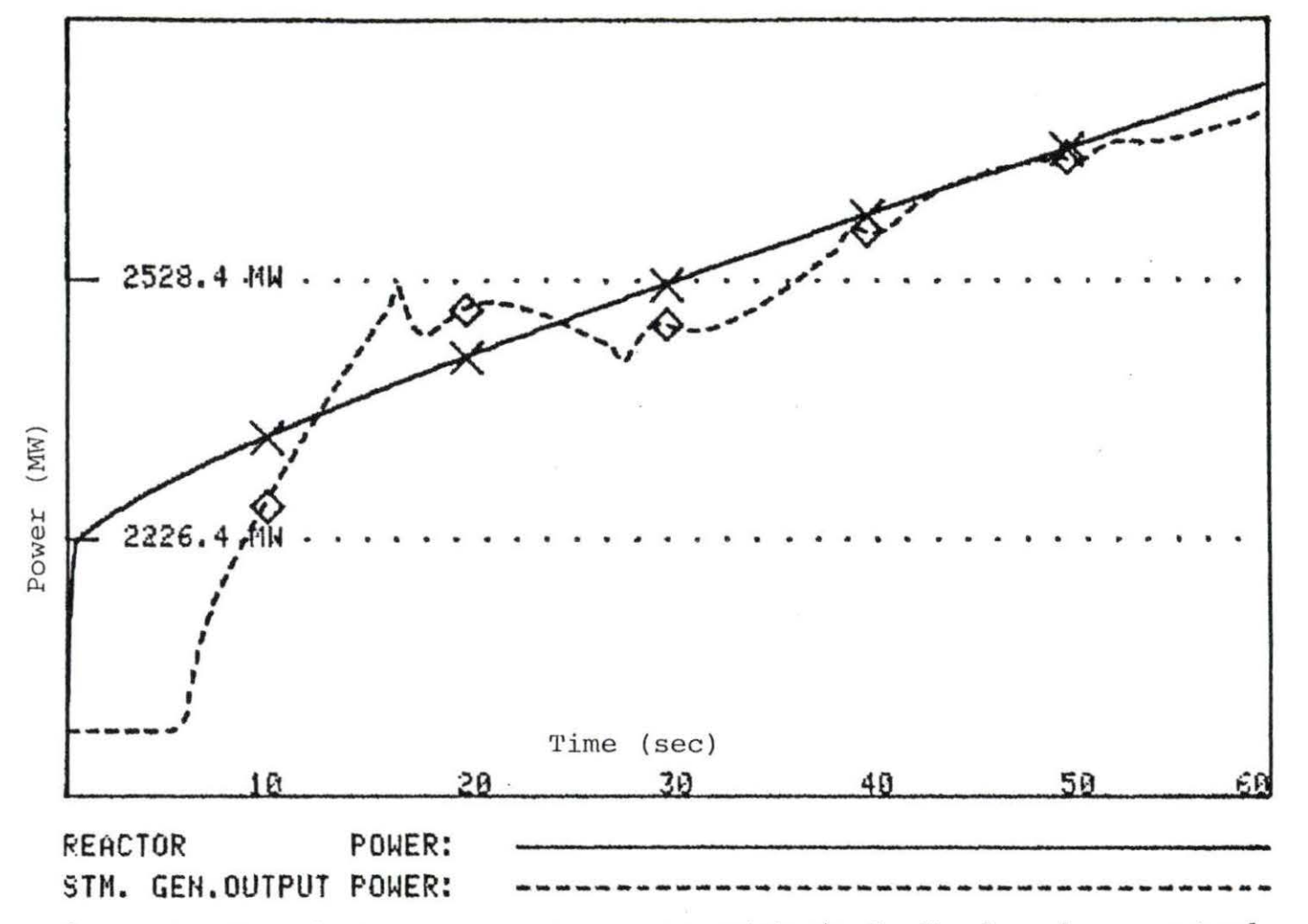

Figure 8. Reactor and steam generator power with no feedback and no control system. Initial power 2000 MW, 10 cents reactivity step insertion,  $U-235$  fuel

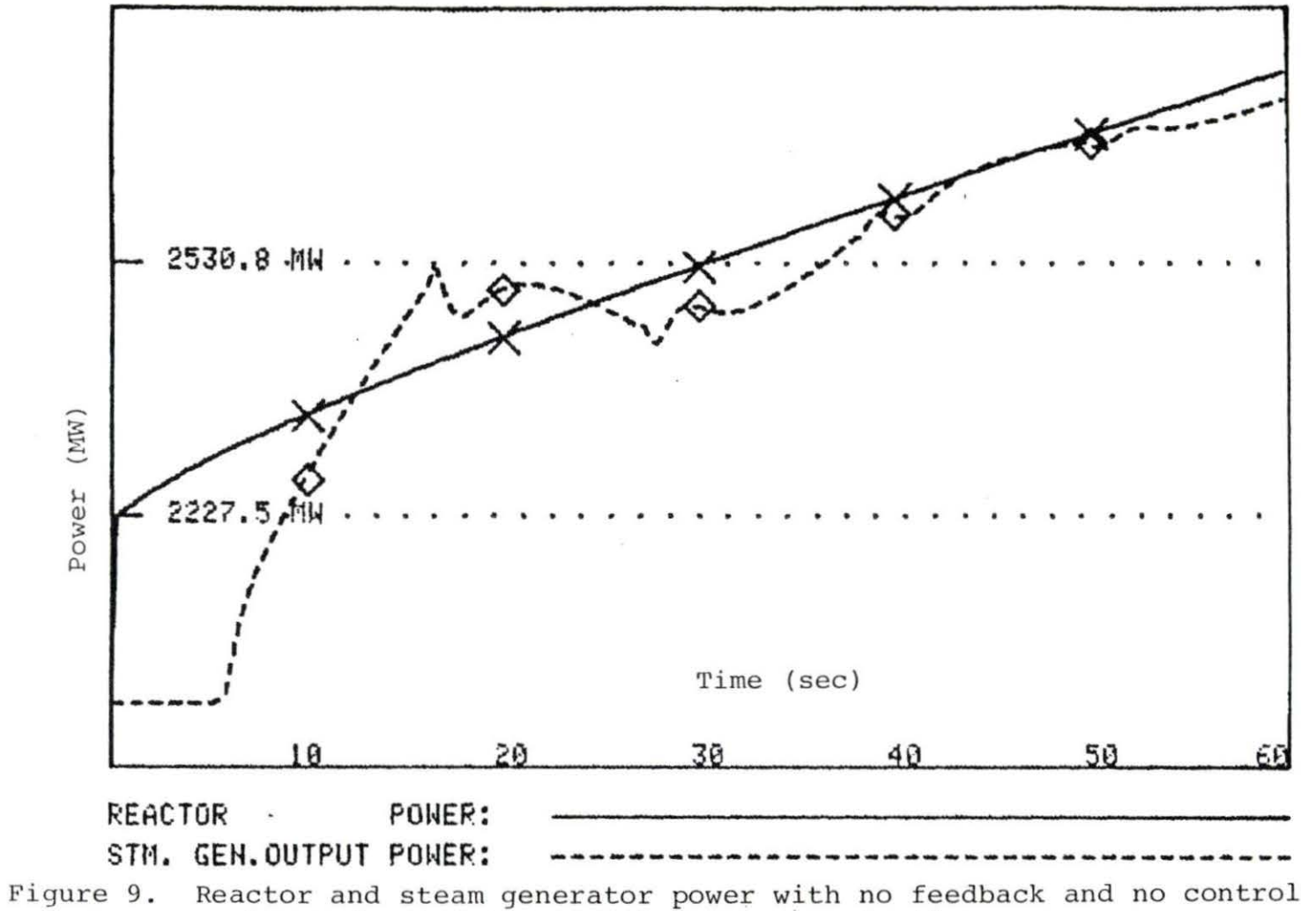

system and using the prompt-jump approximation

expected.

Figures 10 and 11 show the effects of a reactor control system. A step insertion of 2000 MW was used with a step insertion of 10 cents of reactivity. In Figure 10 a control system with a gain of  $-1.10^{-7}$  units of reactivity per degrees-second. In Figure 11, the gain is  $-1.10^{-6}$ . Comparison with Figure 1 shows that use of a reactor control system results in a lesser power rise for a given positive reactivity insertion than without one . It also shows that the greater the gain, the greater the power reduction. This is what would be expected with a reactor control system.

Figure 12 shows an example of load following. At time equals 5 seconds, the throttle valve on the secondary side of the steam generator is opened 10%, thus, allowing flow on the secondary side to rise 10%. Initial power is 2000 MW. This results in greater heat transfer, causing greater steam generator power output. At the same time, the lowered reactor inlet temperature causes lower average moderator and fuel temperatures, causing increased reactor power through feedback. As can be seen, reactor power rises dramatically, but never quite matches steam generator power. The reason is that as reactor power starts rising, feedback starts acting to keep it down. Further power rises after the prompt jump are very slow. Eventually, the steam generator power and reactor power

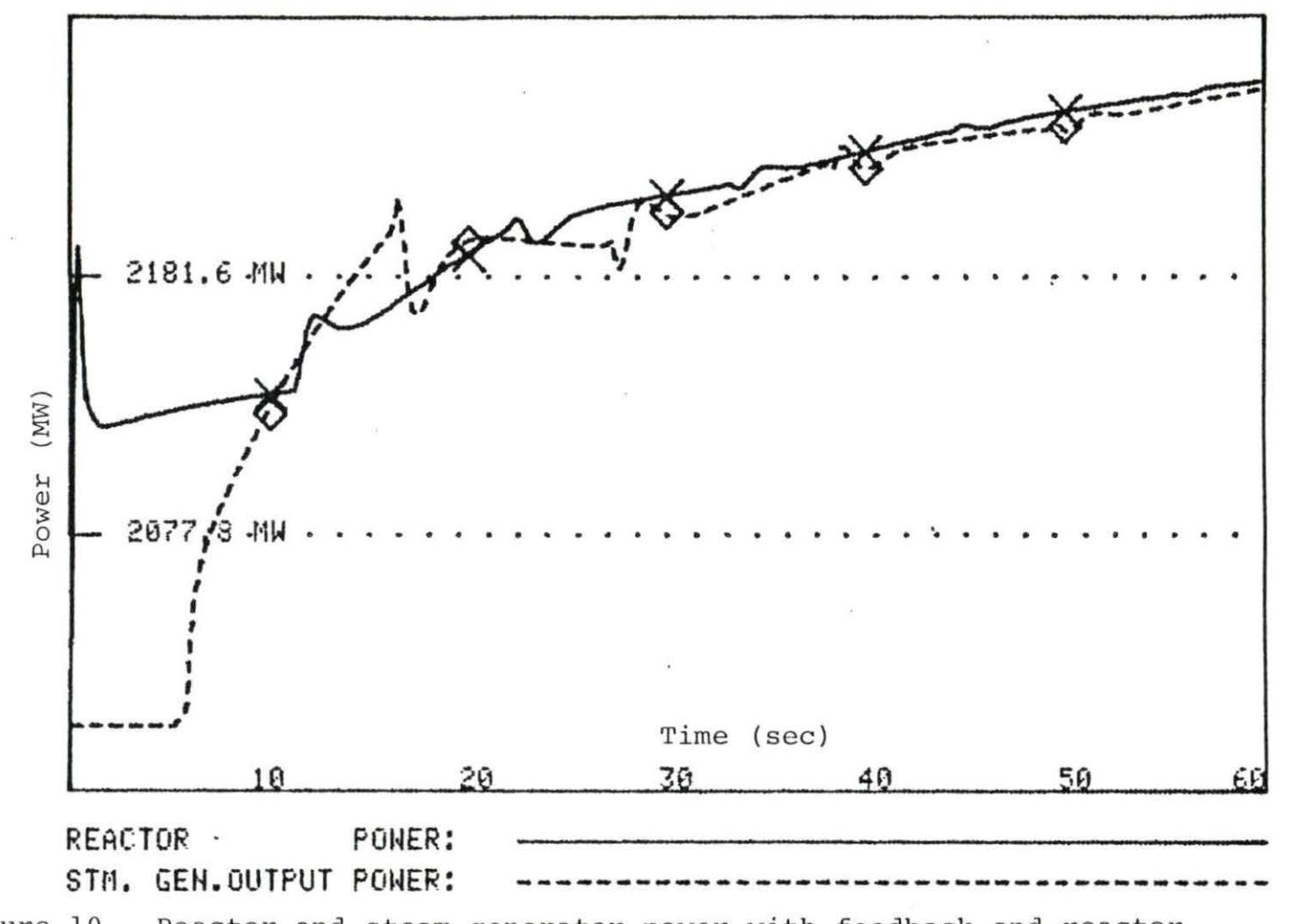

Figure 10. Reactor and steam generator power with feedback and reactor control system. Initial power 2000 MW, 10 cents reactivity step insertion, U-235 fuel, gain -1.0E-07

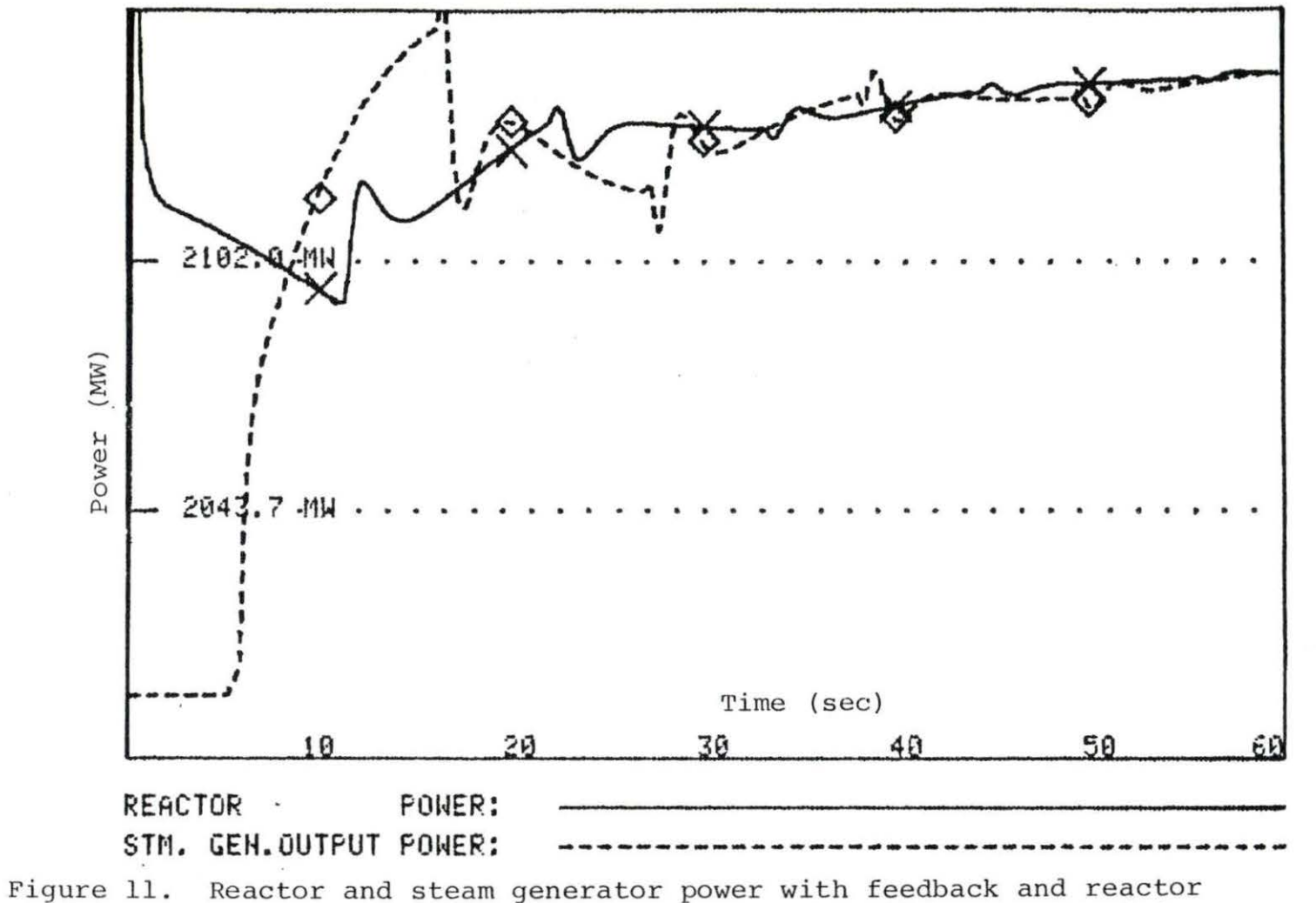

control system. Initial power 2000 MW, 10 cents reactivity step insertion, U-235 fuel, gain -1.0E-06

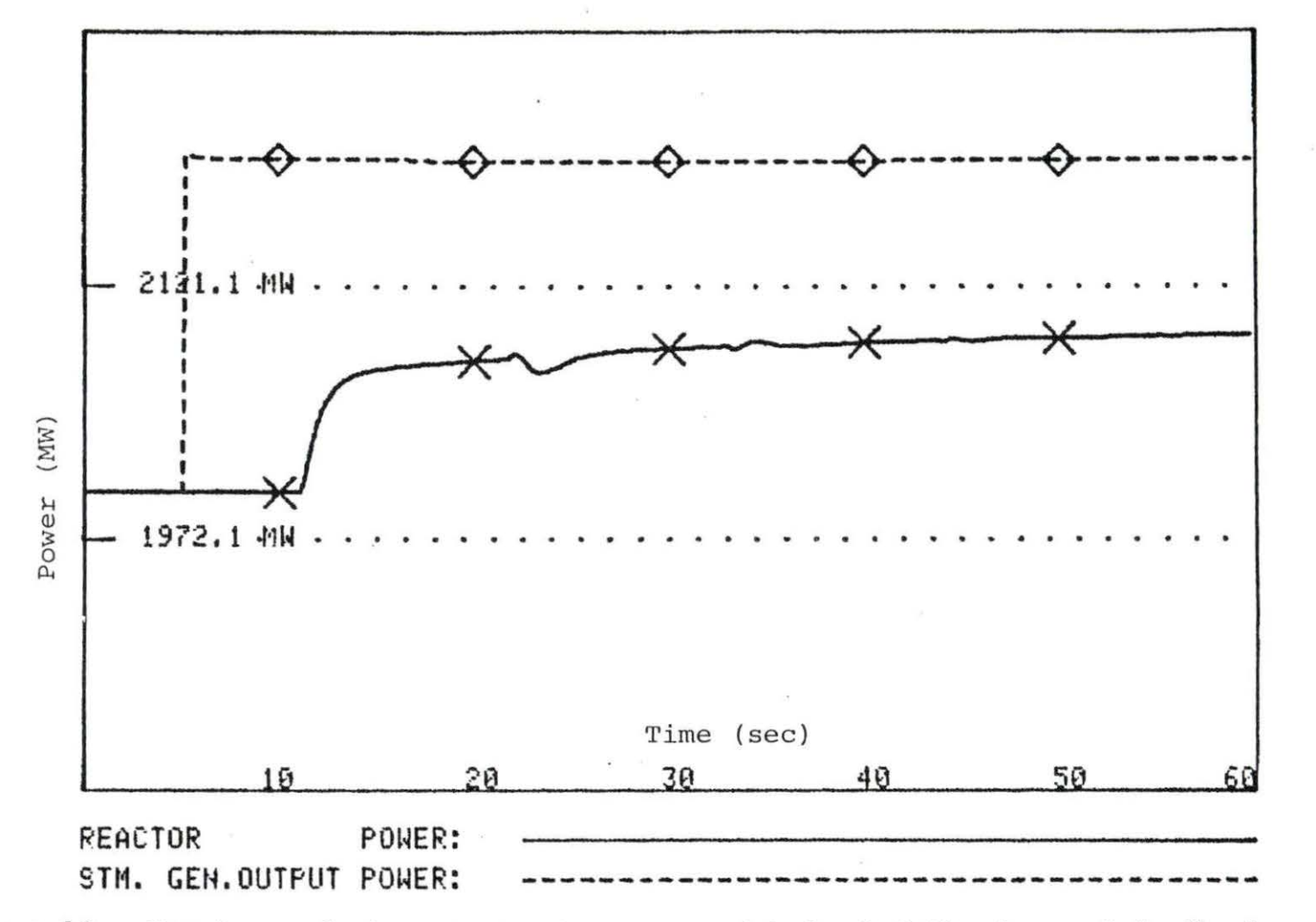

Figure 12. Reactor and steam generator power with load following and feedback.<br>Initial power 2000 MW, throttle valve opened 10%, U-235 fuel

should approximately equal each other, but not until a long interval has passed.

Figures 13 and 14 feature steam generator response to a step change in reactor power. Note that in these figures, reactor power is constant and the steam generator responds to the new power level.

In Figure 13, reactor power jumps from 2000 MW to 2100 MW. After the five-second lag from reactor to steam generator, steam generator power rises to the reactor power level and exceeds it for a time. This reflects the fact that over a period of time, total steam generator energy output must equal reactor energy output. Since during the first 10 seconds reactor power is greater than steam generator power, steam generator power must exceed reactor power for a brief time in order to compensate for the energy deficit that occurred during the first 10 seconds. As can be seen in Figures 13 and 14, eventually steam generator power converges toward the new reactor power level.

Since total energy output over a period of time from both steam generator and reactor should be equal over a period of time, it follows that the integrals of their power functions - that is, the "areas under the curves" should be equal. Inspection of Figure 13 shows that this is not quite so. The reason is probably that in increasing

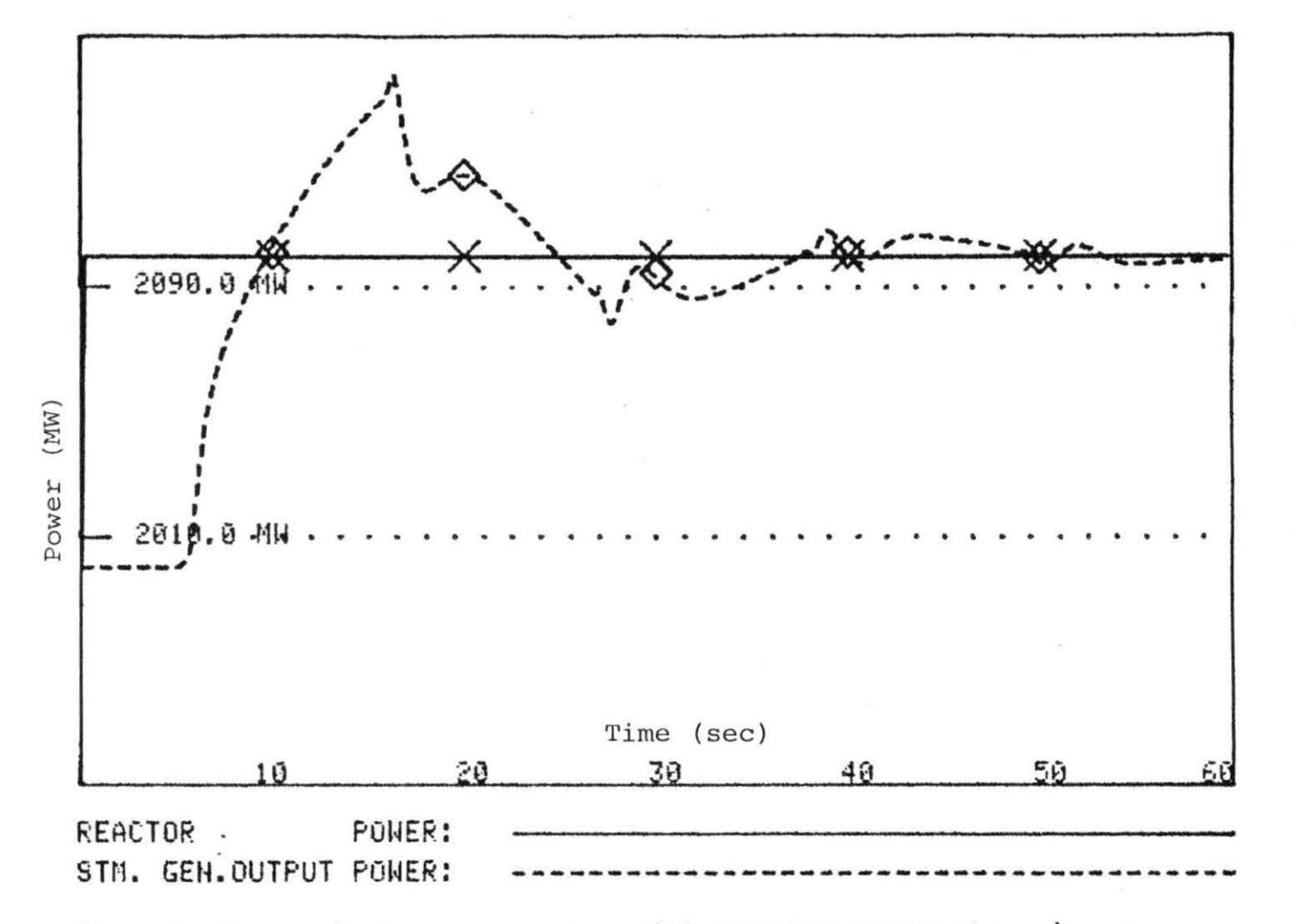

Figure 13. Reactor and steam generator with reactor power step change.<br>Initial power 2000 MW with 100 MW step change

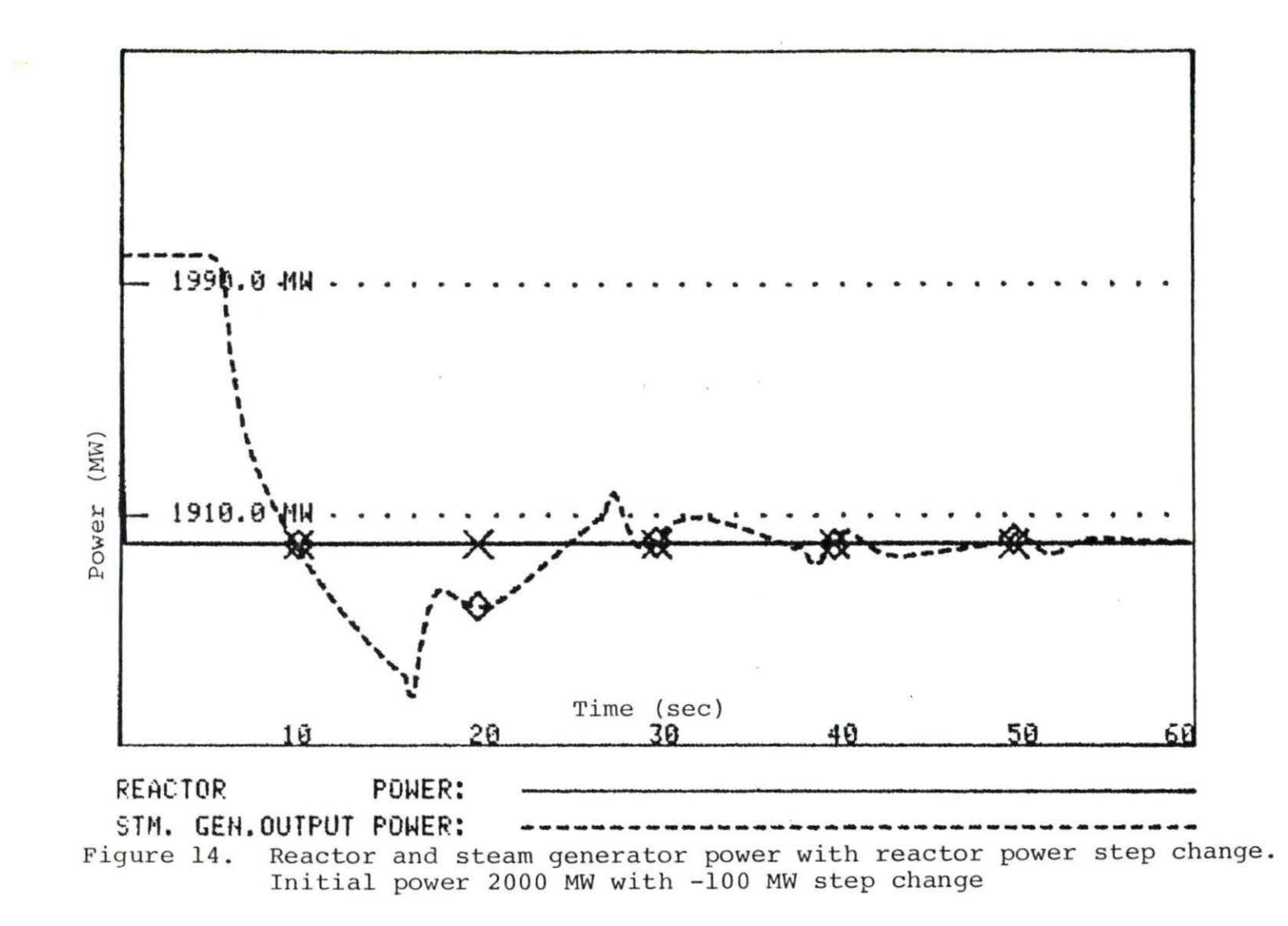

steam generator power, primary side temperature is increased and this requires some of the energy that would otherwise have gone to increase steam generator output power.

Figure 15 depicts reactor fuel temperature. Initial power was 2000 MW, U-235 fuel was used, and a reactivity step of 10 cents was inserted. Several features are noteworthy. First, fuel temperature does show a "prompt jump" in temperature, but no falloff from a peak level. This is because fuel temperature does not rise as quickly as reactor power during the prompt jump. After the reactor inlet temperature starts declining at 11 seconds, average moderator temperature also declines, forcing a drop in fuel temperature. As can be seen by comparing Figures 15 and 16, fuel temperature responses are a function of average moderator temperature changes. Eventually, fuel temperature increases slowly as a result of slowly increasing reactor power even though the average moderator temperature change is decreasing very slowly .

Figure 16 shows changes in reactor inlet temperature, outlet temperature, and average moderator temperature from an initial condition. Initial power level was 2000 MW with a reactivity insertion of 10 cents, and U-235 fuel. Under steady-state conditions, outlet and inlet

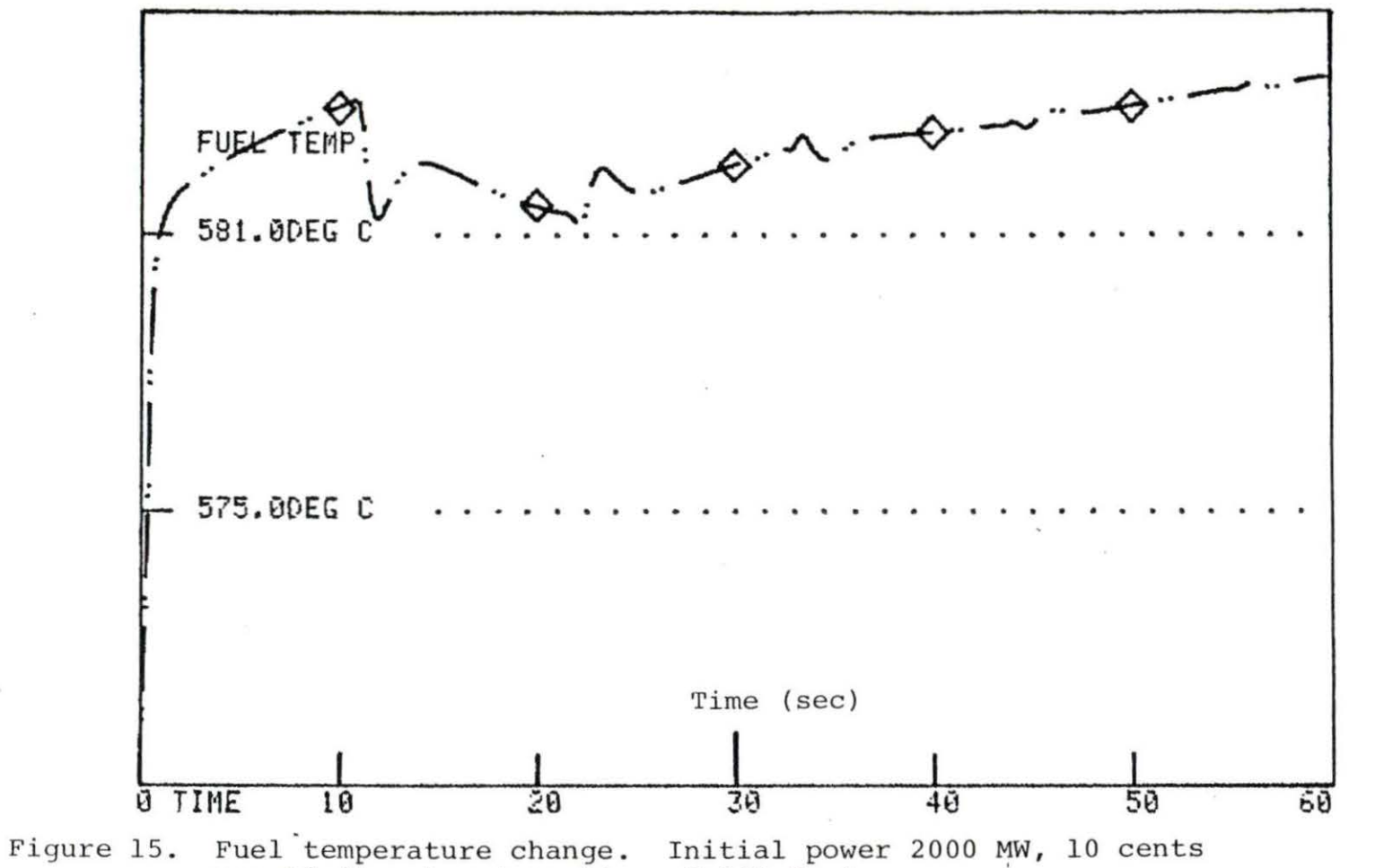

reactivity step insertion, U-235 fuel

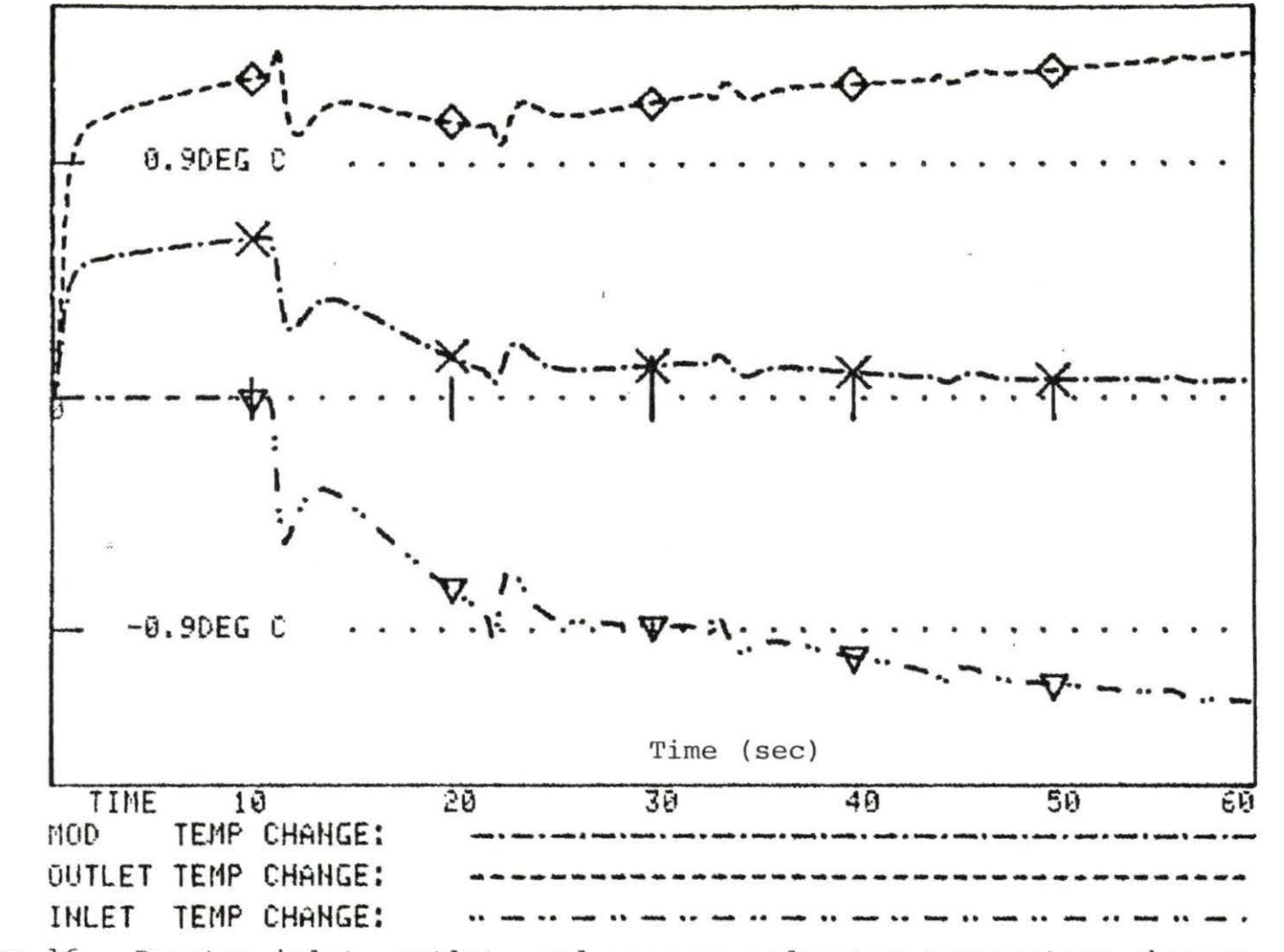

Figure 16. Reactor inlet, outlet, and average moderator temperature changes. Initial power 2000 MW, 10 cents reactivity step insertion,  $U-235$  fuel

temperature changes should be equal and opposite in sign, and moderator temperature change should be zero. However, since the reactor inlet temperature change is the result of steam generator actions, any reactor perturbation has no effect on inlet temperature until 11 seconds later. At 11 seconds, reactor inlet temperature drops suddenly, as a result of the steam generator power increase that took place 6 seconds earlier.

Since there has been no change in reactor inlet temperature, reactor outlet temperature change ·is twice as large as it would have been in the presence of reactor inlet temperature change. Also, the moderator temperature change is not equal to zero. At 11 seconds, however , reactor inlet temperature does start to change. It affects moderator temperature relatively slowly, as the noncoolant sections of the core must also be cooled. Due to the construction of the thermal-hydraulic equations, it affects output temperature immediately, which accounts for the brief outlet temperature increase at 11 seconds. (This also leads to a brief steam generator power pulse at 16 seconds, as is seen in Figure 1). This is probably not an accurate reflection of the way a real reactor core works , but this error is induced by the fact that a simple model is used. In any event, this error dampens itself out.

Note that the reactor inlet temperature at 11 seconds

drops suddenly, rises back somewhat, then declines again. This pattern repeats itself every 11 seconds, although it does dampen out. The reason for the rise after the drop is that the steam generator adjusted power based on the difference between actual outlet temperature and what it would be if the reactor inlet temperature change did not have the 11-second lag. After the prompt rise in outlet temperature, the downward pressure on reactor inlet temperature is no longer so great, and inlet temperature tends to rebound.

Overall, as Figure 16 shows, average moderator temperature change does tend to converge back toward zero after a perturbation, and reactor outlet and inlet temperatures do tend to become equal and opposite.

## VII. SUMMARY AND CONCLUSIONS

The programs developed provide a good simulation of a nuclear power plant system that can be used in a classroom environment. Except for the two-time-scale matrix decoupling algorithm, all of the models used show consistent results. The programs can be used to simulate many different situations with output in whatever form desired.

The major disappointment was the poor performance of the two-time-scale matrix decoupling algorithm. Use of it yielded results that were in disagreement with the results of the other methods of solving for reactor kinetics by 50%. Perhaps further research would indicate the reasons for this.

One possible indication of error lies in the speed with which the steam generator can change its power level. While the reactor undoubtedly can change its power level quickly, it does seem unlikely that the steam generator can raise its power level 200 MW in 10 seconds, as Figure 1 indicates. Perhaps one reason why the program indicates this is that the steam generator subroutine DMTN assumes that fluid flow rates on the secondary side can change instantaneously every 0.2 seconds. This may not be a valid assumption, especially since the

secondary side of the steam generator provides the feed steam for the turbine coupled to the electric generator, and the turbine certainly cannot change its power levels as quickly as can the reactor. This could be another area for further investigation.

One suggestion for changing the computer programs that form the basis of this thesis is to vary the delays between the reactor and the steam generator. This would be an easy change to make, and would add another element of variability for the user.

Another possible area of improvement would be the use of predictor-corrector methods for solving the point-kinetics equations. The point-kinetics equations constitute a system of stiff differential equations; that is, a system dominated by one large eigenvalue. Such systems undergo a prompt response, followed by a much slower response. After the prompt response, the variables all vary slowly, and comparatively large time steps can be used .

The concept of using short time steps during the prompt response and larger time steps after the prompt response is being utilized now; however, the use of predictor-corrector methods would provide a quantitative measure of how large the time steps can be before encountering intolerable error.
As satisfactory solutions are being obtained now, without the use predictor-corrector methods, use of them would not appreciably improve the quality of the solutions obtained and would quite possibly increase the size of time steps, and reduce the number of computations and any progressive error.

In general, the programs associated with this thesis are a useful learning tool for their users and are sufficiently versatile to allow extensive modifications and improvements to be made.

## VIII. LITERATURE CITED

- 1. Anderson, Leonard. 1978. Decoupling of Two-Time-<br>Scale Linear Systems. Aerospace and Mechanical Engineering Department, University of Arizona, Tucson, Arizona.
- 2. Babcock & Wilcox Company. 1975. Steam/Its Generation and Use. Babcock & Wilcox Company, New York.
- 3. Danofsky, Richard A. 1975. Reactor with a Control System and Reedback. Department of Nuclear Engineering, Iowa State University, Ames, Iowa.
- 4. Detroit Edison Company. 1973. Greenwood Preliminary Safety Analysis Report. Detroit Edison Company,<br>Detroit, Michigan.
- 5. Duderstadt, James J., and Hamilton, Louis J. 1976. Nuclear Reactor Analysis. John Wiley and Sons, Inc., New York .
- 6. El-Wakil, M. M. 1971. Nuclear Heat Transport. American Nuclear Society, Lagrange Park, Illinois.
- 7. Hetrick, David L. 1971. Dynamics of Nuclear Reactors. University of Chicago Press, Chicago, Illinois.
- 8. Hetrick, D. L., Girijashankar, P. V., Keepin, W. N., Palusinski, O. A. 1981. A Technique for Efficient Simulation of Large Dynamic Systems. Paper presented at USNRC-EPRI Conference titled "Simulation Methods for Nuclear Power Systems". University of Arizona; Tucson, Arizona .
- 9. Karlekar, Bhalchandra V., and Desmond, Robert M. 1977. Engineering Heat Transfer. West Publishing Company, St. Paul, Minnesota.
- 10. Keenan, Joseph H., and Keyes, Frederick G. 1937. Thermodynamic Properties of Steam. John Wiley and Sons, New York .

- 11. Schultz, M. A. 1961. Control of Nuclear Power Plants, 2nd edition. McGraw-Hill, New York. v.
- 12. U.S. Atomic Energy Commission. 1964. Naval Reactors Physics Handbook. U.S. Government Printing Office, Washington, D.C.

 $\mathcal{A}_{\mathcal{I}}$  . The set of  $\mathcal{I}$ 

 $\langle \rangle_{\rm F}$ 

## IX. ACKNOWLEDGMENTS

The author greatly acknowledges the kind, patient assistance of Professor Richard A. Danofsky in the pursuit of this study. Not only were his suggestions usually invaluable, but his refusal to accept shortcuts made this a better work than it otherwise may have been. Special thanks are also in order for Professors G. W. Burnet, D. M. Roberts, and R. J. Lambert.

Finally, the author wishes to thank his family for their constant encouragement and help.

## X. APPENDIX A: USER'S GUIDE

The simulation of a nuclear power plant accomplished by this program is a versatile system whose performance can be controlled by the user.

The user can select the kind of system he or she desires by responding to prompting from the computer. The computer will write messages across the screen of the terminal that the user is operating, describing the choice(s) the user is about to make, and then inviting him/her to make a choice. The choice is made by typing in an appropriate number, then pressing the carriage return key (<CR>). Choices made outside permissible parameters are rejected, and the user must select again.

Many of the parameters of the power plant, for instance those of the reactor control system, have default values; that is, values that the parameters automatically assume even if the user takes no action.

The user can select the following options and parameters:

1. Reactor fuel isotope used.

This includes uranium 233 (U-233), uranium 235 (U-235), and plutonium 239 (Pu-239).

2. Whether feedback is desired, and if so, the values of the reactivity coefficients.

3. Whether a reactor control system (RCS) is desired, and if so, the values of the parameters of gain, the differential controller, and the integral controller.

4. Whether the system is operated with free kinetics , no feedback and no automatic RCS.

5. The magnitude of any reactivity step and of any pre-perturbation reactivity. Total reactivity must be greater than -90 cents and less than +90 cents.

6. Whether the two-time-scale matrix decoupling algorithm is to be used.

7. Whether the prompt-jump approximation is to be used .

8. Whether the ramp-input model is to be used, and if so, the magnitude of the ramp and the duration of its run.

9. Whether a simple power step is to be inserted that uses no reactor kinetics at all, and if so, the magnitude of this step.

10. Whether a steam generator throttle valve change is to be made, and reactor power to be changed only by the feedback effects caused by the throttle valve change. Within limits, the magnitude of the throttle valve change is selected by the user.

11. Whether output is to be in a table or in a graph.

12. Whether output is to be printed on paper, or on a computer terminal.

13. If tabular output is selected, whether it is to be displayed in abbreviated format.

<sup>14</sup> . Whether the duration of the program run is to be lengthened anywhere from one to five minutes .

After the user makes all the selections, a summary of selections is written on the computer screen. A printed copy of this summary can be made.

Program output can be in one of four forms: output in a table on the computer screen, output in a table that is printed on paper, graphics output on a terminal, and printed graphics output.

To obtain any kind of output, first the program must be run. To do this, log on to any VAX terminal and type in the phrase RUN NERO. All computer promptings and user responses are made on the computer terminal.

Table output on the screen is the simplest to obtain. The user responds to all computer promptings. After this is done, the computer program will simply run its course, on the screen. No additional user action is necessary.

Printed table output is almost as easily obtained. Any printed table output must utilize one of the Computer

Science Center printer queues, for instance, queue BC0131U in Coover Hall. The print option is selected by the user when the program prompts him to choose between terminal output and printed output. If printed output is selected, the output will initially be stored in a data file. To print the contents of this data file, type in PRINT  $FOR.008.DAT/Q = (name of queue). For instance, if queue$ BC0131U is the printer of choice, type in PRINT FOR008.  $DATAQ = BC0131U.$  (Do not include the period at the end of the last sentence!)

For graphics output that appears on screen only, any Tektronix 4051 terminal or any of the light blue terminals labeled "GRAPHICS" can be used. As with table output that appears on screens only, graphics output is selected as a result of user responses to computer promptings. Once this is done, the computer program will run its course, on the screen. No additional user action is necessary.

For printed graphics output, the user must be logged on a Tekronics 4051 unit. The 4051 unit is actually a microcomputer that can be turned into a VAX terminal. This must be done to obtain a graphics display.

The following steps are needed to turn the 4051 unit into a VAX terminal.

1. Turn the power on.

2. After power comes on, press the HOME PAGE key to clear the screen.

3. Insert the casette tape labeled "MARK's EASY LOGON".

4. Press the AUTO LOAD key.

5. Eject the tape after the I/O light goes off.

The user should now be able to log into the VAX system.

There are two ways to get printed output. The easier way is to use the Tektronix hard copy printer. This is basically a photoreproduction machine that exactly duplicates whatever is on the screen of the 4051 unit at any given time. It can reproduce other things than graphics, too; for instance, any table output.

To use, simply tie this machine into a 4051 terminal and press the lighted button whenever you see something on the screen of the 4051 unit you would like duplicated.

NOTE WELL! Before any graphics is displayed, the program will ask you whether you want a "4662 copy" or not. To use this machine, write in 2 to indicate you do not want a "4662 copy". Here, the term "4662 copy" refers to the output of the 4662 plotter. Since the Tektronix hard copy printer is basically an extension of the 4051 unit, it does not come under the category of "4662 copy", as defined by this program.

To use the 4662 plotter, one must log on with a 4051 unit, as before. Then the 4662 unit must be activated, which is done in the following manner:

1. Turn the machine on.

2. Place paper down.

3. Press the LOAD button to down position.

4. Smooth the paper.

5. Press LOAD button to high position.

6. Set the lower left limit of the paper. Use the joystick to position the pen to the right place, then push the set button until it beeps.

7. Do the same with the upper right position .

In order to plot anything, the LOAD button must be in the down position.

It is possible to get printed copies of both the summary of user's selections, and graphics. One can simply use the hard copy machine, or one can create and print a data file. Since graphics is selected, no table output will appear, but the summary normally preceding it will .

The following are general hints that may contribute toward more efficient use of this program:

1. The 4051 unit has no scrolling capability. That is, once the screen is filled up with characters, nothing more will happen until the user erases everything on the

screen by pressing the HOME PAGE button.

2. In graphics, sometimes the "output" will stop by itself. It can be resumed by pressing carriage return  $(<{CR}$ ).

3. The user can stop further output from appearing on a screen by pressing the CNTRL key and the S key simultaneously. Pressing CNTRL Q will start the output once again. Pressing CNTRL Y will kill the entire computer run.

4. When prompting the user to input parameters, the program will direct the format to be used. Be sure to follow the format rules exactly.

Table 3 lists the parameters that can be varied by the user. Their default values plus the lower and upper limits inside which the user may vary them are also listed.

The following format changes can be inserted by the user. First, table output by default occurs at an interval of 0.2 seconds. This interval can be changed to 1 second, 2 seconds, 4 seconds, 5 seconds, and 10 seconds. Second, the computer run by default lasts for 1 minute of world time. This can be lengthened to 2 minutes, 3 minutes, 4 minutes, or 5 seconds.

Some of the parameters have additional restrictions. Initial power plus power step must not exceed 3000 MW.

| Parameter                                                                | Default<br>value                                     | Lower<br>limit                | Upper<br>limit                                        |
|--------------------------------------------------------------------------|------------------------------------------------------|-------------------------------|-------------------------------------------------------|
| Doppler coefficient<br>of reactivity for<br>U-233 $(\alpha_{\epsilon})$  | $-1.07E-05$<br>$(\delta k/k)/C$                      | $-0.001$<br>$(\delta k/k)/C$  | $+0.001$<br>$(\delta k/k)/C$                          |
| Doppler coefficient<br>of reactivity for<br>U-235 $(\alpha_{\epsilon})$  | $-2.61E-05$<br>$(\delta k/k)/C$                      | $-0.001$<br>$(\delta k/k)/C$  | $+0.001$<br>$(\delta k/k)/C$                          |
| Doppler coefficient<br>of reactivity for<br>Pu-239 $(\alpha_{\epsilon})$ | $-0.85E-05$<br>$(\delta k/k)/C$                      | $-0.001$<br>$(\delta k/k)/C$  | $+0.001$<br>$(\delta k/k)/C$                          |
| Moderator coefficient<br>of reactivity $(\alpha)$                        | $-8.6E-06$<br>$(\delta k/k)/C$                       | $-0.0001$<br>$(\delta k/k)/C$ | $+0.0001$<br>$(\delta k/k)/C$                         |
| Pre-perturbation<br>reactivity $(\rho_0)$                                | $\Omega$                                             | -90 cents                     | +90 cents                                             |
| Reactivity<br>perturbation $(\delta \rho)$                               | $\mathbf{0}$                                         | $-90$ cents                   | +90 cents                                             |
| Control system<br>gain (A)                                               | $-1.0E-06$<br>reactivity/<br>(unit error<br>-second) | $\overline{0}$                | $4.0E - 06$<br>reactivity/<br>(unit error<br>-second) |

Table 3. User-selected parameters, their default valves and lower and upper limits

 $\mathcal{L}_{\mathcal{A}}$ 

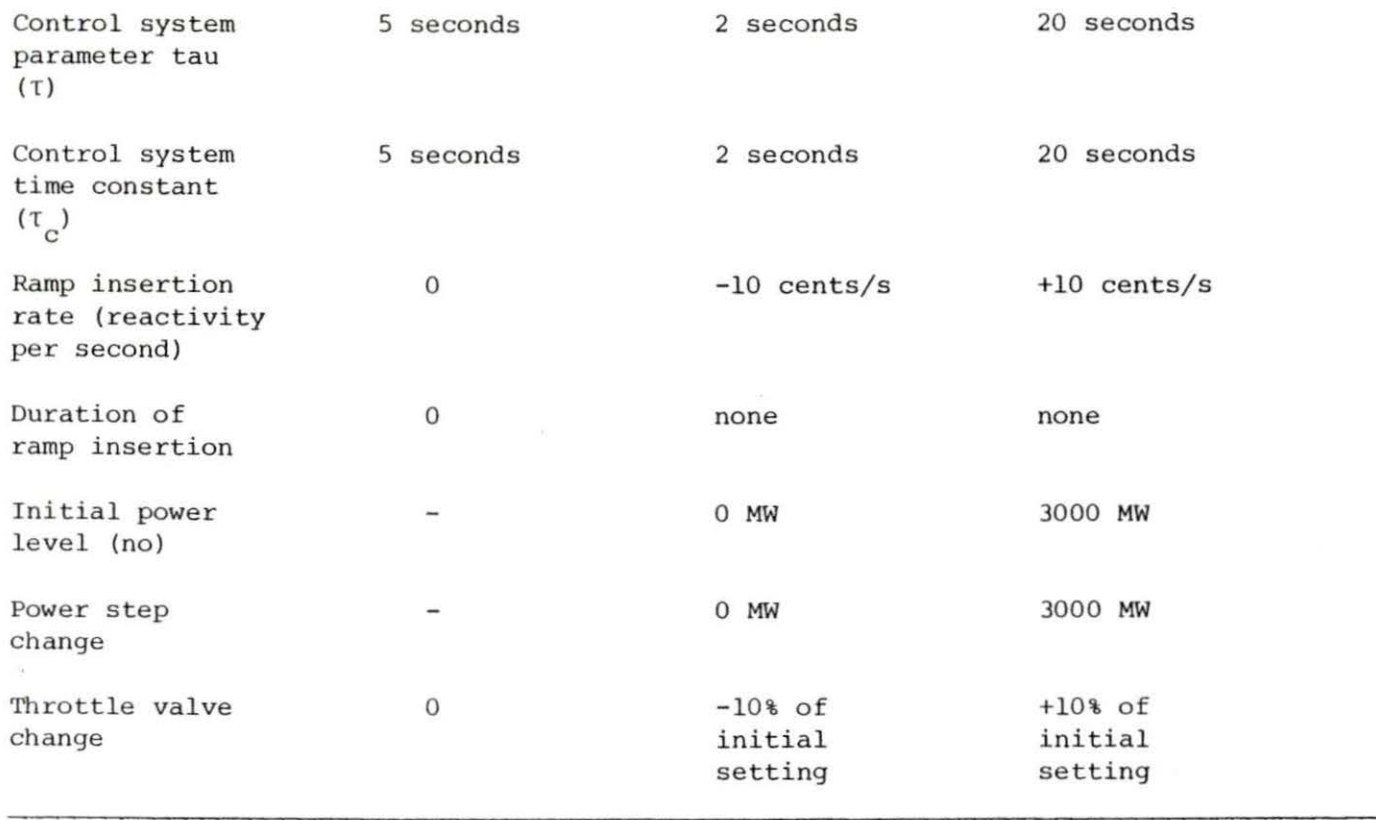

 $\mathcal{H}^{\mathcal{A}}$  . In the set of  $\mathcal{H}^{\mathcal{A}}$ 

 $\epsilon$ 

 $\mathcal{M}$  .

Pre-perturbation reactivity plus reactivity perturbation must not exceed plus or minus 90 cents. Ramp insertion rate times duration of ramp must not result in a total reactivity greater than plus or minus 90 cents .

Any attempt to vary the parameters outside the limits listed in Table 3 will result in the choice being rejected . The user will then have the opportunity to select again.

XI . APPENDIX B: PROGRAM LISTING

 $\frac{1}{2}$ 

 $\sim 10$ 

 $\frac{1}{2} \frac{1}{2} \frac{$ 

- 19

00025 00050 00075 00100 '10125 00150 00175 00200 00225 00250 00275 00300 00325 00350 00375 00400 00425 00450 00475 00500 00525 00550 00575 ()0600 00625 00650 00675 00700 00725 00750 00775 00300 00825 00850 00875 00900 00925 00950 00975 01000 01025 0 1050 01075 01100 01125 01150 01175 01200 01225 01250 01275 01300 01325 01350 01375 01400 01425 0001 0002 0003 0004 0005 0006 0007 0008 0009 0010 0011 0012 0013 0014 0015 0016 0017 0(J18 0019 0020 0021 0022 0023 0024 0025 0026 0027 0028 0029 0030 0031 0032 0033 0034 0035 0036 0037 0038 0039 00110 0041 0042 0043 0044 0045 00116 0047 0048  $0049$ 0050 0051 0052 0053 0054 0055 0056 0057 c c c c c c c c c c c c c c c c c c c c c c c c  $\tilde{c}$ c c c c c c c c c c c c c c c c c c c c c c c c c c c c c c c c MAIN PROGRAM NERO THIS IS THE MAIN PROGRAM NERO. IN THIS PROGRAM THE USER SE-<br>LECTS THE PARAMETERS AND OPTIONS TO FIT THE SYSTEM WHOSE BEHAVIOR HE OR SHE WISHES TO EXAMINE. SOME OF THESE CHOICES ARE INCLUDED IN THE COMMON BLOCK AND CONTROL THE BEHAVIOR OF THE SUBROUTINES. OTHERS CONTROL THE FORMAT OF THE OUTPUT. THE SUBROUTINE GALBA<br>THE SUBROUTINE OTHO SUBROUTINE OTHO THE SUBROUTINE VESPASIAN CONTROLS OUTPUT GRAPHICS. THE SUBROUTINE DMTN<br>THE SUBROUTINE EIGE SUBROUTINE EIGEN AND CONTROLS REACTOR KINETICS . CONTROLS HEAT TRANSFER IN THE REACTOR CORE. CONTROLS THE STEAM GENERATOR MODEL. THE SUBROUTINE CLINQ ARE PORTLIBRARY SUBROUTINES USED IN GALBA TO COMPUTE EIGENVALUES, ANO FUNDAMENTAL EIGEN- VECTOR MATRICES ANO THEIR INVERSES. ALL DIMENSIONS ARE DEFINED IN THE SI SYSTEM OF MEASUREMENTS. THE FOLLOWING VARIABLES ARE USED IN THE COMMON BLOCK: AA ALPHF **ALPHM** B CPPAV cs DN<sub>1</sub> ORO DTF OTI OTM OTO DTS DTSG EiC H IS IS THE GAIN OF THE REACTOR CONTROL SYSTEM.<br>IS THE DOPPLER COEFFICIENT OF REACTIVITY IS THE DOPPLER COEFFICIENT OF REACTIVITY. IS THE MODERATOR COEFFICIENT OF REACTIVITY.<br>IS THE 1X6 ARRAY FOR THE 6 GROUPS OF DELAYED-NEUTRON PRECURSORS.<br>IS THE AVERAGE HEAT CAPACITY OF THE REACTOR COOLANT.<br>IT IS SLIGHTLY A FUNCTION OF REACTOR POWER. IS THE VARIABLE WHOSE VALUE, SELECTED BY THE USER. DETERMINES A REACTOR CONTROL SYSTEM IS USED. IS THE DIFFERENCE BETWEEN CURRENT REACTOR POWER AND THE INITIAL (STEADY-STATE) POWER. IS THE DIFFERENCE BETWEEN CURRENT REACTIVITY AND<br>THE INITIAL (STEADY-STATE) REACTIVITY. THE INITIAL (STEADY-STATE) REACTIVITY IS THE DIFFERENCE BETWEEN CURENT FUEL TEMPERATURE AND THE INITIAL (STEADY-STATE) TEMPERATURE. IS THE DIFFERENCE BETWEEN CURRENT REACTOR INLET TEMP. AND INITIAL (STEADY-STATE) TEMPERATURE.<br>IS THE DIFFERENCE BETWEEN CURRENT MODERATOR TEMPERATURE AND THE INITIAL (STEADY-STATE) TEMPERATURE.<br>DIFFERENCE BETWEEN CURRENT REACTOR OUTLET TEMP. IS THE DIFFERENCE BETWEEN CURRENT REACTOR OUTLET TEMP. AND INITIAL (STEADY-STATE) TEMPERATURE.<br>IS THE DIFFERENCE BETWEEN CURRENT TEMPERATURE OF THE SECONDARY SIDE OF THE STEAM GENERATOR AND THE INITIAL (STEADY-STATE) TEMPERATURE IS THE DIFFERENCE BETWEEN CURRENT TEMPERATURE OF THE PRIMARY SIDE OF THE STEAM GENERATOR AND THE INITI AL (STEADY-STATE) TEMPERATURE. IS THE VAR IABLE . SELECTED BY THE USER, WHOSE VALUE DETERMINES WHETHER THE TWO-TIME-SCALE MATRIX DECOUPLING ALGORITHM IS USED IN GALBA TO COMPUTE REACTOR KINETICS. IS THE TIME STEP USED IN THE SUBROUTINES. IS ALLOWED TO VARY FROM SUBROUTINE TO SUOROUT INE. IS THE VARIABLE, SELECTED BY THE USER, WHOSE VALUE

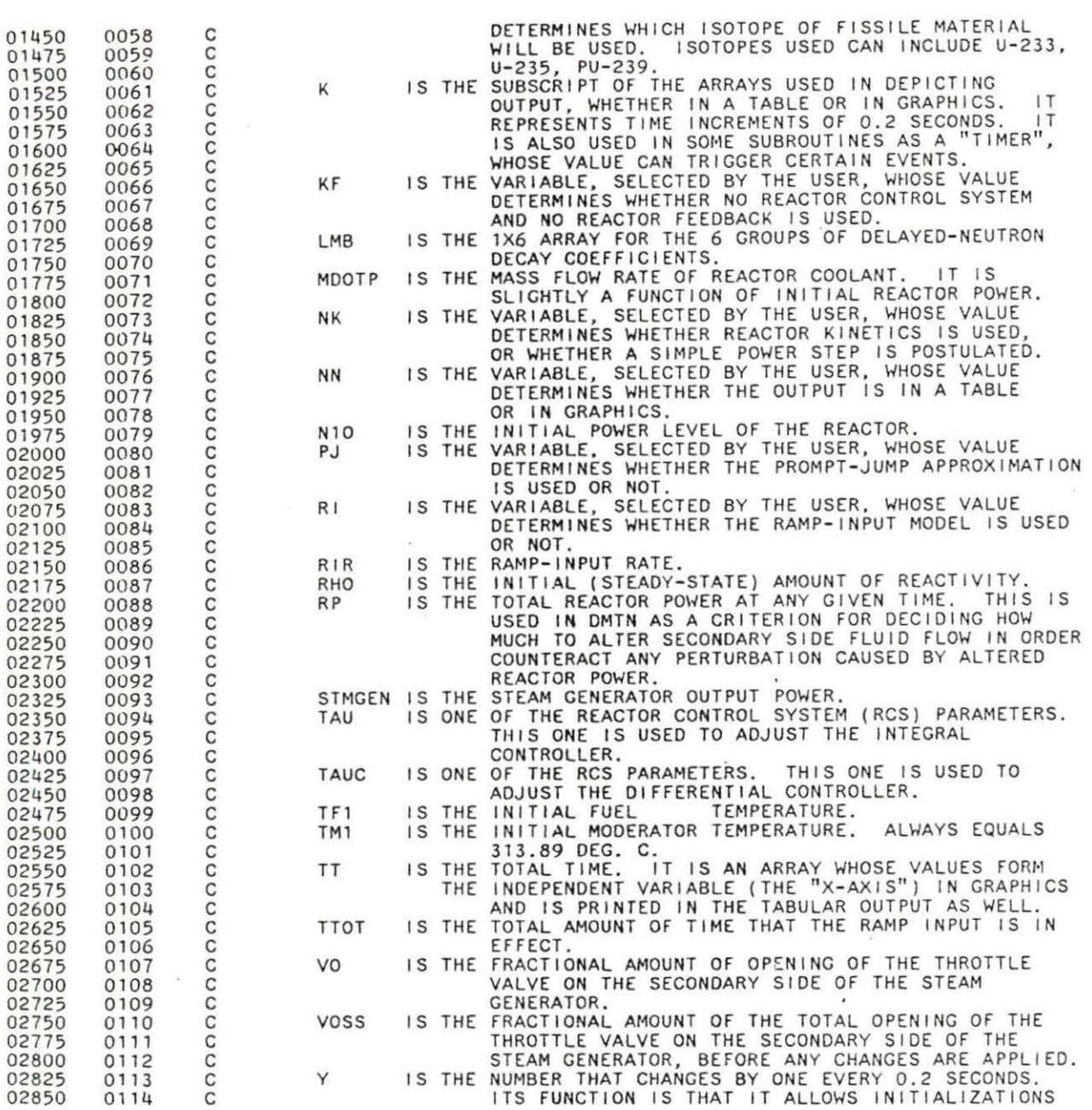

 $\bar{\mathbf{z}}$ 

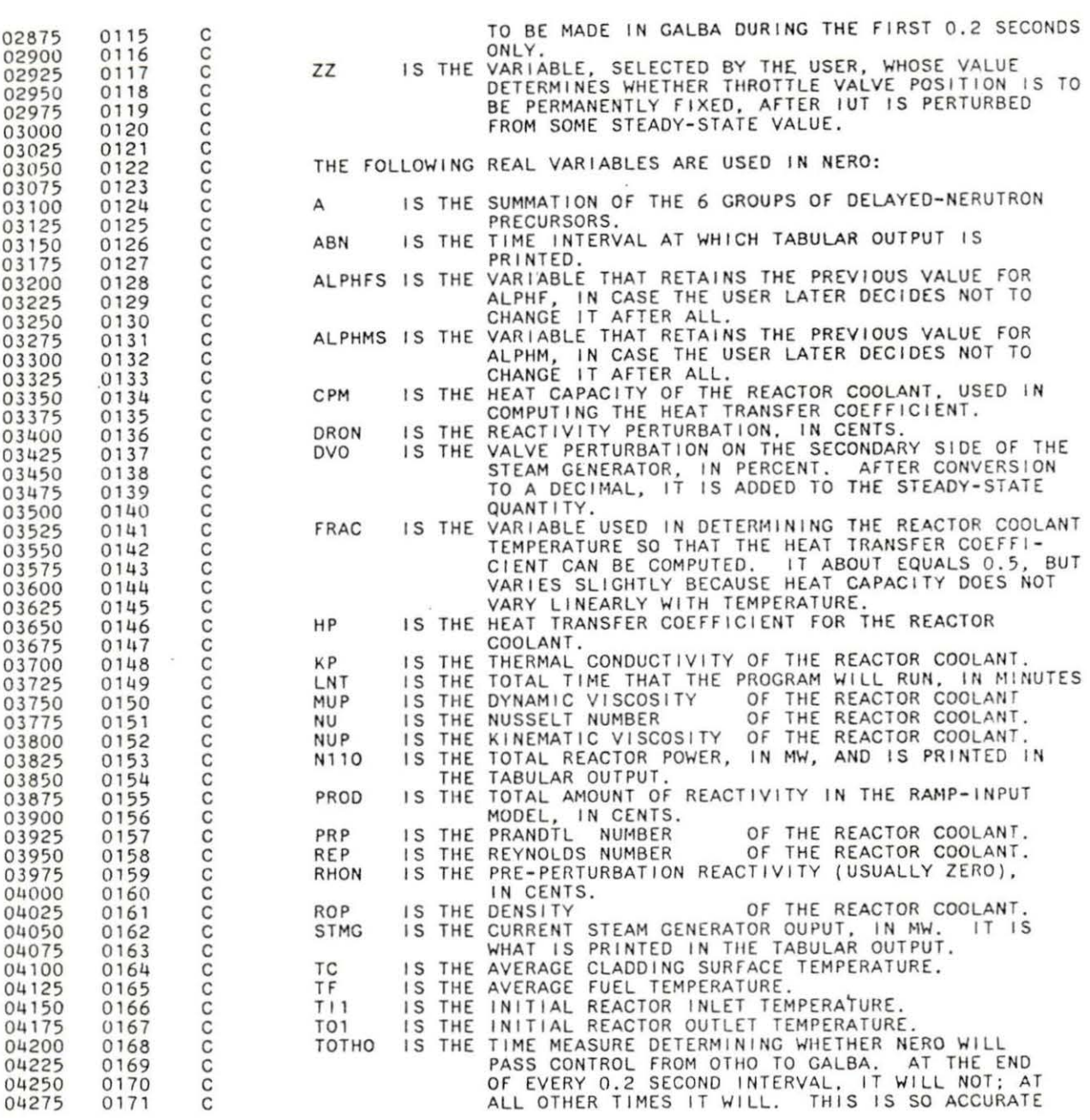

 $\mathcal{L}_{\mathcal{A}}$ 

 05375 05675 14 c c c c c c c c c c c c c c c c c c c c c c c c c c c c c c c c c c c c REACTIVITY CALCULATIONS AFFECTING FEEDBACK CAN BE MADE. TM IS THE AVERAGE FUEL MODERATOR TEMPERATURE. IT IS PRINTED IN TABULAR OUTPUT.<br>TW IS THE INTERVAL AT WHICH TABULAR OUTPUT IS PRINTED. VMOO IS THE VELOCITY OF FLUID FLOW WHILE IN THE CORE. THE FOLLOWING ARE INTEGER VARIABLES: AB IS THE VARIABLE, SELECTED BY THE USER, WHOSE VALUE DETERMINES WHETHER THE OUTPUT ABBREVIATION OPTION IS TO BE USED. ALA IS THE VARIABLE, SELECTED BY THE USER, WHOSE VALUE DETERMINES WHETHER ANY OR ALL OF THE REACTIVITY COEFFICIENTS WILL BE VARIED. CSC IS THE VARIABLE, SELECTED BY THE USER , WHOSE VALUE DETERMINES WHETHER THERE IS TO BE A CHANGE IN ANY OF THE REACTOR CONTROL SYSTEM PARAMETERS. CSCG IS THE VARIABLE, SELECTED BY THE USER, WHOSE VALUE DETERMINES WHETHER THE GAIN PARAMETER OF THE RCS WILL BE ALTERED.<br>CSCG IS THE VARIABLE, SELECTED BY THE USER, WHOSE VALUE DETERMINES WHETHER THE GAIN PARAMETER WILL BE ALTERED.<br>VARIABLE. CSCG IS THE VARIABLE, SELECTED BY THE USER, WHOSE VALUE DETERMINES WHETHER THE GAIN PARAMETER WILL BE ALTERED. REAL AA, ALPHF, ALPHM, ALPHP, CPPAV, DN1, DRO, H, MDOTP, N1O,<br>+ RHO, RIR, STMGEN, TAU, TAUC, TF1, TM1, TTOT, VO, VOSS, Y REAL AOTl(1510), AOT0(1510), OTF(1510), DTl(1510), DTM(1510), + 010 ( 1510), OTSG( 1510), OTS( 1510), RP( 1510), TT ( 1510), <sup>+</sup>PT ( 1510), STMC( 1510), B(6) INTEGER CS, EiC, F, IS, J, K, KF, LNO, NK, NN, PJ, Q, RI, ZZ COMMON AA, ADTI, AOTO, ALPHF, ALPHM. CPPAV, CS, ONl, ORO, <sup>+</sup>OTF, OTI, DTM , OTO, ors, OTSG, EiC, F, H, IS, K KF, + LNO, MOOTP , NK, NN, NlO, Q, PJ , PT, RHO, RI, RIR, + RP, STMG, STMGEN, TAU, TAUC, TFl, TMl, TT, TTOT, VO, + VOSS, Y, ZZ REAL A, ABN, ALPHFS, ALPHMS, CPM, ON2, ORON, OVO, FRAC, HP, + KP, MUP, NU, NUP, N110, PROO, PRP, REP, RHON, ROP, + STMCN, TC, TF, Tll, TOl, TOTHO, TM, TW, VMOO INTEGER AB, ABC, ÁLA, CSC, CSCG, CSCTC, CSCT, Í, LN, LNT, P,<br>+  $A = 0.0$ GENERAL COMMENTS THE PURPOSE OF THE MAIN PROGRAM NERO IS TO CONTROL THE OPERA-<br>TION OF THE OTHER PROGRAMS, CONTROL THE FORMAT OF THE OUTPUT, AND ESTABLISH SOME OF THE INITIAL VALUES OF THE OPERATING PARAMETERS, AT THE USER'S OPTION.<br>NERO TYPICALLY OPERATES IN THE FOLLOWING MANNER: INSTRUCTIONS

TO CHOOSE A PARAMETER ARE ISSUED BY NERO. IF THE SIGNIFICANCE OF

c

THE PARAMETERS IS NOT IMMEDIATELY OBVIOUS, AN EXPLANATION S PRO-<br>VIDED, THEN THE USER IS INSTRUCTED TO CHOOSE WHETHER HE OF SHE<br>WANTS THE OPTION PRESENTED OR NOT, HE OR SHE MUST MAKE A CHOICE<br>OR NERO WILL CHOOSE AN OPTION c c c c IS APPLIED. IF THE USER'S CHOICE MEETS CERTAIN ELIGIBILITY CRI-<br>TERIA, (THAT IS, IF THE CHOICE IS WITHIN PERMISSIBLE LIMITS)<br>NERO JUMPS TO THE NEXT SET OF INSTRUCTIONS. IF THE CRITERIA ARE c c c c NOT MET, NERO PRINTS A MESSAGE TO THAT EFFECT, AND JUMPS BACK- c WARD AND MAKES THE USER CHOOSE AGAIN. c IN CHOOSING AN OPTION, WHEN THE USER TYPES IN 1 , THE OPTION IS ELECTED; WHEN 2 IS TYPED IN, THE OPTION IS NOT SELECTED. c c c HERE, THE CHOICE OF ISOTOPE IS MADE. THE USER MAY CHOOSE<br>EITHER U-235, PU-239, OR U-233. c c c WRITE (6, 20/ WHICH ISOTOPE DO YOU WISH TO UTILIZE? ') 150 FORMAT ( ' O' *<sup>I</sup>* WR I TE ( 6 *I* 30) TYPE FOR U-233, 2 FOR U- 235, 3 FORMAT ( X, <sup>I</sup> + FOR PU-2 39. ' ) READ 40, IS 75 FORMAT ( I 1) IF (( IS . EQ. 1) . OR. ( IS . EQ. 2) . OR. ( IS . EQ. 3)) GO TO 70 350 WRITE (6, 50)<br>FORMAT (X, ' YOU HAVE TYPED IN A NUMBER THAT CANNOT 375 so + BE UTILIZED. YOU WILL HAVE') WRITE (6, 60)<br>FORMAT (X, TO TRY AGAIN.') GO TO 10 c  $\tilde c$  HERE THE DEFAULT PARAMETERS OF THE REACTOR CONTROL SYSTEM AND THE MODERATOR COEFFICIENT OF REACTIVITY ARE ESTABLISHED. c  $= -1.0E-06$ <br>=  $-8.60F-0$  AA **ALPHM**  $= -8.60E-06$ <br>= 5.0<br>= 5.0 TAU  $= 5.0$ <br> $= 0.0$ TAUC 0.0 1 DN<sub>1</sub> D<sub>N2</sub>  $\equiv$ 0.0 DVO  $= 0.0$ <br>= 0.0 o.o RI R c c HERE THE SIX GROUPS Or DELAYED PRECURSORS ANO DECAY CONSTANTS c c AND THE DEFAULT VALUE OF THE DOPPLER COEFFICIENT OF REACTIVITY ARE INITIALIZED, DEPENDING ON WHICH ISOTOPE WAS CHOSEN EARLIER. c 1  $IF (IS .EQ. 1)$ <br> $IF (IS .EQ. 1)$ B( 1 )  $= 2.2876E-04$ <br> $= 7.9534E-04$ <br> $= 6.7032E-04$  $EQ.$   $B(2)$   $IF(1S.EQ. 1)$ <br> $IF(1S.EQ. 1)$  $B(3)$ 6 . 7032E- 04  $IF(1S.EQ. 1)$ 

 

IF ( IS • EQ. 1)

 $B(4)$  $B(5)$   $= 7.3948E-04$ <br> $= 1.3566E-04$ = 1. 3566E- 04 in an

IF (IS .EQ. 1)<br>IF (IS .EQ. 1) 150 ALPHF  $=$ -1 .07E-05 B( 1 )  $=$ 2.1450E-04<br>1.4235E-03 F (IS .EQ. 2)<br>F (IS .EQ. 2)  $= 1.4235E-03$ <br> $= 1.2740E-03$ <br> $= 2.5675E-03$  $B(2)$   $F(1S, EQ, 2)$ <br> $F(1S, EQ, 2)$  $B(3)$   $IF (1S .EQ. 2)$ <br> $IF (1S .EQ. 2)$ 2.5675E-03<br>7.4750E-04  $B(4)$  1  $B(5)$  $= 7.4750E - 04$ <br>= 2.7300E-04  $IF (1S .EQ. 2)$ <br> $IF (1S .EQ. 2)$   $B(6)$   $IF (IS .EQ. 2)$ <br> $IF (IS .EQ. 2)$  $= -2.61E - 05$ <br>= 7.4200E- $IF (1S .EQ. 2)$ <br> $IF (1S .EQ. 3)$ ALPHF  $= 7.4200E - 05$ <br> $= 6.3176E - 04$  IF (IS .EQ. 3)<br>IF (IS .EQ. 3)<br>IF (IS .EQ. 3) 8 ( 1 ) =  $6.3176E-04$ <br>=  $4.4732E-04$ <br>=  $6.9112E-04$  $IF (IS .EQ. 1F (IS .EQ. 2)$ B(2) 8( 3) F (IS .EQ. 3)<br>IF (IS .EQ. 3)  $= 6.9112E - 04$ <br> $= 1.8232E - 04$  $B(4)$  $IF (IS .EQ. 3)$ <br> $IF (IS .EQ. 3)$  .8232E- 04 IF ( IS . EQ. 3)<br>IF ( IS . EQ. 3) 8(5)  $IF(1S .EQ. 3)$ <br> $IF(1S .EQ. 3)$ B( 6l  $= 9.3280E - 05$   $EQ$ . **ALPHF**  $= -0.85E-05$  1 c c HERE THE SUM TOTAL OF THE DELAYED PRECURSORS IS CALCULATED. 4 c c THIS WILL BE NEEDED LATER ON TO CONVERT REACTIVITY FROM UNITS OF<br>"CENTS" TO UNITS OF "((DK/K)/C)".  $\mathcal{C}$ DO 80  $1 = 1,6$   $B(1) + A$  CONT INUE 11 c HERE THE USER DECIDES WHETHER THE OPTION OF USING FREE REAC-<br>TOR KINETICS (THAT IS, NO FEEDBACK OR CONTROL SYSTEM) IS TO BE 13 c 4 c c USED. c WRITE (6, 100)<br>FORMAT (X, ' DO YOU WISH TO HAVE FREE KINETICS ON 100 + THIS RUN? FREE KINETICS MEANS') WAR I TE ( 6, 110)<br>FORMAT ( X, ' THAT REACTIVITY COEFFICIENTS ARE EQUAL<br>+ TO ZERO, THERE WILL BE NO') 1 + TO ZERO. THERE WILL BE NO')<br>WRITE (6, 120)<br>FORMAT (X, FEERR FEEDBACK AND NO CONTROL SYSTEM. NOTE: 4 + THE PROMPT JUMP')<br>WRITE (6, 130) FORMAT (X, <sup>1</sup> APPRO<br>+ ONLY IF THE FREE KINETICS, <sup>1</sup>)<br>WRITE (6, 140)<br>FORMAT (X, 1 APPROXIMATION CAN BE SELECTED LATER ON FORMAT (X, ' ' OPTION IS SELECTED NOW. IF YOU WANT - FREE KINETICS,')<br>WRITE (6, 150)<br>FORMAT (V FORMAT (X, <sup>1</sup> TYPE IN 1;, IF NOT, TYPE IN 2')<br>READ 160. KF 160, KF FORMAT ( 11) IF ((KF . EQ. 1) .OR. ( KF .EQ. 2 )) GO TC 200 WRITE (6, 170)<br>FORMAT (X, FORMAT (X, ' YOU HAVE TYPED IN A NUMBER THAT CANNOT + BE UTILIZED.<br>WRITE (6, 180) + BE UTILIZED. YOU WILL HAVE') 

2

B(6 )

 $\equiv$ 

9. Ot140E- 05

 4 1 0387. 0388 95 c c c c c c c IF ( KF . EQ. 1 ) GO TO 1590 + REACTIVITY IS DESIRED?') FORMAT (F4 . 1) WRITE (6, 250)<br>250 FORMAT (X, I CONDITION. THIS IS NOT ALLOWED, AND YOU WRITE (6, 320) WRITE (6, 330)<br>330 FORMAT (X, 1 FORMAT (X, ' TO TRY AGAIN.') WRITE (6, 190)<br>FORMAT( ) GO TO 90 WHAT LEVEL (IN CENTS) PRE-PERTURBATION WRITE (6, 220)<br>FORMAT (X, <sup>1</sup> USE FORMAT F5.1 EXAMPLE: -05.0 EQUALS  $+ -5$  CENTS.') READ 230, RHON If ((RHON .GT. -100.0) .AND. (RHON . LT. 100.0)) GO TO 270 WRITE (6, 240)<br>FORMAT (X, <sup>1</sup> YOU HAVE SELECTED A VALUE THAT WILL + RESULT IN A PROMPT SUPERCRITICAL') + WILL HAVE TO TRY AGAIN. ') WRITE (6, 260)<br>FORMAT ('') GO TO 200 THIS EQUATION CONVERTS PRE-PERTURBATION REACT IVITY FROM "CENTS" TO "((DK/K)/C)". RHO *=* 0.01 \* RHON \* <sup>A</sup> THIS SECTION EXPLAINS REACTIVITY COEFFICIENTS. WRITE (6, 280)<br>FORMAT (X, ' DOPPLER COEFFICIENT OF<br>+ REACTIVITY IS') WRITE (6, 290) ALPHF<br>FORMAT (X,  $',$  E10.3, 2X, '(dK / K) / C') WRITE (6, 300) MODERATOR TEMPERATURE COEFFICIENT OF +REACTI VITY IS', 2X, El0.3) WRITE (6, 310) ALPHM FORMAT (X, I ' El0.3, 2X, '(dK *I* K) IC') I F ( KF . EQ. 1 ) GO TO 920 NOTE: REACTIVITY COEFFICIENTS AS GIVEN + ABOVE ARE TYPICAL ONES.') ADDITIONALLY, SINCE THEY ARE NEGATIVE + NUMBERS, FEEDBACK WILL ALSO') WRITE (6, 340)

 1U500 111 75 BE NEGATIVE. UNLESS YOU WANT TO CHANGE 40 FORMAT (X, '<br>+ THE VALUES OF THESE')<br>WRITE (6, 350)<br>350 FORMAT (X, ' COEFFICIENTS, THEY WILL KEEP THE VALUES + ALREADY STATED. THE DOPPLER') WRITE (6, 360)<br>360 FORMAT (X, ' COEFFICIENT TYPICALLY VARIES FROM + -2.0E-05 TO 3.6E-05 FOR U-235. I) WRITE (6, 370)<br>370 FORMAT (X,  $\overline{5}$  FOR OTHER FUELS IT IS SOMEWHAT LESS. + THE MODERATOR TEMPERATURE') WRITE (6, 390)<br>390 FORMAT (X, ' COEFFICIENT, WHICH IN THIS CASE IS A + COMBINED TEMPERATURE AND') WRITE (6, 400)<br>400 FORMAT (X, ' PRESSURE COEFFICIENT, TYPICALLY RANGES FORMAT (X, 1<br>+ FROM -3.2E-04 TO 1.7E-04') WRITE (6, 410)<br>410 FORMAT (X, <sup>1</sup> (dK / K) / C<sup>'</sup>) 410 FORMAT (X, '<br>WRITE (6, 420)<br>420 FORMAT ('') C HERE THE USER SELECTS A VALUE FOR PRE-PERTURBATION REACTIVITY. C (RHON) USUALLY IT WILL BE ZERO. HOWEVER, IT IS NOT ALLOWED TO BE C EITHER LESS THAN - 90.0 CENTS, OR GREATER THAN + 90.0 CENTS, AS C THIS IS CLOSE TO A PROMPT CRITICALITY CONDITION. c c<br>c 430 WRITE (6, 440)<br>440 FORMAT (X, ' IF YOU WISH TO INSERT YOUR OWN + REACTIVITY COEFFICIENTS, TYPE IN 1;') WRITE (6, 450)<br>FORMAT (X, ' 450 FORMAT  $(X, Y)$  IF NOT, TYPE IN 2') 460, ALA 460 FORMAT ( 11) IF (ALA .EO. 2) GO TO 630 IF (ALA .EQ . 1) GO TO 490 C HERE THE USER CHOOSES WHETHER A CHANGE IN REACTIVITY COEFFI-<br>C CIENTS IS DESIRED, IF NO CHANGE IS DESIRED, THE DEFAULT VALUES C CIENTS IS DESIRED. IF NO CHANGE IS DESIRED, THE DEFAULT VALUES C WILL REMAIN . IF CHANGE IS DESIRED, THE PROGRAM WILL ENABLE THE C WILL REMAIN. IF CHANGE IS DESIR<br>C USER TO SELECT DESIRED VALUE(S). c WRITE (6, 470)<br>470 FORMAT (X, ' YOU HAVE TYPED IN A NUMBER THAT CANNOT<br>+ BE UTILIZED. YOU WILL HAVE') WRITE (6, 480)<br>480 FORMAT (X, <sup>1</sup> TO TRY AGAIN.') GO TO 430 490 WRITE (6, 500)<br>500 FORMAT (X, + REACTIVITY, USING WRITE (6, 510)<br>510 FORMAT (X, TYPE IN DESIRED DOPPLER COEFFICIENT OF USING FORMAT') E10.3: EX: A REACTIVITY OF -8.61E-05

+WOULD BE WRITTEN AS') WRITE (6, 520) ALPHF<br>FORMAT (X, -0.861E-04: CURRENT VALUE IS', 2X, E10.3) c ALPHFS AND ALPHMS ARE HOLDING VARIABLES OF THE DEFAULT VALUES OF THE REACTIVITY COEFFICIENTS. IF THE USER FIRST SELECTS IM- c OF THE REACTIVITY COEFFICIENTS, IF THE USER FIRST SELECTS IM-<br>PERMISSIBLE VALUES FOR THE REACTIVITY, AND THEN, AFTER THE PROGRAM c c c JUMPS BACKWARD TO CHALLENGE THE CHOICE, DECIDES NOT TO CHANGE THE THE VALUES AFTER ALL, THESE HOLDING VARIABLES PREVENTS THE DEFAULT c c VALUES FROM BEING LOST. 1167~ c ALPHFS *=* ALPHF READ 530, ALPHF FORMAT (El0.3) IF ((ALPHF .GE. -0.001) .AND . (ALPHF .LE. 0.001)) GO TO 560  $ALPHF = ALPHFS$  WRITE (6, 540) FORMAT ( 'O', ' YOU CHOSE A REACTIVITY COEFFICIENT +THAT IS TOO LARGE TO BE') WRITE (6, 550) FORMAT (X, ' USED. YOU WILL HAVE TO SELECT ANOTHER.') GO TO 430 560 WRITE (6, 570) TYPE IN DESIRED TEMPERATURE COEFFICIENT, +USING FORMAT El0.3') WRITE (6, 580)<br>FORMAT (X, ' EX: A REACTIVITY OF 7.22E-06 WOULD BE +WRITTEN AS 00.722E-05')  $\sim$   $ALPHMS = ALPHM$  WRITE (6, 590) ALPHM<br>FORMAT (X, 1 FORMAT (X, ' CURRENT VALUE IS', 2X, E10.3)<br>READ 600, ALPHM 600, ALPHM FORMAT (E10.3) If ((ALPHM .GE. - 0.0001) . AND. (ALPHM .LE. 0.0001 )) GO TO 630  $ALPHM = ALPHMS$  WRITE (6, 610) YOU HAVE CHOSEN A REACTIVITY COEFFICIENT + THAT IS TOO LARGE TO BE') WR ITE (6, 620) USED. YOU WILL HAVE TO SELECT ANOTHER. ' ) GO TO 560 WRITE (6, 640) DO YOU WISH TO UTILIZE A CONTROL 

 $\sim$ 

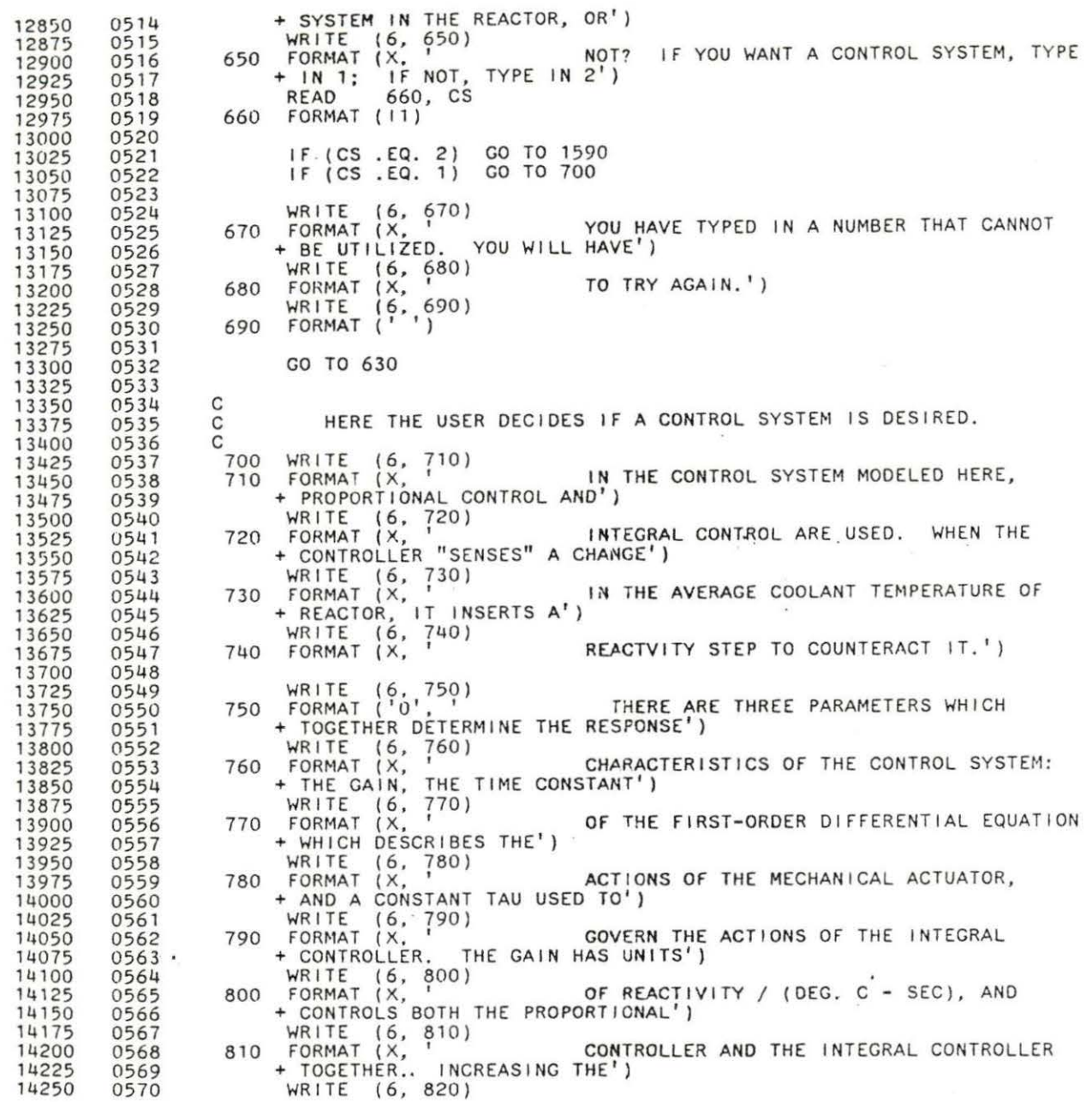

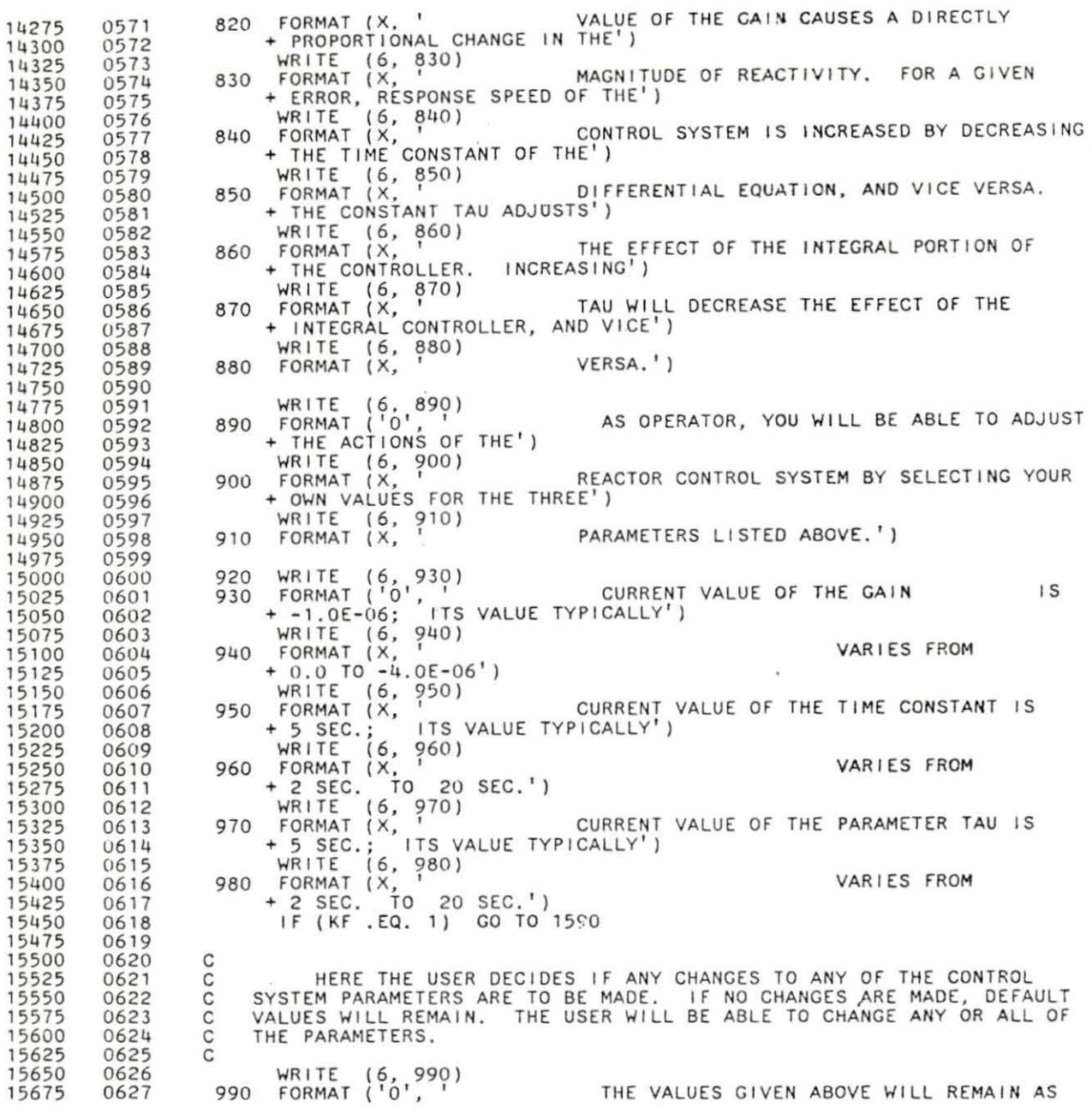

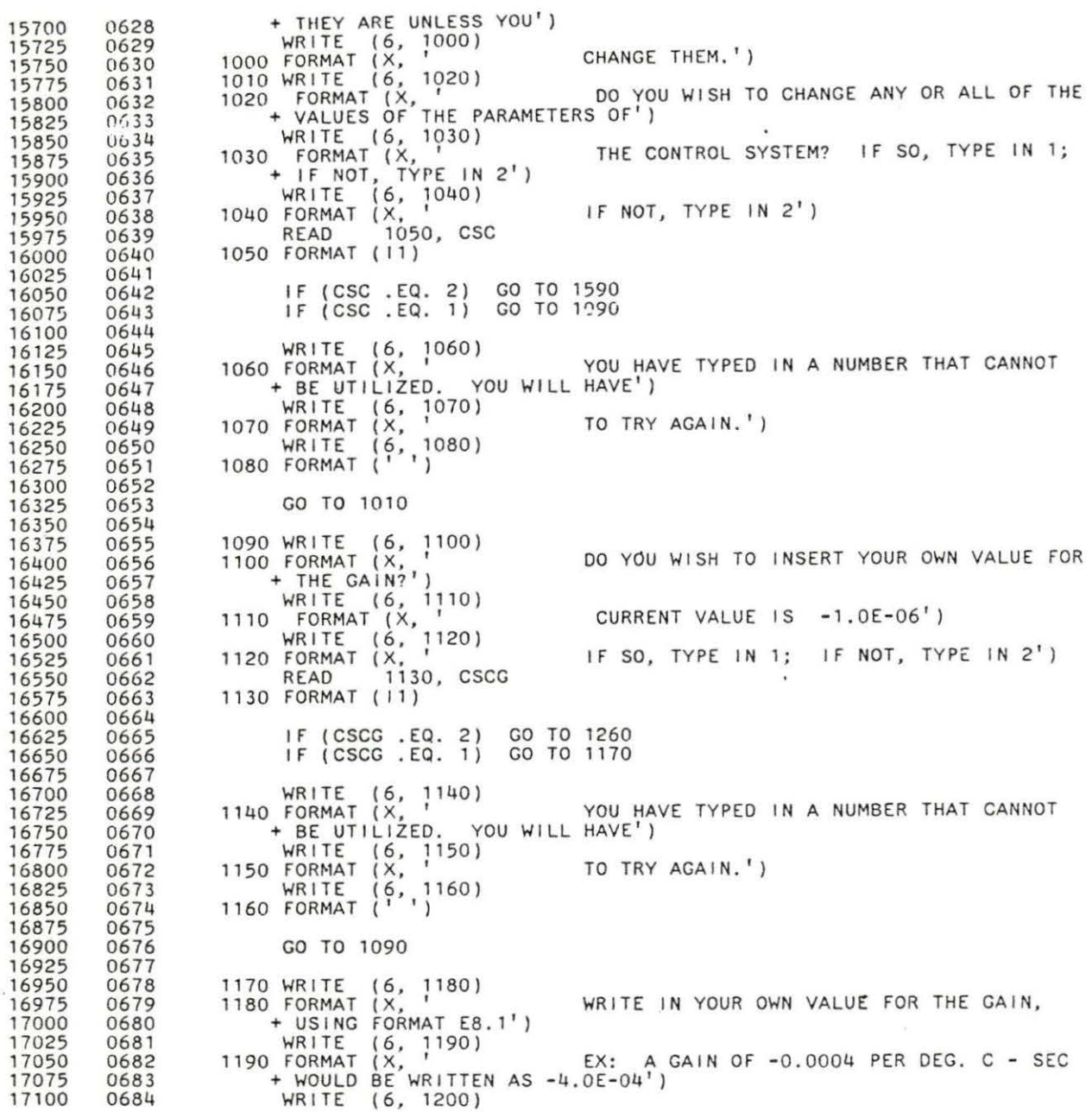

www.manaraa.com

 37 5 4 07D9 16 723 D732 33 1200 FORMAT (X, ' NOTE: THE GAIN IS ALWAYS A NEGATIVE + NUMBER, AND NEVER SMALLER THAN') WRITE (6, 1210)<br>1210 FORMAT (X, 1210) 0.0: CURRENT VALUE IS -1.0E-06') READ 1220, AA 122D FORMAT ( E8 . 1) IF ((AA .LE. 0.0) .AND. (AA .GE. -4 .0E- 06)) GO TO 1260 c THIS EQUATION "SAVES" THE DEFAULT VALUE OF THE GAIN IN CASE C THE USER CHANGES HIS OR HER MIND AND DECIDES NOT TO CHANGE T C . VALUE AFTER ALL. THE OTHER CONTROL SYSTEM PARAMETERS CAN ALSO BE C VALUE AFTER ALL. THE OT c  $AA = -5.0E - 04$ WRITE (6, 1230)<br>1230 FORMAT (X, ' YOU HAVE CHOSEN A VALUE THAT IS OUTSIDE + THE PERMISSIBLE LIMITS.') WRITE (6, 1240)<br>1240 FORMAT (X, ' SELECT AGAIN, REMEMBERING THAT THE VALUE + SELECTED MU ST LIE BETWEEN') WRITE (6, 1250)<br>1250 FORMAT (X, ' 0.0 AND -2.0E-07: CURRENT VALUE IS  $+ -5.0E-04$ <sup>1</sup>) GO TO 1090 1260 WRITE (6, 1270) DO YOU WISH TO INSERT YOUR OWN VALUE FOR + THE TI ME CONSTANT? ' ) WRI TE (6, 1280) WRITE (6, 1280)<br>1280 FORMAT (X, <sup>1</sup> CURRENT VALUE IS 5.0')<br>WRITE (6, 1290) WRITE (6, 1290)<br>1290 FORMAT (X, FORMAT  $(X, '$  IF SO, TYPE IN 1; IF NOT, TYPE IN 2')<br>READ 1300, CSCTC 1300, CSCTC 1300 FORMAT ( 11) IF (CSCTC .EQ. 2 ) GO · TO 14 30 IF (CSCTC .EQ. 1) GO TO 1340 WRITE (6, 1310)<br>1310 FORMAT (X, 1 YOU HAVE TYPED IN A NUMBER THAT CANNOT + BE UTILIZED. YOU WILL HAVE') WRITE (6, 1320)<br>
1320 FORMAT (X, 1330)<br>
WRITE (6, 1330)<br>
1330 FORMAT ('') GO TO 1260 1340 WRITE (6, 1350)<br>1350 FORMAT (X, <sup>I</sup> WRITE IN YOUR OWN VALUE FOR THE TIME<br>+ CONSTANT, USING FORMAT F3.1') WRITE (6, 1360)<br>1360 FORMAT (X, EX: A VALUE OF 4 SECONDS WOULD BE +WRITTEN AS 4.0')

WRITE (6, 1370) CURRENT VALUE IS 5.0') 1370 FORMAT (X, '<br>READ 1380, TAUC 1380 FORMAT ( F3 .1) IF ( (TAUC .GE. 2.0) . ANO . (TAUC , LE. 20.0)) GO TO 1430  $T A U C = 5.0$  WRITE (6, 1390)<br>1390 FORMAT (X, ' YOU HAVE CHOSEN A VALUE THAT IS OUTSIDE 0 752 + THE PERMISSIBLE LIMITS.') WRITE (6, 1400)<br>1400 FORMAT (X, SELECT AGAIN, REMEMBERING THAT THE VALUE + SELECTED MUST LIE BETWEEN') WRITE (6, 1410)<br>1410 FORMAT (X, <sup>1</sup> 2.0 AND 20.0: CURRENT VALUE IS 5.0 2.0 AND 20.0: CURRENT VALUE IS 5.0') WRITE (6, 1420) 1420 FORMAT (''')  $\lambda$ GO TO 1260 1430 WRITE (6, 1440) DO YOU WISH TO INSERT YOUR OWN VALUE FOR 125 +THE PARAMETER TAU?'} 0 766 WRITE (6, 1450)<br>1450 FORMAT (X, 1450) CURRENT VALUE IS 5.0') WRITE  $(6, 1460)$  . 1460) . 1450, TYPE IN 1; IF NOT, TYPE IN 2' 1460 FORMAT (X, 1470, CSCT 1 1470 FORMAT ( 11) IF (CSCT . EQ. 2) GO TO 1590 4 IF (CSCT .EO. 1) GO TO 1510 WRITE (6, 1480)<br>1480 FORMAT (X, YOU HAVE TYPED IN A NUMBER THAT CANNOT +BE UTILIZED . YOU WILL i'AVE') WRITE (6, 1490)<br>1490 FORMAT (X, 1490) TO TRY AGAIN.') WRITE (6, 1500)<br>1500 FORMAT ('') GO TO 1430 1510 WRI TE ( 6 , ]520) 1520 FORMAT ( X, WRITE IN YOUR OWN VALUE FOR THE + PARAMETER TAU, USING FORMAT F 3 . 1 ' ) WRITE (6, 1530)<br>1530 FORMAT (X, 1540, TAU CURRENT VALUE IS 5.0')<br>READ 1540, TAU 1 1540 FORMAT (F3.1) IF ((TAU .GE. 2.0) .AND. (TAU .LE. 20.0)) GO TO 1590  $TAU = 5.0$  

¥

 10 11 13 16 19 1 1 4 4 48 c c c c C<br>1590 WRITE WRITE (6, 1550)<br>1550 FORMAT (X, 1550) YOU HAVE CHOSEN A VALUE THAT IS OUTSIDE<br>+ THE PERMISSIBLE LIMITS.') WRITE (6, 1560) 68 SELECT AGAIN, REMEMBERING THAT THE VALUE + SELECTED MUST LIE BETWEEN') WRITE (6, 1570)<br>1570 FORMAT (X, 1500) 2.0 AND 20.0: CURRENT VALUE IS 5.0') WRITE (6, 1580)<br>1580 FORMAT (1, 1) GO TO 1430 HERE , THE TWO-TIME-SCALE DECOUPLING ALGORITHM. THE PROMPT-JUMP APPROXIMATION, AND THE RAMP-INPUT MODEL ARE ALL EXPLAINED. THE USER IS THEN GIVEN THE OPTION OF CHOOSING WHETHER THE DECOUPLING ALGORITHM IS DESIRED. 1590 WRITE (6, 1600)<br>1600 FORMAT (X, ' BY DEFAULT, THE REACTOR IS CURRENTLY + USING A STEP INPUT MODEL THAT')<br>WRITE (6, 1610)<br>SOLVES T WRITE (6, 1610)<br>1610 FORMAT (X, ' SOLVES THE POINT KINETICS EQUATIONS + (WITHOUT EXTERNAL SOURCE)') WRITE (6, 1620)<br>1620 FORMAT (X, <sup>1620)</sup> DIRECTLY. HOWEVER, IF YOU WISH YOU + CAN USE EITHER THE PROMPT') WRITE (6, 1630)<br>1630 FORMAT (X, ' JUMP APPROXIMATION OR A RAMP INPUT + MODEL. THE PROMPT JUMP') WRITE (6, 1640)<br>1640 FORMAT (X, ' APPROXIMATION MODEL WOULD UTILIZE 6 + DELAYED NEUTRON GROUPS .' ) WRITE (6, 1650)<br>1650 FORMAT (X, ' <sup>1650</sup> IF YOU CHOOSE THE RAMP-INPUT MODEL, YOU WRITE (6, 1650)<br>
1650 FORMAT (X, 1500)<br>
+WILL BE ABLE TO CHOOSE THE')<br>
WRITE (6, 1660)<br>
1660 FORMAT (X, 1640) WRITE (6, 1660)<br>1660 FORMAT (X, <sup>1660</sup>) RAMP-INPUT RATE AND THE PERIOD OF TIME + OVER WHICH IT IS OPERATIVE.' ) WRITE (6, 1670)<br>1670 FORMAT ('0', ' THIS PROGRAM ALSO HAS THE CAPABILITY OF + DECOUPLING THE 7X7 SYSTEM ') WRITE (6, 1680)<br>1680 FORMAT (X, ' OF POINT-KINETICS EQUATIONS (6 DELAYED -<br>+ NEUTRON GROUPS PLUS PROMPT') WRITE (6, 1690)<br>1690 FORMAT (X, ' RESPONSE) INTO 2 MODES: THE SLOW-MODE + GROUP CONSISTING OF THE 6') WRITE (6, 1700)<br>1700 FORMAT (X, <sup>1</sup> DELAYED-NEUTRON GROUPS, AND THE FAST -<br>+ MODE GROUP CONSISTING OF THE') WRITE (6, 1710)<br>1710 FORMAT (X, FORMAT (X, <sup>1</sup> PROMPT RESPONSE. THE POINT-KINETICS<br>+ EQUATIONS CAN THEN BE SOLVED') WRITE (6, 1720)<br>1720 FORMAT (X, 1 SEPARATELY FOR EACH OF THE TWO GROUPS.

 3 (1864 c + SllORT TIME STEPS WOULD BE') WHILE (0, 1730)<br>1730 FORMAT (X, '<br>+ TIME STEPS WOULD BE USED FOR IN + TIME STEPS WOULD BE USED FOR')<br>WRITE (6, 1740) WRITE (6, 1740)<br>1740 FORMAT (X, <sup>1740</sup>) THE SLOW MODE. THIS WILL ACHIEVE + I NCREASED ACCURACY ANO DECREASED') WRITE (6, 1750)<br>1750 FORMAT (X, ' CPU TIME. NOTE: IF YOU SELECT THIS + MATRIX DECOUPLING OPTION, YOU') WRITE (6, 1760)<br>1760 FORMAT (X, 1 WILL NOT BE ABLE TO USE THE PROMPT JUMP +APPROXIMATION . THIS PROGRAM') WRITE (6, 1780)<br>1780 FORMAT (X, 1990) WILL PREVENT YOU FROM EVEN TRYING TO DO  $+ 50.$ ') 1800 WRITE (6, 1810)<br>1810 FORMAT ('0' 1' 100 YOU WANT TO USE THE "MATRIX 1800 WRITE (6, 1810)<br>1810 FORMAT ('0',<br>+ DECOUPLING" OFTION?<br>WRITE (6, 1820) ' OPTION? IF SO, 1 ) WRITE (6, 1820)<br>1820 FORMAT (X, <sup>1</sup> TYPE IN 1; IF NOT, TYPE IN 2<sup>'</sup>)<br>READ 1830, EIG 1830, EIG 1830 FORMAT ( 11) HERE, IF A CONTROL SYSTEM IS NOT DESIRED, GAIN IS SET EQUAL TO PREVENTING ANY FEEDBACK DUE TO A CONTROL SYSTEM. IF THE -C ZERO, PREVENTING ANY FEEDBACK DUE TO A CONTROL SYSTEM.<br>C COUPLING OPTION IS DESIRED, THE PROMPT-JUMP APPROXIMAT<br>C ALLOWED. COUPLING OPTION IS DESIRED, THE PROMPT-JUMP APPROXIMATION IS NOT ALLOWED. c c IF (CS .EQ. 2) IF  $(EIG, EQ, 2)$ IF (EIG.EQ. 1) IF (EIG.EQ. 1)  $AA = 0.0$ CO TO 1870<br>PJ = 2 PJ = 2 GO TO 1980 WRITE (6, 1840) WHEN YOU WERE ASKED IF YOU WANTED TO 1840 FORMAT (X, '<br>
+ SELECT THE "MATRIX')<br>
WRITE (6, 1850)<br>
1850 FORMAT (X) WRITE (6, 1850)<br>1850 FORMAT (X, ' DECOUPLING" OPTION, YOU TYPED IN A + NUMBER THAT CANNOT BE UT ILIZED.') WRITE (6, 1860)<br>1860 FORMAT (X, <sup>1860</sup>) YOU WILL HAVE TO TRY AGAIN.') CO TO 1800 C ASSUMING EARLIER DECISIONS DO NOT PRECLUDE THIS, THE USER DOES<br>C NOW HAVE THE OPTION OF SELECTING THE PROMPT-JUMP APPROXIMATION. C NOW HAYE THE OPTION OF SELECTING THE PROMPT-JUMP APPROXIMATION. C<br>1870 WRITE 1870 WRITE (6, 1880) DO YOU WISH TO UTILIZE THE PROMPT JUMP IF SO, TYPE') + APPROXIMATION? WRITE (6, 1890)<br>1890 FORMAT (X, '  $\left(181; 1; 1FNOT, TYPE IN 2'\right)$ WRITE (6, 1900)

www.manaraa.com

 475 1900 FORMAT ( 'O', 1 YOU CAN SELECT BOTH THE RAMP-INPUT + MODEL AND THE PROMPT JUMP') WRITE (6, 1910)<br>1910 FORMAT (X, ' APPROXIMATION. BUT IF YOU DO, THE + PROMPT JUMP MODEL WILL NOT ' ) WRITE (6, 1920)<br>1920 FORMAT (X, 1920) OPERATE UNTIL AFTER THE RAMP-INPUT<br>+ IS COMPLETE. IF YOU SELECT THE') + IS COMPLETE. IF YOU SELECT THE')<br>WRITE (6, 1930)<br>1930 FORMAT (X, 1990) PJ APPROXI WRITE (6, 1930)<br>1930 FORMAT (X, ' PJ APPROXIMATION, THERE WILL BE NO +FEEDBACK AND NO CONTROL SYSTEM.') READ 1940, PJ 1940 FORMAT ( 11) c C HERE, IF THE PROMPT-JUMP APPROXIMATION HAS BEEN SELECTED, THE C RAMP- INPUT MODEL WILL AUTOMATICALLY NOT BE ALLOWED, AND NERO WILL C HERE, IF T<br>C RAMP-INPUT MODE<br>C JUMP BEYOND IT. c c c c c c IF ((PJ.EQ. 1) . OR. (PJ.EQ. 2)) GO TO 1980 WRITE (6, 1950)<br>1950 FORMAT (X, ' YOU HAVE TYPED IN A NUMBER THAT CANNOT + BE UTILIZED. YOU WILL HAVE') WRITE (6, 1960) 1960 FORMAT (X, 1 TO TRY AGAIN. 1 ) WRITE (6, 1970) 1970 FORMAT (I I <sup>l</sup> CO TO 1870 HERE, THE USER HAS THE CHOICE OF SELECTING, OR NOT SE THE RAMP-INPUT MODEL (ASSUMING THAT EARLIER DECISIONS DO NOT-CLUDE THIS). 1980 WRITE (6, 1990)<br>1990 FORMAT (X, <sup>'</sup> + MODEL? IF SO, TYPE IN 1;') WRITE (6, 2000)<br>2000 FORMAT (X, ' READ 2010, RI 2010 FORMAT ( 11) DO YOU WISH TO SELECT THE RAMP-INPUT IF NOT, TYPE IN 2') IF ( (RI . EQ. 1) . OR. (RI . EQ. 2) ) GO TO 2050 WRITE (6, 2020)<br>2020 FORMAT (X, ' YOU HAVE TYPED IN A NUMBER THAT CANNOT + BE UTILIZED. YOU WILL HAVE')<br>WRITE (6, 2030)<br>FORMAT (X, ' TO TRY AGAIN.') 2030 FORMAT (X, ' TO TRY AGAIN.') WRITE (6, 2040)<br>2040 FORMAT (1) CO TO 1980

 21.1975 3 1 1 4 10 11 3 16 10 19 2050 IF (RI .EQ. 2) GO TO 2360 c C HERE, THE RAMP-INPUT MODEL IS EXPLAINED. IN PARTICULAR, TliE C USER WILL BE PREVENTED FROM ALLOWING A GIVEN RAMP-INPUT RATE FROM C USER WILL BE PREVENTED FROM ALLOWING A GIVEN RAMP-INPUT RAIL FROM<br>C RUNNING SO LONG THAT IT WILL RESULT IN A PROMPT CRITICALITY CON-<br>C DITION. THE RAMP-INPUT RATE MAY NOT EXCEED PLUS OR MINUS 10 CENTS<br>C PER SECOND, AND T PER SECOND, AND TOTAL ACCUMULATED REACTIVITY MAY NOT EXCEED 90 CENTS. C<br>
WRITE (6, 2060)<br>
2060 FORMAT (X, ' 2060 FORMAT (X, 5000) SINCE YOU HAVE CHOSEN THE RAMP - INPUT<br>
+ MODEL, YOU WILL NOW HAVE TO')<br>
WRITE (6, 2070) SELECT A RAMP - INPUT RATE AND A PERIO YOU WILL NOW HAVE TO') SELECT A RAMP - INPUT RATE AND A PERIOD + OF TIME DURING WHICH THIS') WRITE (6, 2080)<br>2080 FORMAT (X, <sup>7</sup> RAMP - INPUT RATE IS IN EFFECT. NOTE: +THE RAMP - INPUT RATE MAY') WRITE (6, 2090)<br>2090 FORMAT (X,  $\overline{X}$  , NOT EXCEED PLUS OR MINUS 0.1 S/SEC. TOTAL ACCUMULATED REACTIVITY') WRITE (6, 2100)<br>2100 FORMAT (X, ' MAY NOT EXCEED 0.9S. IF YOU SELECT + VALUES OUTSIDE THESE PARAMETERS,') WRITE (6, 2110)<br>2110 FORMAT (X, ' YOUR CHOICE(S) WILL BE REJECTED, AND YOU +WILL HAVE TO TRY AGAIN . ') WRITE (6, 2120)<br>2120 FORMAT ('0', '<br>+ INPUT RATE OF +10 CENTS/SEC.')<br>WRITE (6, 2130)<br>THE 10 NO 10 WITH PERMISSIBLE LIMITS WRITE (6, 2130)<br>2130 FORMAT (X, <sup>1</sup> THIS IS WITHIN PERMISSIBLE LIMITS. THEN + YOU SELECT A TIME PERIOD') WRITE (6, 2140)<br>2140 FORMAT (X, <sup>1</sup> OF 11 SECONDS. TEN CENTS OF REACTIVITY + PER SECOND FOR 11 SECONDS') WRITE (6, 2150)<br>2150 FORMAT (X, ' WOULD RESULT IN A TOTAL ACCUMULATED + REACT IVI TY Or 110 CENTS. THIS') WRITE (6, 2150)<br>2160 FORMAT (X, ' REPRESENTS A PROMPT SUPERCRITICALITY + CONDITION, IT VIOLATES THE')<br>
WRITE (6, 2170)<br>
2170 FORMAT (X, ' UNIT OF CONDITION THAT TOTAL ACCUMULATED + REACTIVITY MAY NOT EXCEED PLUS OR')<br>WRITE (6, 2180)<br>2180 FORMAT (X, ' MINUS 90 CEN MINUS 90 CENTS, AND IT WILL BE REJECTED. YOU WILL THEN HAVE TO TRY') WRITE (6, 2190)<br>2190 FORMAT (X, ' + MULTIPLY THE RAMP - INPUT')<br>WHITPLY THE RAMP - INPUT') WRITE (6, 2200)<br>2200 FORMAT (X, ' RATE (IN CENTS) BY THE TIME + (IN SECONDS) . THE PRODUCT MAY NOT ') WRITE (6, 2210)

 107 4 c c c 2210 FORMAT (X, <sup>I</sup> 2220 WRITE (6, 2230) 2230 FORMAT ( ' O', ' EXCEED PLUS OR MINUS 9D. ' ) + ( IN CENTS/SEC), WRITE (6, 2240) 2240 FORMAT (X, ' +WOULD DE WRITTEN AS -10. 00' ) WRITE (6, 2250) 2250 FORMAT (X, ' + WOULD BE WRITTEN AS 005.00<sup>7</sup>) READ 2260, RIR 2260 FORMAT (F5.1) WRITE IN A RAMP - INPUT RATE USING FORMAT F6.2:') A RAMP - INPUT RATE OF -10 CENTS/SEC A RAMP - INPUT RATE OF 5 CENTS/SEC IF ( (RIR . GE. -10.0) .AND. (RIR . LE. 10.0)) GO TO 2290 WAR I THE VALUE SELECTED MAY NOT EXCED PLUS<br>You will have') WRITE (6, 2270)<br>2270 FORMAT (X, '<br>+ OR MINUS 10. Y WRITE (6, 2280)<br>2280 FORMAT (X, ' TO TRY AGAIN.') GO TO 2220 2290 WRITE (6, 2300)<br>2300 FORMAT (X, ' WRITE IN THE TIME PERICD FOR WHICH THE + RAMP - INPUT IS IN EFFECT,') WRITE (6, 2310)<br>2310 FORMAT (X, ' USING FORMAT F5.1') 2310 FORMAT (X, 1)<br>READ 2320, TTOT 2320 FORMAT (F5.1) PROO RIR *=*  RIR \* TTOT 0.01 \* RIR \* A IF ((PROD. GE. -90.0) .AND. (PROD. LE. 90.0)) GO TO 2450 WRITE (6, 2330)<br>2330 FORMAT (X, ' YOU HAVE SELECTED VALUE(S) THAT ARE TOO<br>+ HIGH. REMEMBER, THE PRODUCT') + HIGH. REMEMBER, THE PRODUCT')<br>WRITE (6, 2340)<br>CE BAMB 2340 FORMAT (X, ' OF RAMP - INPUT (IN CENTS) TIMES TOTAL +TIME PERIOD (IN SECONDS) ') WRITE (6, 2350)<br>2350 FORMAT (X, ' MUST NOT EXCEED PLUS OR MINUS 90.0. YOU +WILL HAVE TO TRY AGAIN.') GO TO 2220 2360 RIR *=* 0.01 \* RIR \* A HERE THE USER SELECTS WHATEVER REACTIVITY STEP IS REQUIRED. WRITE (6, 2370)<br>2370 FORMAT (X, WHAT LEVEL ( IN CENTS) REACTIVITY

 28 125 300 05 08 111 1 1 1 1 3 1 1 1 7 1 126 28 1 131 1 133 11 37 + PERTURBATION IS DESIRED?') WRITE (6, 2380)<br>2380 FORMAT (X, ' USE FORMAT F5.1 + INPUT OF +10 CENTS.') USE FORMAT F5.1 EX: 010.0 = A STEP READ 2390, DRON 2390 FORMAT (F4.l) c<br>C IF (((DRON + RHON) . GT. -100 . 0) . AND. ((DRON + RHON ) .LT.100.0)) GO TO 2440 21100 WR I TE ( 6, 2410) 2410 FORMAT ( X, ' YOU HAVE SELECTED A VA LUE THAT WILL + RESULT IN A PROMPT SUPERCRITICAL') WRITE ( 6 , 2420) 2420 FORMAT (X, ' CONDITION . THIS IS NOT ALLOWED, AND YOU +WILL HAVE *TO* TRY AGAIN. 1 ) WRITE (6, 2430) 2430 FORMAT (I I ) GO TO 2360  $DRO = 0.01 * DRON * A$ HERE INITIAL POWER LEVEL IS SELECTED. C<br>2450 WRITE coco 2450 WRITE (6, 2460)<br>2460 FORMAT (X, ' WHAT INITIAL POWER LEVEL (IN MWT) IS + DESIRED? USE FORMAT F6.1') WRITE (6, 2470)<br>2470 FORMAT (X, <sup>1</sup> EXAMPLE: IF INITIAL POWER IS 2000 MW,<br>READ 2480, N10 READ 2480, N10<br>2480 FORMAT (F6.1) IF ((N10 .GT . 0.0) .AND. (N10 .LE . 3000.0)) GO *TO* 2520 WRITE (6, 2490) FORMAT  $(X, Y)$ + IN EXCESS OF 3000MW ARE NOT' ) WRITE (6, 2500) 2500 FORMAT (X, 1 NEGATIVE POWER LEVELS OR POWER LEVELS ALLOWED. YOU WILL HAVE TO TRY AGAIN.') WRITE (6, 2510)<br>2510 FORMAT (' ) GO TO 2450 2520 IF ((KF .EQ. 1) .OR.<br>+ (PJ .EQ. 1) .OR. + (PJ .EQ. 1) .OR. (EIG . EQ. 1)) GO TO 2720 C HERE THE USER DECIDES ON WHETHER TO SELECT A POWER STEP. THIS C – WILL MEAN NO REACTOR KINETICS, BUT A CONSTANT POWER AT SOME NEW<br>C – LEVEL. – THIS IS TO CHECK ON STEAM GENERATOR PERFORMANCE. c WRITE (6, 2530)

 $\langle \cdot \rangle$ 

 5 111~6 , 147 2530 FORMAT (X, ' DO YOU WISH TO INSERT A FIXED POWER + CHANGE STEP? THIS IS A STEP') 2530 FORMAT (X, ' DO YOU WISH TO INSERT A FIXED POWER<br>+ CHANGE STEP? THIS IS A STEP')<br>WRITE (6, 2540) 2540 FORMAT (X, ' CHANGE IN REACTOR POWER IMPOSED BY YOU FORMAT (X, T<br>+ AFTER THE INITIAL, I)<br>WRITE (6, 2550) **2550 FORMAT (X, YOUR STEADY-STATE CONDITIONS HAVE BEEN SET**<br>+ UP. IT REPLACES THE REACTOR') UP. IT REPLACES THE REACTOR<sup>1</sup>)<br>WRITE (6, 2560) WRITE (6, 2560)<br>2560 FORMAT (X, <sup>1</sup> KINETICS SUBROUTINE. IF YOU CHOOSE THIS + OPTION, THERE WILL BE NO') WRITE (6, 2570)<br>2570 FORMAT (X, 1 REACTOR KINETICS. TOTAL POWER LEVEL +WILL BE PERMANENTLY FIXED. 1 ) WRITE (6, 2580)<br>2580 FORMAT (X, ' NATURALLY, TOTAL REACTOR POWER WILL NOT + BE ALLOWED TO BE GREATER')<br>WRITE (6, 2590)<br>2590 FORMAT (X, THA WRITE (6, 2590)<br>2590 FORMAT.(X, ' THAN 3000MW OR LESS THAN ZERO. IF YOU + WISH THIS OPTION, TYPE IN 1;') WRITE (6, 2600)<br>2600 FORMAT (X, ' IF NOT. TYPE IN 2') READ 2610, NK 2610 FORMAT ( 11) IF ((NK . EQ. 1) . OR. (NK . EQ. 2)) GO TO 2650 WRITE (6, 2620)<br>2620 FORMAT (X, ' YOU HAVE TYPED IN A NUMBER THAT CANNOT + BE UTILIZED. YOU WILL HAVE')  $(6, 2630)$ 2630 FORMAT (X, '<br>
WRITE (6, 2640) TO TRY AGAIN.')  $(6, 2)$  FORMAT ( GO TO 2520 2650 IF (NK . EQ. 2) GO TO 2710 WRITE (6, 2660) WRITE (6, 2660)<br>FORMAT (X, ' WHAT POWER STEP CHANGE IS DESIRED? USE + FORMAT F7.1') WRITE (6, 2670)<br>2670 FORMAT (X, ' EXAMPLE: IF POWER STEP IS -100MW, TYPE  $+$   $\mid N$  -0100.0') READ 2680, DN2 2680 FORMAT (F7.l)  $IF$  (((DN2 + N10), GE, 0.0), OR, ((DN2 + N10). LE, 3000.0)) GO TO 2710 WRITE (6, 2690)<br>2690 FORMAT (X, ' 2690 FORMAT (X, ' YOU HAVE SELECTED A POWER STEP WHICH + PLACES TOTAL POWER OUTSIDE') WRITE (6, 2700)
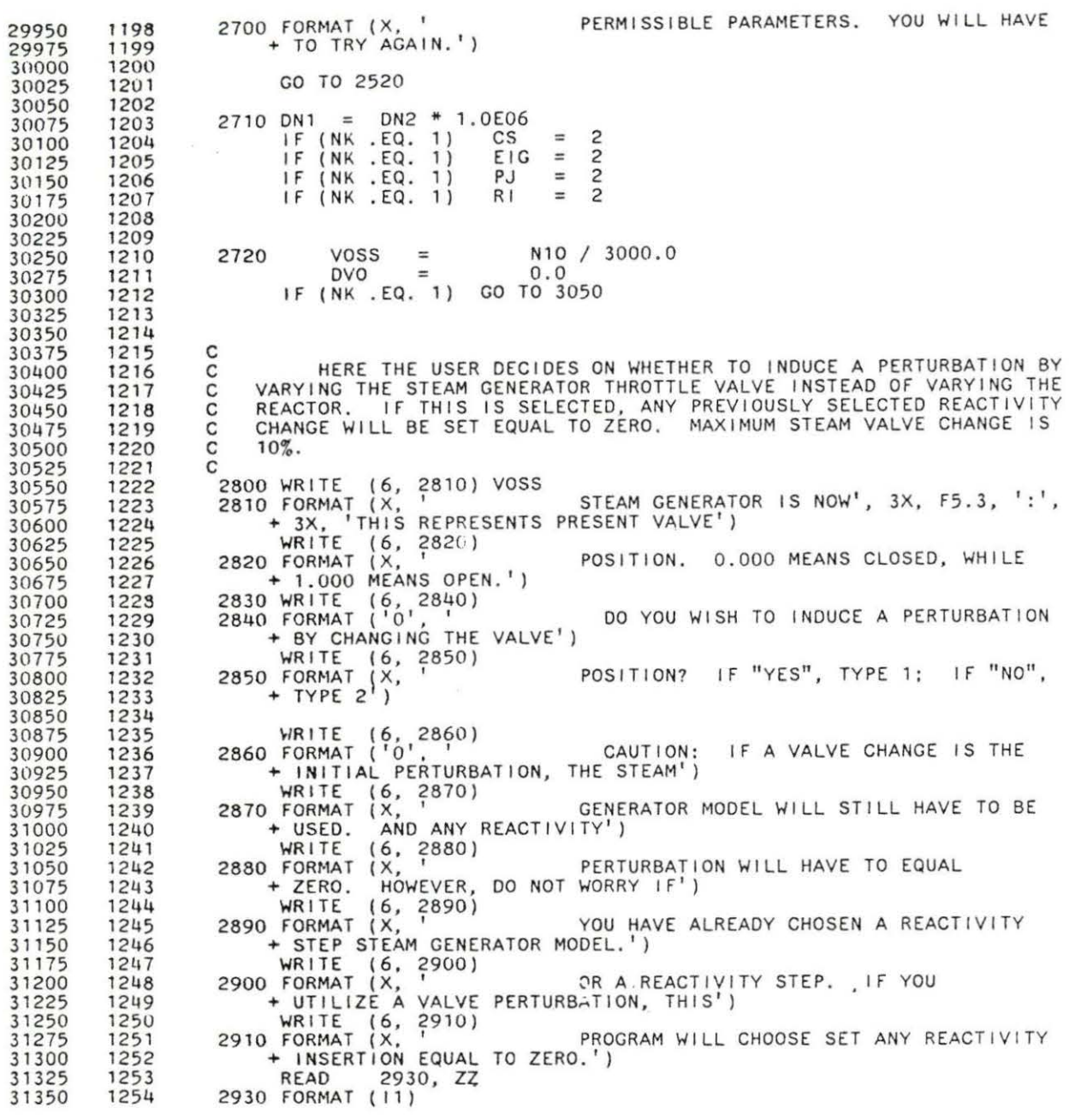

 13.02 1 3'11 IF ( ( ZZ . EQ. 1) . OR. ( ZZ . EQ. 2)) GO TO 2960 WRITE (6, 2940)<br>2940 FORMAT (X, ' YOU HAVE TYPED IN A NUMBER THAT CANNOT + BE UTILIZED. YOU WILL HAVE') WRITE (6, 2950) 2950 FORMAT (X, ' TO TRY AGAIN .') GO TO 2830 2960 IF ( $\begin{array}{cc} 2Z & .Eq. 1 & P = 1 \\ 1F & (ZZ & .Eq. 1) & DRO = 0.0 \end{array}$ IF (ZZ .EQ. 2) GO TO 3050 WRITE (6, 2970)<br>2970 FORMAT (X, ' IF "YES", TYPE IN THE PERCENT CHANGE, +USING FORMAT F5.1') WRITE (6, 2980)<br>2980 FORMAT (X, ' EX: IF INITIAL VALVE POSITION IS 0.600 + AND YOU WISH TO DECREASE')<br>WRITE (6, 2990)<br>2990 FORMAT (X, 11, 11, 11, WRITE (6, 2990)<br>2990 FORMAT (X, ' . IT 3%, TYPE IN -3.0 A PLUS 4% INCREASE +, ON THE OTHER HAND, WOULD') WRITE (6, 3000)<br>3000 FORMAT (X, ' BE TYPED IN AS 04.0: CAUTION: NO + CHANGE SHOULD EXCEED') WRITE (6, 3010)<br>3010 FORMAT (X, ' FORMAT (X, ' PLUS OR MINUS 10%')<br>READ 3020, DVO 3020, DVO 3020 FORMAT (F5.11 IF ((DVO .GE. -10.0) .AND. (DVC .LE. 10.0)) CO TO 3050 YOU HAVE SELECTED A VALUE GREATER THAN WRITE (6, 3030)<br>3030 FORMAT (X, ' + PLUS OR MINUS 30%. <sup>1</sup> ) WRITE (6, 3040) THIS IS NOT ALLOWED, AND YOU WILL HAVE + TO TRY AGAIN.') GO TO 2830 DVO =<br>VO = = DVO *I* 100.0 VOSS+ (OVO \*VOSS) c c c c c c c HERE THE INITIALIZATION OF SEVERAL VARIABLES TAKES PLACE. THIS INCLUDES THE INTEGER VARIABLES USED IN THE ARRAYS, CPPAV ANO MDOTP, AND REACTOR INLET AND OUTLET TEMPERATURES, TIME (SET EQUAL TO ZERO), MODERATOR AND FUEL TEMPERATURES, AND REACTOR HEAT TRA-<br>FER COEFFICIENT. y F K  $\frac{1}{2}$ = 1. 0 

 $\sim$ 

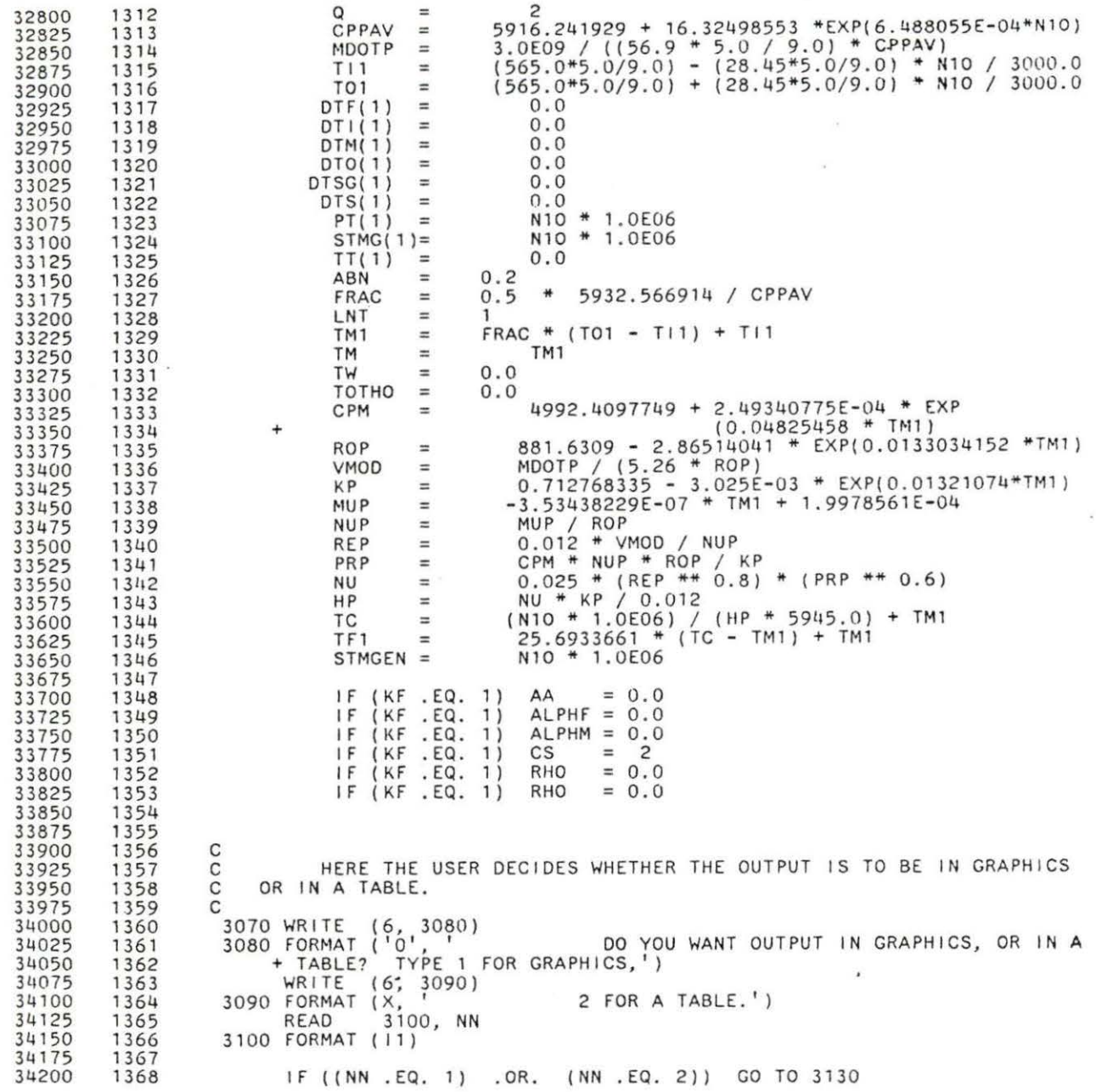

 $\mathcal{L}(\mathcal{M})$  .

 1371 14 11 WRITE (6, 3110)<br>3110 FORMAT (X, ' YOU HAVE TYPED IN A NUMBER THAT CANNOT +BE UTILIZED. YOU WILL HAVE') WRITE (6, 3120)<br>3120 FORMAT (X, <sup>3120</sup>) TO TRY AGAIN.') GO TO 3070 3130 IF (NN . EQ. 1)<br>IF (NN . EQ. 1)<br>IF (NN . EQ. 1)  $IF$  (NN .EQ.  $AB = 2$  $ABN = 0.2$ GO TO 3380 c HERE THE USER IS ABLE TO CAUSE TABLE OUTPUT TO BE ABBREVIATED. c 3140 WRITE (6, 3150)<br>3150 FORMAT (X, ' ' SINCE YOU HAVE CHOSEN A TABLE, BE AWARE + THAT THE PRINTER BY DEFAULT') WRITE (6, 3160)<br>3160 FORMAT (X, ' WILL PRINT OUTPUT EVERY 0.2 SECONDS OF + SYSTEM TIME. OVER A FULL 5') WRITE (6, 3170) 3170 FORMAT (X, ' - MINUTE RUN, THIS WOULD RESULT IN 24 WRITE (6, 3170)<br>3170 FORMAT (X, + PAGES OF OUTPUT.<br>WRITE (6, 3180) 3180 FORMAT (X, <sup>1</sup> HOWEVER, ABBREVIATE THIS BY CAUSING THE + SYSTEM TO PRINT ONLY AT') 3190 FORMAT (X, <sup>1</sup> 1NTERVALS OF 1.0 SECONDS, 2.0 SECS., 4.0<br>+ SECS.. 5.0 SECS.,') + SECS. • 5. 0 SECS. *I* ' ) FORMAT  $(X,$   $\overline{Y}$  OR 10 SECS., INSTEAD OF 0.2 SECONDS.') WRITE (6, 3210)<br>3210 FORMAT ('0', 1 DO YOU WISH TO ABBREVIATE THE OUTPUT?  $+$  IF SO, TYPE IN 1; IF NOT, 2') WRITE (6, 3220)<br>3220 FORMAT (X, REMEMBER, IF YOU WISH TO TRUNCATE OUTPUT<br>+ ONLY, AND NOT ABBREVIATE,') WRITE (6, 3230)<br>3230 FORMAT (X, ' YOU WILL BE ABLE TO DO SO LATER.') READ 3240, AB 3240 FORMAT ( 11 ) IF ( (AB . EQ. 1) . OR. (AB . EQ. 2) ) GO TO 3280 WRITE (6, 3250) 3250 FORMAT (X, ' YOU HAVE TYPED IN A NUMBER THAT CANNOT +BE UTILIZED. YOU WILL HAVE') WRITE (6, 3260)<br>3260 FORMAT (X, I TO TRY AGAIN.') WRITE (6, 3270) 3270 FORMAT (' ') GO TO 3140 3280 IF (AB .EQ. 2) GO TO 3380

 t178 3290 WRITE (6, 3300) 3300 FORMAT (X, ' YOU MAY HAVE OUTPUT PRINTED AT + INTERVALS OF 1, OR 2, OR 4, 1<br>
+ INTERVALS OF 1, OR 2, OR 4, 1<br>
WRITE (6, 3310)<br>
3310 FORMAT (X, OR 5, WRITE (6, 3310)<br>3310 FORMAT (X, ' OR 5, OR 10 SECONDS (SYSTEM TIME). + CHOOSE ONE OF THESE, USING FORMAT') WRITE (6, 3320)<br>3320 FORMAT (X, 1 F4.1 -- FOR INSTANCE, A DESIRED INTERVAL + OF 4 SECONDS WOULD BE')<br>WRITE (6, 3330) WRITE (6, 3330)<br>3330 FORMAT (X, 1) FORMAT  $(X, Y)$  WRITTEN AS  $04.0'$ )<br>READ 3340, ABN 3340, ABN 3340 FORMAT (F4.1) IF ( ( ABN . EQ. 0. 2) . OR. ( ABN . EQ. 1. 0) . OR. ( ABN . EQ. 2. 0) . OR. + (ABN .EQ. 4 .0) .OR. (ABN .EQ. 5.0) .OR. (ABN .EQ . 10.0)) + GO TO 3380 WRITE (6, 3350)<br>3350 FORMAT (X, YOU HAVE TYPED IN A NUMBER THAT CANNOT<br>+ BE UTILIZED. YOU WILL HAVE') YOU WILL HAVE') WRITE (6, 3360)<br>3360 FORMAT (X, <sup>1</sup> TO TRY AGAIN.') WRITE (6, 3370)<br>3370 FORMAT ('') GO TO 3290 c. HERE THE USER IS ABLE TO LENGTHEN THE TIME OF THE RUN FROM 1 C MINUTE UP TO 5 MINUTES. c 3380 WRITE (6, 3390)<br>3390 FORMAT (X, ' BY DEFAULT, THIS PROGRAM WILL RUN FOR 1 +MINUTE OF "SYSTEM TIME" .') WRITE (6, 3400)<br>3400 FORMAT (X, ' YOU CAN, HOWEVER, LENGTHEN THIS TO AS +MUCH AS 5 MINUTES.') 3410 WRITE (6, 3420) DO YOU WISH TO LENGTHEN THE TIME OF + THE COMPUTER RUN? IF SO, TYPE' ) WRITE (6, 3430)<br>3430 FORMAT (X, 1) FORMAT  $(X, ' | N 1;, 'F NOT, TYPE IN 2')$ <br>READ  $3440. \text{LN}$ 3440, LN 3440 FORMAT ( 11) IF ((LN .EQ. 1) .OR. (LN . EQ. 2)) GO TO 3470 WRITE (6, 3450)<br>3450 FORMAT (X, YOU WILL HAVE TYPED IN A NUMBER THAT CANNOT<br>+ BE UTILIZED. YOU WILL HAVE') YOU WILL HAVE') WRITE (6, 3460)<br>
3460 FORMAT (X, TO TRY AGAIN.') GO TO 3410 3470 IF (LN .EO. 2) GO TO 3560

 151 1 c c c 3480 WRITE (6, 3490) TYPE IN THE AMOUNT OF TIME, IN MINUTES, + THAT YOU WANT THE SYSTEM TO') WRITE (6, 3500)<br>3500 FORMAT (X, ' BUN. YOU MAY PICK ANY INTEGER (NOT REAL + NUMBER) FROM 1 TO 5. 1 ) WRITE (6, 3510)<br>3510 FORMAT ('O', ' TYPE IN AN INTEGER FROM 1 TO 5. THIS<br>+ WILL BE THE TOTAL SYSTEM TIME,') WRITE (6, 3520) 3520 fORMAT ( X, ' IN MINUTES.') READ 3530, LNT 3530 FORMAT ( 11) IF ((LNT .EQ. 1) .OR. (LNT .EQ. 2) . OR. (LNT . EQ. 3) .OR. + (LNT ,EQ . 4 ) . OR. (LNT .EQ. 5)) GO TO 3560 WRITE (6, 3540)<br>3540 FORMAT (X, 1999) STATE TYPED IN A NUMBER THAT CANNOT + BE UTILIZED . YOU WILL HAVE') WRITE (6, 3550)<br>3550 FORMAT (X, 1999) TO TRY AGAIN.') GO TO 3480 3560 LNO = 300 \* LNT 3570 WRITE (6, 3580) 3580 FORMAT (X, ' SINCE YOU HAVE CHOSEN A TABLE, 00 YOU +WANT A HARO COPY, OR WILL THIS') WRITE (6, 3590)<br>3590 FORMAT (X, 1990) TERMINAL SUFFICE? TYPE 8 FOR A HARD +COPY , 6 FOR THE TERMI NAL.') READ 3600, YY 3600 FORMAT ( 11) IF ((YY .EQ . 6) .OR. (YY . EQ. 8)) GO TO 3640 WRITE (6, 3610)<br>3610 FORMAT (X, YOU MUST TYPE TYPED IN A NUMBER THAT CANNOT<br>+ BE UTILIZED. YOU MUST TYPE') YOU MUST TYPE') WRITE (6, 3620) IN 8 FOR A HARD COPY, 6 FOR A TERMINAL + DISPLAY.') WRITE (6, 3630)<br>3630 FORMAT (") GO TO 3570 3640 IF ( IS . NE. 1 ) GO TO 3660 HERE, THE OPTIONS THE USER HAS SELECTED ARE DISPLAYED. WRITE (YY, 3650)<br>3650 FORMAT (X, THE FUEL TO BE UTILIZED IS U-233.')

 $\mathcal{R}$ 

 1 GO TO 3700 3660 IF (IS .NE. 2) GO TO 3680 WRITE (YY, 3670)<br>3670 FORMAT (X, '<sup>3670</sup>) THE FUEL TO BE UTILIZED IS U-235.') GO TO 3700 3680 WRITE (YY, 3690)<br>3690 FORMAT (X, THE FUEL TO BE UTILIZED IS PU-239.') 3700 IF (KF .EQ. 2) GO TO 3740 WRITE (YY, 3710) FREE KINETICS WILL BE USED IN THIS RUN. + THERE') WRITE (YY, 3720)<br>3720 FORMAT (X, ' 3720 FORMAT (X,<br>+ AND')<br>WRITE (YY WRITE (YY, 3730)<br>3730 FORMAT (X, ' + ZERO . I) GO TO 3860 Will BE NO FEEDBACK, NO CONTROL SYSTEM, PEACTIVITY COEFFICIENTS WILL BE EQUAL TO 3740 WRITE (YY, 3750) . . . . FEEDBACK WITH REACTIVITY COEFFICIENTS +W ILL BE') WRITE (YY, 3760)<br>3760 FORMAT (X, <sup>1</sup> WRITE (YY, 3770) RHON<br>3770 FORMAT ('0', PRE-PERTURBATION REACTIVITY IS', 18X, + F4.1, 8X, 1CENTS') WRITE (YY, 3780) ALPHF<br>3780 FORMAT (X, ' DOPPLER COEFFICIENT OF REACTIVITY IS',<br>+ 12X, E10.3, 2X, '(DK/K)/C') WRITE (YY, 3790) ALPHM<br>3790 FORMAT (X, ' MODERATOR TEMP. COEFFICIENT OF<br>+ REACTIVITY IS', 4X, E10.3, 2X, '(DK/K)/C') IF (CS.EQ. 1) GO TO 3810 WRITE (YY, 3800)<br>3800 FORMAT ('0', ' GO TO 3860 3810 WRITE 3820 FORMAT WRITE 3830 FORMAT WRITE 3840 FORMAT (YY, 3840) TAUC (X, <sup>I</sup>  $({\sf YY}_0, 3820)$ ( YY , 3830) AA (X, ' A CONTROL SYSTEM WILL NOT BE USED.') A CONTROL SYSTEM WILL BE USED. ' ) GAIN EQUALS', 27X, E8.1) TIME CONSTANT EQUALS', 28X, F3. 1)

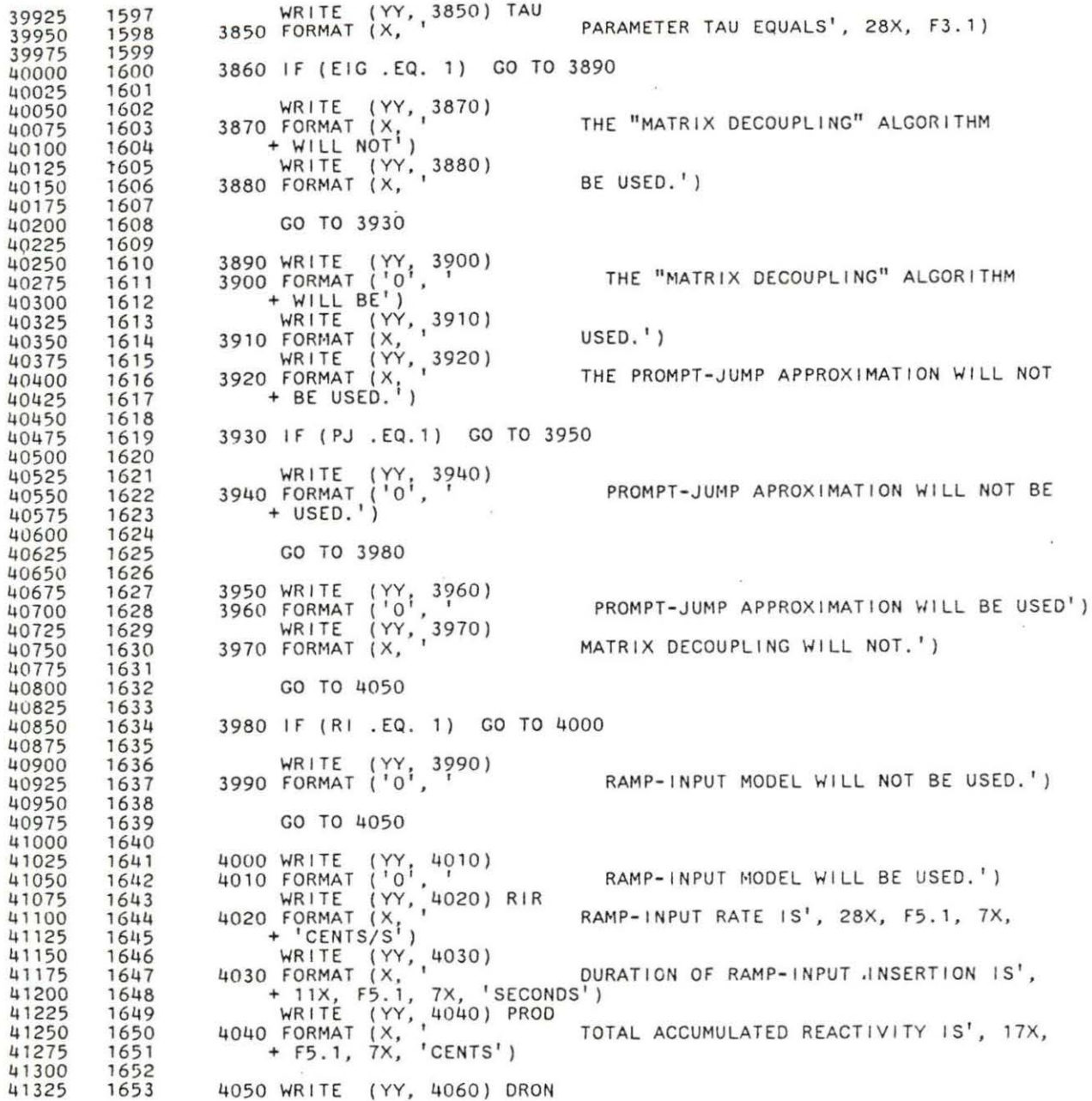

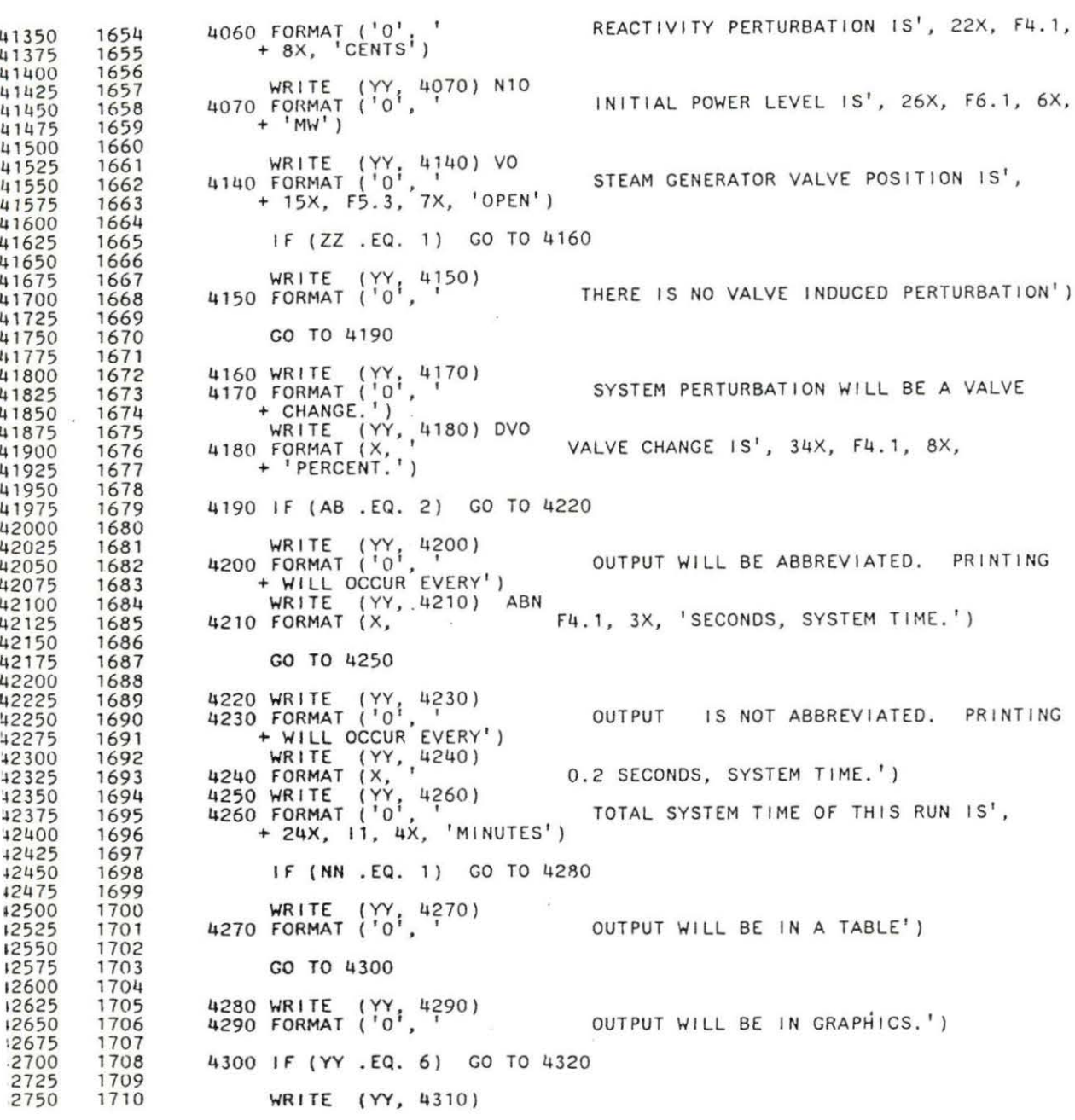

 ll2875 3925 1741l c 4310FORMAT('O',' GO TO 4360 4320 WRITE (YY, 4330) 4330FORMAT\'0','  $+$  IN THE  $)$ WR ITE (YY, 4340) 4340 FORMAT (X, ' + USE THE') WRITE (YY, 4350) 4350 FORMAT ( X, ' 4360 CONTINUE 4370 WRITE (YY, 4380) 4380 FORMAT (' ') WRITE (YY, 4390)<br>4390 FORMAT ('') HARD COPY WILL BE PRODUCED.') OUTPUT OF GRAPHICS WILL BE ON TERMINAL IGL LAB.· TO GET A HARD COPY, YOU MUST ll051 TEKTRONICS TERMINAL') IF (NN .EQ. 1) GO TO 4460 WRITE (YY~ 4400) 4400 FORMAT (2X, 'TIME', 5X, ' FUEL', 6X, 'MODERATOR', 3X, 'RECTOR', + 4X, 'REACTOR', 5X, 'TURBINE', 3X, 'REACTOR') WRITE (YY, 4410)<br>4410 FORMAT (11X, 'TEMP', 6X, 'TEMP', 8X, 'INLET', 6X, 'OUTLET', 6X, + POWER', 5X , 'POWER') WRITE (YY, 4420) 4420 FORMAT ( 33X, 'TEMP I, 7X, 'TEMP') WRITE (YY, 4430)<br>4430 FORMAT (X, '(SEC)', 4X, '(DEG. C)', 2X, '(DEG. C)', 4X, '(MW)')<br>+ (DEG. C)', 3X, (DEG. C)', 4X, '(MW)', 6X, '(MW)') WRITE (YY 4440).<br>4440 FORMAT (' ) WRITE (YY, 4450) 4450 FORMAT (2X, F3.1, + 4X, F8.3, TT(l), Tfl, TMl, Tll, TOl, NlO, NlO 5X, F8 . 3, 3X, F8.4, 4X, F8.4, 3X, F8 . 4, 2X, FS.3) HERE REACTOR POWER IS CONVERTED FROM MW TO W, WHICH IS THE FORMAT THAT WILL BE DISPLAYED IN THE OUTPUT.  $C$ 4460  $N10 = N10 * 1.0E06$ <br> $RP(K) = DN1 + N10$  $DM1 + N10$ DO 4540  $1 = 1, LND$ c C HERE, OUTPUT IS DISPLAYED. FIRST , REACTOR ~INETICS IS COMPU - C TED FOR 0.005 SECONDS, IN THE GALBA SUBROUTINE. THEN THERMAL HY- C ORAULICS IS COMPUTED IN OTHO. CONTROL THEN PAASES BACK TO GALBA, C AND THIS PROCESS KEEPS ON GOING UNTIL 0.2 SECONDS HAS ELAPSED, AT<br>C WHICH TIME CONTROL PASSES TO DMTN. AFTER DMTN COMPUTES ST<br>C GENERATOR OUTPUT, ONE ITERATION OF "DO" LOOP 4540 IS COMPLETE.

 $\sim$ 

 $\sim$ 

 ll4800 950 l800 3 c c c c c c  $\tilde{c}$ THIS "DO" LOOP KEEPS ON ITERATING UNTIL (LND MINUTES TIMES 300)<br>ITERATIONS ARE COMPLETE. (LND IS THE AMOUNT OF TIME IN MINUTES THAT THE PROGRAM WILL RUN.) EVERY 0.2 SECONDS, THOSE QUANTITIES<br>WHICH CAN APPEAR IN THE OUTPUT ARE COMPUTED. IF GRAPHICS IS CALLED FOR, THE GRAPHICS SUBROUTINE VESPASIAN IS CALLED ON THE VERY LAST ITERATION OF "DO" LOOP 4540. 4470 IF (Y .EQ. 1.0) H = 0.000001<br>IF (Y .EQ. 1.0) GO TO 4480 IF (Y . NE. 1.0) H *=* 0.001 4480 CALL GALBA CONTINUE <sup>Y</sup>*<sup>=</sup>***Y+1.0**  4490 CALL OTHO  $TOTHO = TOTHO + 0.005$ IF (NK .EQ. 1) TOTHO = 0.2<br>IF (TOTHO .LE. 0.197) GO TO 4480 TOTHO **= 0.0**<br>
IF (NN .EQ. 2) GO TO 4510<br>
IF (I .LE. (LND-1)) GO TO 4510 4500 CALL VESPASIAN 4510 TT(K) = TT(K-1) + 0.2 CALL DMTN TF *=* TM TFl + DTF(K) TMl + DTM(K) IF (K .LE. 55) TI = TI1<br>IF (K .GT. 55) TI = TI1 + DTI(K-29)<br>TO = TO1 + DTO(K) IF (K.LE. 55)<br>IF (K.GT. 55)<br>TO =<br>TW = TW *=*  STMGN =<br>PT(K) =<br>STMG(K) =  $T01 + DTO(K)$ <br>TW + 0.2 (N<sub>10</sub> + D<sub>N1</sub>) / 1.0E06<br>STMGEN / 1.0E06 STMGEN *I* l.OE06  $N10 + DN1$ STMGEN IF (ABN .GT. (TW + 0.01)) GO TO 4530 IF (NN .EQ. 1) GO TO 4530 WRITE (YY, 4520) TT(K), TF, TM, TI, TO, STMGN, N110 4520 FORMAT (X, F5.2, 4X. F8.3, 3X, F8.4 , 4X, F8.4, 3X, F8.4, + 4X, F8.3, 2X, F8.3) 4530 CONTINUE IF ( ABN . LE. <sup>K</sup>*=*  ( TW + 0. 01))  $Q =$  4540 CONTINUE STOP END  $K + 1$ <br>Q + 1  $Q +$  $TW = 0.0$ 

00050 00 100 00150 00200 00250 00300 00350 00400 00450 00500 00550 00600 00650 00700 00750 00800 00850 00900 00950 01000 01050 01100 01150 01200 01250 01300 01350 01400 01450 01500 01550 01600 01650 01700 0 1750 01800 01850 01900 01950 02000 02050 02100 02150 02200 02250 02300 02350 02400 02 450 02500 02550 02600 02650 02700 02750 02800 02850 0001 0002 0003 0004  $0015$ 0006 0007 0008 0009 0010 0011 0012 0013 0014 0015 0016 0017 0018 0019 0020 0021 0022 0023 0024 0025 0026 0027 0028 0029 0030 0031 0032 0033 0034 0035 0036 0037 0038 0039 0040 0041 0042 0043 0044 0045 0046 0047 0048 0049 0050 0051 0052 0053 0054 0055 0056 0057 c c c c c c c c c c c c c c c c c c c r. c c c c c c c c c c c c c c c c c c c c c c c c c c c c c c c  $\tilde{c}$ c c c c POWER KINETICS EQUATIONS SUBROUTINE GALBA THIS IS THE SUBROUTINE GALBA. IT DEPICTS REACTOR KINETICS.<br>AS INPUT, IT RECEIVES THE FOLLOWING PARAMETERS FROM THE MAIN IT RECEIVES THE FOLLOWING PARAMETERS FROM THE MAIN PROGRAM NERO: I SOTOPE TO BE USED. WHETHER MATRX DECOUPLING IS TO BE USED. WHETHER A CONTROL SYSTEM IS TO BE USED, AND IF SO, ITS PARAMETERS. WHETHER FEEDBACK IS TO BE USED, AND IF SO, THE REAC-<br>TIVITY COEFFICCIENTS ASSOCIATED WITH IT. INITIAL POWER LEVEL. REACTIVITY STEP, IF ANY.<br>WHETHER THE PROMPT JUMP APPROXIMATION IS TO BE USED. WHETHER THE RAMP-INPUT MODEL IS TO BE USED, AND IF SO, THE MAGNITUDE OF THE RAMP AND HOW LONG IT LASTS. GALBA THEN COMPUTES REACTOR POWER CHANCES (FROM INITIAL LEVELS) AND THEN PASSES THIS INFORMATION ON TO THE THERMAL-<br>HYDRAULICS SUBROUTINE OTHO. TIME STEPS IN GALBA ARE 0.001 SECONDS, EXCEPT DURING THE FIRST 0.001 SECOND WHEN THEY ARE ARBITRARILY SMALLER, AND FOR THE SLOW MOOE OF THE MATRIX DECOUPLING ALGORITHM, WHERE THE TIME STEPS ARE 200 TIMES THE SIZE OF THE FAST MODE TIME<br>STEP (ALWAYS 0.001 SECONDS, EXCEPT DURING THE FIRST 0.001 SECOND).<br>THE REASON THE TIME STEPS ARE ARBITRARILY SMALL AT FIRST IS THAT THE EQUATIONS ARE EFFECTIVE FOR TIME STEPS IN WHICH POWER OOES NOT VARY GREATLY. SINCE POWER DOES VARY GREATLY DURING THE PROMPT JUMP, SMALL TIME STEPS ARE USED SO THAT THE EQUATIONS CAN BE SOLVED FOR A TIME STEP IN WHICH POWER DOES NOT VARY GREATLY. GALBA WILL EXECUTE FOR 0.005 SECONDS AT A TIME, THEN PASS CONTROL TO THE THERMAL HYDRAULICS SUBROUTINE OTHO. OTHO THEN COMPUTES MODERATOR TEMPERATURE, REACTOR OUTLET TEMPERATURE AND FUEL TEMP-ERATURE, AND IF THE TOTAL TIME IN THE CURRENT CYCLE IS LESS THAN<br>0.2 SECONDS, CONTROL IS PAASED BACK TO GALBA; OTHERWISE CONTROL IS PASSED ON TO THE STEAM GENERATOR SUBROUTINE. CALBA SOLVES THE POINT-KINETICS EQUATIONS FOR CHANCES IN REAC - TOR POWER FROM STEADY- STATE COND ITIONS. IN THE EQUATIONS USED HERE, SIX GROUPS OF DELAYED-NEUTRON PRECURSORS ARE USED. THE POINT-KINETICS EQUATIONS ARE A SYSTEM OF TWO COUPLED DIFFERENTIAL EQUATIONS IN WHICH ONE EQUATION SOLVES FOR THE DELAYED- NEUTRON PRECURSORS, AND THE OTHER FOR REACTOR POWER. IT IS POSSIBLE TO SEPARATE, OR DECOUPLE, THE POINT-KINETICS EQUATIONS INTO TWO INDEPENDENT EQUATIONS , ONE OF WHICH SOLVES FOR THE DELAYED-NEUTRON PRECURSORS ALONE, THE OTHER FOR REACTOR POWER ALONE. THIS IS DON E BY MEANS OF A TRANSFORMATION MATRIX WHICH IS DEPENDENT UPON THE EIGENVALUES AND EIGENVECTORS OF THE COEFFICIENT MATRIX OF THE COUPLED POINT- KINETICS EQUATIONS. SLOW TIME STEPS ARE USED FOR THE DELAYED-NEUTRON PRECURSORS, FAST ONES FOR THE POWER RESPONSE. ARITHMETIC ERROR IS THUS AVOIDED IN SOLVING FOR THE DELAYED-NEUTRONS, WHILE CPU TIME IS ALSO SAVED. AN INVERSE<br>TRANSFORMATION MATRIX THEN CONVERTS THESE SOLUTIONS BACK INTO THE ORIGINAL VAR IABLES. THE POINT-KINETICS EQUATIONS CAN ALSO BE SOLVED USING THE

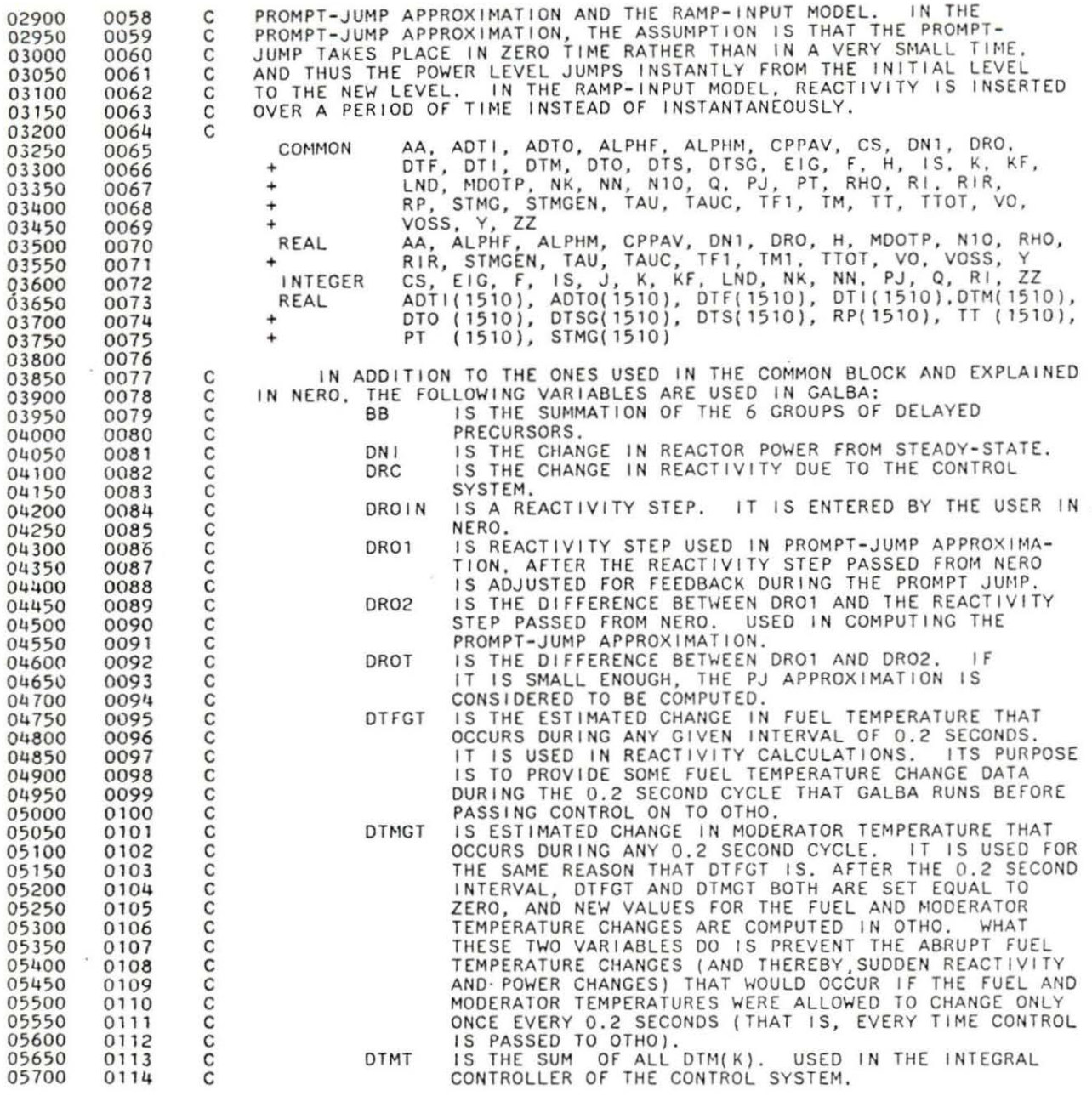

 $\tilde{\mathcal{G}}$ 

 $\bar{\mu}$ 

IS PROMPT NEUTRON LIFETIME.<br>IS THE 1X1 MATRIX FORMED BY MULTIPLYING THE 1X6 ananananananan LK L MATRIX AND THE 6X1 K MATRIX IN THE MATRIX DE-<br>COUPLING ALGORITHM, IS USED TO COMPUTE ACTUAL<br>REACTOR POWER FROM DECOUPLED VARIABLES. IS THE TOTAL REACTOR POWER, AS COMPUTED IN THE PURP I PROMPT-JUMP APPROXIMATION. IS THE CHANGE IN REACTOR POWER, AS COMPUTED DURING<br>THE PREVIOUS ITERATION. PWR1 IS THE DIFFERENCE BETWEEN CURRENT REACTOR POWER<br>CHANGE AND PWR1. PWR<sub>2</sub> IS THE 6-GROUP SUMMATION OF THE DELAYED NEUTRON<br>DECAY CONSTANT TIMES THE CHANGE IN PRECURSOR  $SIG$ DENSITY, IS USED IN POINT-KINETICS EQUATIONS.<br>IS ANALOGOUS TO SIG, ONLY IS USED IN THE PROMPT-<br>JUMP APPROXIMATION.  $SIGP$ JIS THE TOTAL ELAPSED TIME IN THE CURRENT SERIES OF<br>ITERATIONS, WHEN IT EQUALS 0.1 SECONDS, GALBA<br>CAUSES THE DECOUPLED ANALOGUE OF THE DELAYED-T NEUTRON PRECURSORS TO BE COMPUTED. IS THE TOTAL TIME ELAPSED IN THE CURRENT SERIES TH OF ITERATIONS. WHEN IT EQUALS 0.005, CONTROL IS<br>PASSED TO THE SUBROUTINE OTHO.<br>IS A VARIABLE THAT WHOSE MAGNITUDE GOVERNS THE X SIZE OF THE TIME STEP USED IN THE FIRST 0.2 SECONDS<br>OF THE RUNNING OF GALBA. IS EQUAL TC -1.0.<br>DTFGT AND OTMGT. IS USED IN THE COMPUTATION OF **XX** IS THE THE DELAYED-NEUTRON FRACTON, OF EACH GROUP.<br>IS THE STEADY-STATE DELAYED PRECURSOR DENSITY.<br>IS THE CHANGE IN DELAYED PRECURSOR DENSITY FROM<br>IS THE DECAY CONSTANT OF EACH OF THE 6 DELAYED- $B(6)$  $CIO(6)$  $DC1(6)$  $LMB(6)$ NEUTRON GROUPS. THE STEADY STATE. THE FOLLOWING ARE VARIABLES USED IN MATRIX DECOUPLING: A(7,7) IS THE COEFFICIENT MATRIX OF THE COUPLED SYSTEM<br>OF THE POINT-KINETICS EQUATIONS. IS INPUT INTO THE EIGENVALUE-COMPUTING SUBROUTINE EIGEN. THE JORDAN CANONICAL FORM OF THIS MATRIX IS<br>A = MJQ, WHERE J IS THE DIAGONAL MATRIX CONSISTING<br>OF THE EIGENVALUES OF A, Q IS THE FUNDAMENTAL<br>MATRIX CONSISTING OF THE EIGENVECTORS OF A, AND M IS THE INVERSE OF Q.<br>AI(7,7)IS A 7X7 MATRIX CONSISTING OF THE IMAGINARY PORTION<br>OF THE FUNDAMENTAL MATRIX Q OF THE COEFFICIENT<br>MATRIX A. FOR ANY COEFFICIENT MATRIX A THAT WILL<br>BE ENCOUNTERED IN THIS PROGRAM, THERE ARE ON REAL EIGENVALUES AND EIGENVECTORS, AND ALL<br>ELEMENTS OF AI(7,7) EQUAL ZERO.<br>AR(7,7) IS THE FUNDAMENTAL EIGENVECTOR MATRIX OF THE A MATRIX, CORRESPONDS TO THE Q MATRIX MENTIONED<br>EARLIER, BOTH THE AI(7,7) AND AR(7,7) MATRICES<br>ARE OUTPUT OF THE PORTLIBRARY SUBROUTINE EIGEN.<br>EVEN THOUGH THE VALUES OF ALL OF THE ELEMENTS OF<br>OF AI(7,7) AND ALL OF THE CHIM 

ARE ZERO, THE MATRICES MUST BE THUS DEFINED, AS

C  $\mathsf{C}$ 

c c c c c c c c c c c c c c c c c c c c c c c c c c c c c c  $\tilde{c}$  $\tilde{c}$ c c c c c c c c c c c c c  $\tilde{c}$ c c c c c c c c

×,

c

 $\bar{\nu}$ 

c c

ä,

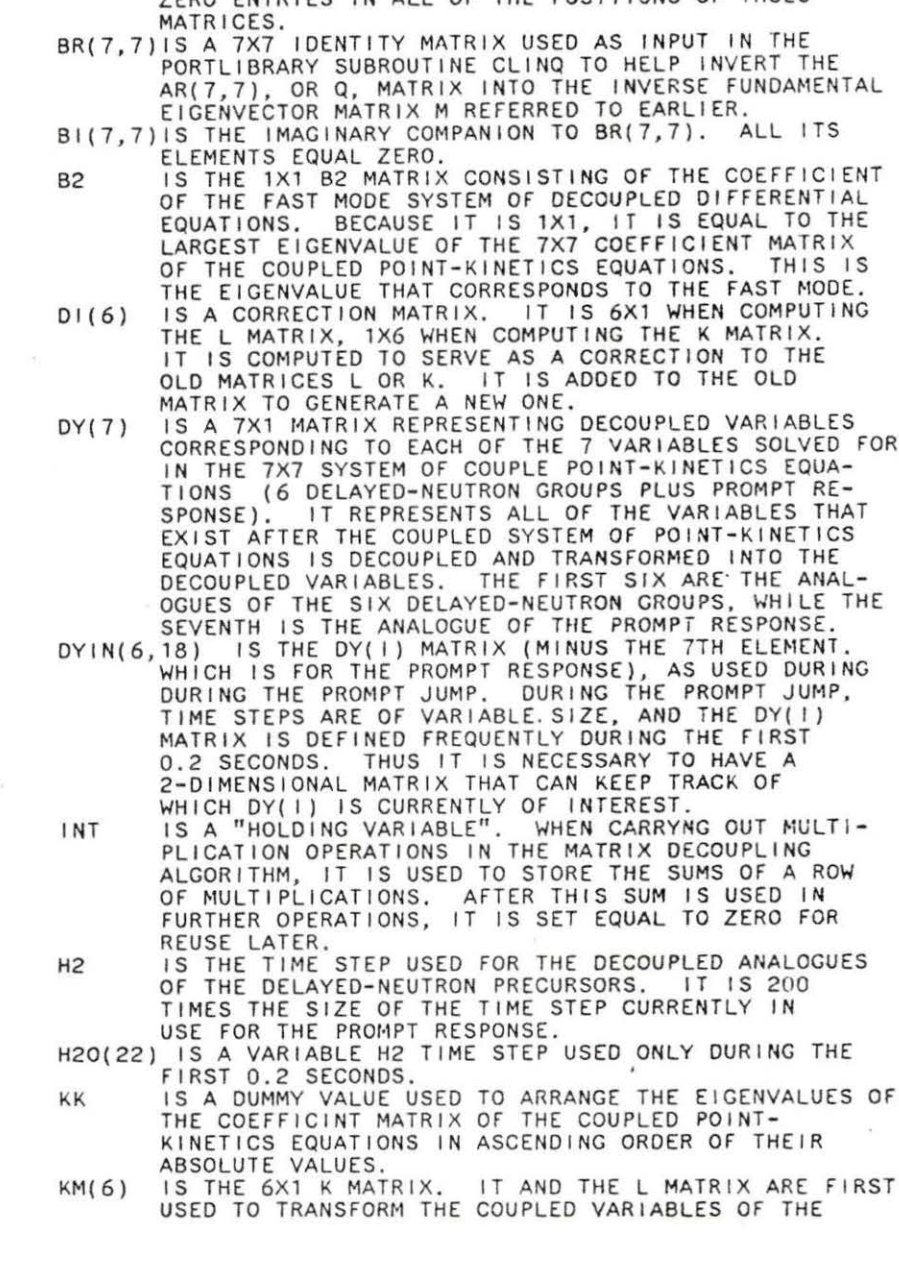

THE SUCCESSFUL APPLICATION OF THE PORTLl8RARY SUBROUTINES EIGEN ANO CLINQ DEMAND AT LEAST ZERO ENTRIES IN ALL OF THE POSITIONS OF THSES

 $\bar{\omega}$ 

ù.

182

 $\blacksquare$ 

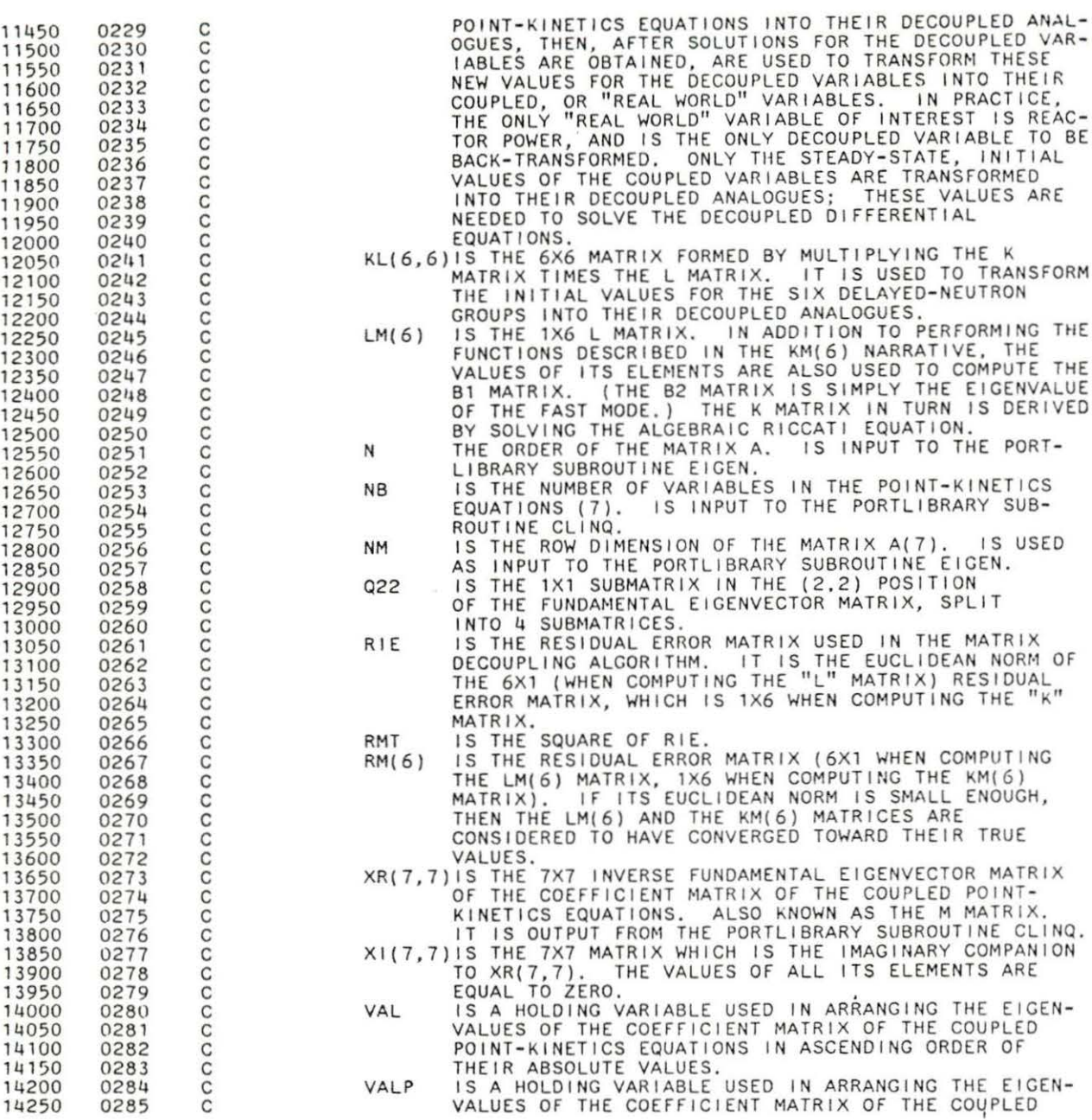

 $\alpha$ 

 $\bullet$ 

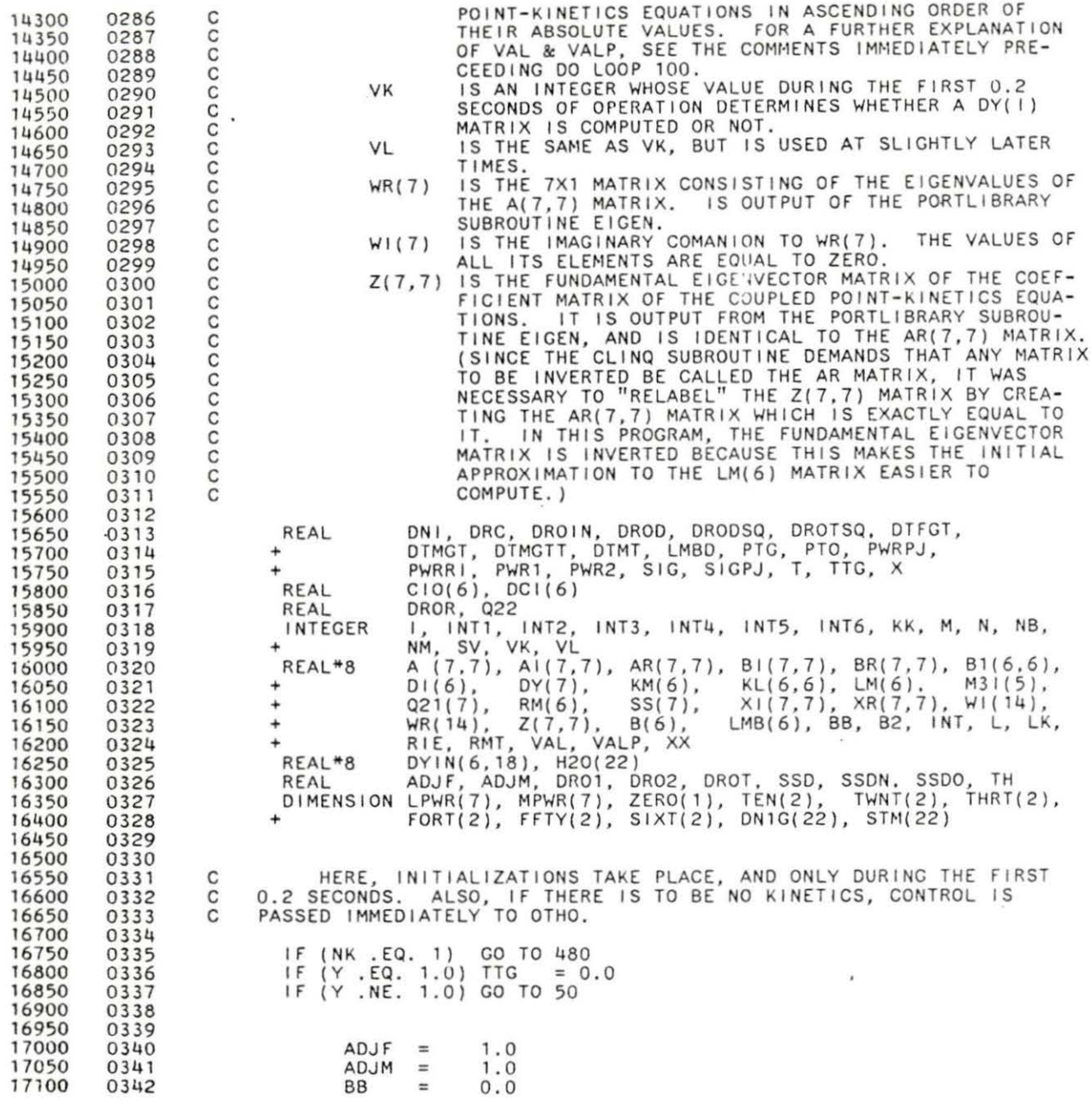

 $\alpha$  and  $\alpha$ 

 $\langle \widetilde{\mathbf{a}} \rangle$ 

 $\ddot{\phantom{0}}$ 

1 84

 $\bar{\nu}$ 

ie.

 $\tilde{\epsilon}$ 

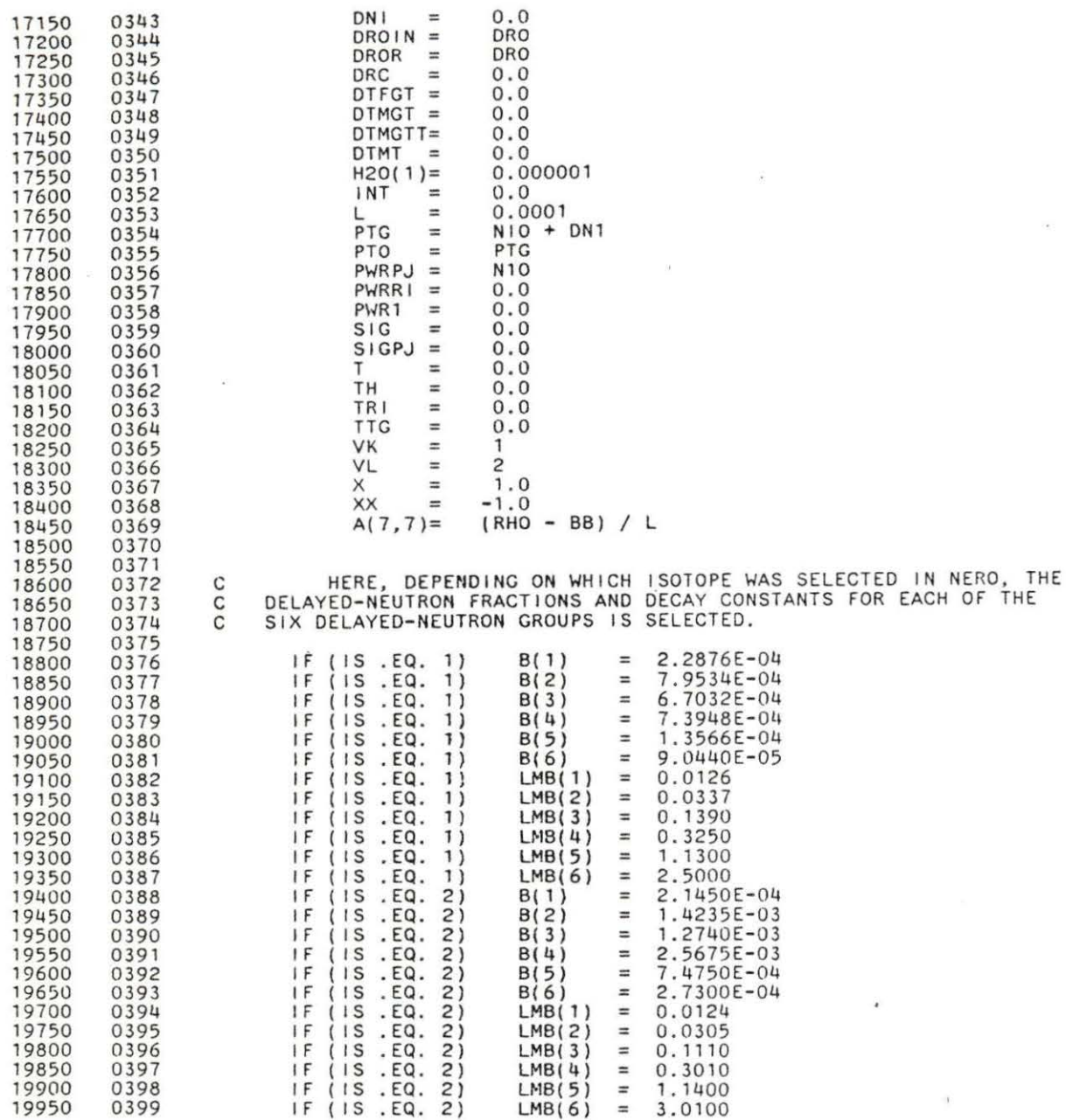

 $\left\langle \Psi \right\rangle$ 

 $\sim$  8  $\sim$ 

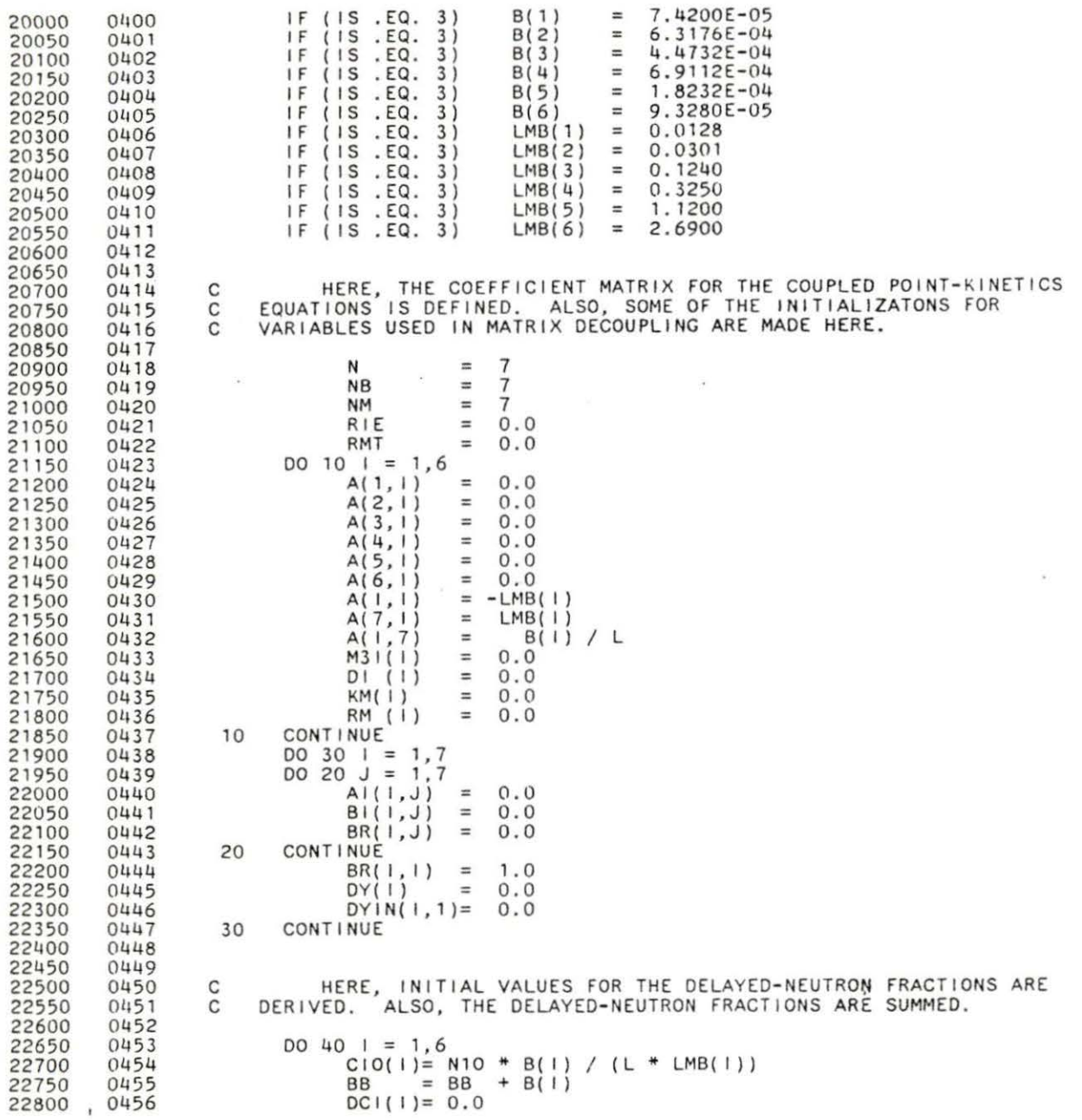

 $\ddot{\phantom{a}}$ 

 $\mathbf{r}$ 

 $\sim$ 

186

 $\sim$ 

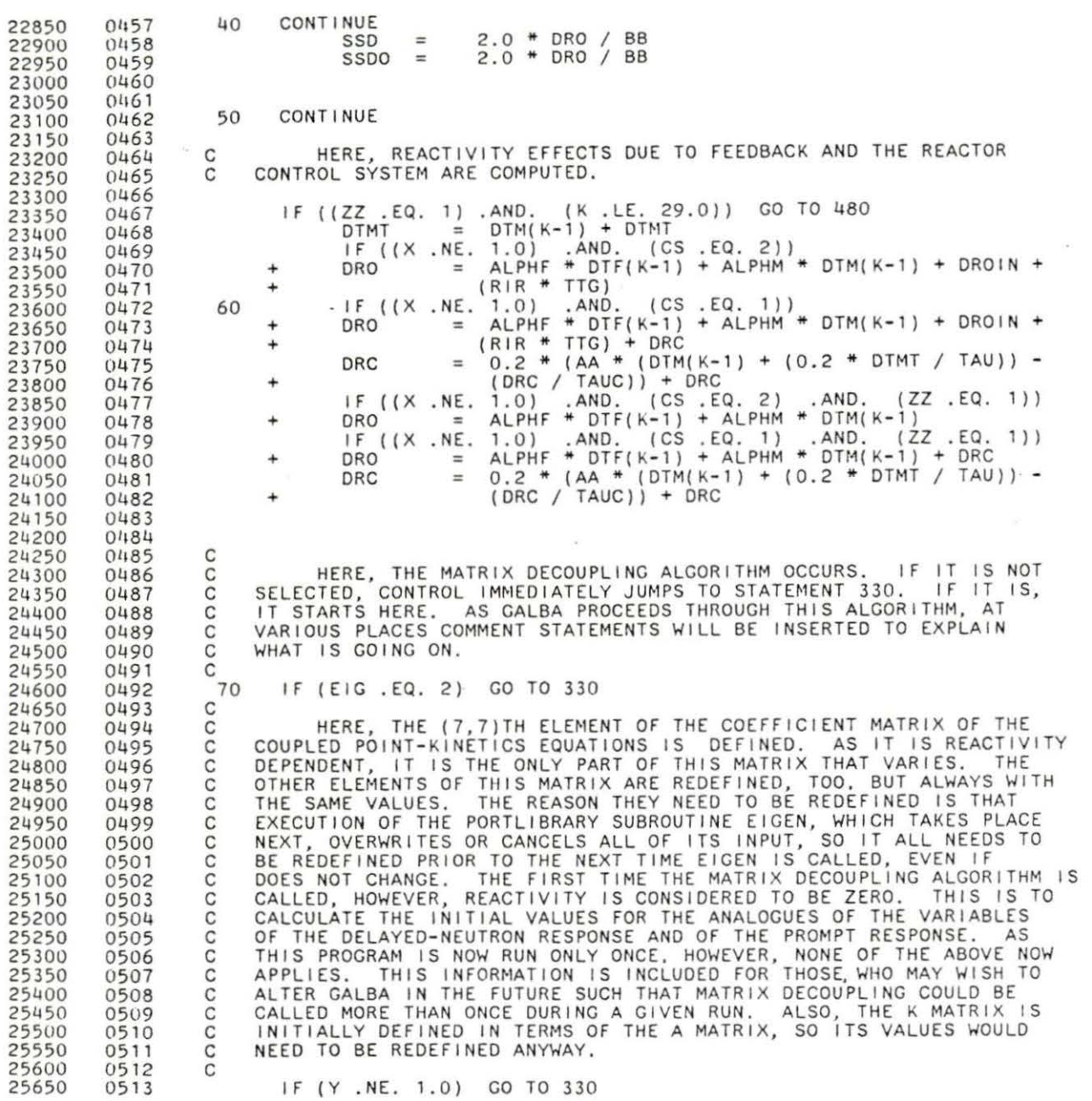

 $\mathcal{L}=\mathcal{L}=\{0,1\}$ 

 $\sim$ 

 $\alpha$  ,  $\alpha$  ,  $\alpha$  ,  $\alpha$  ,  $\alpha$  ,  $\alpha$  ,  $\alpha$ 

c c c c c HERE, THE PORTLIBRARY SUBROUTINE "EIGEN" IS CALLED. ITS PURPOSE IS TO TAKE THE COEFFICIENT MATRIX OF THE COUPLED SYSTEM OF POINT-KINETICS EQUATIONS ANO DERIVE ITS EIGENVALUES ANO EIGENVECTORS·.

CALL DEIGEN (NM, N, A, WR, WI, Z)

 $A(7,7) = (RHO - BB) / L$ 

c c c c c c HERE, THE REMAINING ELEMENTS OF THE COEFFICIENT MATRIX OF THE THE SYSTEM OF COUPLED POINT-KINETICS EQUATIONS ARE REDEFINED. DUE TO THEIR HAVING BEEN OVERWR ITTEN DURING THE CALLING OF "E IGEN", WHICH TOOK PLACE JUST PREVIOUSLY.

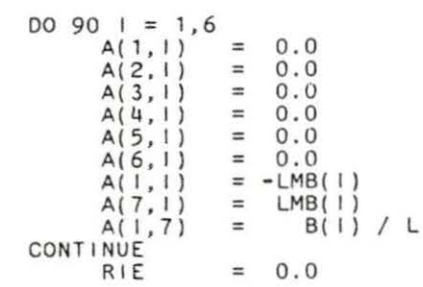

80

c

90

c c c c c c c c c c c c c  $\tilde{\mathbf{c}}$ c c c c c c c c c c c c c c c c c HERE, THE EIGENVALUES THAT WERE JUST DERIVED FROM "EIGEN" ARE REARRANGED, IN ASCENDING ORDER OF THEIR ABSOLUTE VALUES. NECESSARY BECAUSE THE MATRIX DECOUPLING ALG0RITHM DEMANDS THAT TllE FUNDAMENTAL EI GENVECTOR MATRIX CORRESPOND TO A DIAGONAL EI GENVALUE MATRIX IN WHICH THIS HAS BEEN DONE, BUT ''EI GEN" DOES NOT DO THIS. FIRST, THE SQUARE ROOTS OF THE SQUARES OF THE EIGENVALUES ARE<br>DERIVED. THIS WILL RESULT IN ALL POSITIVE VALUES ("DO" LOOP 100).<br>THEN EACH EIGEN VALUE IS EXAMINED AS DELIVERED FROM "EIGEN". IT IS ASSUMED THAT ANY EIGENVALUE EXAMINED IS THE SMALLEST OF THE LOT. THE FIRST EIGENVALUE EXAMENED IS ASSIGNED THE VARIABLE NAME "VAL". ANOTHER VARIABLE, "VALP", IS SET EQUAL TO IT. THEN THE EIGENVALUE IS EXAMINED AGAINST ALL THE OTHERS. AS LONG AS IT IS SMALLER THAN ANY OF THEM, THE ASSUMPTION IS CONSIDERED TO HOLD UP, AND THE EIGENVALUE IS THEN COMPARED TO THE NEXT ONE. (THIS TAKES PLACE IN<br>"DO" LOOP 110, WHICH IS NESTED IN 130.) IF IT IS LARGER THAN THE<br>NEW EIGENVALUE BEING EXAMINED, THE NEW EIGENVALUE THEN BECOMES THE<br>"NEW" POSSIBLY SMALLEST THROUGH THIS MEANS, "VAL'' IS SET, AFTER 7 ITERAT IONS EQUAL TO THE SMALLEST OF THE EIGENVALUES. SINCE THE VARIABLE "KK" IS SET EQUAL<br>TO "J" ONLY WHEN "VALP" IS LESS THAN "VAL", WHERE "J" IS THE SUB-SCRIPT IN THE "DO'' LOOP Of THE EIGENVALUE BEING COMPARED AT THE MOMENT, NOT ONLY IS THE ABSOLUTELY SMALLEST EIGENVALUE IDENTIFIED,<br>BUT SO IS ITS EIGENVECTOR. THEN, IN "DO" LOOP 120, THIS EIG-<br>VECCTOR IS PLACED IN THE LEFTMOST COLUMN IN THE FUNDAMENTAL EIGEN-VECTOR MATRIX, WHERE IT WOULD BELONG IN ORDER TO CORRESPOND TO THE POSITION IN THE DIAGONAL EIGENVALUE MATRIX GIVEN TO THE SMALLEST EIGENVALUE. THIS CONTINUES UNTIL ALL EIGENVALUES AND THE EIGEN-<br>VECTORS ASSOCIATED WITH THEM ARE PLACED IN ASCENDING ORDER OF THEIR ABSOLUTE VALUES.

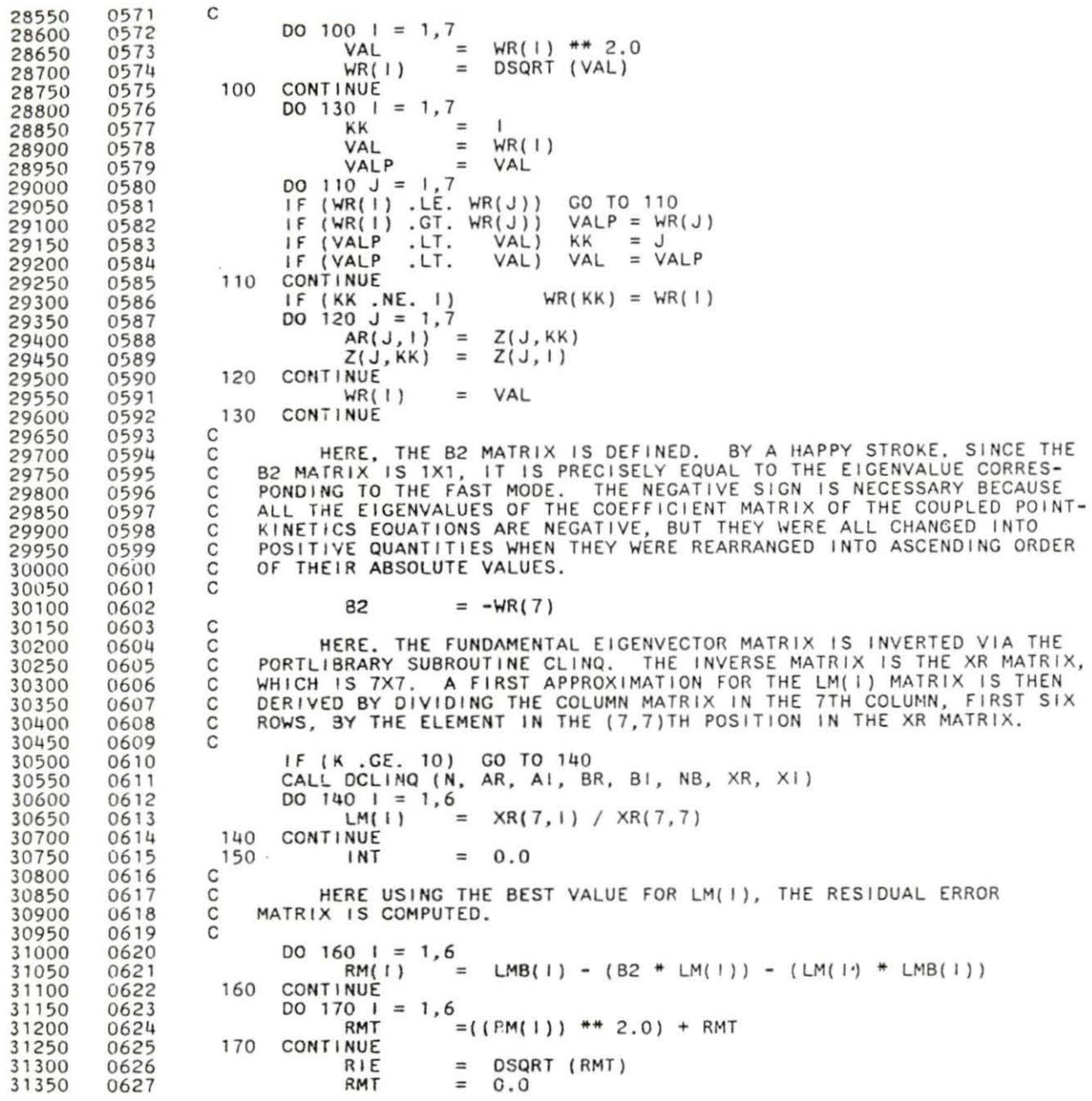

 $\sim$ 

 $\mu$ 

189

 $\sim$ 

 1 1 c C If THE EUCLIDEAN NORM Of THE RESIDUAL ERROR MATRIX (WHICH C WHAT "RIE" IS), IS SMALLER THAN A CERTAIN VALUE, THE PROGRAM WILL C PASS CONTROL ON TO STATEMENT 190. THE LM(I) MATRIX AT THIS POINT C IF THE EUCLIDEAN NORM OF THE REST<br>C WHAT "RIE" IS), IS SMALLER THAN A CERT<br>C PASS CONTROL ON TO STATEMENT 190. THE<br>C WILL BE CONSIDERED TO BE WELL-DEFINED. c IF (RIE . LE. 1.0E-10) GO TO 190 coo SINCE THE LM( I) MATRIX IS NOT WELL-DEFINED AT THIS POINT, A C CORRECTION MATRIX DI( I) (WHICH IS 6X1) IS COMPUTED AND ADDED C THE LM( I) MATRIX. THEN CONTROL IS PASSED TO STATEMENT 150, AND IT C IS THEN DETERMINED IF THIS STATEMENT IS WELL-DEFINED. c c c c c c c c c c c c c cc  $\begin{array}{cc} \n\text{DO} & 180 & 1 = 1,6 \\ \n\text{DI(1)} & \n\end{array}$ LM( I) **CONTINUE** GO TO 150 RIE = = = 0.0 RM( I ) / B2<br>LM( I ) + D I ( I ) SINCE THE Bl MATRIX IS DEFINED ONLY IN TERMS Of THE LM( I ) MATRIX AND THE COEFFICIENT MATRIX OF THE COUPLED POINT-KINETICS EQUATIONS, TH IS IS WHERE IT IS COMPUTED. THE KM( I) MATRIX IS NOT NEEDED HERE, AND WILL BE USED ONLY AT THE END, WHEN IT IS NECESSARY TO CONVERT THE SOLUTION FOR THE DECOUPLED VAR IABLES INTO ACTUAL REACTOR POWER. ALSO, FOR PURPOSES OF COMPUTING THE KM(I) MATRIX,<br>AT THIS POINT A RESIDUAL ERROR MATRIX IS COMPUTED. IF ITS EUCLI-DEAN NORM IS SMALL ENOUGH (WHICH ISN'T LIKELY AT FIRST) , THEN ALL Of THE ELEMENTS Of THE KM(I) MATRIX WILL EQUAL ZERO . OTHERWISE, SUCCESSIVE ITERATIONS OF A CORRECTION MATRIX WILL HAVE TO LEAD TO A CORRECT KM( I) MATRIX.  $DO 210 1 = 1,6$  $DO 200 J = 1,6$ <br>INT  $\begin{array}{ccc} \n\text{INT} & \begin{array}{rcl} & \text{I} & \text{I} & \text{I} & \text{I} & \text{I} & \text{I} & \text{I} & \text{I} \\
\text{B1}(J, I) & = & XX + 1N \text{T} & \text{I} & \text{I} & \text{I} & \text{I} & \text{I} \\
\text{B2}(J, I) & = & XX + 1N \text{T} & \text{I} & \text{I} & \text{I} & \text{I} & \text{I} & \text{I} & \text{I} \\
\text{I} & = & 1 & 1 & 1 & 1 & 1\n\end{array} \n$ IF (1,EQ. J) CONTINUE<br>RM(1)  $= -B(1) / L$ CONTINUE<br>INT  $= 0.0$ DO 230 | = 1,6  $RMT + ( (RM(1))$  \*\* 2.0) CONTINUE<br>RIE  $RIE = SQRT (RMT)$ <br> $RMT = 0.0$  $0.0$ C HERE, If THE EUCLIDEAN NORM Of THE RES I DUAL ERROR MATRIX IS C SMALL ENOUGH, CONTROL WILL PASS ON TO STATEMENT 270. If MOT, THE C SERIES Of CORRECTION MATRICES WILL HAVE TO BE COMPUTED. c If (RIE .LE. 1.0E-10) GO TO 270  $DO 240 1 = 1,6$ D I ( I ) = RM ( I ) / B2<br>KM ( I ) = KM ( I ) + D I  $KM(1) + DI(1)$ 240 CONTINUE  $= 0.0$ 

90

 $\sim$ 

 0 c c c c c c c c  $\tilde c$ c c HERE, THE CORRECTION MATRIX DI(I) MATRIX IS COMPUTED. IT THEN ADDED TO THE MOST RECENT VERSION OF THE KM(I) MATRIX. MATRIX IS COMPUTED, AND THE CONTROL SHIFTS BACK TO STATEMENT 220.  $D0 260 1 = 1,6$  $D0 250 J = 1, 6$ INT **CONTINUE** RM( I) INT **CONTINUE**  $=$  B1(1, J) \* KM(J) + INT GO TO 220 RIE  $=-(KM(1)$ <br>= 0.0 = **0.0**  = **0 .0**   $*$  B2)  $*$  INT - (B(1) / L) HERE, INIT IALIZATIONS OF THE DECOUPLED ANALOGUES FOR THE VARIABLES OF THE DELAYED- NEUTRON RESPONSE AND THE PROMPT RESPONSE TAKE PLACE. CONTINUE<br>DO 290 | = 1,6  $\overline{DO}$  280 J = 1,6<br>  $KL(1, J)$  = KM(1) \* LM(J) CONTINUE<br>KL(1,1)  $= K[L[1, 1] + 1.0]$ CONTINUE DO | = 1,6 DO 300  $J = 1,6$ <br>INT =  $KL(1, J) + CIO(J) + INT$ CONTINUE<br>SS(1)  $SS(1) = (KM(1) + N10) + INT$ <br> $N \overline{T} = 0.0$ **INT = 0.0**  CONTINUE DO 320  $I = 1,6$ <br> $INT = 7$  $LM(1)$   $*$   $ClO(1) + INT$ **CONTINUE**  $SS(7) = N10 + INT$ <br> $INT = 0.0$  $= 1,6$   $= 0.0$ DO 325  $I = 1,6$ <br>LK = LK *=* LM( I) \* KM( I) + LK CONTINUE  $= LK + 1.0$ C HERE, THE SIZE OF THE TIME STEPS FOR THE PROMPT-JUMP APPROX-<br>C ATION AND THE RAMP-INPUT MODEL IS DEFINED. ALSO, IF THE PJ MODEL<br>C IS SELECTED, CONTROL IS PASSED ON TO STATEMENT 390. IS SELECTED, CONTROL IS PASSED ON TO STATEMENT 390. c c IF (PJ . EQ. 1)<br>IF (RI . EQ. 1)  $IF$   $(R1 \tcdot \tcdot 50 \tcdot 1)$ <br> $IF$   $(PJ \tcdot 50 \tcdot 1)$  $H = 0.001$  $H = 0.001$ <br>
GO TO 390 C GALBA SOLVES THE POINT-KINETICS EQUATIONS. SINCE THEY ARE

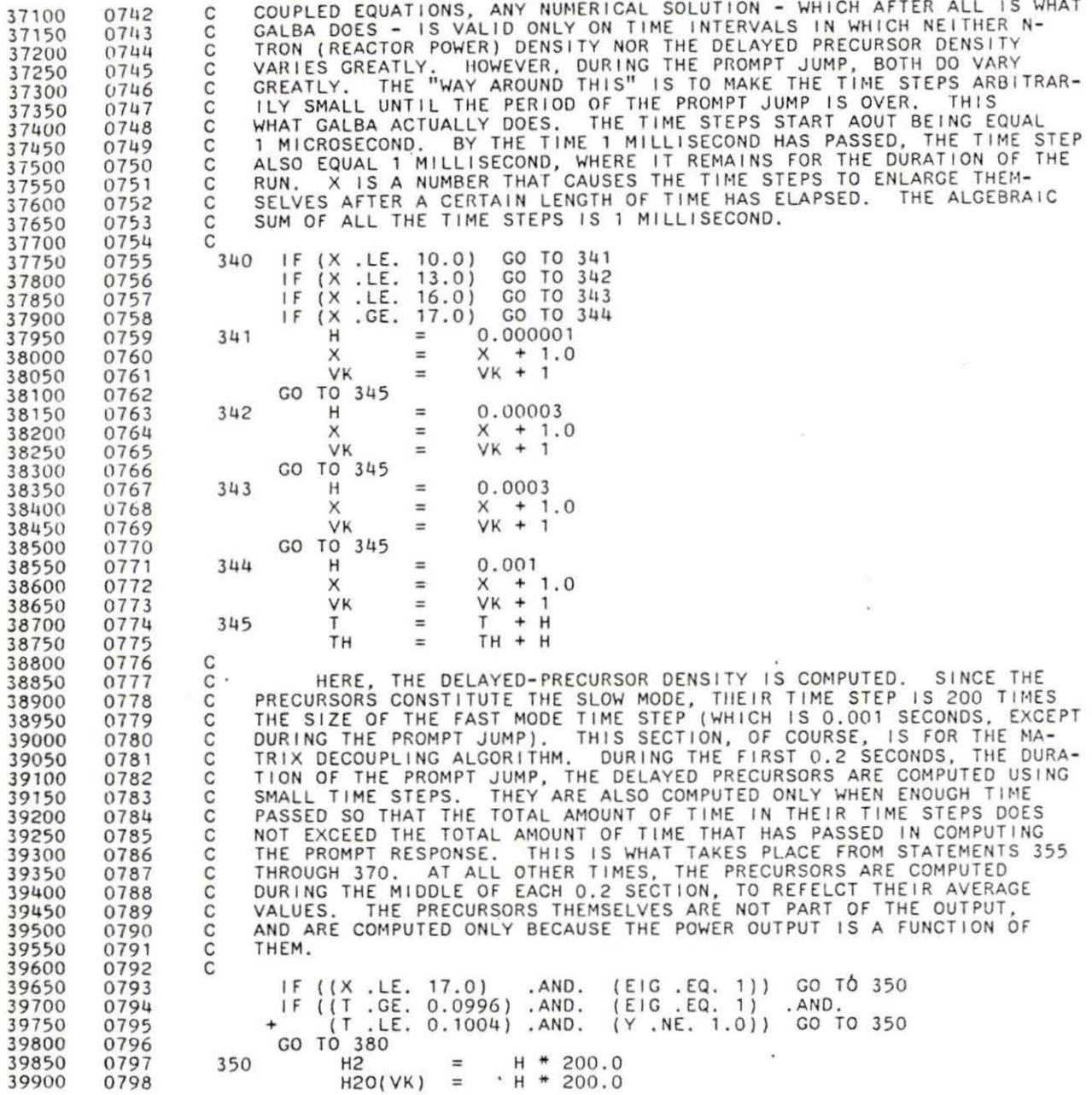

 $\alpha$ 

 $\bar{\rm s}$ 

(VK .GE. 20)<br>(Y .GE. 1.1)<br>((VK .GT. 6)  $VK = 20$  $1F$ 0799 39950 GO TO 365  $1F$ 40000 0800  $0.0011)$  $(7)$ GO TO 375 .AND.  $.LT.$  $IF$ 40050 0801  $6<sub>1</sub>$  $.LT. 0.0019)$ GO **TO** 375 .AND. T **IF**  $(IVL)$  $.GT.$  $111$ 0802 40100  $LT. 0.0079)$ 375 GO TO (IVL  $.GT.$ .AND. IF  $11)$ Τ 0803 40150 375  $.GT.$  $0.0139)$ GO TO  $1F$  $12)$ .AND.  $\tau$ .LT. 0804 ( ( VL 40200 375  $. LT.$ GO (IVL  $13)$ .AND.  $(7)$  $0.0199)$ TO  $IF$  $.GT.$ 40250 0805  $.LT.$ 375 (IVL  $.GT.$  $0.0799)$ GO T<sub>O</sub>  $IF$  $14)$ .AND.  $(T)$ 40300 0806  $0.139911$  $\overline{1}$  $.LT.$ GO TO 375  $.GT.$  $151$ .AND. 0807  $IF$ (IVL 40350 375 .AND.  $(7)$ .LT. 0.1999)) GO T<sub>0</sub> (IVL  $16)$ 0808 IF  $.GT.$ 40400  $360$   $1 = 1,6$ 40450 0809 D<sub>O</sub> 40500 0810 DO  $355 J = 1,6$  $(B1(1, J)$  \* DYIN(J, (VL-1))) + INT **INT**  $=$ 40550 0811 **CONTINUE** 40600 0812 355 # (INT + (KM(I) \* (N10 + DN1)  $DYIN(1,VL) =$ H20(VL) 40650 0813  $DYIN(1, (VL-1))$ 0814 DRO / L)) + 40700 INT  $\equiv$  $0.0$ 0815 40750  $DY(1)$  $\equiv$ DYIN(I, VL) 40800 0816 **CONTINUE** 40850 0817 360  $V_L + 1$ <br>. AND. 40900 0818 VL œ. (VL . LE. 11)<br>(Y . LE. 1.1)<br>375 | = 1.6 40950  $IF$  $11)$ (VK .GT. 6)) GO TO 350 0819 GO TO 375  $1F$ 0820 41000 41050 0821 365 DO 41100 0822 **DO** 370  $\mathbf{J}$  $=$ 1,6 41150 0823 INT  $=$  $(B1(1,J))$  $+ DY(J) + 17T$ **CONTINUE** 0824 370 41200 0825  $H2$  # (iNT + (KM(1) # (N1O + DN1)  $DY(1)$  $=$ 41250 ₩ DRO  $(\cdot)$  +  $DY(1)$ 0826 41300  $\div$ 41350 0827 INT  $=$  $0.0$ 0828 375 **CONTINUE** 41400 41450 IF (EIG .EQ. 1) GO TO 400 0829 380 41500 0830 C HERE THE POINT-KINETICS EQUATIONS ARE SOLVED, UNLESS THE DECOUPLING OPTION HAS BEEN SELECTED. c 41550 0831 41600 0832 41650 0833  $\mathbf{C}$ H \* (RHO \* DN1 / L + DRO \* N10 / L + DRO \*<br>DN1 / L - BB \* DN1 / L + SIG) + DN1 41700 0834  $DN1$  $=$ 41750 0835  $SIG$  $0.0$ 390 0836 41800  $\equiv$  $SIGPJ =$ 41850 0837  $0.0$ 41900 0838 C HERE THE CHANGE IN DELAYED-PRECURSOR DENSITY FROM THE STEADY-0839 C 41950 STATE ARE COMPUTED, UNLESS THE DECOUPLING ALGORITHM HAS BEEN SELEC-42000 0840 ooo 42050 0841 TFD. 42100 0842 42150 0843 DO 400 1  $\equiv$  $1,6$ <br> $H+$  $(B(1) * DN1 / L - LMB(1) * DC1(1)) + DC1(1)$  $DC1(1)$ 42200 0844  $\equiv$ н + LMB(1) + DCI(1)<br>+ LMB(1) +(DCI(1) + CIO(1)) + SIGPJ 42250  $\equiv$  $SIG$ 0845 SIG 0846 42300  $SIGPJ =$ L 42350 0847 400 **CONTINUE**  $TTC + H$ 42400 0848 **TTG**  $=$ 42450 0849 C HERE, THE PROMPT-JUMP APPROXIMATION OR THE RAMP-INPUT MODEL 42500 0850 ccc 42550 ARE SELECTED. 0851 42600 0852  $IF (RI .EQ. 1)  
IF (PJ .EQ. 2)$ GO TO 415 0853 .AND. (PTO .NE. 0.0)) 42650 GO TO 415 42700 0854 42750 0855 C

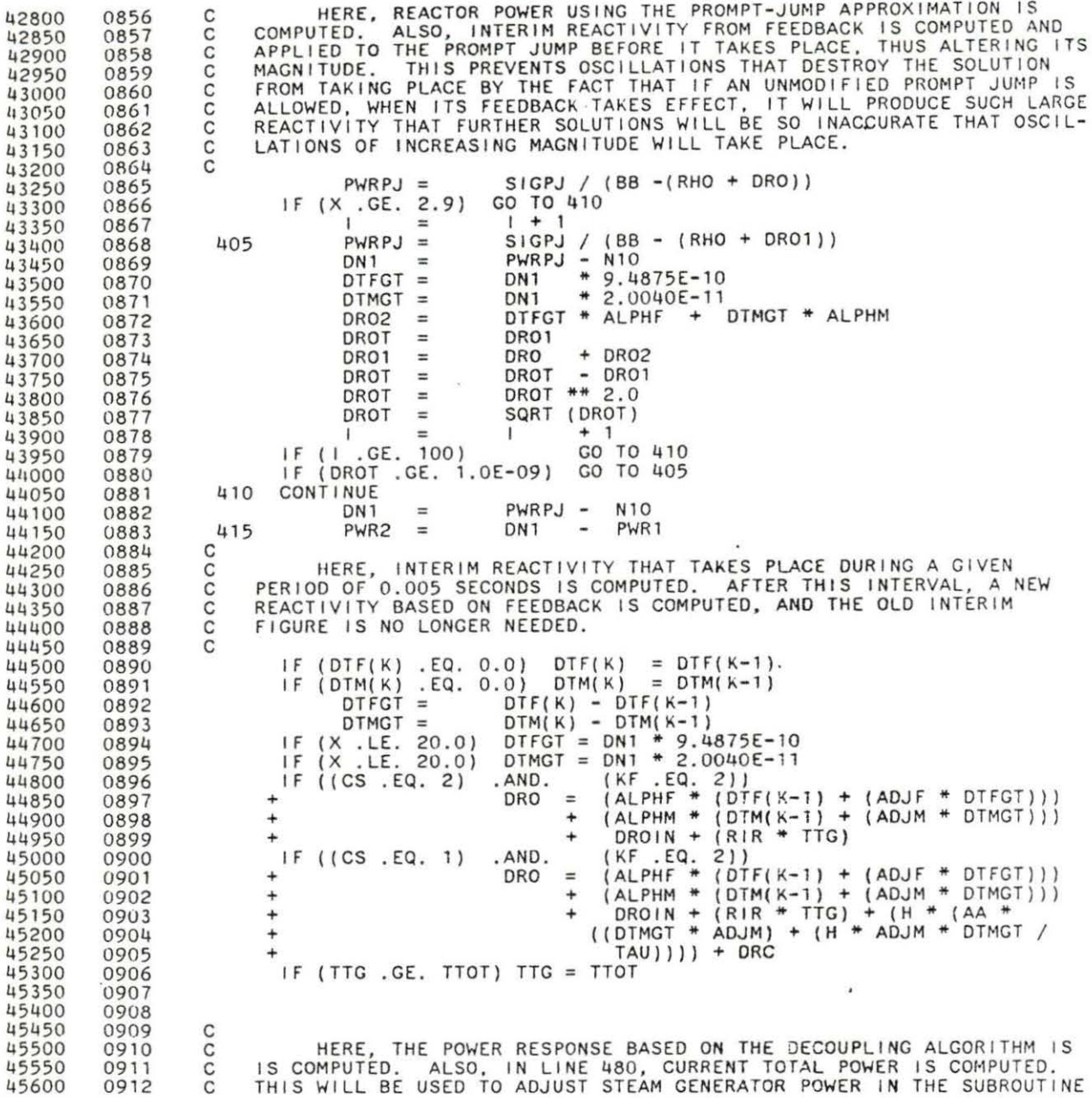

 $\mathcal{F}(\cdot)$ 

 $\alpha$ 

www.manaraa.com

 $\hat{\mathbf{r}}$ 

 $\mathcal{L}^{\text{c}}_{\text{c}}$ 

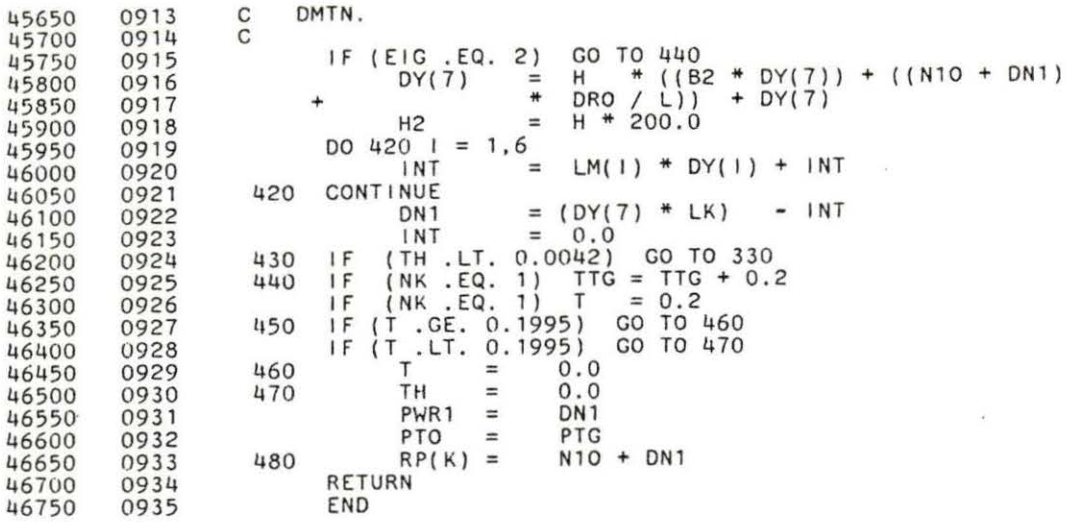

 $\sigma_{\rm eff}$ 

l.

 $\label{eq:2.1} \mathcal{F} = \mathcal{F} \times \mathcal{F} \times \mathcal{$ 

 $\overline{\mathcal{L}}$ 

 $\mathbf{r}_1$ 

ï

00100 Ot1200 00300 00400 00500 00600 00700 00800 00900 01000 01100 01200 01300 01400 01500 01600 01700 01800 01900 02000 02100 02200 02300 02400 02500 02600 02700 02800 02900 03000 03100 03200 03300 03 400 03500 03600 03700 03800 03900 04000 04100 011200 04300 04400 04500 04600 04700 04800 04900 05000 05100 05200 05 300 05400 05500 05600 0001 0002 0003 0004 0005 0006 0007 0008 0009 0010 0011 0012 0013 001 4 0015 0016 0017 00 18 0019 0020 0021 0022 0023 0024 0025 0026 0027 0028 0029 0030 0031 0032 0033 0034 0035 0036 0037 0038 0039 00110 0041 0042 0043 0044 0045 0046 0047 0048 0049 0050 005 1 0052 0053 0054 0055 0056 c c c c c c c c c c c c c c c c c c c c c c c c c c  $\tilde{c}$ c c c c c c c c c c c c c THIS IS THE SUBROUTINE THAT MODELS THE THERMAL-HYDRAULICS EQUATIONS . AS INPUT , IT RECEIVES REACTOR POWER INFORMATION FROM THE REACTOR KINETICS SUBROUTINE (GALBA) AND REACTOR INLET TEMP-<br>ERATURE INFORMATION FROM THE STEAM GENERATOR SUBROUTINE (DMTN).<br>AS OUTPUT, IT COMPUTES MODERATOR TEMPERATURE CHANGES AND REACTOR OUTLET TEMPERATURE CHANGES AND FUEL TEMPERATURE CHANGES. ALL ARE DISPLAYED IN THE OUTPUT. AS IN THE OTHER SUBROUTINES, OTHO SOLVES TWO COUPLED DIFFEREN-TIAL EQUATIONS. HERE, THE VARIABLES SOLVED FOR ARE MODERATOR TEMPERATURE CHANGE AND THE SKIN TEMPERATURE CllANGE ON THE FUEL ASSEMBLIES. FROM THESE ARE COMPUTED REACTOR OUTLET TEMPERTURE CHANGE AND FUEL TEMPERATURE CHANGE. TIME STEPS IN OTHO ARE 0.005 SECONDS. + + + + SUBROUTINE OTHO COMMON REAL AA, ADTI, ADTO, ALPHF, ALPHM, CPPAV, CS, DN1, DRO.<br>DTF, DTI, DTM, DTO, DTS, DTSG, EIG, F. H, IS. K, KF,<br>LND, MDOTP, NK, NN, N1O, Q, PJ, PT, RHO, RI, RIR,<br>RP, STMG, STMGEN, TAU, TAUC, TF1, TM, TT, TTOT, VO, VOSS, Y, ZZ + INTEGER REAL AA, ÁLPHF, ALPHM., CPPAV, DN1, DRO, H, MDOTP, N1O, RHO,<br>RIR, STMGEN, TAU, TAUC, TF1, TM1, TTOT, VO, VOSS, Y<br>CS, EIG, F, IS, J, K, KF, LND, NK, NN, PJ, Q, RI, ZZ ADTI(1510), ADTO(1510), DTF(1510), DTI(1510), DTM(1510),<br>DTO (1510), DTSG(1510), DTS(1510), RP(1510), TT (1510),<br>PT (1510), STMG(1510) + + IN ADDITION TO THOSE USED N THE COMMON BLOCK, THE FOLLOWING VARIABLES ARE USED IN OTHO: AR IS THE HEAT TRANSFER AREA.<br>CPAV IS THE HEAT CAPACITY OF TH CPAV IS THE HEAT CAPACITY OF THE REACTOR COOLANT<br>CPF IS THE HEAT CAPACITY OF THE FUEL. CPHS IS THE HEAT CAPACITY OF THE REACTOR COOLANT AT THE REACTOR OUTLET. CPLS IS THE HEAT CAPACITY OF THE REACTOR COOLANT AT THE REACTOR INLET. 0 IS THE DIAMETER OF REACTOR COOLANT FLOW CHANNEL. OTC IS CHANGE INTEMPERATURE OF THE SURFACE OF THE FUEL ASSEMBLIES FROM THE STEADY- STATE TEMPERATURES. DTMO IS CHANGE IN REACTOR MODERATOR (COOLANT) TEMPERATURE FROM STEADY-STATE. FRAC IS A FACTOR WHICH ADJUSTS FOR THE FACT THAT CP DOES NOT VARY LINEARLY WITH TEMPERATURE CHANGE. WITH FRAC, ONE CAN OBTAIN TRUE AVERAGE GP AND MODERA - TOR TEMPERATURE BY TAKING TllE LINEAR AVERAGE OF OF THE EXTREMES AT INLET AND OUTLET CONDITIONS, AND MULTIPLYING THE DIFFERENCE BY FRAC, AND THEN ADDING TO THE LOW-EXTREME CONOITON. HP IS THE HEAT TRANSFER COEFFICIENT. IT IS DERIVED VIA THE DITTIUS-BOELTER CORRELATION.

05700

0057

THERMAL-HYDRAULICS EQUATIONS

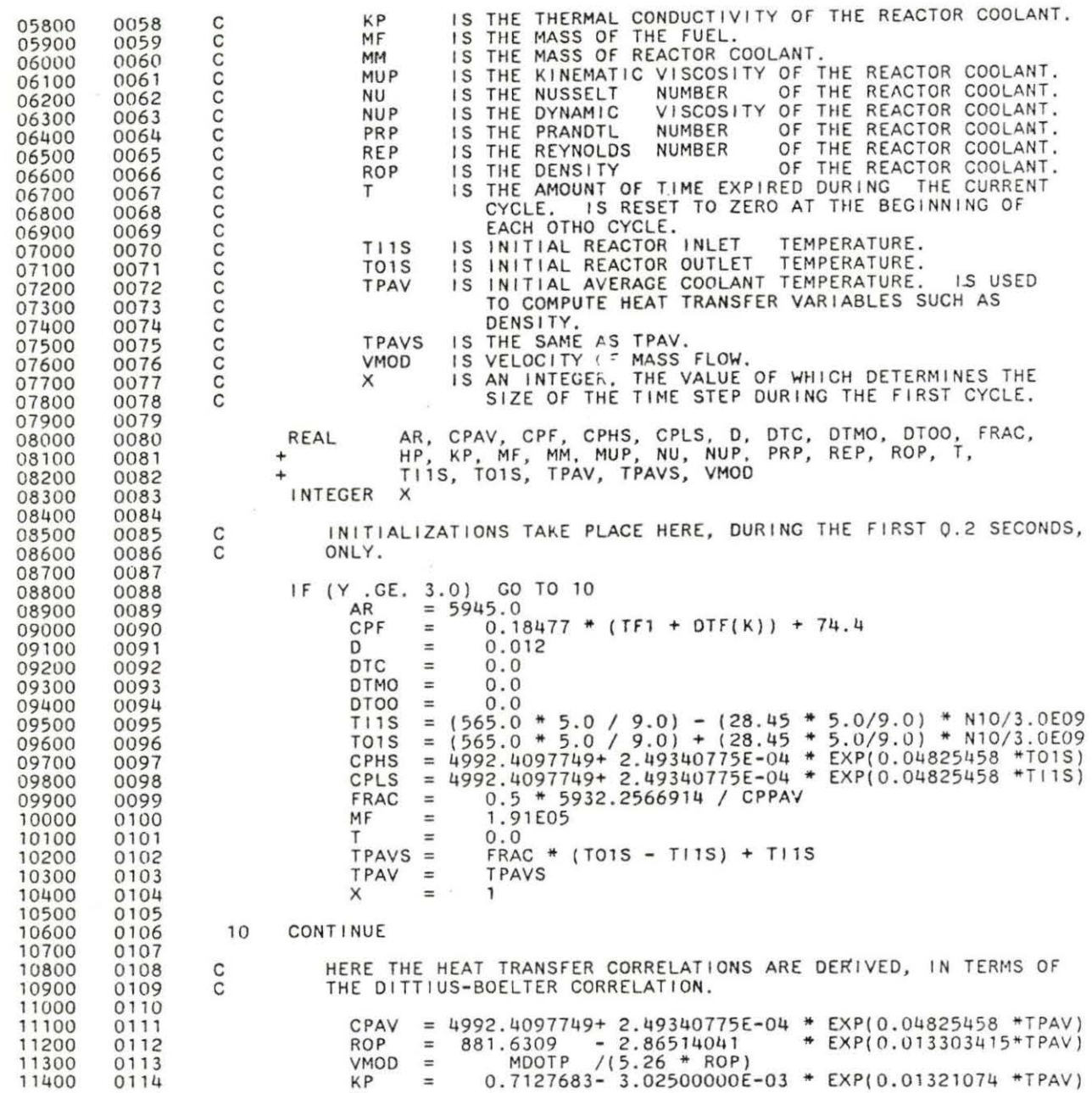

i.

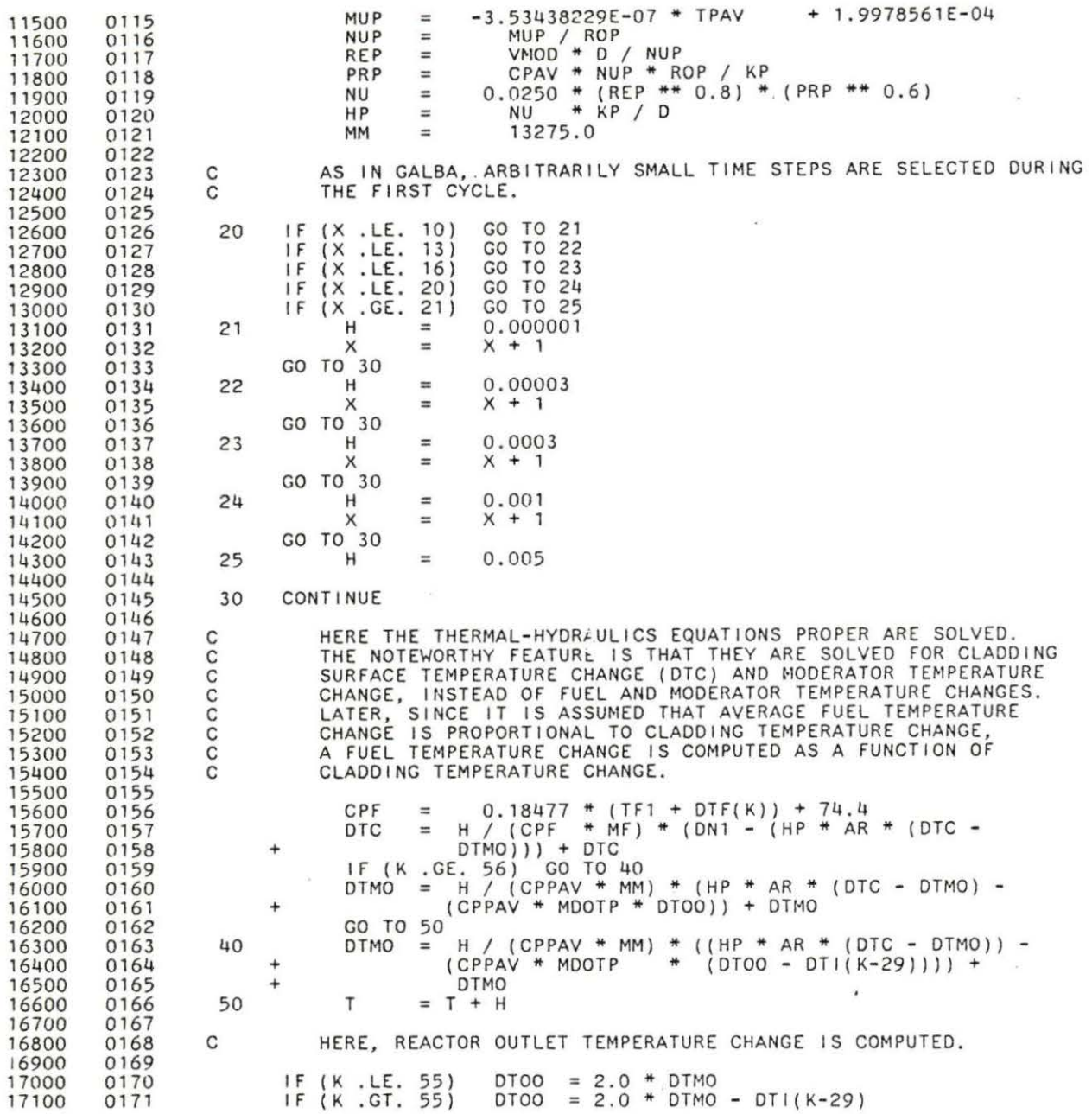

www.manaraa.com

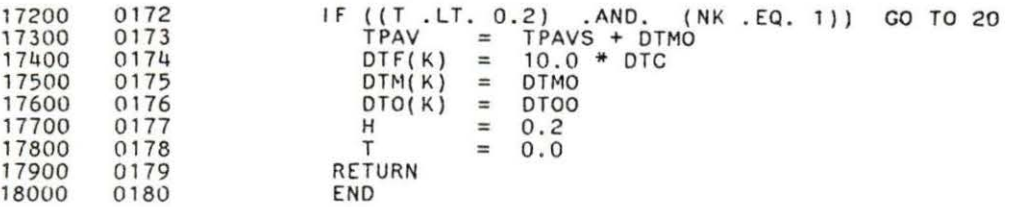

×

SIMPLE STEAM GENERATOR MODEL  $\mathsf C$ This is the subroutine that depicts the simple steam generator C model. As input, it receives moderator temperature change (f)<br>the steady-state) data from OTHO (the subroutine dealing with  $\overline{C}$  $ifrom$ oooo reactor thermal hydraulics), or instructions on what the outlet valve position is to be fixed at, from the main program NERO. It computes reactor inlet temperature changes and steam generator<br>power as output. Reactor inlet temperature changes are utilized in  $\mathbf C$  $\mathsf{C}$ OTHO to affect overall reactor moderator temperature, and both are  $\tilde{c}$ displayed as output in the main program, either in graphics or in a table.  $\mathsf C$  $\mathbf C$ As in the other subroutines, DMTN solves two coupled diffen- $\overline{c}$ tial equations. Here, the variables solved for are steam generator temperature and steam temperature on the secondary side of the<br>steam generator. By "steam generator" is meant all of the liquid C in the primary side of the steam generator plus all of the material<br>that makes up the steam generator itself. The finite-difference C  $\tilde{c}$ method is used to solve these differential equations. In the case oooo of the steam temperature on the secondary side, it is assumed that the control system will, at the end of each time step, automati-<br>cally adjust the flow of the coolant so as to restore the secondary  $\overline{c}$ side back to equilibrium conditions. Thus, the steam temperature<br>from the previous iteration is not used as input during the current ccc Time steps in DMTN are 0.2 seconds. iteration.  $\frac{c}{c}$ From steam temperature changes are computed enthalpy changes on the secondary side. From this, power changes are computed, and<br>from this come secondary side flow changes and total steam genera-anaa tor output. Reactor inlet temperature changes are compromited<br>function of primary side temperature changes and reactor outlet Reactor inlet temperature changes are computed as a  $\mathcal{C}$ explained above). SUBROUTINE DMTN AA, ADTI, ADTO, ALPHF, ALPHM, CPPAV, CS, DN1, DRO,<br>DTF, DTI, DTM, DTO, DTS, DTSG, EIG, F, H, IS, K, KF<br>LND, MDOTP, NK, NN, N1O, Q, PJ, PT, RHO, RI, RIR,<br>RP, STMG, STMGEN, TAU, TAUC, TF1, TM, TT, TTOT, VO,<br>VOSS, Y, ZZ COMMON KF,  $\ddot{}$  $\ddot{}$  $\ddot{}$  $\ddot{}$ VOSS, Y, ZZ<br>AA, ALPHF, ALPHM, CPPAV, DN1, DRO, H, MDOTP, N10, RHO,<br>RIR, STMGEN, TAU, TAUC, TF1, TM1, TTOT, VO, VOSS, Y<br>CS, EIG, F, IS, J, K, KF, LND, NK, NN, PJ, Q, R1. X, ZZ<br>CS, EIG, F, IS, J, K, KF, LND, NK, NN, PJ, Q, R **REAL** ÷ **INTEGER REAL**  $\ddot{\phantom{1}}$  $\ddot{}$ REAL  $\ddot{}$ IN ADDITION TO THE VARIABLES CARRIED THROUGH IN THE COMMON  $\frac{c}{c}$ BLOCK, THE FOLLOWING VARIABLES ARE USED IN DMTN: 

 $\sim$   $\sim$   $\sim$ 

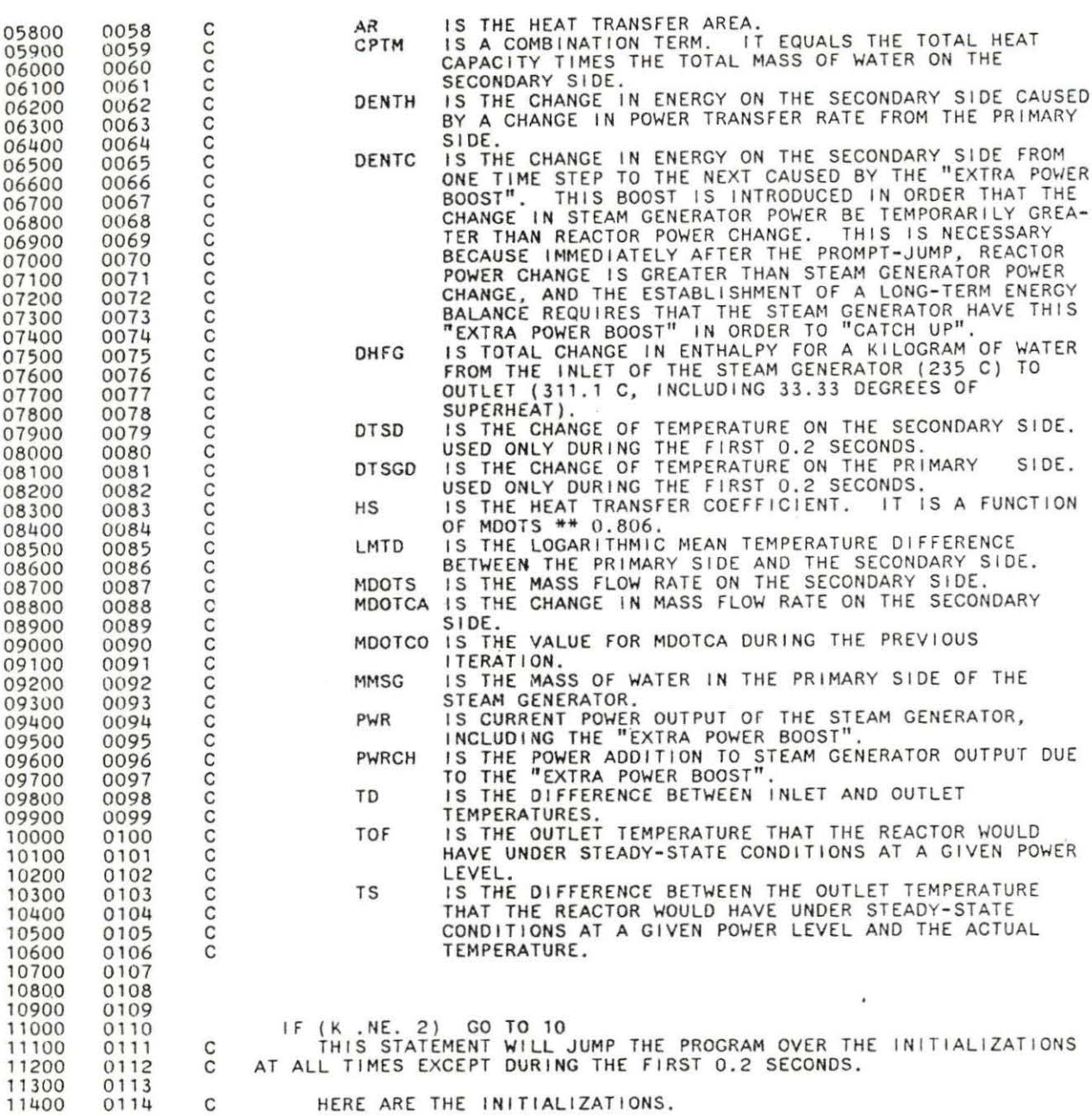

ř.

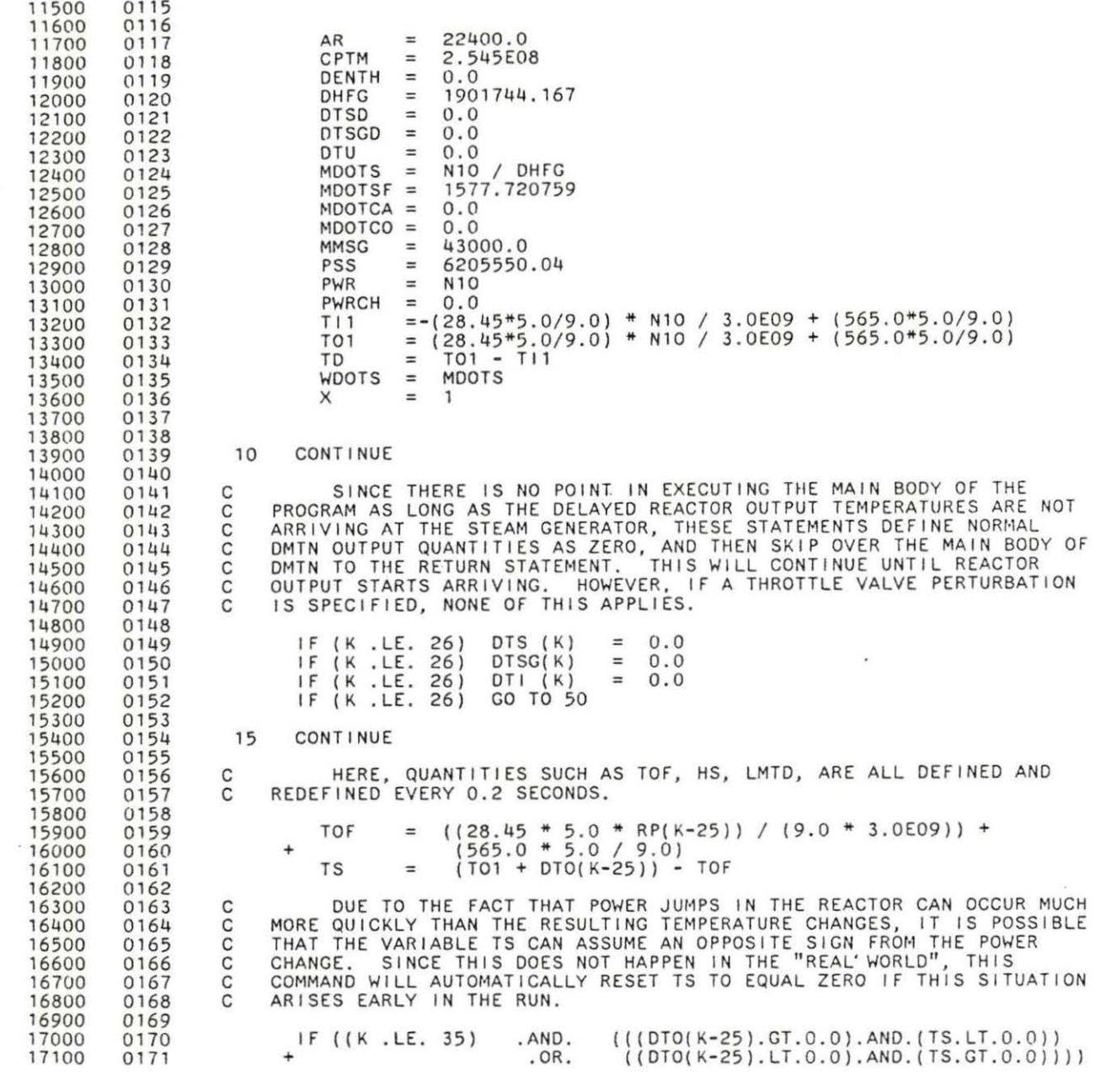

 $\hat{\eta}$ 

 0182· 211 c c c c c c c c c c + TS = 0.0<br>
LMTD = ((T01 + DT0(K-25) - 311.1) - (T11 + DT1(K-1)-235.0))<br>+ / (LOG((T01 + DT0(K-25) - 311.1) / (T11 + DT1(K-1) -+  $(235.0))$   $($ IF ZZ = 1, THE STEAM GENERATOR VALVE OPENING FRACTION IS PERMENENTLY FIXED. BASED SOLELY UPON THE RESULTING MASS FLOW RATE, PERMENENTLY FIXED. BASED SOLLET MORE ON THE REACTOR INLET TEMP-<br>LMTD AND HS WILL BE COMPUTED, AND SO WILL THE REACTOR INLET TEMP-<br>ERATURE. THIS WILL TEST LOAD FOLLOWING WITHIN THE REACTOR. IF (ZZ .EQ. 1) MOOTS= VO\* MDOTSF HS 9.72604376 \*((MOOTS+ MDOTCA) \*\* 0.806)  $IF (X . GE. 20)$   $H = 0.2$ HERE, ARBITRARILY SHORT T IME STEPS ARE TAKEN DURING THE FIRST 0.2 SECONDS, FOR THE SAME REASON AS IN GALBA. IF (K.NE. IF ( X IF (X IF (X.LE. 20) 26) · GO TO 30<br>10) GO TO 21 .LE. 10) GO TO 21 .LE. 19) GO TO 22 . LE . 20) GO TO 23 H x GO TO 25 H x GO TO 25 H x = = = = =  $0.001$ <br> $\times$  + 1  $x +$ 0 . 01  $x + 1$ 0. 1  $X + 1$ HERE, THE COUPLED EQUATIONS ARE SOLVED AND THE OUTPUT QUANTI - TIES SUCH AS POWER AND REACTOP. INLET TEMPERATURE ARE COMPUTED . THE NUMBER 50600.0 ARISES FROM THE FACT THAT EVERY DEGREE TEMPERATURE CHANGE ON THE SECONDARY SIDE REQUIRES 50600.0 J OF ENERGY PER KG. + + + + DTSGO DTSD **DENTH** DEN TC TDENTH PWRCH PWR PS DPS ovo VO MOOTS IF (X .LE. 20) GO TO 20 DTSG(K) = (H / (MMSG \* CPPAV)) \* (((CPPAV \* MOOTP) \* (OTO(K-25 ) +TD)) - (HS \* AR\* (DTSGD + LMTD + - DTSD))) + DTSGD<br>= (H / CPTM) \* ((HS \* AR \* (DTSGD + LMTD - DTSD))<br>- ((MDOTS + MDOTCA) \* DHFG))<br>= 50600.0 \* H \* (MDOTCA - MDOTCO) \* DHFG / CPTM<br>= 50600.0 \* H \* (MDOTCA - MDOTCO) \* DHFG / CPTM  $=$  DENTC + TDENTH<br>= MDOTCA \* (TDENTH + DHFG)<br>= MDOTS \* (DENTH + DHFG) = MOOTS \* (DENTH + DHFG) + PWRCH = 5509154.5 + (77756.49 \* DTSO) + (538137557 . 7 *I*   $(772.747 - (1.006 * DTSD)))$ <br>PS - PSS = PS - PSS<br>= DPS / PSS<br>= VOSS + DVO  $=$  VO  $*$  MDOTSF = DTSGD

s
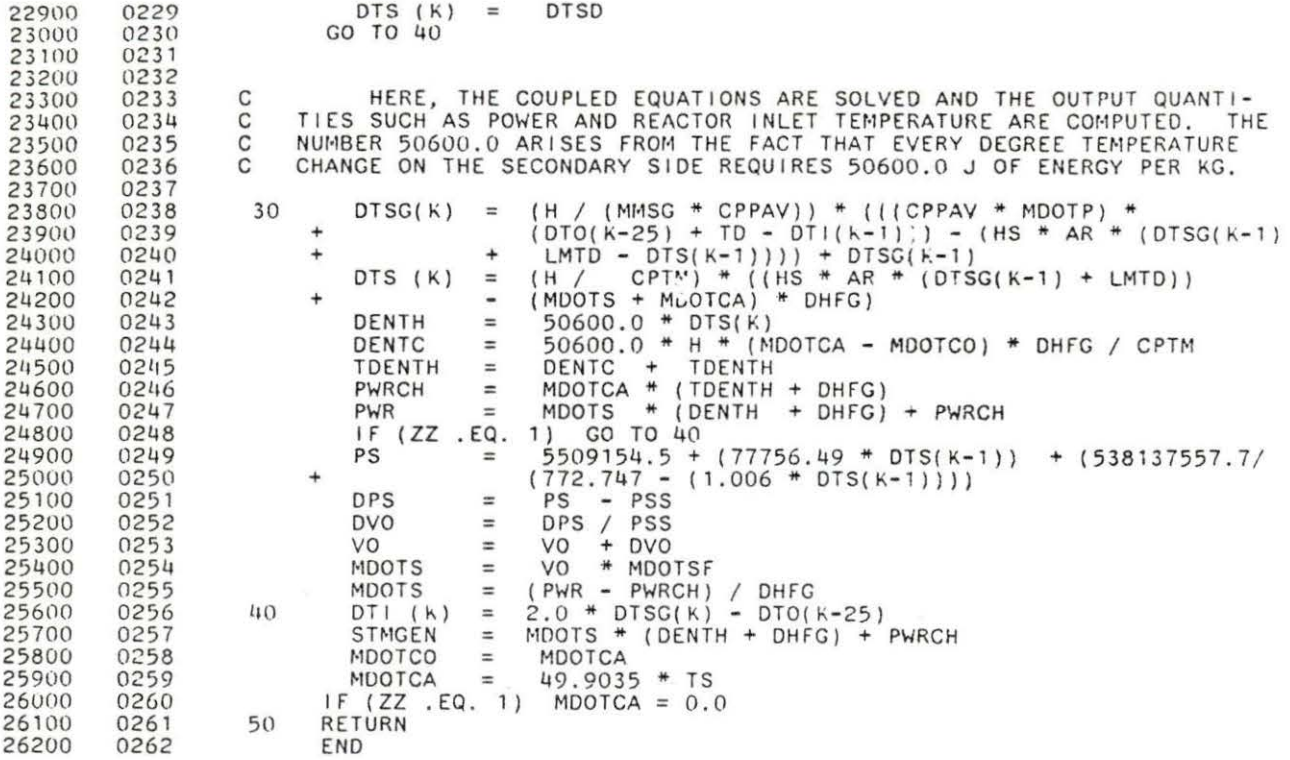

 $DTS (K) = DTSD$ 

 $\overline{\phantom{a}}$ 

 $\overline{\phantom{a}}$ 

204

 $\mathbf{p} = \mathbf{p}^{(0)}$  .

## GRAPHICS SUBROUTINE

00050

0001

c

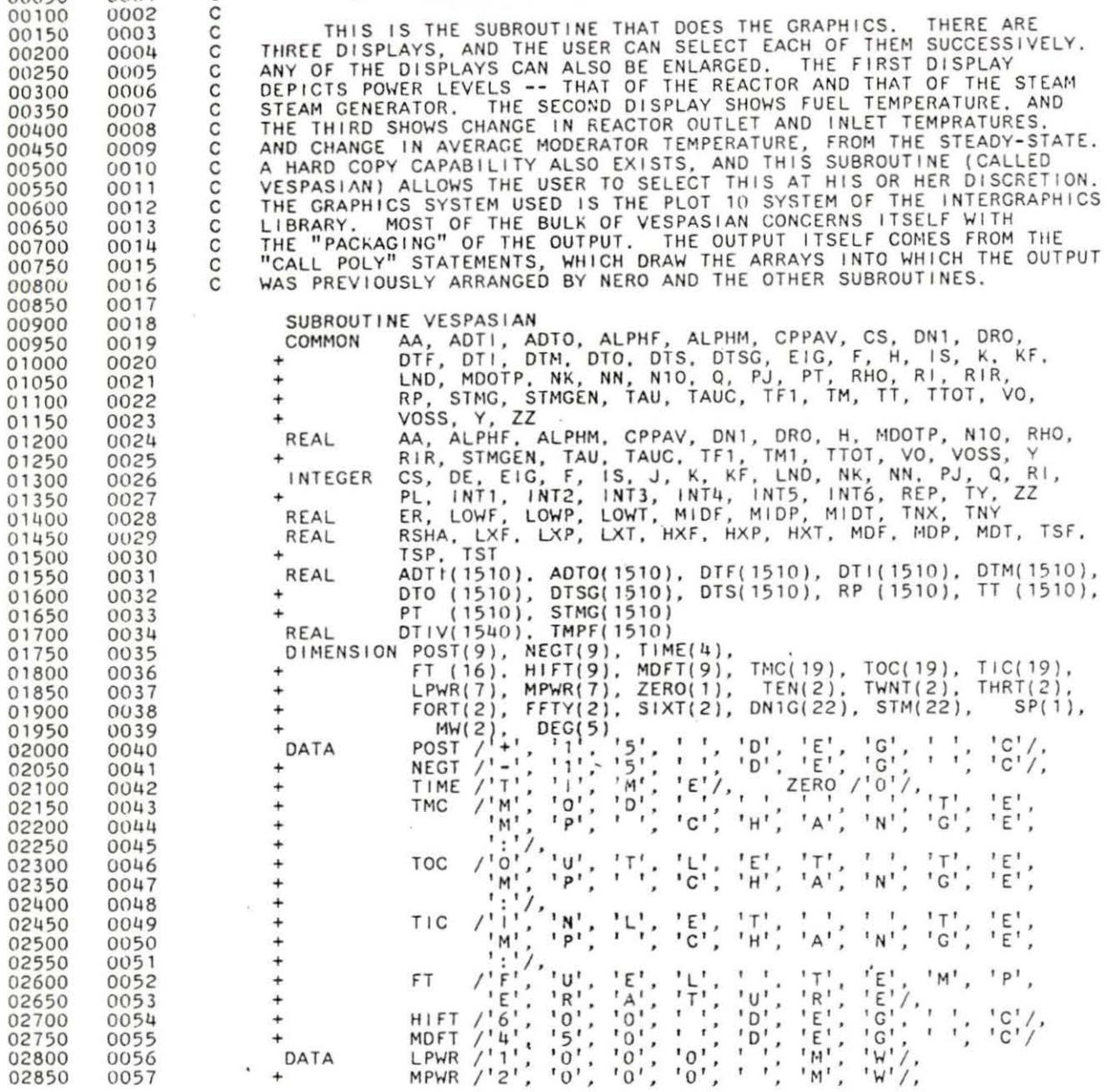

 $\blacksquare$ 

 $\mathcal{B}_1$ 

 $\sim 100$ 

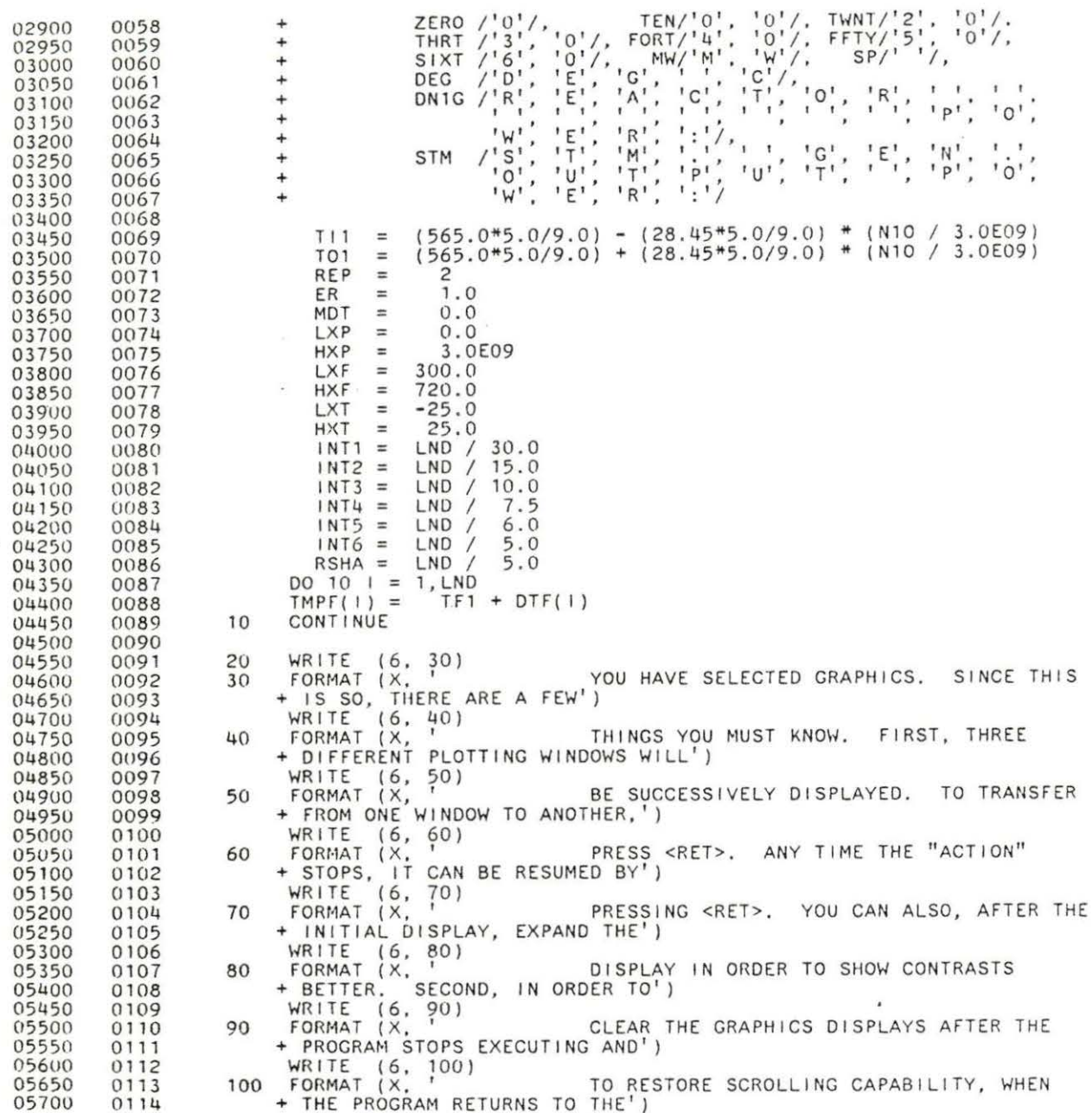

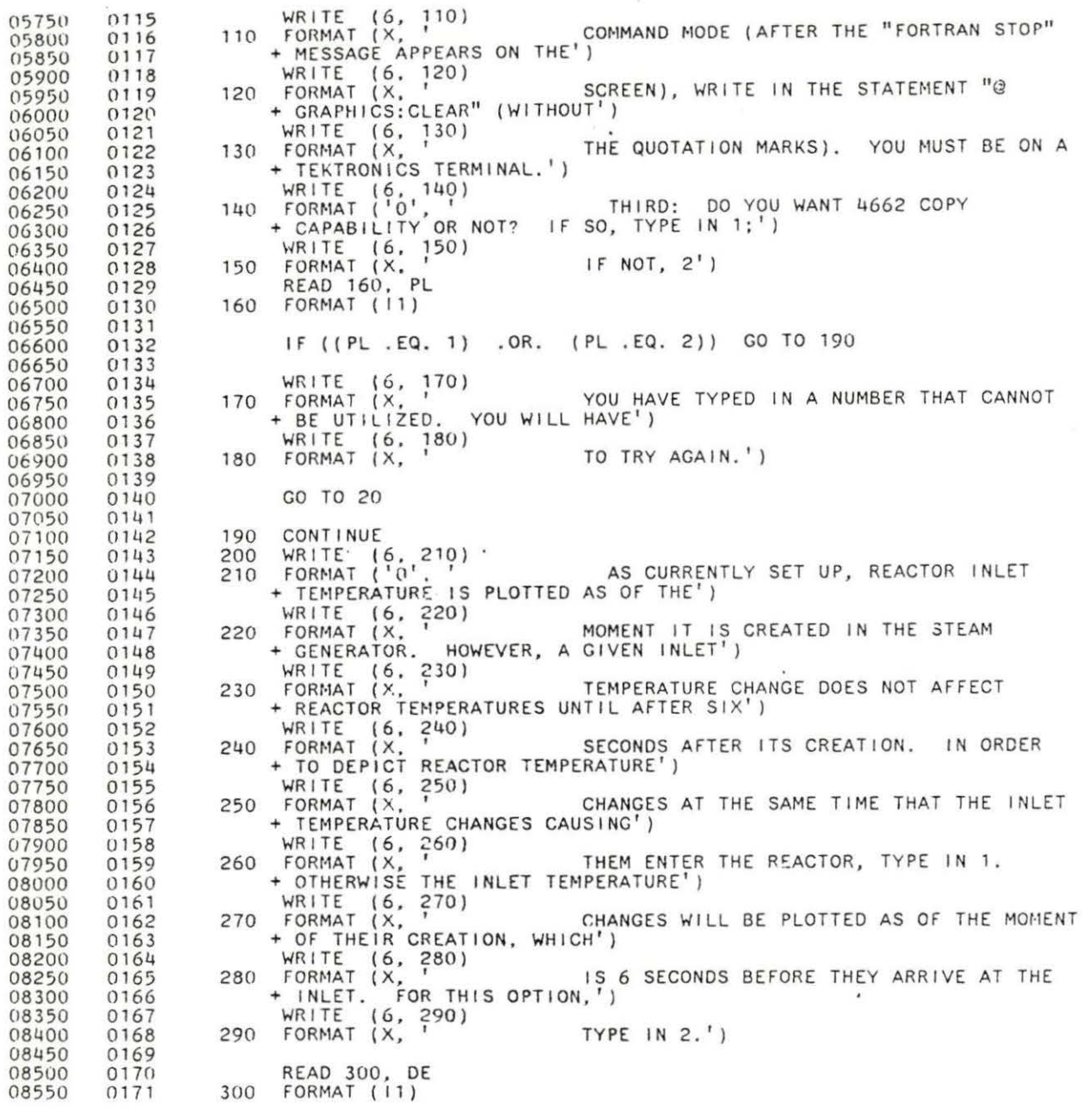

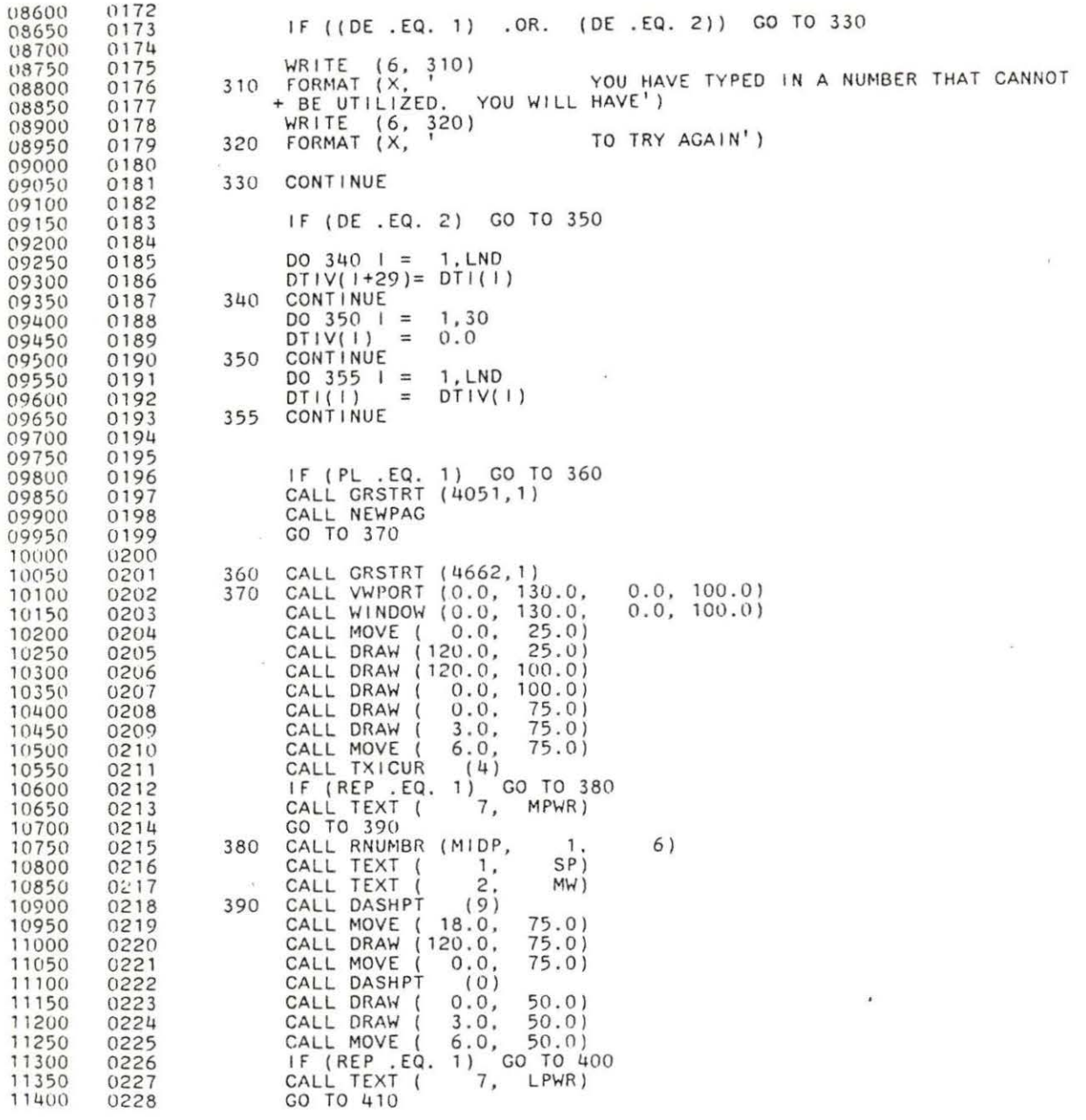

 $\overline{\Delta^+}$ 

 $\bar{\sigma}$ 

 $\alpha$ 

11450 0229 400 CALL RNUMBR (LOWP, 1. 6)<br>11500 0230 CALL TEXT ( 1, SP) 11500 0230 CALL TEXT ( 1, SP)<br>11550 0231 CALL TEXT ( 2, MW) 11550 0231 CALL TEXT (2, MW)<br>11600 0232 410 CALL MOVE (18.0, 50.0) 11550 0232 410 CALL MOVE ( 18.0)<br>11600 0233 410 CALL DASHPT (9) 11650 0233 CALL DASHPT (9)<br>11700 0234 CALL DRAW (120.0, 50.0)<br>11750 0235 CALL MOVE (0.0, 50.0) 11800 0236 CALL DASHPT (0) 11850 0237 CALL DRAW ( 0.0. 25.0) 11900 0238 CALL TX ICUR (2)<br>11950 0239 CALL MOVE (20.0) 11950 0239 CALL MOVE ( 20.0, 25.0)<br>12000 0240 CALL INUMBR (INT1, 2) 12000 0240 CALL INUMBR (INT1, 2)<br>12050 0241 CALL MOVE (40.0, 25.0) 12050 0241 CALL MOVE (40.0, 25.0)<br>12100 0242 CALL INUMBR (INT2, 3) 12100 0242 CALL INUMBR (INT2, 3)<br>12150 0243 CALL MOVE (60.0, 25.0) 12150 0243 CALL MOVE (60.0, 25.0)<br>12200 0244 CALL INUMBR (INT3, 3) 12200 0244 CALL INUMBR (INT3, 3)<br>12250 0245 CALL MOVE (80.0, 25.0) 12250 0245 CALL MOVE ( 80.0, 25.0)<br>12300 0246 CALL INUMBR (INT4, 3) 12300 0246 CALL INUMBR (1NT4, 3)<br>12350 0247 CALL MOVE (100.0, 25.0) 12350 0247 CALL MOVE (100.0, 25.0)<br>12400 0248 CALL INUMBR (INT5, 3) 12400 0248 CALL I NUMl3R ( I NT5, 3) 12450 02119 CALL TX I CUR ( 3) 12450 0249 CALL TXICUR (3)<br>12500 0250 CALL MOVE (120.0. 25.0)<br>12550 0251 CALL INUMBR (INT6, 3) 12550 0251 CALL INUMBR (INT6,<br>12600 0252 CALL TXICUR (4) 12600 0252 CALL TXICUR (4)<br>12650 0253 CALL MOVE (0.0,<br>12700 0254 CALL TEXT (22, 12650 0253 CALL MOVE (0.0, 20.0)<br>12700 0254 CALL TEXT (22, DN1G) 12700 0254 CALL TEXT (22, DN1G)<br>12750 0255 CALL MOVE (45.0, 20.0) 12750 0255 CALL MOVE (45.0, 20.0)<br>12800 0256 CALL DRAW (120.0, 20.0) 12800 0256 CALL DRAW ( 120.0, 20.0)<br>12850 0257 CALL MOVE ( 0.0, 16.0) 12850 0257 CALL MOVE (0.0, 16.0)<br>12900 0258 CALL TEXT (22, STM) 12900 0258 CALL TEXT ( 22 , STM) 12950 0259 CALL MOVE (45.0)<br>13000 0260 CALL DASHPT (3) 13000 0260 CALL DASHPT<br>13050 0261 CALL DRAW ( 13050 0261 CALL DRAW (120.0. 16.0)<br>13100 0262 CALL VWPORT (0.0, 120.0, 13100 0262 CALL VWPORT (0.0, 120.0, 25.0, 100.0)<br>13150 0263 CALL WINDOW (0.0, RSHA, LXP, HXP) 13150 0263 CALL HINDOW (0.0, RSHA, LXP, HXP) 13200 0264 CALL MOVE (0.0, N10) 13250 0265 CALL POLY (LND, TT, STMG) 13300 0266 CALL DASHPT (0) 13350 0267 TNX = RSHA *I* 6.0 13400 0268 TY LNO *I* 6 13450 0269 TNY = STMG (TY) 13500 0270 CALL MOVE (TNX, 1999) (TNY - (ER \* 6.0E07))) 13550 0271 CALL DRAW ( ( TNX + (0.01250 \* RSHA)), TNY) 13600 0272 CALL DRAW (THX, ( CALC 1999) (THY + (ER + 6.0E07))) 13650 0273 CALL DRAW ( ( TNX - (0.01250 \* RSHA)), TNY) 13700 0274 CALL DRAW ( TNX, (TNY - (ER \* 6.0E07))) 13750 0275 TNX = RSHA *I* 3.0 13800 0276 TY = LND *I* 3 13850 0277 TNY STMG (TY) 13900 0278 CALL MOVE (TNX, (TNY - (ER \* 6.0E07))) 13950 0279 CALL DRAW ((TNX + (0.01250 \* RSHA)), TNY)  $14000$  0280 CALL DRAW (TNX,  $( \text{TNX}^2 + (\text{ER}^* 6.0E07)) )$ 14050 0281 CALL DRAW ( ( TNX - (0.01250 \* RSHA)), TNY) 11.j 100 0282 CALL DRAW ( TNX, (TNY - (ER \* 6.0E07))) 14150 0283 TNX = RSHA / 2.0 14200 0284 TY LND *I* 2 14200 0284 TY = LND / 2<br>14250 0285 TNY = STMG (TY)

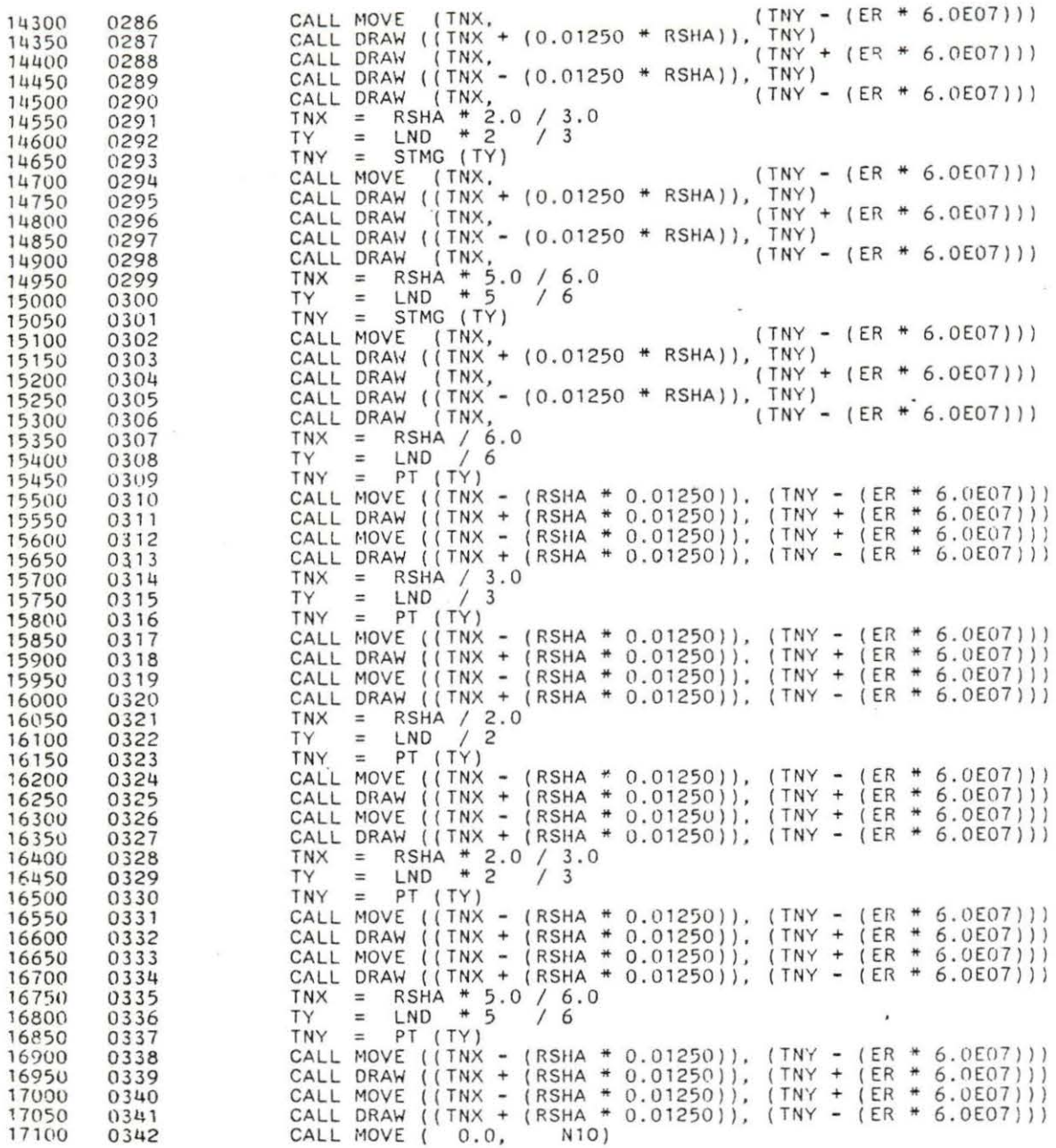

 $\sim$ 

 $\sim$  18

 $\langle \hat{a} \rangle$ 

 $\sim 10^{11}$ 

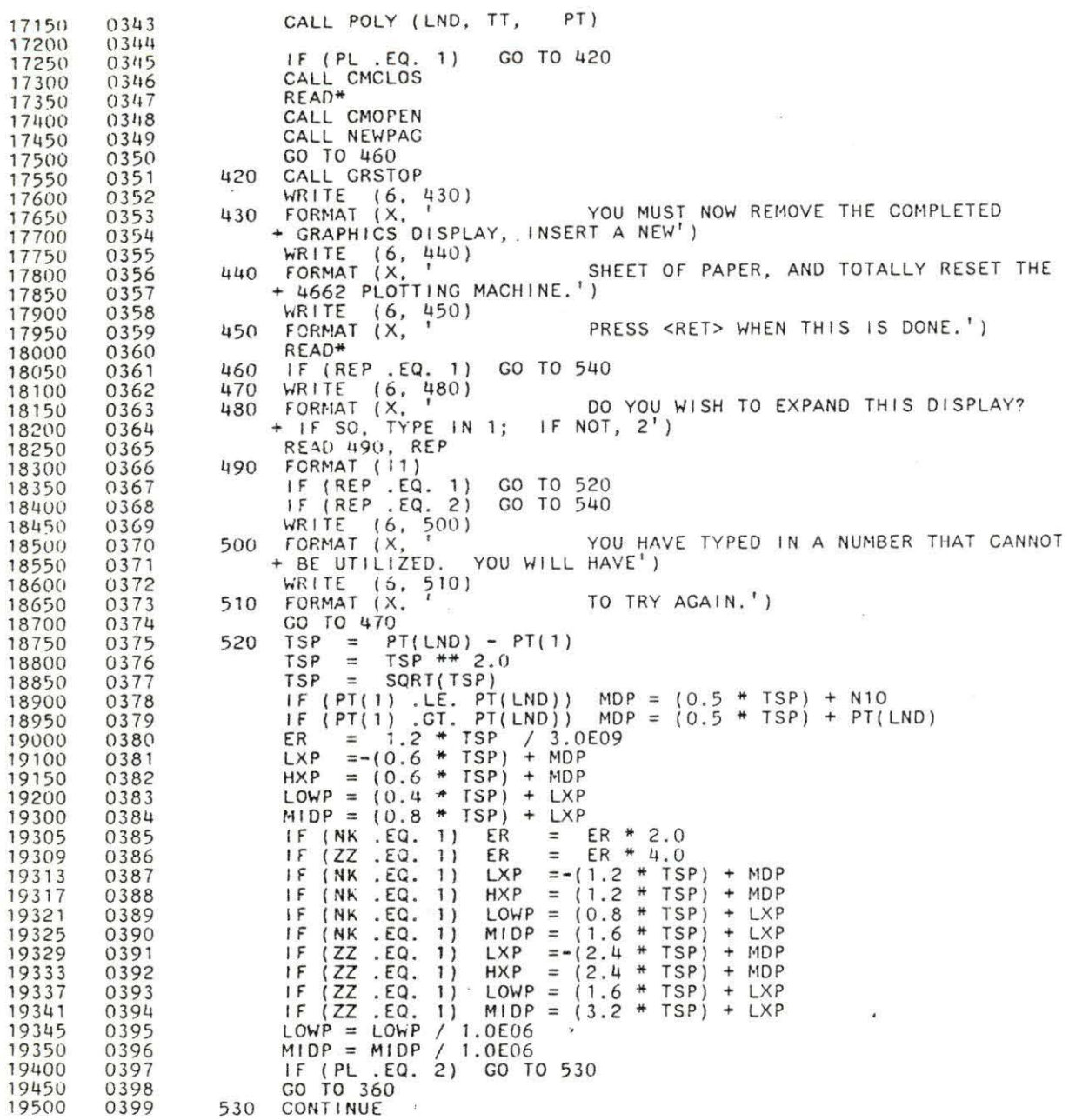

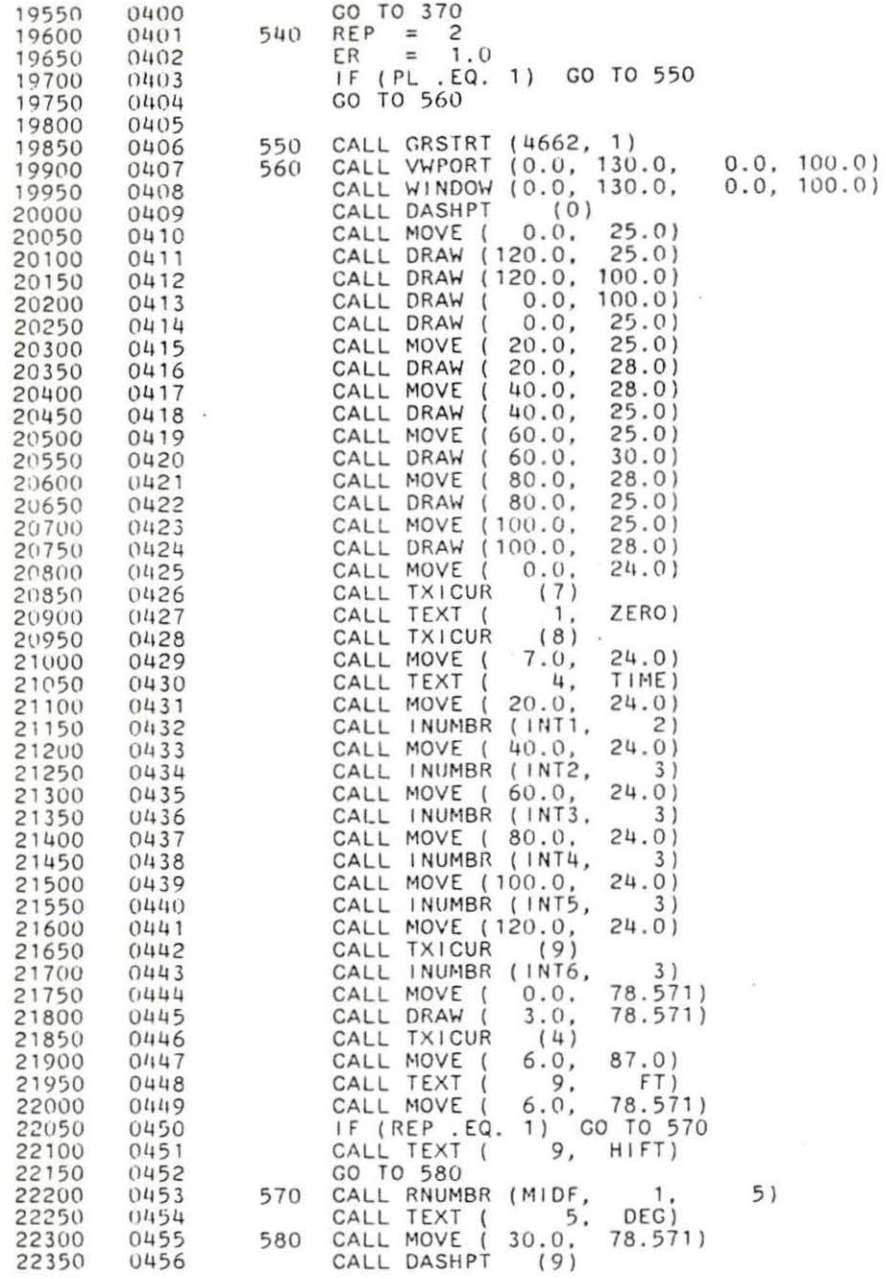

 $\overline{\phantom{a}}$ 

 $\overline{\mathcal{C}}$ 

212

 $\overline{\phantom{a}}$ 

ù.

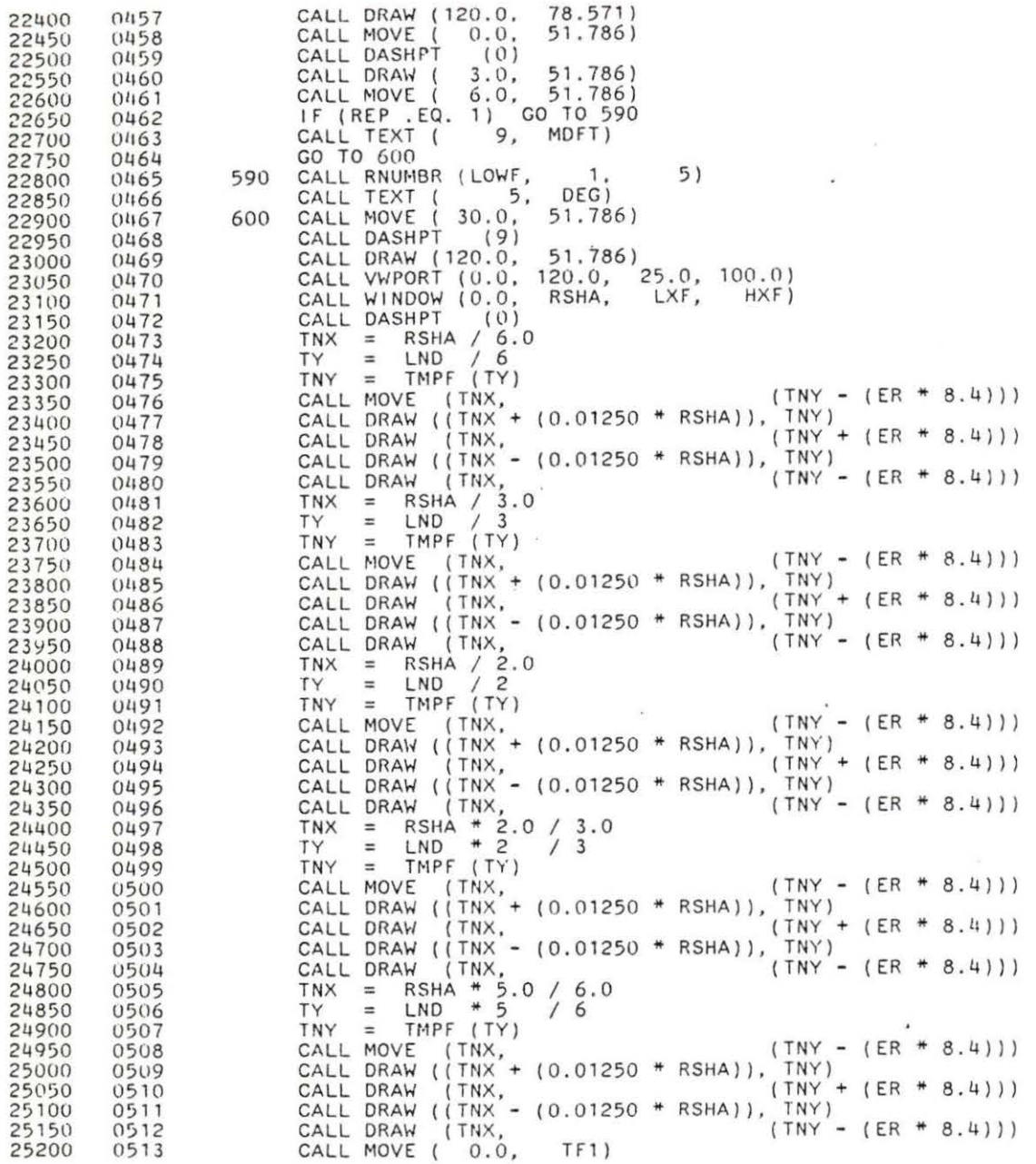

 $\overline{a}$ 

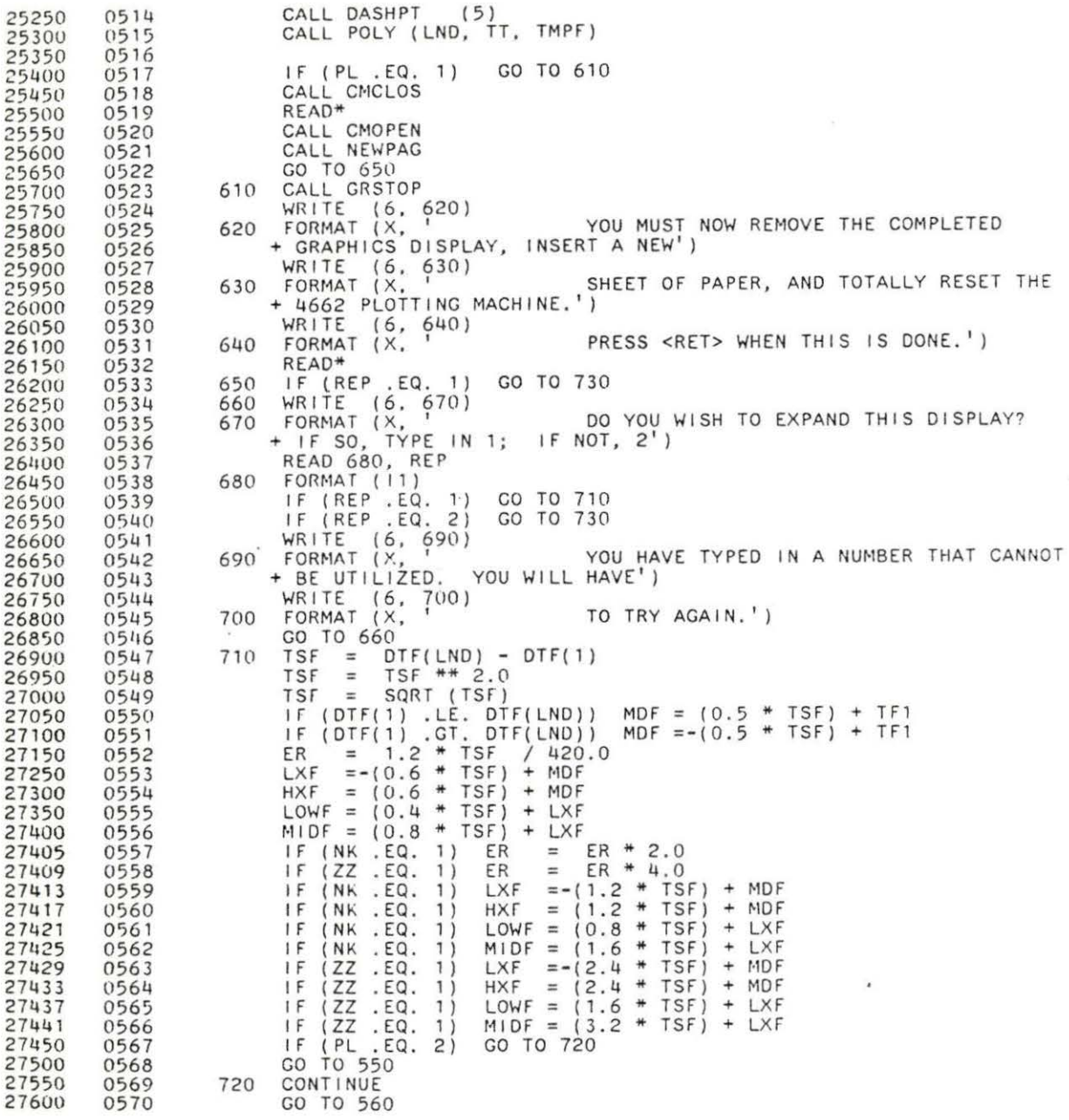

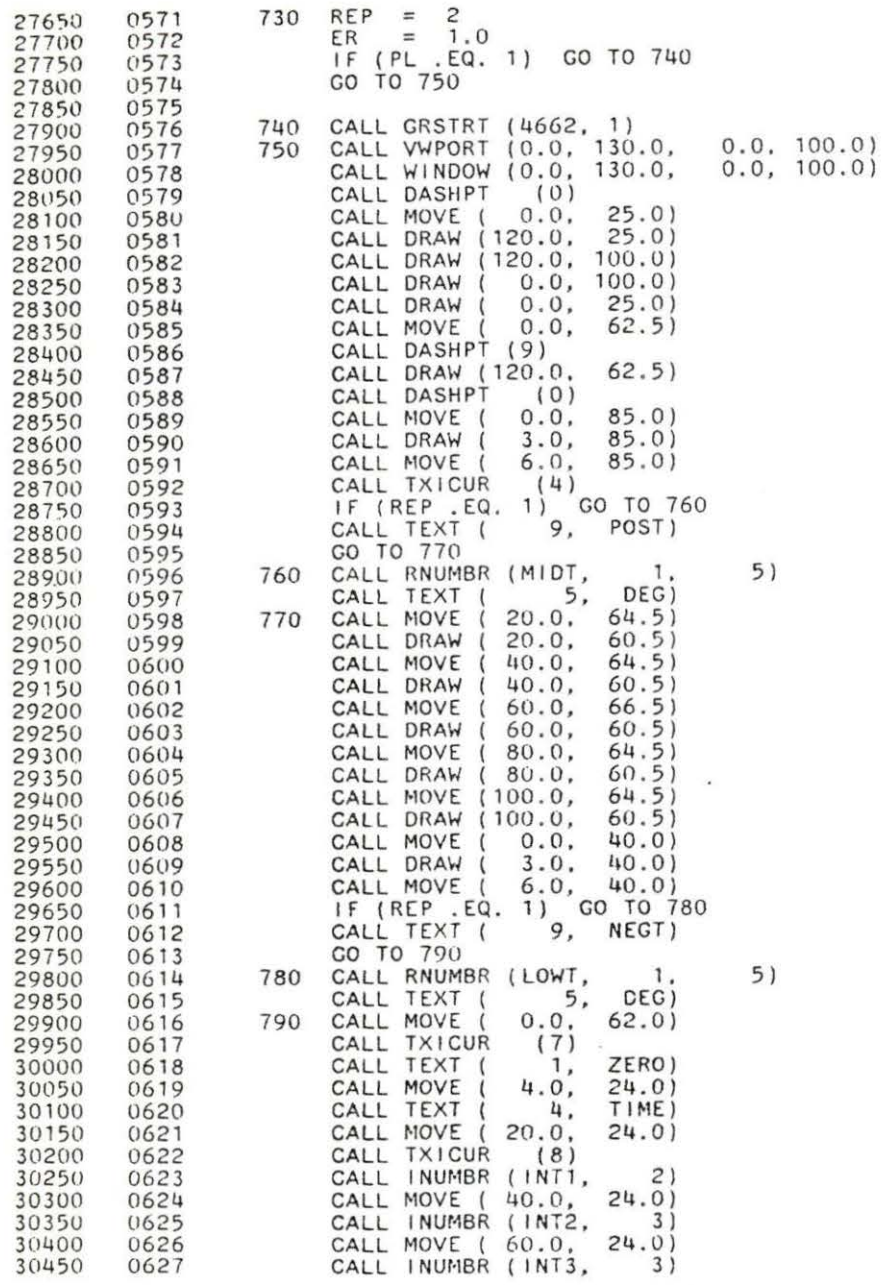

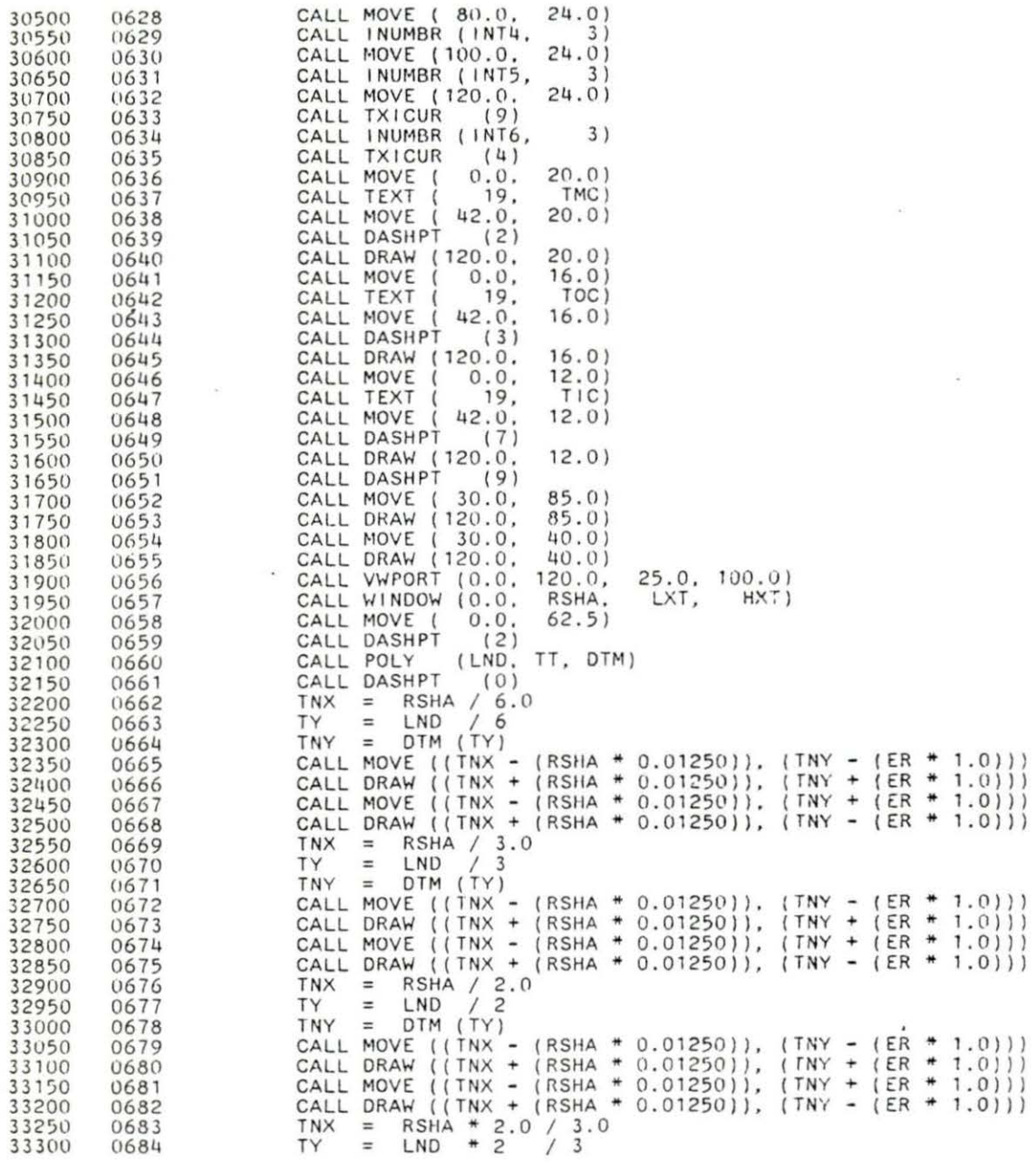

DTM (TY) CALL MOVE ((TNX - (RSHA \* 0.01250)), (TNY - (ER \* 1.0)))<br>CALL DRAW ((TNX + (RSHA \* 0.01250)), (TNY + (ER \* 1.0)))<br>CALL MOVE ((TNX - (RSHA \* 0.01250)), (TNY + (ER \* 1.0)))<br>CALL DRAW ((TNX + (RSHA \* 0.01250)), (TNY - (ER \* 1  $TNY =$ 33350 0685 33400 0686 0687 33450 33500 0688 33550 0689 RSHA # 5.0 / 6.0<br>LND # 5 / 6 33600 0690 **TNX**  $\equiv$  $\equiv$ 0691 TY 33650 DTM (TY) 0692 TNY  $\equiv$ 33700 TALL MOVE ((TNX - (RSHA \* 0.01250)), (TNY - (ER<br>CALL DRAW ((TNX + (RSHA \* 0.01250)), (TNY + (ER<br>CALL MOVE ((TNX - (RSHA \* 0.01250)), (TNY + (ER<br>CALL DRAW ((TNX + (RSHA \* 0.01250)), (TNY - (ER<br>CALL MOVE (0.0, 62.5)  $(TNY - (ER + 1.0)))$ 33750 0693  $(ER + 1.0))$ 33800 0694  $* 1.0111$ 33850 0695  $\ast$  $1.0111$ 33900 0696 0697 33950  $(3)$ CALL POLY (LND, TT, DTO)<br>CALL DASHPT (0) CALL DASHPT 34000 0698 34050 0699 SHPT (0)<br>RSHA / 6.0<br>LND / 6<br>DTO (TY) 34100 0700 TNX 0701 34150  $=$ 0702 TY  $\equiv$ 34200  $\equiv$ TNY 34250 0703 CALL MOVE (TNX.<br>CALL DRAW ((TNX. + (0.01250 \* RSHA)), CALL MOVE  $(TNY - (ER + 1.0)))$ 34300 0704 TNY) 0705 34350  $(TNY' + (ER + 1.0)))$ CALL DRAW (TNX.<br>CALL DRAW ((TNX - (0.01250 \* RSHA)). 0706 34400 TNY) 0707 34450  $(TNY - (ER + 1.0)))$  $RSHA / 3.0$ <br> $RSHA / 3.0$ <br> $LND / 3$ CALL DRAW 34500 0708 **TNX** 34550 0709  $=$ 0710 TY.  $\equiv$ LND 34600 DTO (TY) TNY 0711 34650  $=$ CALL MOVE (TNX, (0.01250 \* RSHA)),  $(TNY - (ER + 1.0)))$ 0712 34700 TNY) 34750 CALL DRAW (TNX, (0.01250 \* RSHA)),  $(TNY + (ER + 1.0)))$ 34800 0714 TNY) 0715 34850 XAW (TNX,<br>RSHA / 2.0  $(TNY - (ER + 1.0)))$ 34900 0716 CALL DRAW 34950 0717 TNX  $=$ 0718 TY  $\equiv$ 35000  $\equiv$ DTO (TY) TNY 0719 35050  $(TNY - (ER + 1.0)))$ CALL MOVE (TNX,<br>CALL DRAW ((TNX + (0.01250 + RSHA)), CALL MOVE 35100 0720  $(TNY)$ <br>(TNY) + (ER + 1.0))) 35150 0721 CALL DRAW (TNX. - (0.01250 \* RSHA)), TNY)<br>CALL DRAW ((TNX - (0.01250 \* RSHA)), TNY - (ER \* 1.0))) 35200 0722 0723 AW (Tho)<br>AW (TNX,<br>RSHA + 2.0 / 3.0<br>IND + 2 / 3 35250 35300 0724 35350 0725 TNX  $=$ 35400 0726 TY  $= LND$ TNY DTO (TY) 35450 0727  $=$ THE BILL MOVE (THE CALL DRAW (THE F. 10.01250 + RSHA)), THE (ER + 1.0))) 35500 0728 35550 0729 CALL DRAW (TNX,<br>CALL DRAW (TNX, - (0.01250 \* RSHA)), TNY)<br>CALL DRAW (TNX - (0.01250 \* RSHA)), TNY - (ER \* 1.0))) 35600 0730 35650 0731 35700<br>35750 0732 = RSHA  $*$  5.0 / 6.0<br>= LND  $*$  5 / 6 0733 **TNX** 35800 0734 TY TNY DTO (TY) 0735  $=$ 35850  $(TNY - (ER + 1.0)))$ CALL MOVE (TNX. 4 (0.01250 \* RSHA)), 35900 0736  $(\frac{TNY}{(TNY)} + (\text{ER } + 1.0)))$ 35950 0737 CALL DRAW (TNX, (0.01250 \* RSHA)), TNY + (ER \* 1.0)))<br>CALL DRAW ((TNX - (0.01250 \* RSHA)), TNY)<br>CALL DRAW (TNX, (TNY - (ER \* 1.0))) 36000 0738 36050 0739 0740 (TNX, 36100 CALL DASHPT 0741  $(0)$ 36150

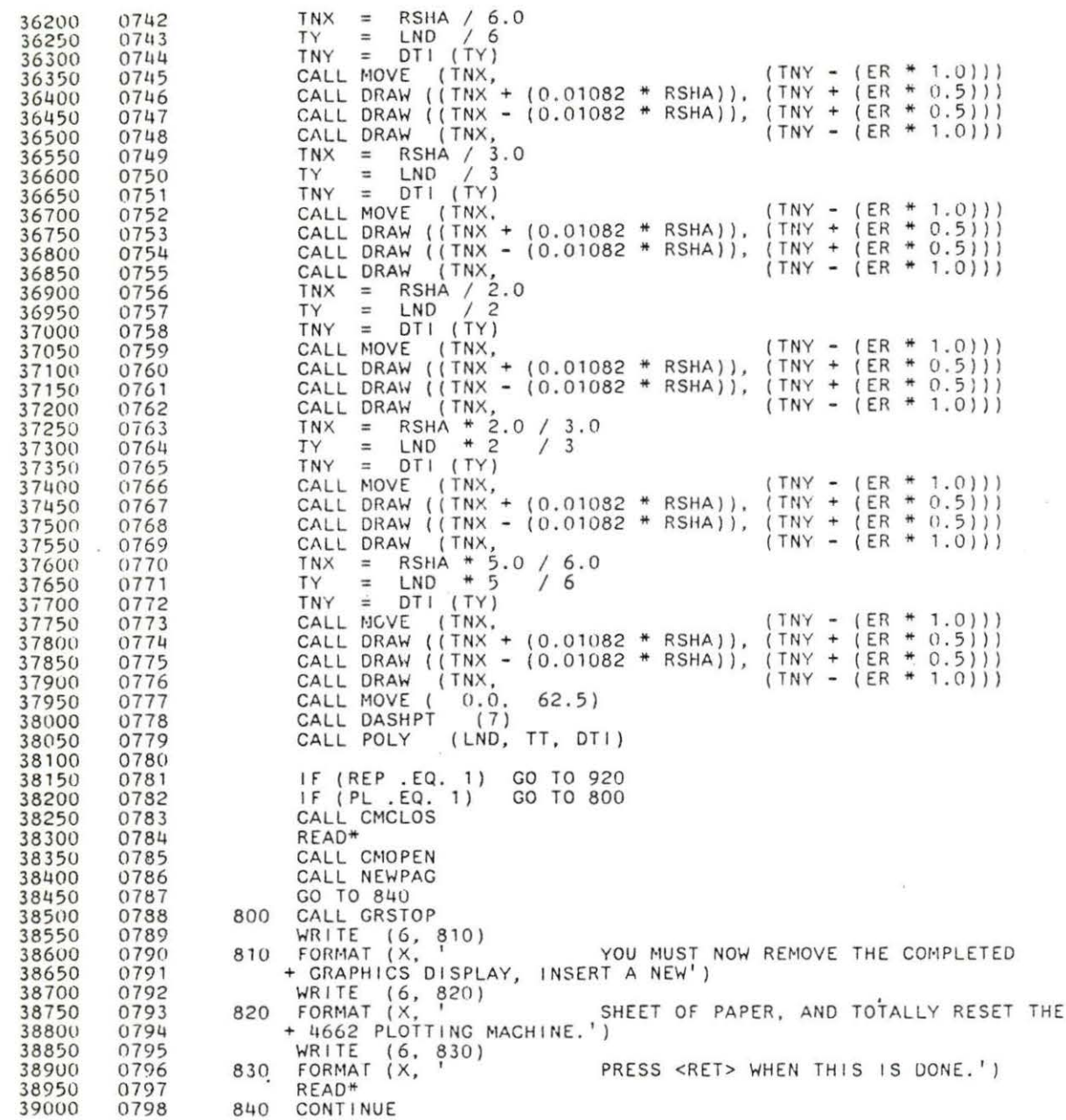

 $\overline{\phantom{a}}$ 

i.

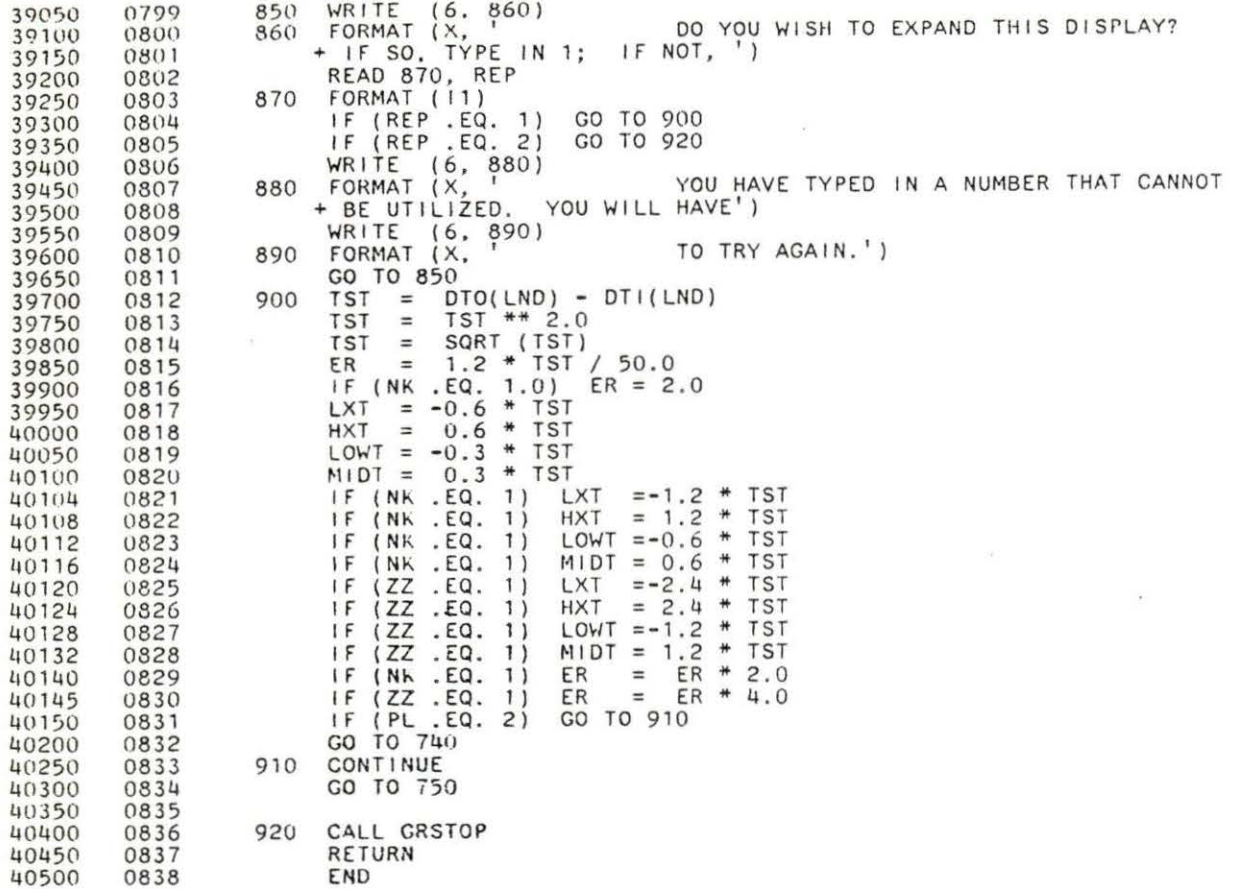

ï